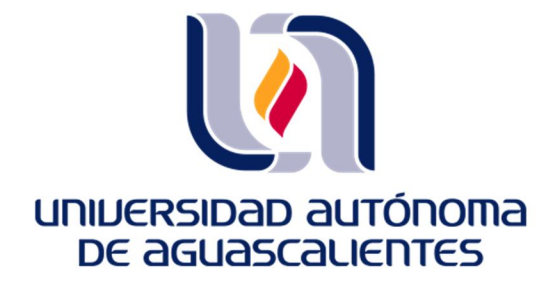

**Centro de Ciencias del Diseño y de la Construcción**

**Departamento de Ingeniería Civil**

#### **TESIS**

Caracterización dinámica y calibración del modelo analítico del puente Barberena Vega localizado en la capital del estado de Aguascalientes.

### **PRESENTA**

Ing. Jorge Enrique Sosa Ornelas

### **PARA OBTENER EL GRADO DE MAESTRO EN INGENIERÍA CIVIL**

**TUTOR**

Mtro. En Ing. Daniel Enrique Reyna Valdivia

### **INTEGRANTES DEL COMITÉ TUTORAL:**

Dr. Jesús Pacheco Martínez

Dr. José Ángel Ortiz Lozano

AGUASCALIENTES, AGS, MEXICO, NOVIEMBRE DEL 2023

TESIS TESIS TESIS TESIS TESIS

CARTA DE VOTO APROBATORIO INDIVIDUAL

#### MTRA. EN ING. AMB. MA. GUADALUPE LIRA PERALTA DECANA DEL CENTRO DE CIENCIAS DEL DISEÑO Y LA CONSTRUCCION

TESIS TESIS TESIS TESIS TESIS

#### PRESENTE

Por medio del presente como TUTOR designado del estudiante JORGE ENRIQUE SOSA ORNELAS con ID 173690 quien realizó la tesis titulada: CARACTERIZACIÓN DINÁMICA Y CALIBRACIÓN DEL MODELO ANALÍTICO DEL PUENTE BARBERENA VEGA LOCALIZADO EN LA CAPITAL DEL ESTADO DE AGUASCALIENTES, un trabajo propio, innovador, relevante e inédito y con fundamento en el Artículo 175, Apartado II del Reglamento General de Docencia doy mi consentimiento de que la versión final del documento ha sido revisada y las correcciones se han incorporado apropiadamente, por lo que me permito emitir el VOTO APROBATORIO, para que él pueda proceder a imprimirla así como continuar con el procedimiento administrativo para la obtención del grado.

Pongo lo anterior a su digna consideración y sin otro particular por el momento, me permito enviarle un cordial saludo.

#### **ATENTAMENTE** "Se Lumen Proferre" Aguascalientes, Ags., a 15 de octubre de 2023.

MTRO. EN ING. DANIEL ENRIQUE REYNA VALDIVIA Tutor de tesis

c.c.p.- Interesado c.c.p.- Secretaría Técnica del Programa de Posgrado

TESIS TESIS TESIS TESIS TE

Elaborado por: Depto. Apoyo al Posgrado. Revisado por: Depto. Control Escolar/Depto. Gestión de Calidad. Aprobado por: Depto. Control Escolar/ Depto. Apoyo al Posgrado. Código: DO-SEE-FO-07 Actualización: 01 Emisión: 17/05/19

### CARTA DE VOTO APROBATORIO

#### MTRA. EN ING. AMB. MA. GUADALUPE LIRA PERALTA DECANA DEL CENTRO DE CIENCIAS DEL DISEÑO Y LA CONSTRUCCION

TESIS TESIS TESIS TESIS TES

#### PRESENTE

Por medio del presente como ASESOR designado del estudiante JORGE ENRIQUE SOSA ORNELAS con ID 173690 quien realizó la tesis titulada: CARACTERIZACIÓN DINÁMICA Y CALIBRACIÓN DEL MODELO ANALÍTICO DEL PUENTE BARBERENA VEGA LOCALIZADO EN LA CAPITAL DEL ESTADO DE AGUASCALIENTES, un trabajo propio, innovador, relevante e inédito y con fundamento en el Artículo 175, Apartado II del Reglamento General de Docencia doy mi consentimiento de que la versión final del documento ha sido revisada y las correcciones se han incorporado apropiadamente, por lo que me permito emitir el VOTO APROBATORIO, para que él pueda proceder a imprimirla así como continuar con el procedimiento administrativo para la obtención del grado.

 $\alpha$ 

Pongo lo anterior a su digna consideración y sin otro particular por el momento, me permito enviarle un cordial saludo.

> **ATENTAMENTE** "Se Lumen Proferre" Aguascalientes, Ags., a 17 de noviembre de 2023.

S TESIS TESIS TE

Dr. José Ángel Ortiz Lozano Asesor de tesis

c.c.p.- Interesado c.c.p.- Secretaria Técnica del Programa de Posgrado

Elaborado por: Depto, Apoyo al Posgrado. Revisado por: Depto. Control Escolar/Depto. Gestión de Calidad. Aprobado por: Depto. Control Escolar/ Depto. Apoyo al Posgrado.

**TESI** 

Código: DO-SEE-FO-07 Actualización: 01 Emisión: 17/05/19

#### CARTA DE VOTO APROBATORIO INDIVIDUAL

#### MTRA. EN ING. AMB. MA. GUADALUPE LIRA PERALTA DECANA DEL CENTRO DE CIENCIAS DEL DISEÑO Y LA CONSTRUCCION

TESIS TESIS TESIS TESIS TESI

#### PRESENTE

Por medio del presente como ASESOR designado del estudiante JORGE ENRIQUE SOSA ORNELAS con ID 173690 quien realizó la tesis titulada: CARACTERIZACIÓN DINÁMICA Y CALIBRACIÓN DEL MODELO ANALÍTICO DEL PUENTE BARBERENA VEGA LOCALIZADO EN LA CAPITAL DEL ESTADO DE AGUASCALIENTES, un trabajo propio, innovador, relevante e inédito y con fundamento en el Artículo 175. Apartado II del Reglamento General de Docencia doy mi consentimiento de que la versión final del documento ha sido revisada y las correcciones se han incorporado apropiadamente, por lo que me permito emitir el VOTO APROBATORIO, para que él pueda proceder a imprimirla así como continuar con el procedimiento administrativo para la obtención del grado.

Pongo lo anterior a su digna consideración y sin otro particular por el momento, me permito enviarle un cordial saludo.

#### ATENTAMENTE "Se Lumen Proferre" Aguascalientes, Ags., a 15 de octubre de 2023.

Dr. Jesús Pacheco Martínez Asesor de tesis

S TESIS TESIS TE

c.c.p.- Interesado c.c.p.- Secretaría Técnica del Programa de Posgrado

Elaborado por: Depto. Apoyo al Posgrado. Revisado por: Depto. Control Escolar/Depto. Gestión de Calidad. Aprobado por: Depto. Control Escolar/ Depto. Apoyo al Posgrado.

- TRSI

FESIS

Código: DO-SEE-FO-07 Actualización: 01 Emisión: 17/05/19

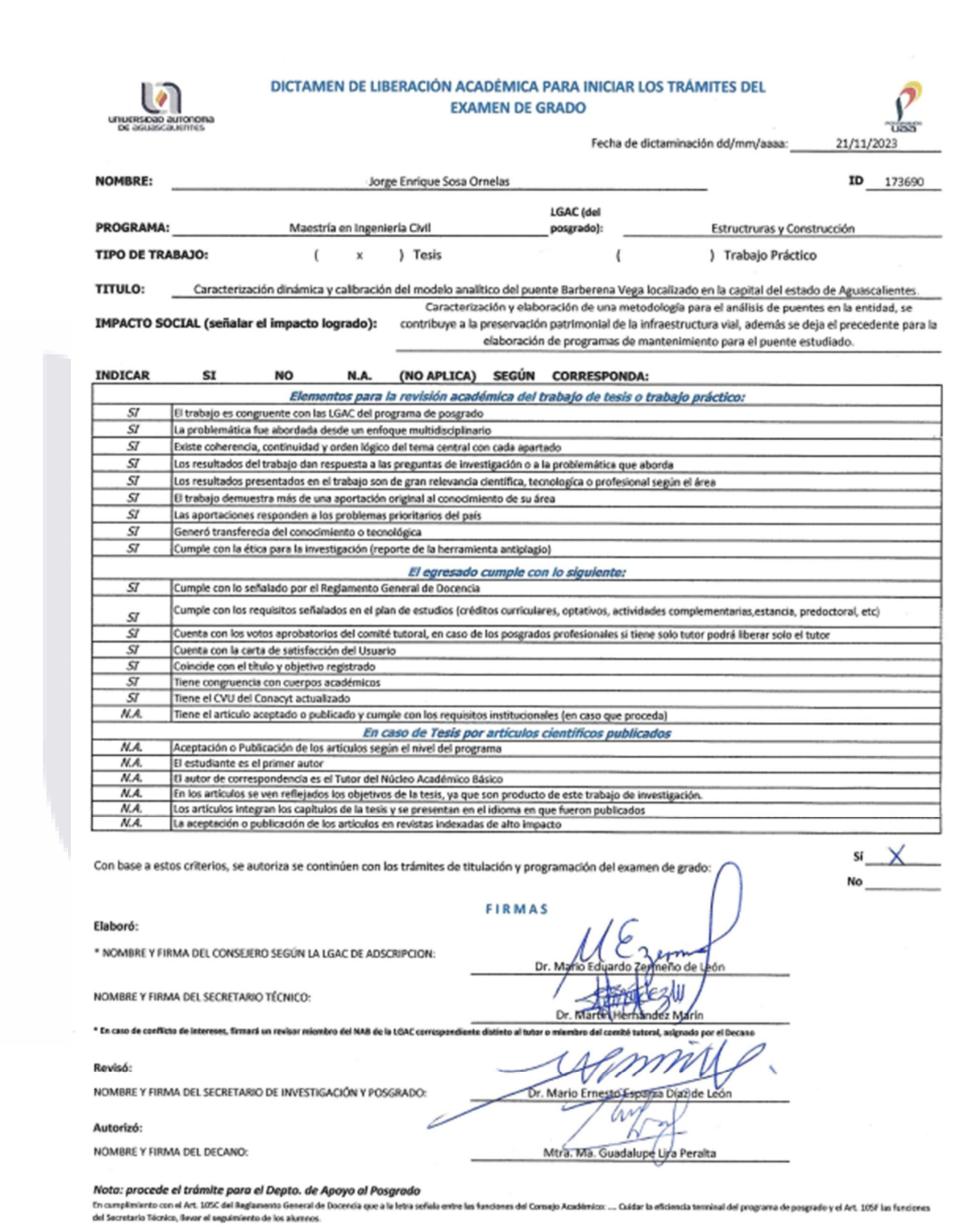

Elaborado por: D. Apoyo al Posg. Revisado por: D. Control Escolar/D. Gestión de Calidad. AprobabiliguntOr-SEEMEN EScolarpSlaapidyo 00Posg. . Emisión: 28/04/20

TESIS TESIS TESIS TESIS TESIS

#### **Agradecimientos.**

Al escribir este trabajo de tesis me es muy grato el recordar a todas las personas e instituciones que me apoyaron durante la elaboración de este proyecto. Agradezco desde lo más profundo de mi ser a cada uno, sin ustedes esto jamás hubiera sido una realidad.

Al CONACYT y a la UAA, quienes me dieron los medios tanto económicos como de ambiente para hacer este proyecto realidad. A todos. Muchas gracias.

Ana mi futura esposa, el amor de mi vida, estuviste conmigo desde que inicie con el ideal de volverme un Maestro en mi profesión y me facilitaste un hogar en mi oficina cada que tenía que plasmar mis avances en este proyecto. Te agradezco el creer en mí en todo momento y el ser los cimientos para mi crecimiento profesional. A mi padre, de quien orgullosamente llevo el nombre, por permitirme desarrollarme plenamente durante mi vida académica y enseñarme lo maravillosos que es el conocimiento

A mi tutor, Ing. Reyna, mi maestro y figura de admiración, sin usted nunca habría entendido lo relevante que es ser alguien culto, con orientación a la investigación y objetivo para poder ser un profesionista destacado.

A mi mejor amigo, Roberto, quien sirvió de fiel apoyo en las altas y las bajas durante mi paso por la maestría, sin el no creo que me fuera posible terminar este proyecto.

Y a mi querida Pelusa, la gatita más tierna, que la vida decidió quitarme después de terminar este trabajo, te llevare siempre en mi corazón.

### TESIS TESIS TESIS TESIS TE

### **Dedicatorias.**

Dedico este proyecto a todos los que lo hicieron posible, a quien quiera que en el futuro se encuentre investigando algo relativo a estas hipótesis y pueda encontrar tutela en mis palabras, a la ciencia y a la investigación que es la luz de todos los que buscamos ampliar nuestro poco conocer del basto mundo de conocimiento que se presenta ante nosotros.

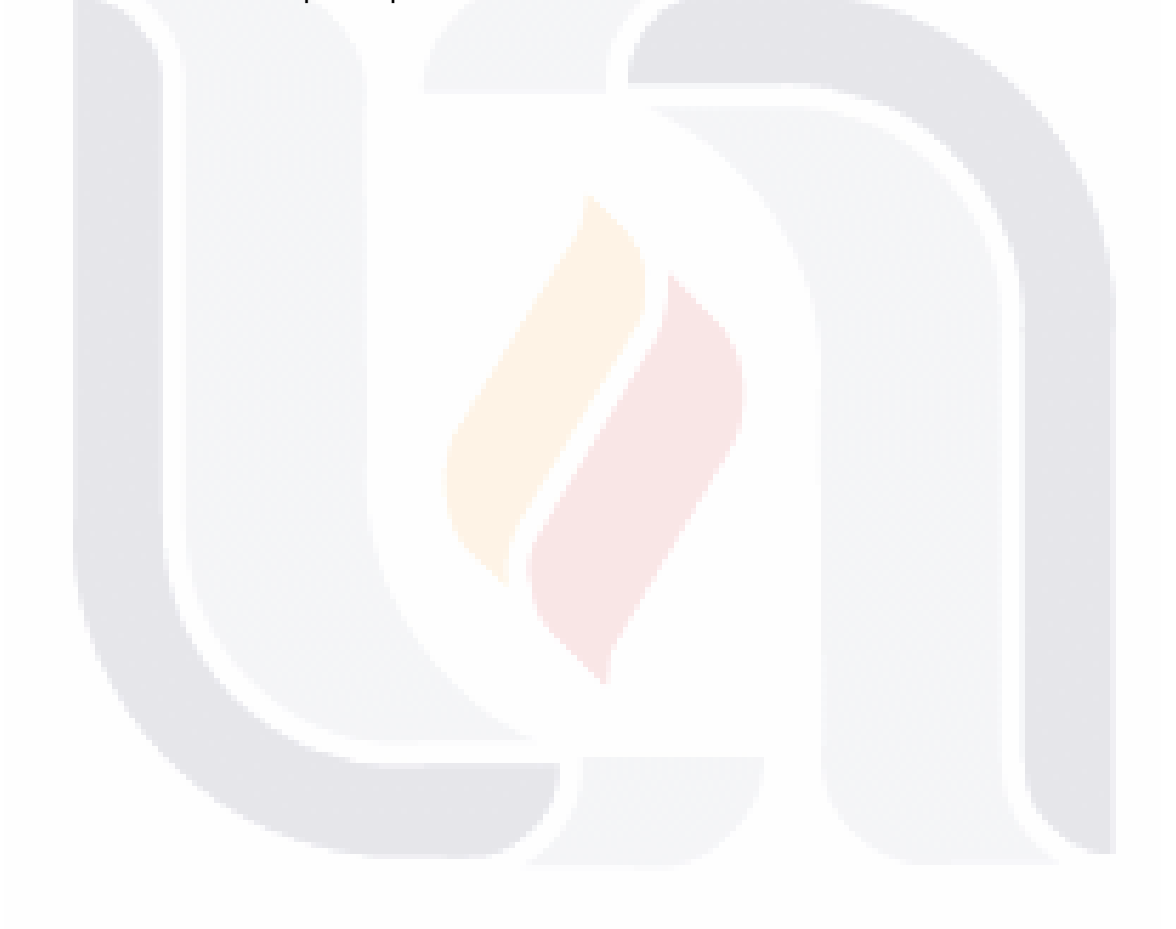

### TESIS TESIS TESIS TESIS TESIS

### Índice General

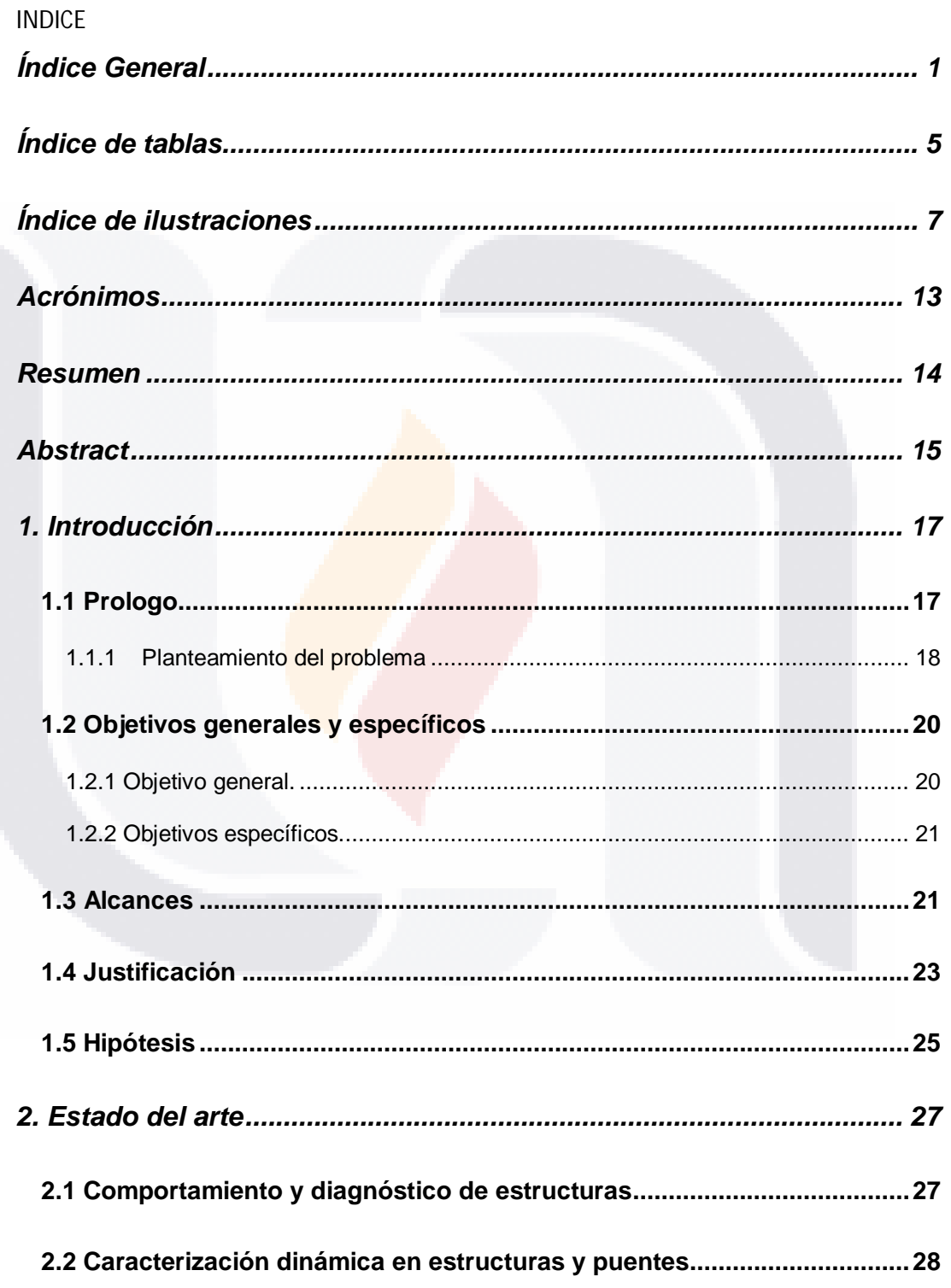

**TESIS** 

 $\mathbf{1}$ 

TESIS TESIS TESIS TESIS

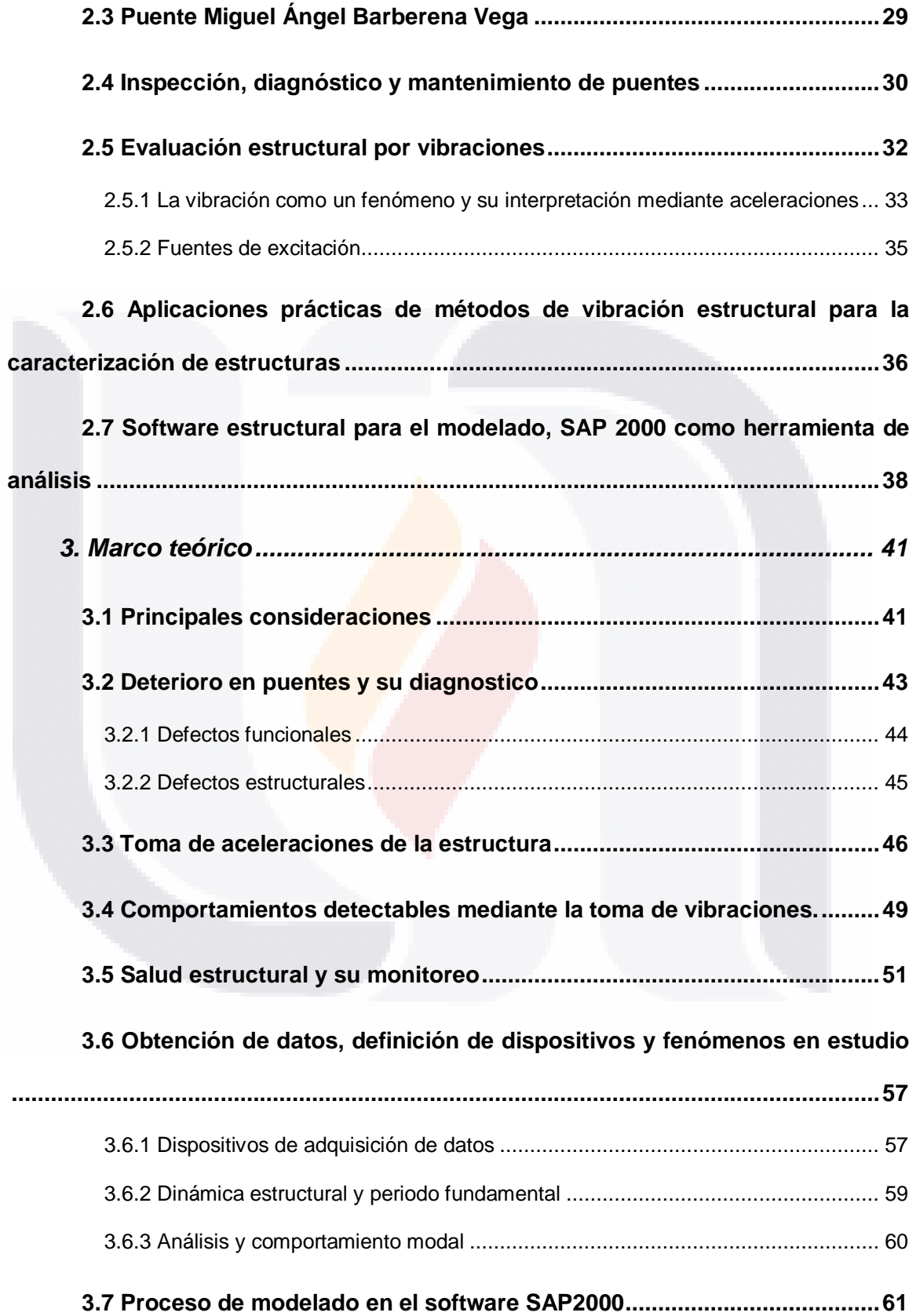

**TESIS** 

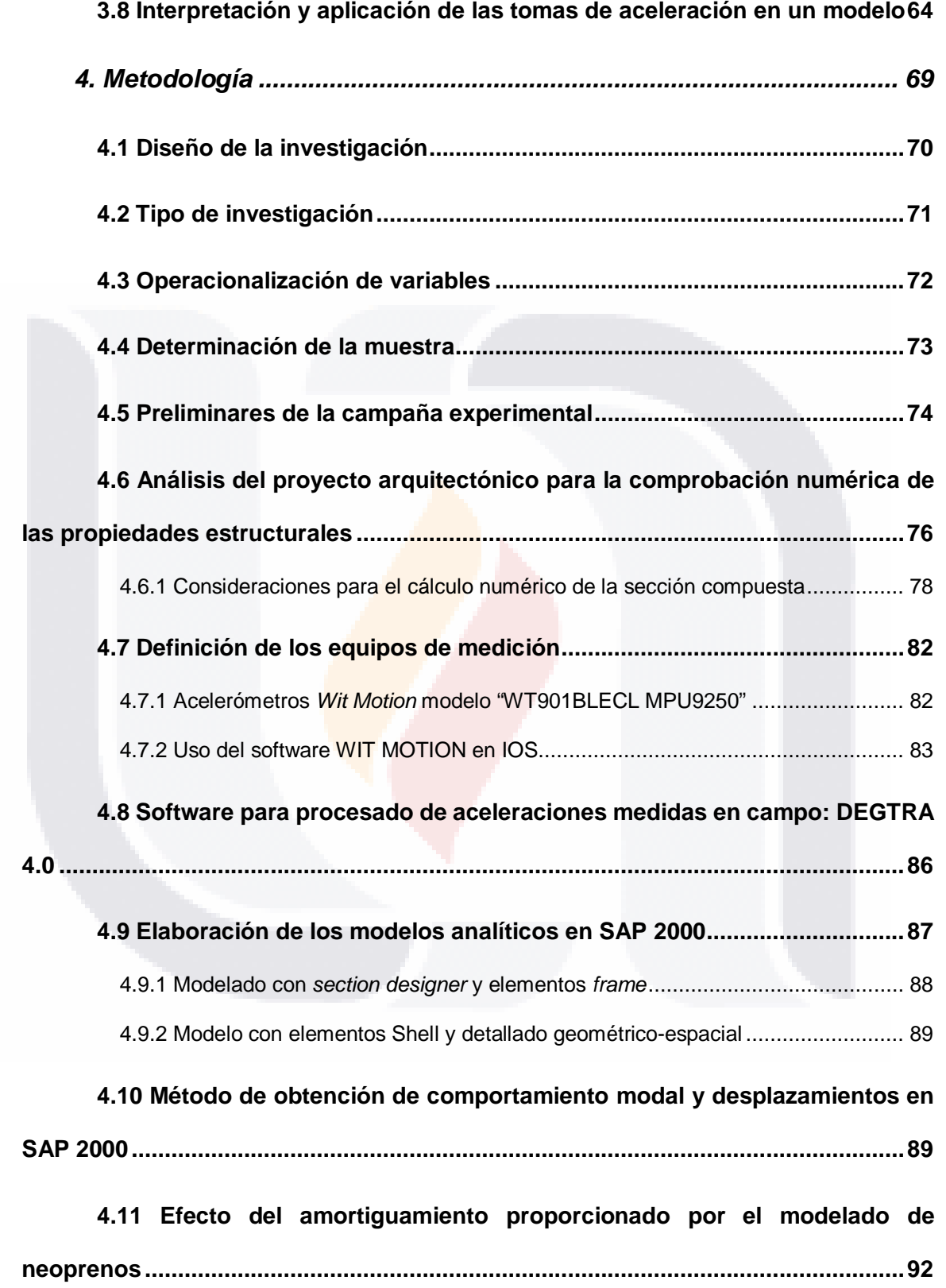

**TESIS** 

3

**TESIS TESIS TESIS TESIS** 

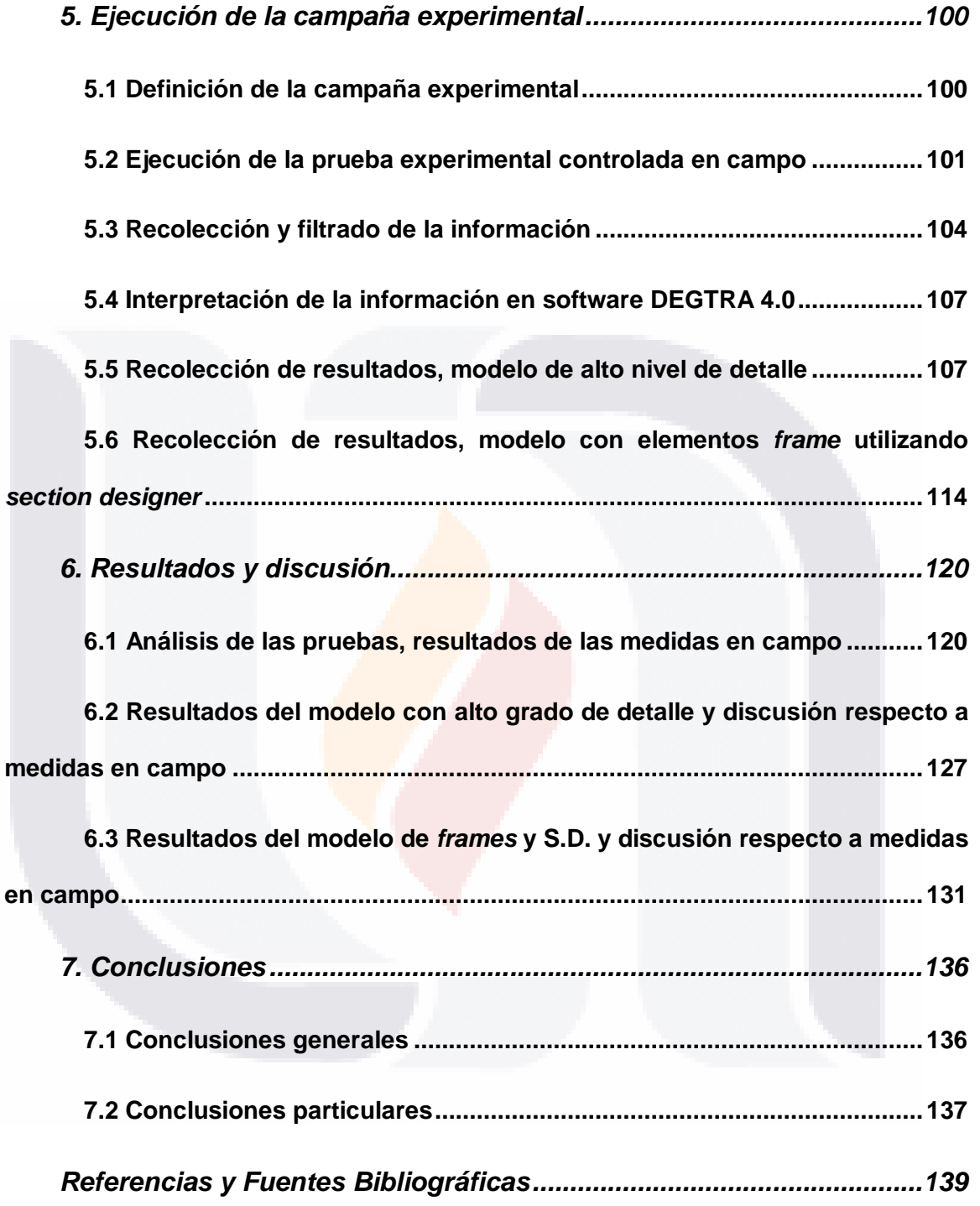

**TESIS TESIS TESIS TESIS** 

4

**TESIS** 

### Índice de tablas

5

TESIS

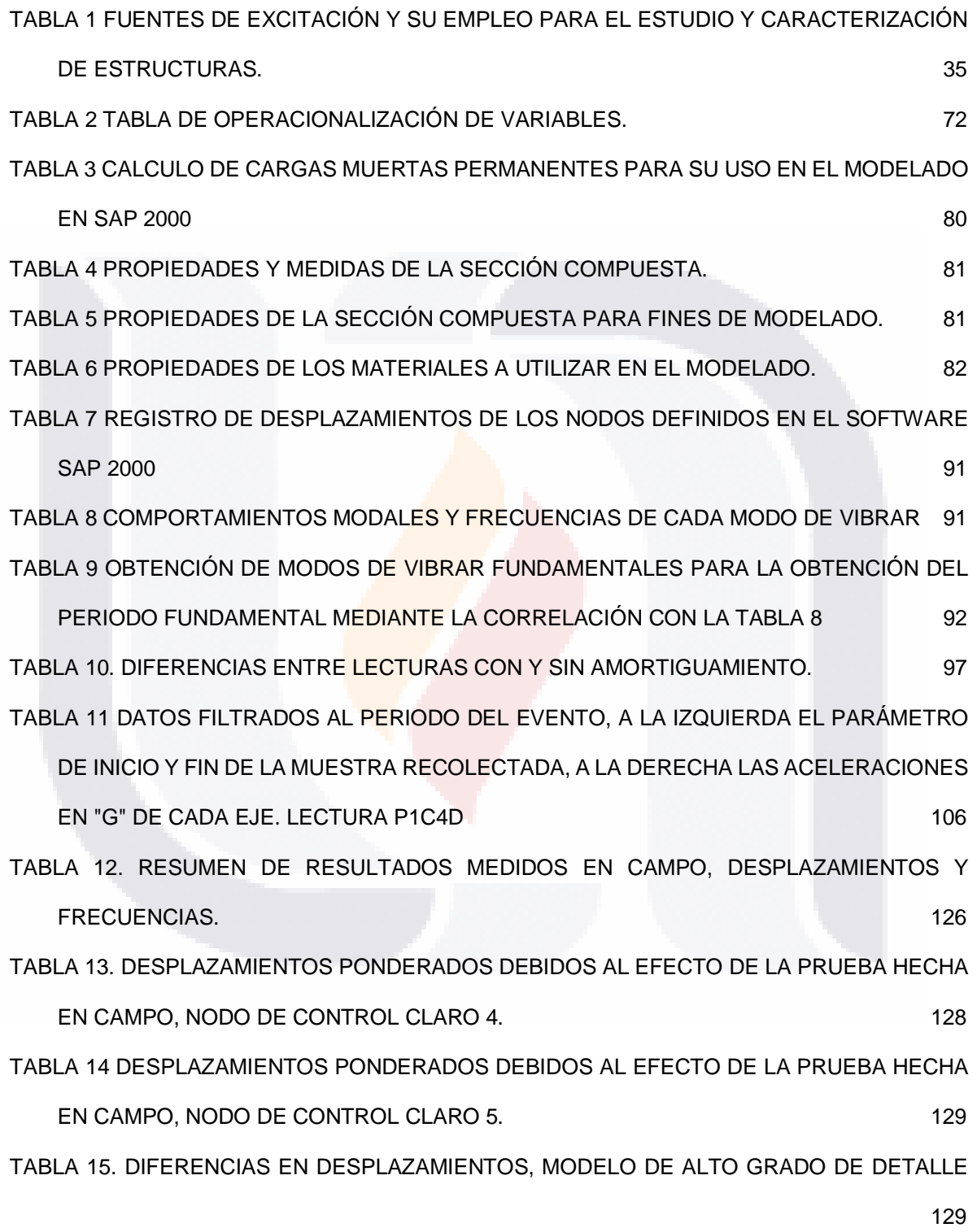

TESIS TESIS TESIS TESIS

TABLA 16 DESPLAZAMIENTOS PONDERADOS DEBIDOS AL EFECTO DE LA PRUEBA HECHA EN CAMPO, NODO DE CONTROL CLARO 4. 131 TABLA 17 DESPLAZAMIENTOS PONDERADOS DEBIDOS AL EFECTO DE LA PRUEBA HECHA EN CAMPO, NODO DE CONTROL CLARO 5. 131 TABLA 18 DIFERENCIAS EN DESPLAZAMIENTOS, MODELO ELEMENTOS FRAME CON S.D. 132 TABLA 19. APORTACIONES MODALES DE MASA SEGÚN MODO DE VIBRAR, EN NARANJA EL MODO DE VIBRAR FUNDAMENTAL. 133 TABLA 20. FRECUENCIAS ASOCIADAS A LOS MODOS DE VIBRAR, EN NARANJA LA FRECUENCIA ASOCIADA AL MODO DE VIBRAR FUNDAMENTAL. 134

TESIS TESIS TESIS TESIS TESIS

### 6 **TESIS TESIS TESIS TESIS TESIS**

### Índice de ilustraciones

7

TESIS

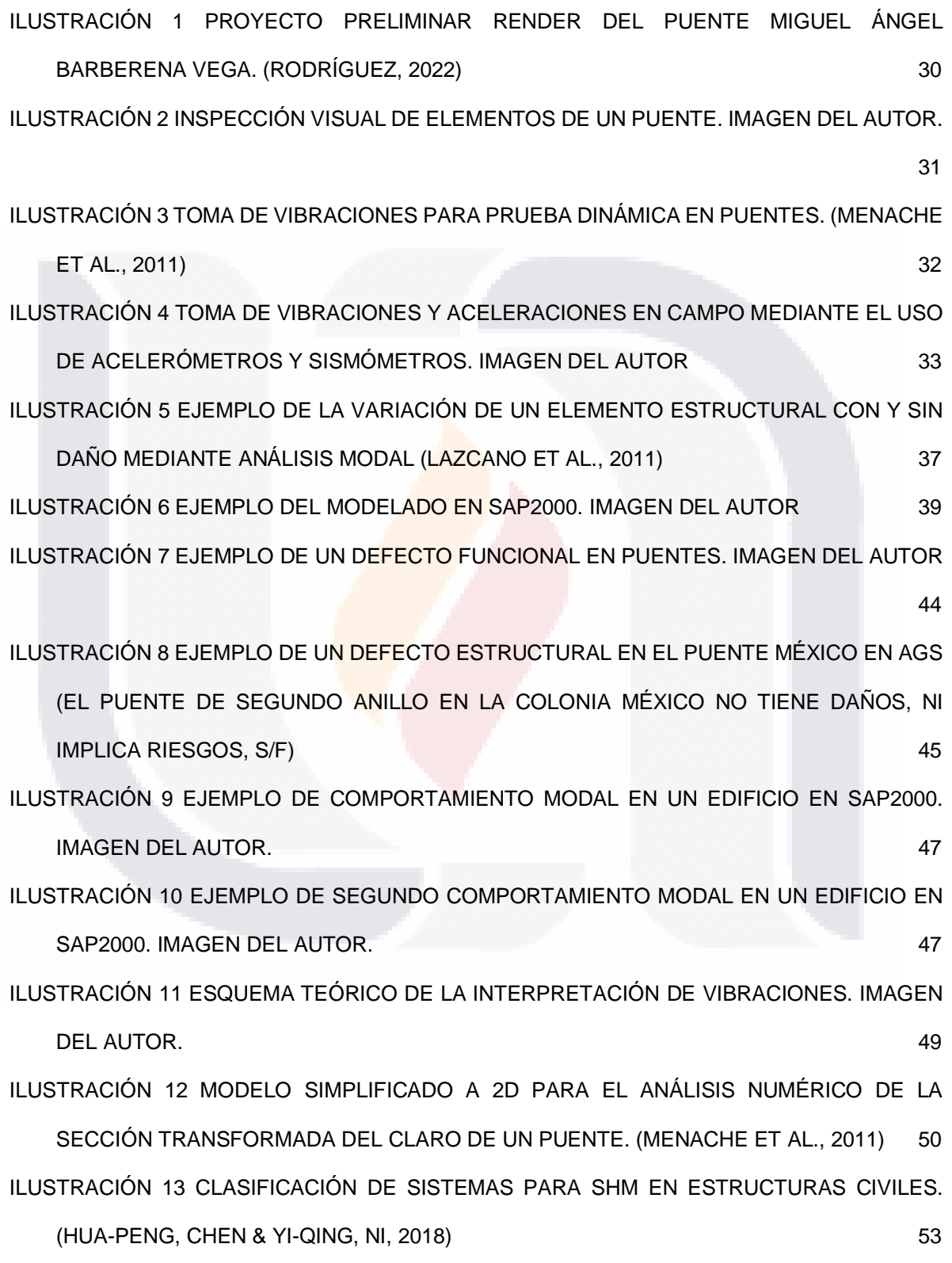

TESIS TESIS TESIS TESIS

ILUSTRACIÓN 14 CLASIFICACIÓN DE SISTEMAS PARA SHM EN ESTRUCTURAS CIVILES, SELECCIÓN DE MÉTODO DE ANÁLISIS PARA EL CASO DE ESTUDIO SEGÚN PROPUESTA DE CHEN HUA PENG. (HUA-PENG, CHEN & YI-QING, NI, 2018) 54 ILUSTRACIÓN 15 DIAGRAMA PARA LA METODOLOGÍA, PROCESAMIENTO E INTERPRETACIÓN DE LOS OBJETIVOS DE INVESTIGACIÓN. DIAGRAMA DEL AUTOR. 56 ILUSTRACIÓN 16 SISTEMA LINEAL CLÁSICO DE DOS GRADOS DE LIBERTAD. (CHOPRA, 2014)

ILUSTRACIÓN 17 AMBIENTE SAP200 EJEMPLO DE UN CORTE DE UNO DE LOS APOYOS DEL PUENTE EN ESTUDIO. ILUSTRACIÓN DEL AUTOR. 62

59

ILUSTRACIÓN 18 AMBIENTE SAP200 A LA IZQUIERDA UN CLARO SIN EXTRUIR CON ELEMENTOS SHELL (IZQ.) Y ELEMENTOS FRAME (DER.). ILUSTRACIÓN DEL AUTOR. 63 ILUSTRACIÓN 19 AMBIENTE SAP200 A LA IZQUIERDA UN CLARO EXTRUIDO CON ELEMENTOS SHELL (IZQ.) Y ELEMENTOS FRAME (DER.). ILUSTRACIÓN DEL AUTOR. 64 ILUSTRACIÓN 20 AMBIENTE SAP200 MODO DE VIBRAR FUNDAMENTAL EN EJE LOCAL 1, CLARO DE UN PUENTE USANDO ELEMENTOS TIPO SHELL. IMAGEN DEL AUTOR. 65 ILUSTRACIÓN 21 AMBIENTE SAP200 MODO DE VIBRAR FUNDAMENTAL EN EJE LOCAL 2, CLARO DE UN PUENTE USANDO ELEMENTOS TIPO SHELL. IMAGEN DEL AUTOR. 66 ILUSTRACIÓN 22 AMBIENTE SAP200 MODO DE VIBRAR FUNDAMENTAL EN EJE LOCAL 3, CLARO DE UN PUENTE USANDO ELEMENTOS TIPO SHELL. IMAGEN DEL AUTOR. 66 ILUSTRACIÓN 23 AMBIENTE SAP200 MODO DE VIBRAR DEBIDO A LAS ACCIONES EN LOS 3 EJES LOCALES, CLARO DE UN PUENTE USANDO ELEMENTOS TIPO SHELL. IMAGEN DEL AUTOR. 67 ILUSTRACIÓN 24 ESPECIFICACIONES DE LOS MODELOS QUE SERÁN REALIZADOS Y LAS

PRUEBAS A LAS QUE SERÁN SOMETIDOS. DIAGRAMA DEL AUTOR 73 ILUSTRACIÓN 25 UBICACIÓN DE LAS PRUEBAS EN CAMPO (CUERPO SUR). GOOGLE MAPS 74

ILUSTRACIÓN 26 VEHÍCULO PARA PRUEBA CONTROLADA, PIPA DE 20,000 LTS SEGÚN NORMATIVA DE PESO Y DIMENSIONES DE LA NOM-012-SCT-2-2017 75

- 115918 - 115918 - 115918 - 1159

8

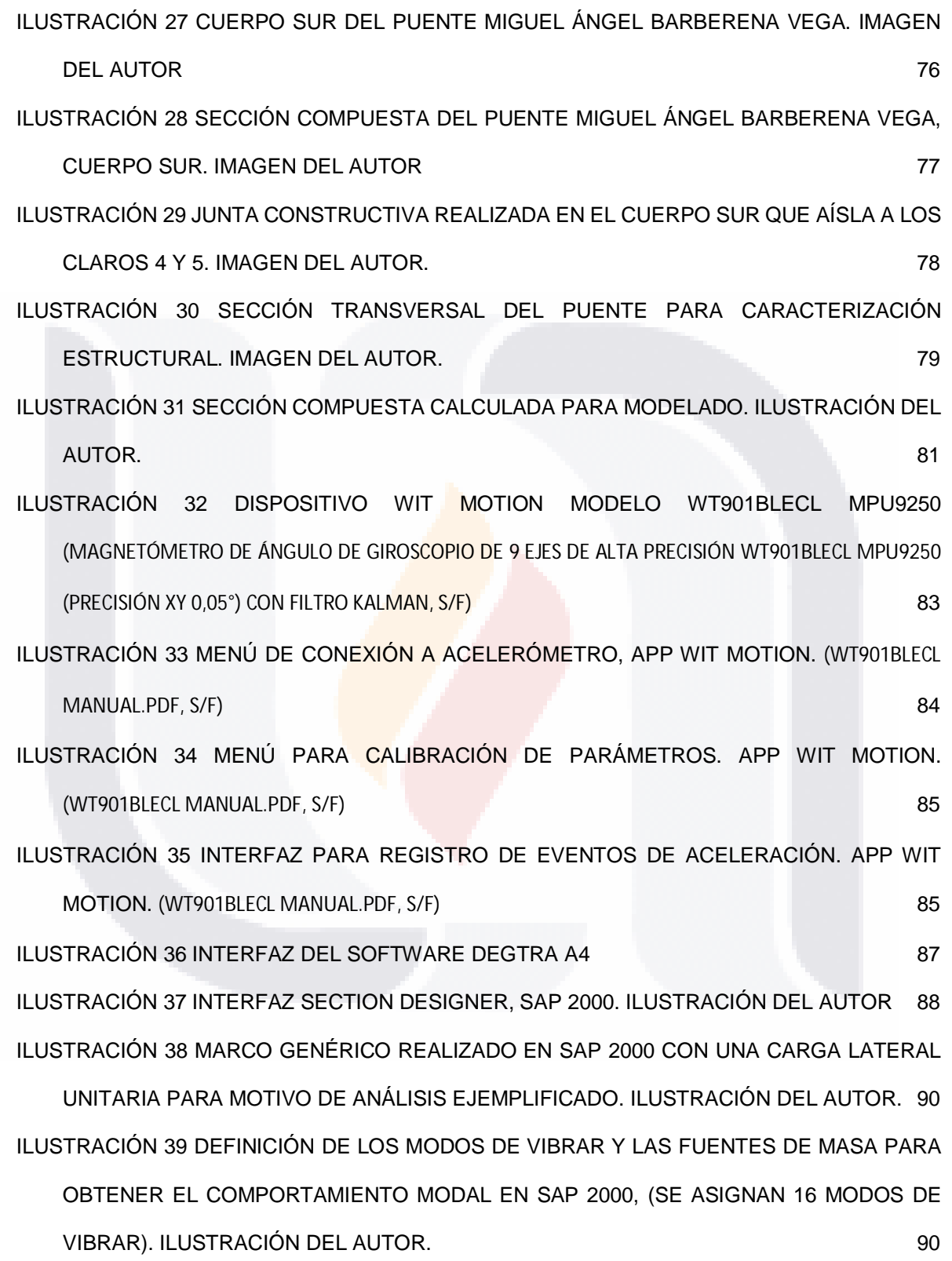

**TESIS TESIS TESIS TESIS** 

**TESIS** 

9

ILUSTRACIÓN 40 MODELADO DE NEOPRENOS EN SOFTWARE SAP 2000 SEGÚN PRE DISEÑO. ILUSTRACIÓN DEL AUTOR. 93 ILUSTRACIÓN 41 MODELO DEL PUENTE BARBERENA VEGA ELABORADO CON ELEMENTOS FRAME. ILUSTRACIÓN DEL AUTOR. 94 ILUSTRACIÓN 42. DESPLAZAMIENTO EN CM CONTRA SEG MEDIDO EN EL NODO 10 DEBIDO AL EVENTO EN EL SENTIDO X SIN AMORTIGUAMIENTO. ILUSTRACIÓN DEL AUTOR. 94 ILUSTRACIÓN 43. DESPLAZAMIENTO EN CM CONTRA SEG MEDIDO EN EL NODO 10 DEBIDO AL EVENTO EN EL SENTIDO X CON AMORTIGUAMIENTO. ILUSTRACIÓN DEL AUTOR.95 ILUSTRACIÓN 44. ACELERACIÓN ABSOLUTA EN GAL CONTRA SEG MEDIDO EN EL NODO 10 DEBIDO AL EVENTO EN EL SENTIDO X SIN AMORTIGUAMIENTO. ILUSTRACIÓN DEL AUTOR. 95 ILUSTRACIÓN 45. ACELERACIÓN ABSOLUTA EN GAL CONTRA SEG MEDIDO EN EL NODO 10 DEBIDO AL EVENTO EN EL SENTIDO X CON AMORTIGUAMIENTO. ILUSTRACIÓN DEL AUTOR. 96 ILUSTRACIÓN 46. CORTANTE BASAL D LA ESTRUCTURA EN TONF CONTRA SEG SIN AMORTIGUAMIENTO. ILUSTRACIÓN DEL AUTOR. 96 ILUSTRACIÓN 47. CORTANTE BASAL D LA ESTRUCTURA EN TONF CONTRA SEG CON AMORTIGUAMIENTO. ILUSTRACIÓN DEL AUTOR. 97 ILUSTRACIÓN 48 TOMA DE REGISTRO P1C4D. ILUSTRACIÓN DEL AUTOR. 102 ILUSTRACIÓN 49 TOMA DE REGISTRO P1C5I. ILUSTRACIÓN DEL AUTOR. 102 ILUSTRACIÓN 50 VEHÍCULO UTILIZADO PARA LA CAMPAÑA EXPERIMENTAL EN CAMPO. ILUSTRACIÓN DEL AUTOR. 103 ILUSTRACIÓN 51 METODOLOGÍA DE TOMA DE ACELERACIONES CON EQUIPO WIT MOTION Y DISPOSITIVO CON IOS Y SOFTWARE WIT MOTION. ILUSTRACIÓN DEL AUTOR. 103 ILUSTRACIÓN 52 HOJA DE DATOS GENERADA POR EL SOFTWARE WIT MOTION LECTURA P1C4D, ILUSTRACIÓN DEL AUTOR. 105

10

TESIS TESIS TESIS TES

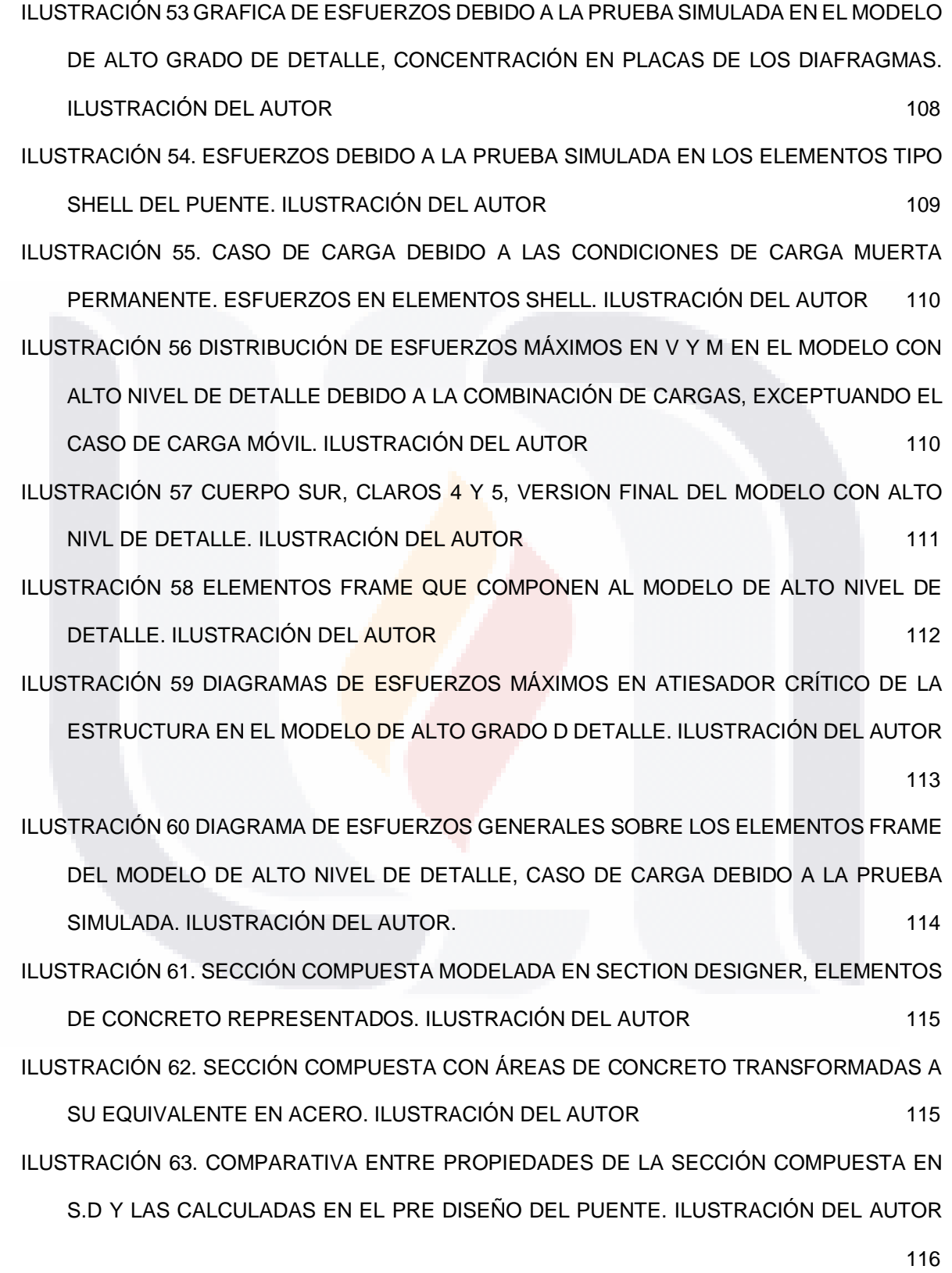

**TESIS TESIS TESIS TESIS** 

11

**TESIS** 

ILUSTRACIÓN 64. MODELO DE BAJO NIVEL DE DETALLE DEL PUENTE CON ELEMENTOS FRANE, ARRIBA SIN EXTRUIR Y EXTRUIDO DEBAJO. ILUSTRACIÓN DEL AUTOR 117 ILUSTRACIÓN 65. DISEÑO DEL VEHÍCULO PARA LA SIMULACIÓN DE LAS PRUEBAS REALIZADAS EN CAMPO. ILUSTRACIÓN DEL AUTOR. 118 ILUSTRACIÓN 66 ACELEROGRAMA EN EJE X MEDIDA P1C4D 121 ILUSTRACIÓN 67 ACELEROGRAMA EN EJE Y MEDIDA P1C4D 121 ILUSTRACIÓN 68 ACELEROGRAMA EN EJE Z MEDIDA P1C4D 122 ILUSTRACIÓN 69. ESPECTRO DE RESPUESTA PARA DESPLAZAMIENTO EN EJE X MEDIDA P1C4D 22 ILUSTRACIÓN 70 ESPECTRO DE RESPUESTA PARA DESPLAZAMIENTO EN EJE Y MEDIDA P1C4D 23 ILUSTRACIÓN 71 ESPECTRO DE RESPUESTA PARA DESPLAZAMIENTO EN EJE Z MEDIDA P1C4D 23 ILUSTRACIÓN 72 ESPECTRO DE FOURIER EJE X MEDIDA PIC4D 124 ILUSTRACIÓN 73 ESPECTRO DE FOURIER EJE Y MEDIDA PIC4D 1999 125 ILUSTRACIÓN 74 ESPECTRO DE FOURIER EJE Z MEDIDA PIC4D 1999 1999 125 ILUSTRACIÓN 75. INTERFAZ PARA IMPRESIÓN DE TABLAS. SAP 2000 127

12 TESIS TESIS TESIS TES

313

### Acrónimos

U.A.A.: Universidad Autónoma de Aguascalientes.

CONACYT: Consejo Nacional de Ciencia y Tecnología.

SHM: Structural Health Monitoring.

AASHTO: American Association of State Highway and Transportation Officials.

SCT: Secretaria de Comunicaciones y Transportes.

AISC: American Institute of Steel Construction.

ACI: American Concrete Institute.

NOM: Norma Oficial Mexicana.

CFE: Comisión Federal de Electricidad.

AME: Análisis Modal Espectral.

13

IBSIS

OMA: Operational Modal Analysis.

SOPMA: Secretaria de Obras Públicas Municipales

UNAM Universidad Nacional Autónoma de México

TESIS TESIS TESIS TESIS

#### Resumen

14

La infraestructura, especialmente la red vial, desempeña un papel esencial en el desarrollo de un país. En el caso de México, con una población diversa distribuida entre áreas rurales y centros urbanos, la importancia de la comunicación terrestre es innegable. Los puentes, como componentes clave de la infraestructura vial, son vitales para resolver los desafíos de comunicación terrestre y conectar a personas e industrias. Sin embargo, la falta de mantenimiento adecuado debido a la falta de información de los bienes patrimoniales puede tener consecuencias económicas y, lo que es más importante, poner en peligro la seguridad pública.

Con el objetivo de resolver esta problemática, este trabajo de investigación crea un antecedente mediante un modelo analítico basado en el viaducto "MIGUEL ÁNGEL BARBERENA VEGA". El cual es planteado en condiciones de diseño y se valida utilizando software de análisis estructural. Para lograrlo, se propuso un procedimiento de caracterización dinámica, que implica la toma de mediciones de aceleración en pruebas controladas en campo.

Los objetivos específicos incluyen el desarrollo de modelos analíticos en software variando el nivel de detalle de estos y su evaluación bajo las condiciones de carga que simulen a las pruebas controladas hechas en campo. Este procedimiento tiene aplicaciones potenciales en la supervisión continua de la salud estructural de puentes y estructuras similares, lo que hace a este trabajo de investigación relevante y oportuno.

**Palabras clave:** Infraestructura, Puentes, Caracterización dinámica, Mediciones de aceleración, Modelo analítico, Condiciones de diseño, Análisis estructural, Salud estructural.

TESIS TESIS TESIS TESIS

#### **Abstract**

15

Infrastructure, especially the road network, plays an essential role in a country's development. In the case of Mexico, with a diverse population distributed between rural areas and urban centers, the importance of land communication is undeniable. Bridges, as key components of road infrastructure, are vital to solve land communication challenges and connect people and industries. However, lack of proper maintenance due to a lack of information on heritage assets can have economic consequences and, more importantly, jeopardize public safety.

In order to solve this problem, this research work creates a background by means of an analytical model based on the "MIGUEL ANGEL BARBERENA VEGA" viaduct. This model is presented under design conditions and validated using structural analysis software. To achieve this, a dynamic characterization procedure was proposed, which involves taking acceleration measurements in controlled field tests.

The specific objectives include the development of analytical models in software varying the level of detail of these and their evaluation under loading conditions that simulate controlled field tests. This procedure has potential applications in the continuous monitoring of the structural health of bridges and similar structures, which makes this research work relevant and timely.

**Keywords:** Infrastructure, Bridges, Dynamic characterization, Acceleration measurements, Analytical model, Design conditions, Structural analysis, Structural health.

### BSIS TESIS TESIS TE

Caracterización dinámica y calibración del modelo analítico del puente Barberena Vega localizado en la capital del estado de Aguascalientes.

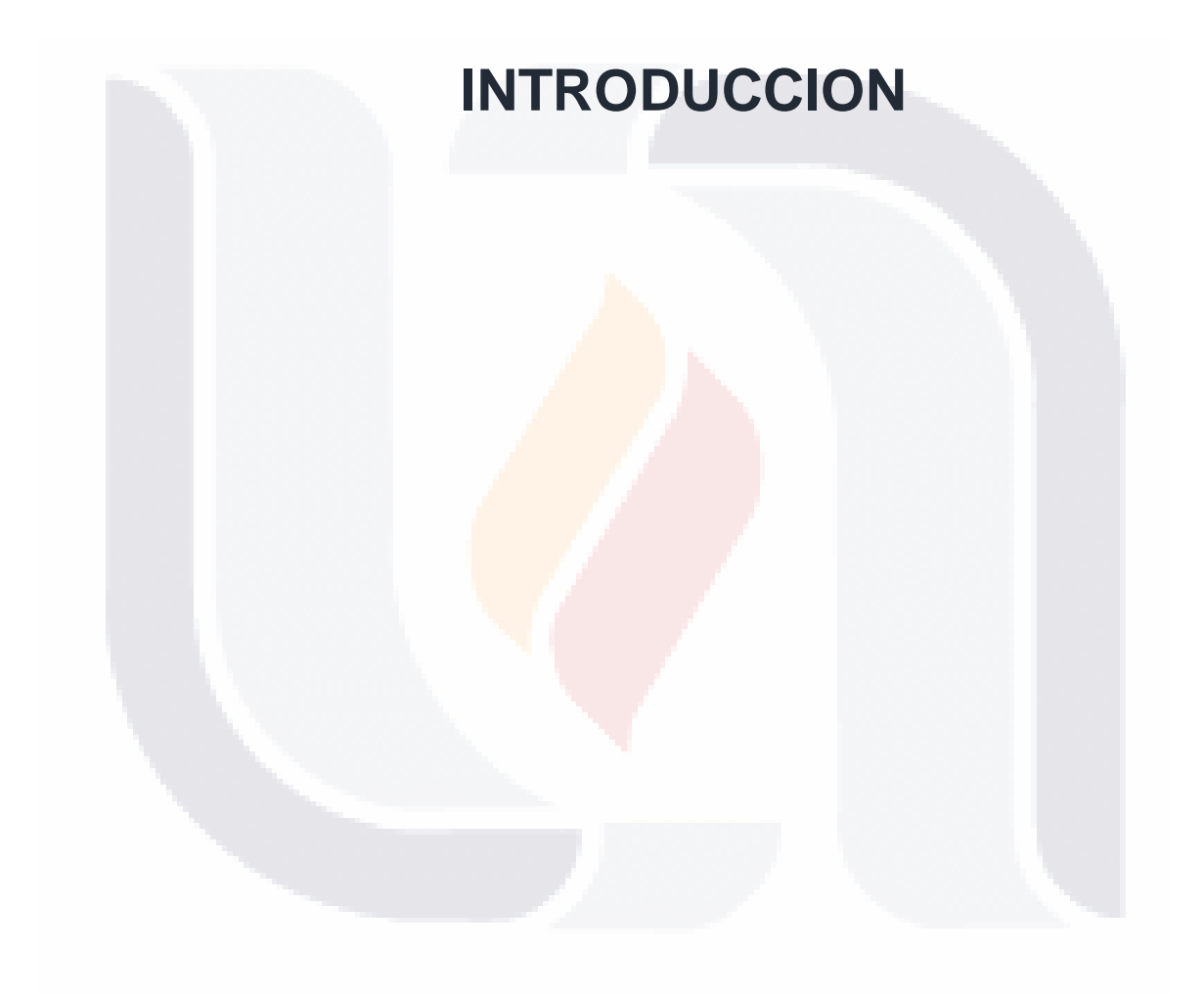

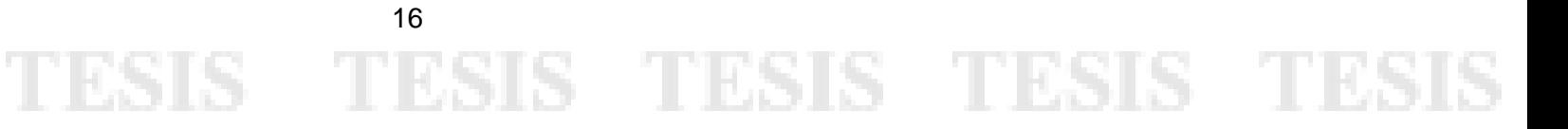

#### 1. Introducción

#### 1.1 Prologo

17

Al pensar en el correcto desarrollo de un país, la infraestructura resulta ser uno de los elementos fundamentales para lograrlo, y dentro de esta, la vial destaca al ser el bastión de las comunicaciones terrestres en una nación.

Enfocando el argumento a nuestro país, México, se habla de una potencia en desarrollo, aunque con poblaciones variadas teniendo una parte rural y otra concentrada en las urbes; al poseer nuestra nación esta diversidad, las vías de comunicación terrestre cobran mayor importancia, pues conectan a las personas y las industrias. Uno de los eslabones más importantes al pensar en la continuidad tanto de la red federal de carreteras como de las vías estatales y de las principales avenidas de cada una de las ciudades del país son los puentes pues estas estructuras resuelven el problema de la comunicación terrestre de una manera práctica y eficiente.

Entrando en detalle a la importancia ya mencionada de los puentes se vuelve un tema interesante el conocer las condiciones en las que estos trabajan, pues el descuidar elementos de la infraestructura vial no solo implica riesgos económicos sino peligros que atentan contra la población, peligros que ya están cobrando consecuencias en diversos casos actuales. Entonces es de relevancia prevenir, en la medida de lo posible, daños estructurales al buscar la mayor vida útil para nuestros puentes, para ello se han creado instrumentos de gran utilidad para el mantenimiento de estos, se basan esencialmente en los diagnósticos visuales buscando daños evidentes y acudiendo al mantenimiento correctivo para su solución.

TESIS TESIS TESIS TESIS TESIS

El uso de la ingeniería y el análisis de los elementos que componen a la infraestructura vial para proponer soluciones innovadoras es algo que se plantea desde la concepción de una nueva obra civil, sin embargo, esto en ocasiones no llega mucho más allá del escritorio, durante la ejecución de una construcción lo concebido en el diseño a veces no logra ser tangible en la realidad, esto debido a la naturaleza de la ejecución de los proyectos. Los métodos constructivos, los materiales y las condiciones específicas presentadas durante la etapa de construcción pueden resultar favorables o contraproducentes contra el planteamiento inicial del proyecto.

Dados estos argumentos se vuelve factible pensar en la manera de generar metodologías o procesos que mediante la comprobación física de condiciones específicas puedan establecer una conexión entre lo diseñado y las condiciones finales de lo construido en sitio. Actualmente estas metodologías no van mucho más allá de lo empírico y la experiencia del contratista responsable del proyecto y del perito estructural encargado de la supervisión; el pensar en la certeza de esto o la posibilidad de introducir a nuevos expertos vuelve compleja la relación oferta demanda de estos servicios, respaldando de esta manera la necesidad de indagar en la posibilidad de crear nuevos métodos estandarizados accesibles para cualquier ingeniero civil.

#### 1.1.1 Planteamiento del problema

ESIS TESIS TESIS TESIS TES

18

La infraestructura vial, especialmente los puentes, constituye un elemento crítico para el desarrollo de México, siendo esencial para la conectividad y movilidad en todo el país. Sin embargo, la seguridad y la integridad de estas estructuras enfrentan desafíos significativos. Según informes recientes del Instituto Mexicano del Transporte, se evidencian casos de deterioro prematuro y problemas estructurales en

diversos puentes a lo largo del territorio nacional, lo que subraya la urgencia de mejorar los procedimientos de evaluación y mantenimiento.

En este contexto, la utilización de mediciones de aceleraciones en pruebas controladas emerge como una estrategia prometedora. Estudios previos, como el llevado a cabo por el Centro de Investigación en Ingeniería y Ciencias Aplicadas, han demostrado la viabilidad de utilizar acelerómetros para obtener datos precisos sobre el comportamiento estructural de puentes. Estas mediciones ofrecen información clave sobre desplazamientos y comportamientos modales, permitiendo una evaluación más completa y detallada.

La propuesta de desarrollar modelos analíticos en SAP 2000, basados en el viaducto "MIGUEL ÁNGEL BARBERENA VEGA", se sustenta en la experiencia acumulada por ingenieros y arquitectos mexicanos que han destacado la importancia de considerar las condiciones específicas de diseño y las variaciones en la realidad durante la modelación de puentes. La falta de un enfoque estandarizado y la necesidad de adaptar los modelos a la realidad se han identificado como desafíos comunes en proyectos similares.

La evaluación de modelos bajo condiciones de carga simuladas encuentra respaldo en investigaciones internacionales, como las realizadas por la American Society of Civil Engineers, que han abogado por pruebas rigurosas para validar modelos estructurales. Estas pruebas controladas replican las condiciones reales y son cruciales para determinar la relevancia del nivel de detalle en el proceso de evaluación.

1891S TESTS TESTS TESTS TES

19

En este contexto, la hipótesis propuesta, respaldada por estudios empíricos y necesidades evidentes en la infraestructura vial mexicana, plantea un enfoque novedoso y prometedor. La optimización de procedimientos para la evaluación de puentes, como se propone en los objetivos específicos, no solo aborda la problemática actual, sino que también puede convertirse en un paradigma para futuros proyectos de infraestructura en México y más allá.

#### 1.2 Objetivos generales y específicos

#### 1.2.1 Objetivo general.

20

El objetivo de este trabajo de investigación es el conjugar procedimientos y tecnologías existentes, que permitan definir un proceso, que mediante la caracterización dinámica con la toma de aceleraciones en pruebas controladas establezca una referencia de cualquier estructura que pueda ser sometida a dicho proceso. En específico para este caso de estudio, del viaducto elevado "MIGUEL ÁNGEL BARBERENA VEGA", dicho proceso se compone de la elaboración de una serie de modelos analíticos en los que se varia el grado de detalle, diseñándolos con respecto al análisis estructural y en sus condiciones de diseño, afinados a la realidad mediante inspecciones visuales. Mismos que son puestos a prueba en diversas combinaciones mediante el software SAP 2000, estas pruebas son comparadas con los resultados interpretados de las pruebas de campo, validando el proceso y uno o múltiples modelos utilizados.

ESIS TESIS TESIS TESIS TES

#### 1.2.2 Objetivos específicos.

A. El desarrollo de una serie de modelos analíticos en SAP 2000 partiendo de las condiciones de diseño variando el nivel de detalle entre estos y afinándolos a la realidad con visitas de obra e inspecciones visuales.

B. Evaluar los modelos desarrollados sometiéndolos a las condiciones de carga que simulan las pruebas controladas hechas en campo, buscando validar uno o varios de ellos y concluir cual es la relevancia del nivel de detalle en el proceso realizado.

C. Utilizar el modelo validado como referente para verificar la eficacia del proceso utilizado, además de su factibilidad y su facilidad de aplicación mediante lo propuesto en este trabajo de investigación.

#### 1.3 Alcances

21

A. Enfoque en el Puente Barberena Vega en Aguascalientes

ESIS TESIS TESIS TESIS TE

Centrar el estudio en el puente Barberena Vega en el estado de Aguascalientes proporciona un contexto específico para la aplicación del procedimiento propuesto. Esta limitación permite un análisis detallado de las condiciones locales y la respuesta estructural del puente. Los conocimientos adquiridos aportarían información valiosa sobre cómo las características y dimensiones específicas de un puente influyen en la eficacia del procedimiento. Además, los resultados obtenidos podrían servir como referencia para otros puentes de características similares e incluso otro tipo de estructuras.

#### B. Elaboración de Modelos Analíticos en SAP 2000

La elaboración de modelos analíticos en el software SAP 2000, basándose en el proyecto del puente, ofrece una solución clave para establecer condiciones iniciales precisas de la estructura. Este enfoque aprovecha la información detallada del proyecto ejecutivo, brindando un modelo analítico sólido que refleje de manera fiel las condiciones de diseño. Los conocimientos generados abordarían la importancia de la precisión en la modelación y cómo esta se traduce en resultados más confiables, impactando positivamente en la evaluación de la integridad estructural de puentes.

C. Definición del Método de Obtención de Datos en Campo

La definición precisa del proceso de obtención de datos en campo constituye un aporte significativo al proponer una base sólida para el procedimiento. Al buscar validar los datos mediante la comparación entre la información de campo y el análisis en el software, se abordan cuestiones de precisión y confiabilidad. Esta contribución brinda conocimientos sobre la importancia de los datos de campo en la validación de modelos analíticos y destaca la relevancia de métodos precisos para recopilar información crucial para la evaluación de puentes.

D. Definición de Pruebas Controladas

La definición de pruebas controladas, con la capacidad de realizarse tanto en campo como en simulaciones en software, ofrece una solución práctica para contrastar el nivel de detalle del modelo. Este enfoque proporciona conocimientos sobre cómo diseñar pruebas que reflejen con precisión las condiciones reales, permitiendo una validación efectiva. La solución propuesta contribuye a comprender la importancia de las pruebas controladas para evaluar la capacidad predictiva de los modelos analíticos y ajustar su nivel de detalle en consecuencia.

- TESIS TESIS TESIS TESIS

TESHS

#### E. Conclusión sobre la Efectividad del procedimiento

La conclusión sobre la efectividad del procedimiento propuesto, basado en la similitud entre resultados previstos en software y los obtenidos en pruebas de campo, proporciona una evaluación integral. Este análisis aporta conocimientos sobre la validez y confiabilidad del procedimiento en diferentes contextos. La solución potencial reside en la comprensión de cómo el nivel de detalle del modelo impacta directamente en la capacidad de replicar el comportamiento real de la estructura, ofreciendo información valiosa para mejorar y ajustar futuras propuestas de evaluación de puentes

#### 1.4 Justificación

23

La presente investigación se propone abordar un problema crucial en el ámbito de las estructuras: el deterioro con el tiempo y la necesidad de mantenimiento. Actualmente existe una falta de procedimientos sencillos y eficaces para determinar las condiciones de una estructura se ha limitado la aplicación de mantenimientos preventivos, acudiendo en muchos casos la solución mediante intervenciones correctivas.

La originalidad de este proyecto radica en la concepción de un procedimiento innovador y fácilmente aplicable en campo, que no solo sea poco invasivo, sino que también ofrezca información procesable mediante software de acceso libre. Este enfoque se alinea con la premisa de que la generación de conocimiento científico no solo debe ser rigurosa, sino también accesible y de utilidad práctica.

### ESIS TESIS TESIS TESIS TE

La carencia de herramientas prácticas para la evaluación de estructuras es un desafío global que enfrentan tanto ingenieros como científicos de diversos campos. La universalidad de este problema refuerza la necesidad de un enfoque científico que pueda ser implementado en cualquier lugar donde se presente el fenómeno del deterioro estructural.

La finalidad de este estudio va más allá de la mera resolución de un problema técnico. Se busca proporcionar un procedimiento que no solo sea científicamente sólida, sino también práctico y aplicable en diversos contextos. La posibilidad de llevar a cabo un monitoreo constante del comportamiento estructural a lo largo del tiempo y de correlacionar estos datos con modelos estructurales en software accesible representa un avance significativo.

La utilidad de nuestra propuesta se extiende a campos diversos de la ingeniería civil, la gestión de infraestructuras y la planificación urbana. Al ofrecer una herramienta que permita programar mantenimientos preventivos de manera eficiente, se contribuye no solo a la prolongación de la vida útil de las estructuras, sino también a la optimización de recursos y a la reducción de costos asociados con intervenciones correctivas.

En términos de aplicabilidad generalizable, los procesos propuestos por este trabajo de investigación no solo se limitan a un tipo específico de estructura o a condiciones geográficas particulares. Su diseño permite adaptarse a diversas situaciones y contextos, haciendo posible su implementación en cualquier lugar del mundo donde sea necesario evaluar y monitorear el estado de las estructuras.

24

ESIS

### TIESIS TESIS TESIS TE

En conclusión, nuestra investigación no solo aborda una necesidad apremiante en el ámbito de la ingeniería estructural, sino que también propone una solución que trasciende fronteras disciplinarias y geográficas. La generación de conocimiento que perseguimos no solo será de importancia científica, sino que también tendrá un impacto práctico y beneficioso para la sociedad en su conjunto.

#### 1.5 Hipótesis

25

- 400

SI IS.

En respuesta a la pregunta: ¿Es posible caracterizar una estructura con un modelo analítico calibrado solamente con mediciones de aceleración obtenidas de acelerómetros de uso industrial?, se establece que:

Utilizando los resultados de la medición de aceleraciones del puente mediante acelerómetros utilizados en mantenimiento industrial y de bajo costo, en una prueba controlada, se deduce como opera la sección compuesta de la estructura por su reacción (desplazamientos y comportamiento modal), para que esta información se contraste con varios modelos analíticos determinando una relación software – realidad, estos modelos varían entre sí en el nivel de detalle con el que se modelan. Posteriormente se calibran según la información registrada en campo validándolo a uno o varios de ellos y al procedimiento.

IS TESIS TESIS TE

Caracterización dinámica y calibración del modelo analítico del puente Barberena Vega localizado en la capital del estado de Aguascalientes.

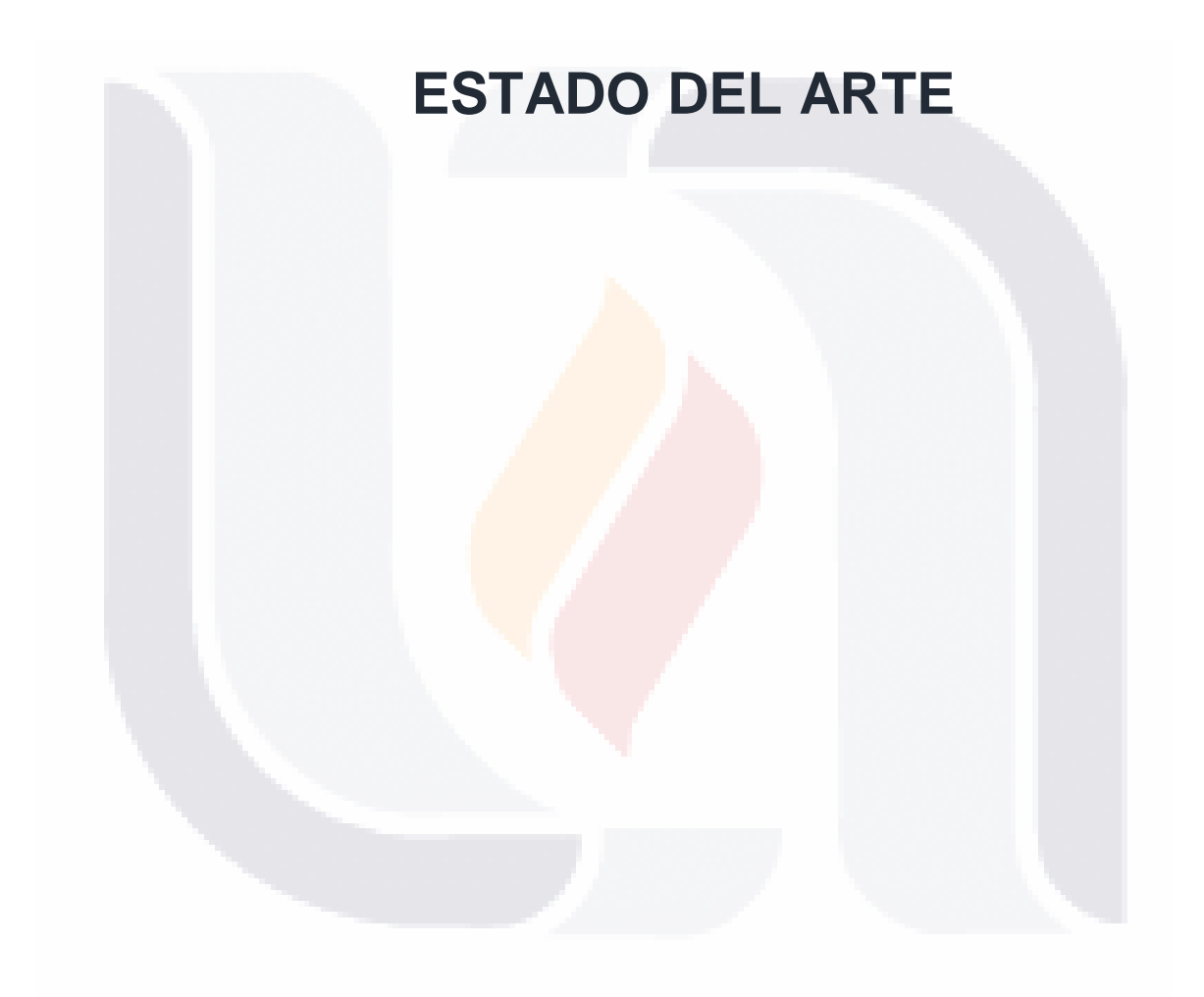

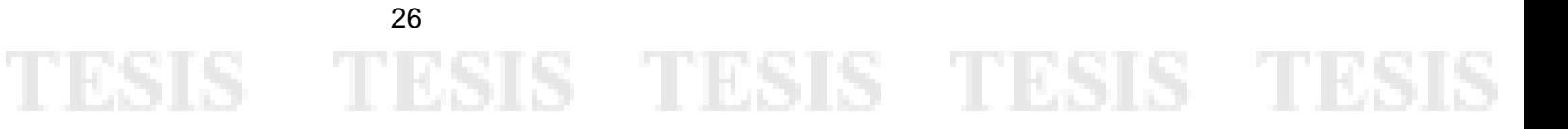

#### 2. Estado del arte

27

#### 2.1 Comportamiento y diagnóstico de estructuras

El desconocimiento del comportamiento de una estructura durante su vida útil genera incertidumbre y riesgos activos para sus usuarios y la población en general, además de generar costos importantes de mantenimiento correctivo. La implementación de metodologías sencillas y estandarizadas que permitan revisar de manera constante y efectiva las características dinámicas de una estructura garantizaría la vida útil de la misma y su eficiencia durante su servicio.

Actualmente en México, no existen reglamentaciones ni manuales sobre metodologías para el diagnóstico de estructuras viales como puentes con el objeto de determinar sus condiciones dinámicas y de servicio, sin embargo, en el plano internacional se pueden identificar avances en el diagnóstico de salud estructural, el cual puede ser un campo de aplicación del procedimiento de caracterización dinámica que se busca en este trabajo de investigación.

Por otro lado, en el marco internacional encontramos técnicas experimentales que activamente buscan comprender lo que ocurre cuando una estructura se encuentra en etapa de servicio, permitiendo así identificar sus características después de terminado su proceso de construcción. Una de las metodologías de diagnóstico y análisis de comportamiento de las estructuras es la medición de vibraciones. (Rodríguez Suesca, 2021). Sin embargo, la instrumentación para la búsqueda de describir las propiedades de una estructura y su caracterización dinámica pueden ser obtenidas con datos distintos a las vibraciones medidas, buscando indagar en nuevas metodologías para este fin, este trabajo de investigación profundiza en el empleo de aceleraciones medidas en campo durante pruebas controladas; teniendo el objetivo

TSIS TESIS TESIS TESIS TESIS

principal de aportar el mismo resultado, pero con equipo y software más accesible para el profesionista.

El tener una base de datos del comportamiento de una estructura es requerimiento indispensable para un diagnóstico y la creación de estrategias que buscan resolver temas referentes a la salud estructural. Un análisis correcto de la información medida en sitio sobre respuestas dinámicas, resulta útil para la toma de decisiones, además de validar valiosos elementos como modelos analíticos que facilitaran el futuro análisis de las condiciones estructurales del caso de estudio. Como comenta en su trabajo de investigación Rodríguez Suesca:

"Las pruebas experimentales basadas en la medición de la respuesta dinámica constituyen en la actualidad una de las metodologías más comunes y efectivas para caracterizar el comportamiento dinámico." (Rodríguez Suesca, 2021)

El monitoreo de la salud estructural de un puente mediante modelos numéricos basados en vibraciones es una estrategia novedosa que se emplea ya en muchos lugares del mundo y algunos de México. (Ramírez Cabrera, 2017a) La creación de este tipo de bases de datos que permiten el efectuó de simulaciones, son un excelente complemento con las inspecciones tradicionales que se suelen realizar, siendo estos modelos más efectivos para detectar y ubicar daños a temprana edad haciendo posible el valorar que tanto se deteriora una estructura.

#### 2.2 Caracterización dinámica en estructuras y puentes

El conocimiento de respuestas dinámicas generadas mediante pruebas controladas permite determinar la existencia de problemas estructurales y establecer patrones de funcionamiento (Rojas Jaramillo, 2014).

TESIS TESIS TESIS TES

TESHS

Además, hay que tener en cuenta que cada estructura es diferente y cada modelo se calibrara acorde a cada puente, como dice (Liu-Kuan et al., 2019):

"Dado que múltiples componentes constituyen la estructura de un puente y en conjunto determinan sus parámetros dinámicos, es importante la calibración de modelos estructurales analíticos a partir de los resultados experimentales, y el estudio de su comportamiento dinámico."

La caracterización dinámica de una estructura ocurre desde su concepción en el diseño de la misma, a esta se le asignan propiedades mecánicas y de desempeño para atender demandas durante su servicio y vida útil. Sin embargo, las condiciones iniciales de las estructuras no se mantendrán a lo largo de su tiempo de servicio, inclusive las condiciones de diseño podrán sufrir cambios debido a la naturaleza del proceso constructivo de los elementos; las fallas de tipo mecánicas debidas a el deterioro de los materiales, el desgaste por el servicio rutinario, los eventos naturales, etc, debilitan a la estructura a lo largo del tiempo.(Hua-Peng, Chen & Yi-Qing, Ni, 2018) Por ende, sus características, al cambiar, harán que el conjunto cambie su comportamiento dinámico.

### 2.3 Puente Miguel Ángel Barberena Vega

29

Durante el año 2022 se inició la obra civil del puente ubicado en el poniente de la Av. Aguascalientes en la capital del Estado de con el mismo nombre, "MIGUEL ÁNGEL BARBERENA VEGA" (Ilustración 1) Este trabajo de investigación buscara generar y calibrar un modelo valido para el puente suscitado. Para este caso en específico se realizarán las pruebas de aceleraciones mediante novedosos equipos de medición de aceleraciones y un software para documentar la información tomada en campo, además de software para procesamiento posterior de los datos. Al

- TESIS TESIS TESIS TESIS
comparar estas medidas en campo con simulaciones aplicadas al modelo analítico se buscará, mediante esta caracterización dinámica, validar el modelo.

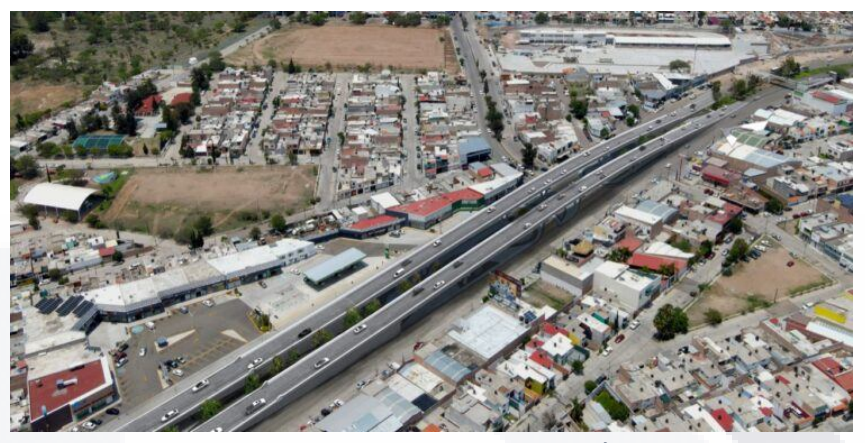

*Ilustración 1 Proyecto preliminar render del puente Miguel Ángel Barberena Vega. (Rodríguez, 2022)*

La documentación de los datos tomados por los acelerómetros se genera vía el software "Wit Motion". Para la interpretación de la información obtenida en campo el software utilizado es "DEGTRA" y para generar las pruebas al modelo se emplea el software estructural "SAP 2000", el cual nos permite analizar el comportamiento dinámico de las estructuras; en este se dibuja y detalla el modelo analítico.

Se optó por el uso del software estructural SAP200 debido a su amplia posibilidad de manipulación de los parámetros tanto de lo que se diseña como de lo que se plantea, resultando ser un software estructural altamente didáctico y con un gran potencial para los objetivos que se plantean en esta investigación.

### 2.4 Inspección, diagnóstico y mantenimiento de puentes

Hoy en día en nuestro país se poseen criterios para poder inspeccionar (Ilustración 2) y diagnosticar puentes y cada uno de sus componentes, mucha de esta información se encuentra de manera accesible a cualquier profesionista en el "Manual de inspección de puentes" de la SCT y su bibliografía, si bien no tiene intenciones de

S TESIS TESIS TE

30

- TESI

establecer metodologías únicas de inspección y diagnóstico, si proporciona una guía general de recomendaciones y de problemas comunes de los que se ha aprendido con la experiencia.

El interés en el mantenimiento e inspección de la estructura vial se remonta a los años 80, ocasión en la que el primer manual de esta índole fue publicado, cabe destacar que esta publicación se basó en la normatividad de los Estados Unidos Americanos, *(AASHTO Manual for Bridge Maintenance, 1976)* hoy la normatividad norteamericana sigue siendo un referente para México y el mundo. (*Manual\_de\_Inspeccion\_de\_Puentes.pdf*, s/f-a)

Sin embargo, en estos recursos bibliográficos no se habla sobre el uso de modelos analíticos para los diagnósticos, este tipo de estudios son más frecuentes en el extranjero o el sector privado. (Cruz & Salgado, 2009)

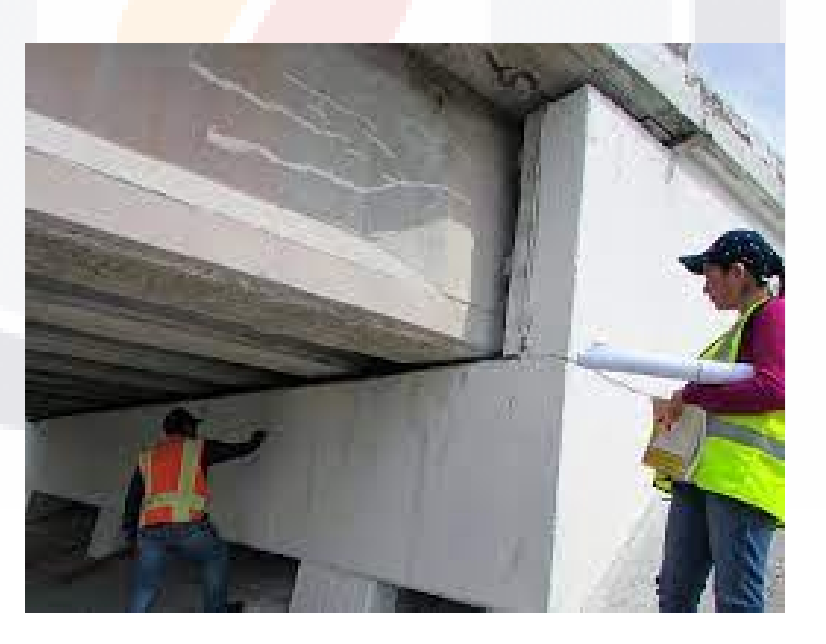

*Ilustración 2 Inspección visual de elementos de un puente. Imagen del autor.*

31

### S TESIS TESIS TE 81S TIEK

### 2.5 Evaluación estructural por vibraciones

La evaluación estructural en México ha tomado importancia en los últimos años debido, entre varias causas, a que una importante cantidad de estructuras, entre ellas puentes, han alcanzado una edad avanzada en su periodo de servicio, propiciando así daños estructurales que podrían llevar a catástrofes económicas y sociales. Sólo en México, 21% de los puentes han sido clasificados como estructuralmente deficientes demandando una rápida intervención (Carrión, F. J., 2002)

Estos problemas toman mayor importancia si se considera que las demandas actuales de tráfico tienen un alza exponencial causando que muchos puentes tengan un nivel de seguridad menor de lo estipulado en los códigos de puentes. Debido a esto, el daño estructural es más probable de ocurrir, lo que requerirá de técnicas más eficientes para evaluar el comportamiento estructural de los puentes, finalidad en que los actuales métodos basados en inspección visual, poseen poca efectividad para detectar daño interno o localizado en lugares de difícil acceso. Entre los métodos más prometedores para la evaluación estructural se encuentran aquellos basados en vibraciones. (Menache et al., 2011) (Ilustración 3)

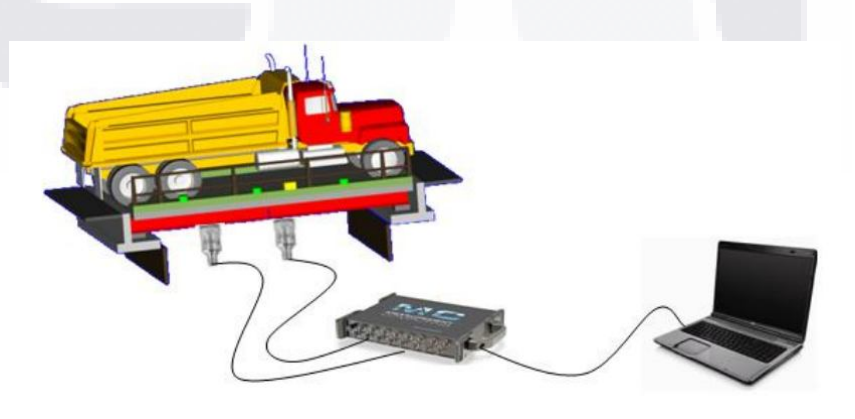

*Ilustración 3 Toma de vibraciones para prueba dinámica en puentes. (Menache et al., 2011)*

S TESIS TESIS TE

32

- 40

Este tipo método de evaluación estructural para el diagnóstico de daño resulta muy útil, además de ser un método no invasivo y que no requiere de mucho tiempo ni equipo muy sofisticado, además se puede hacer con plantillas de personal pequeñas. (Ilustración 4) Se ha comprobado en otras estructuras que el uso de parámetros dinámicos ha sido eficaz en la determinación de daños estructurales. (Cruz & Salgado, 2009).

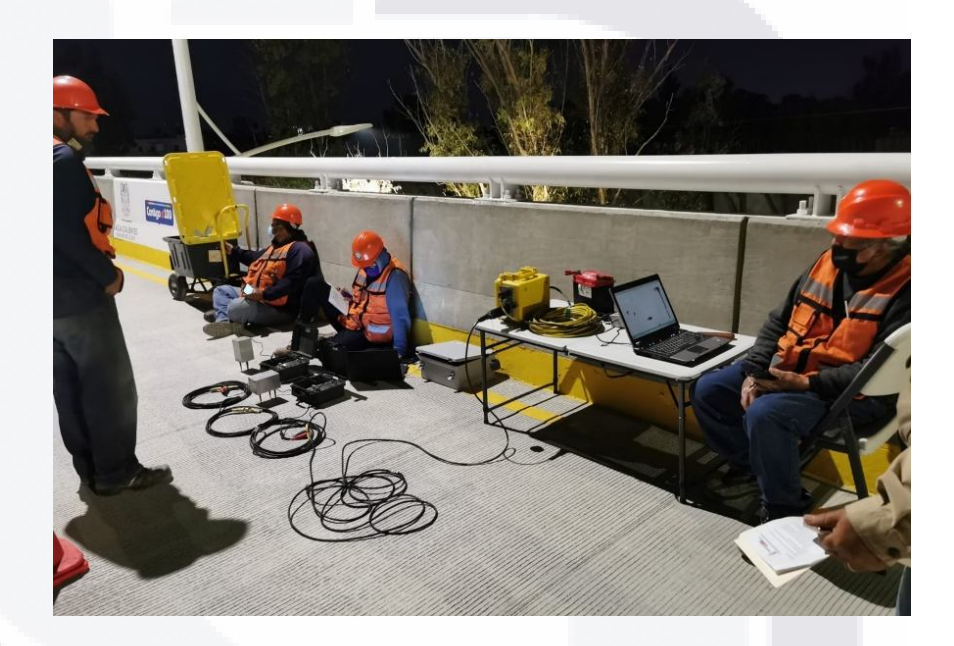

*Ilustración 4 Toma de vibraciones y aceleraciones en campo mediante el uso de acelerómetros y sismómetros. Imagen del autor*

2.5.1 La vibración como un fenómeno y su interpretación mediante aceleraciones

S TESIS TESIS TEX

Las vibraciones y aceleraciones de una estructura son fenómenos mecánicos provocados por una excitación externa en el medio en torno siempre a oscilaciones sobre un punto de partida o equilibrio. La vibración en una estructura implica el aplicar

33

SIS TESI

energía potencial al mismo, pudiendo así distinguir estos fenómenos de otros. (Salawu, 1997).

En las estructuras como puentes las vibraciones o aceleraciones de los elementos que los componen suelen resultar un efecto indeseado, principalmente por las consecuencias del mismo tanto en el desgaste de los elementos que componen a la estructura como en el confort de los usuarios que le dan uso. Sin embargo, estos efectos son inevitables, de hecho, son inherentes a cualquier elemento que existe en el medio, especialmente a las estructuras civiles que se encuentran en operación constante por el hombre. (Liu-Kuan et al., 2019). Como se comenta en los párrafos anteriores es importante señalar que los efectos de aceleración y vibratorios del interés de estudio en puentes serian aquellos provocados por los usuarios y las fuentes que le rodean para poder compararlos con la vibración natural del mismo.

SIS TESIS TESIS TES

34

ESIS 110

### 2.5.2 Fuentes de excitación

Toda estructura está sometida a constantes efectos debidos a distintas excitaciones dinámicas causadas por medios externos a la misma. Dichos medios tienen diferentes orígenes y magnitudes, siendo consecuencia de estas dos variables la magnitud de sus efectos. Durante su tiempo en servicio una estructura podría ser afectada por diferentes causas, las principales son descritas en la tabla 1.

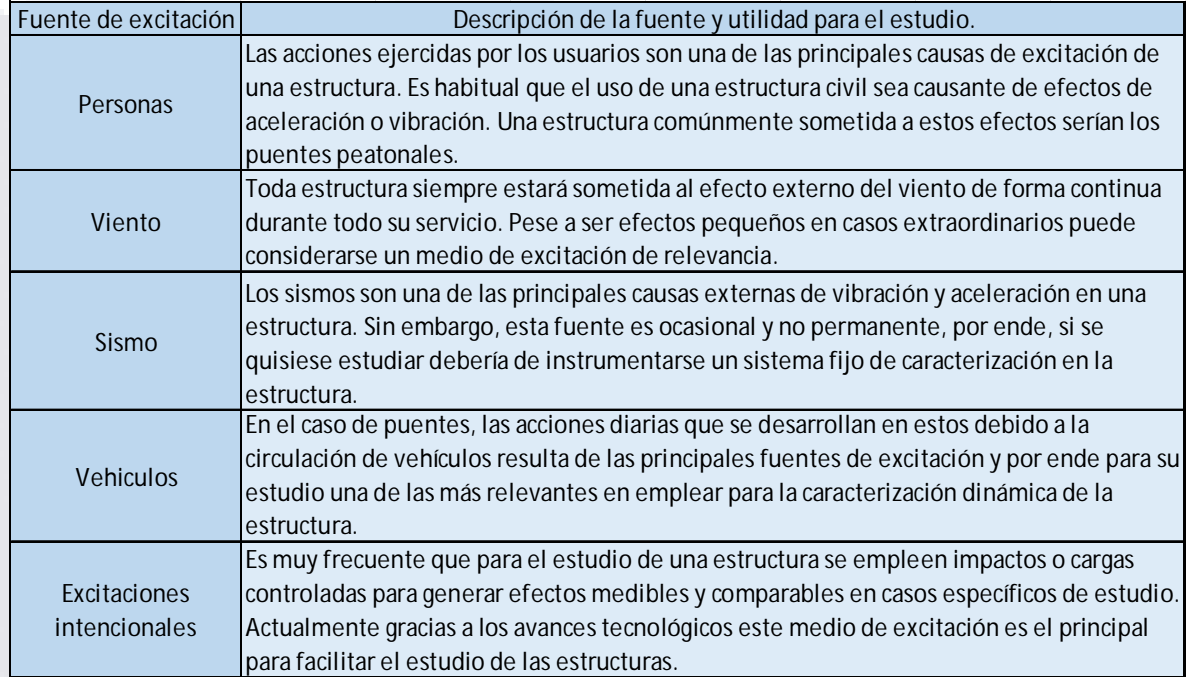

*Tabla 1 Fuentes de excitación y su empleo para el estudio y caracterización de estructuras.*

Como bien comenta Rodríguez Suesca en su trabajo, Los efectos de los distintos medios de excitación a la estructura pueden afectar tanto la capacidad diseñada de la misma como su funcionamiento de servicio previsto, esto gracias a las consecuencias como: Modificación de sus propiedades, daño en elementos que componen a la estructura (estructurales o no estructurales), Fatiga de los elementos mecánicos de la estructura y rotura en condiciones normales de uso debido al daño de los elementos. (Rodríguez Suesca, 2021)

SIS TESIS TESIS TESIS TES

### 2.6 Aplicaciones prácticas de métodos de vibración estructural para la caracterización de estructuras

Percibiendo la caracterización dinámica de una estructura mediante la toma de aceleraciones y el método de vibración estructural como un proceso inverso al del diseño de la estructura, podemos tener un enfoque que adopta un modelo analítico de la estructura y relaciona los efectos observados y documentados de las pruebas de campo controladas con cambios en el modelo. La correlación entre el comportamiento de la estructura real y el modelo analítico correspondiente, puede estimarse a través de metodologías basadas en la teoría de la optimización. (Ramírez Cabrera, 2017b)

Durante los últimos años una de las pruebas fundamentales para que un puente sea puesto en servicio es la prueba dinámica, en esta prueba se obtienen datos mediante una prueba controlada en la que se miden efectos específicos a modo de la observación de desplazamientos y su comparación contra los parámetros de diseño, permitiendo así, sin embargo, esta prueba implica equipo sismológico especializado y costoso además de complejo, dificultando la capacitación de personal de campo. (Menache et al., 2011) Además se presentan muchas ventajas gracias a los métodos de medición de vibraciones estructurales, destacando que no se necesita suspender el servicio de la estructura vial para realizar las pruebas, en la mayoría de los casos. Al combinar este procedimiento con las nuevas técnicas de análisis modal (análisis modal con software estructural) se deberían de poder crear modelos analíticos capaces de caracterizar a la estructura. Son las variaciones en dichos parámetros medibles los que nos dan idea de la presencia de cambios en las estructuras. (Rojas Díaz, 2006).

**ESIS TESIS TESIS TESIS TESI** 

Al ser métodos no destructivos también representan un menor costo de diagnóstico para las administraciones públicas, el poder obtener información de relevancia sobre el comportamiento de una estructura mediante ensayos rápidos y poco invasivos dan atributos a estas metodologías volviéndolas soluciones potenciales para los diagnósticos y caracterización de infraestructura en servicio. (Morales Fernández, 2015) El argumento de que las estructuras cambian su comportamiento y modo de vibrar o acelerar ante cargas aplicadas a través del tiempo es demostrable, como se aprecia en la investigación de Lazcano, referente a la variación del comportamiento modal de elementos mecánicos después de la presencia de daños estructurales. (Ilustración 5)

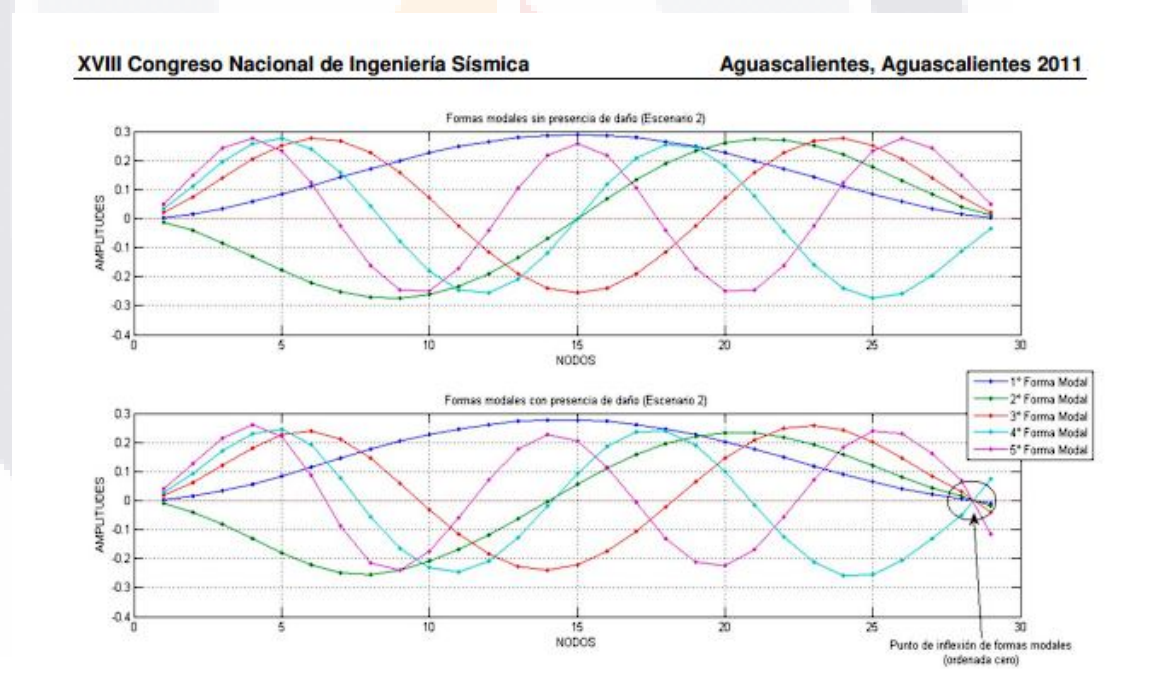

*Ilustración 5 Ejemplo de la variación de un elemento estructural con y sin daño mediante análisis modal (Lazcano et al., 2011)*

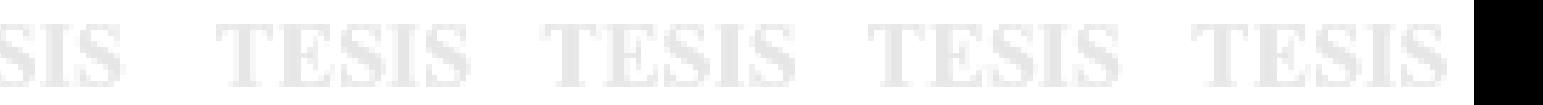

### 2.7 Software estructural para el modelado, SAP 2000 como

### herramienta de análisis

En la profesión de la ingeniería civil se debe de buscar y hacer uso de las mejores herramientas para la solución de problemas para los que se quiera brindar una solución, una de las más eficientes que se ha creado en los últimos tiempos para nuestro uso es el software estructural, el cual hoy en día suele resultar imprescindible para la elaboración de cualquier proyecto. Existe software dedicado a muchas situaciones que abarca el entorno de la construcción en este caso se enfatiza en el software de análisis estructural SAP 2000.

Durante la etapa de análisis de un nuevo proyecto, es común el uso del software SAP2000 para realizar modelos y diseños de puentes (Contreras et al., 2021). Normalmente se busca realizar análisis estáticos, aunque el poder del software estructural permite realizar evaluaciones más sofisticadas como lo son las modales espectrales y pruebas dinámicas de segundo orden. En la actualidad, la tendencia internacional es llevar a cabo evaluaciones del desempeño de puentes basados en la respuesta estimada de una modelación no-lineal, la cual es sometida a registros sísmicos y de vibración (Contreras et al., 2021).

Esto genera especulación y nuevas líneas de investigación en cuanto a la posibilidad de simular dichos registros en situaciones a las que al profesionista que estudia al proyecto le convenga. Buscando así en qué casos se logra el efecto deseado o generado en las pruebas controladas en campo dentro del entorno computacional.

Existen muchos casos prácticos donde se han realizado análisis de las condiciones estructurales de estructuras mediante modelos en software SAP 2000 sin

TESIS TESIS TESIS TESIS

embargo a conocimiento del autor hay pocos proyectos de investigación en los que se haya utilizado este software en el modelado de puentes con metodologías similares a la que se propone en la hipótesis de este proyecto y son aún más escasos aquellos donde se hayan buscado los objetivos hechos en este trabajo de investigación. Finalmente, se puede afirmar que es posible realizar análisis no lineales tiempohistoria en SAP 2000 pudiéndose mejorar la precisión de los resultados mediante un estudio específico de la modelación (Contreras et al., 2021) (Ilustración 6)

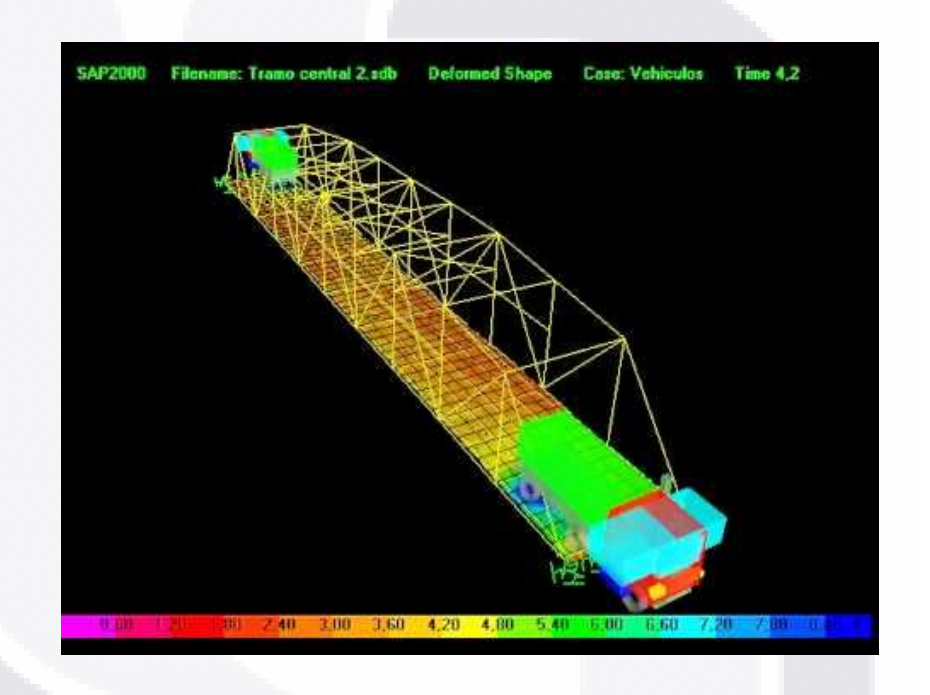

*Ilustración 6 Ejemplo del modelado en SAP2000. Imagen del autor*

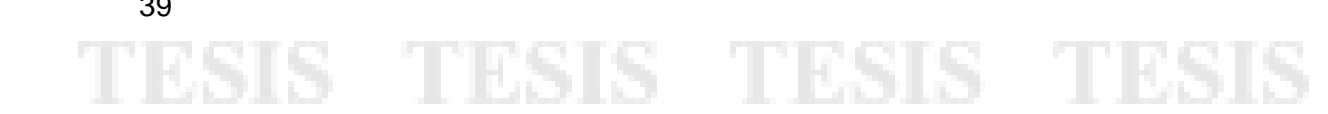

39

ЧS

Caracterización dinámica y calibración del modelo analítico del puente Barberena Vega localizado en la capital del estado de Aguascalientes.

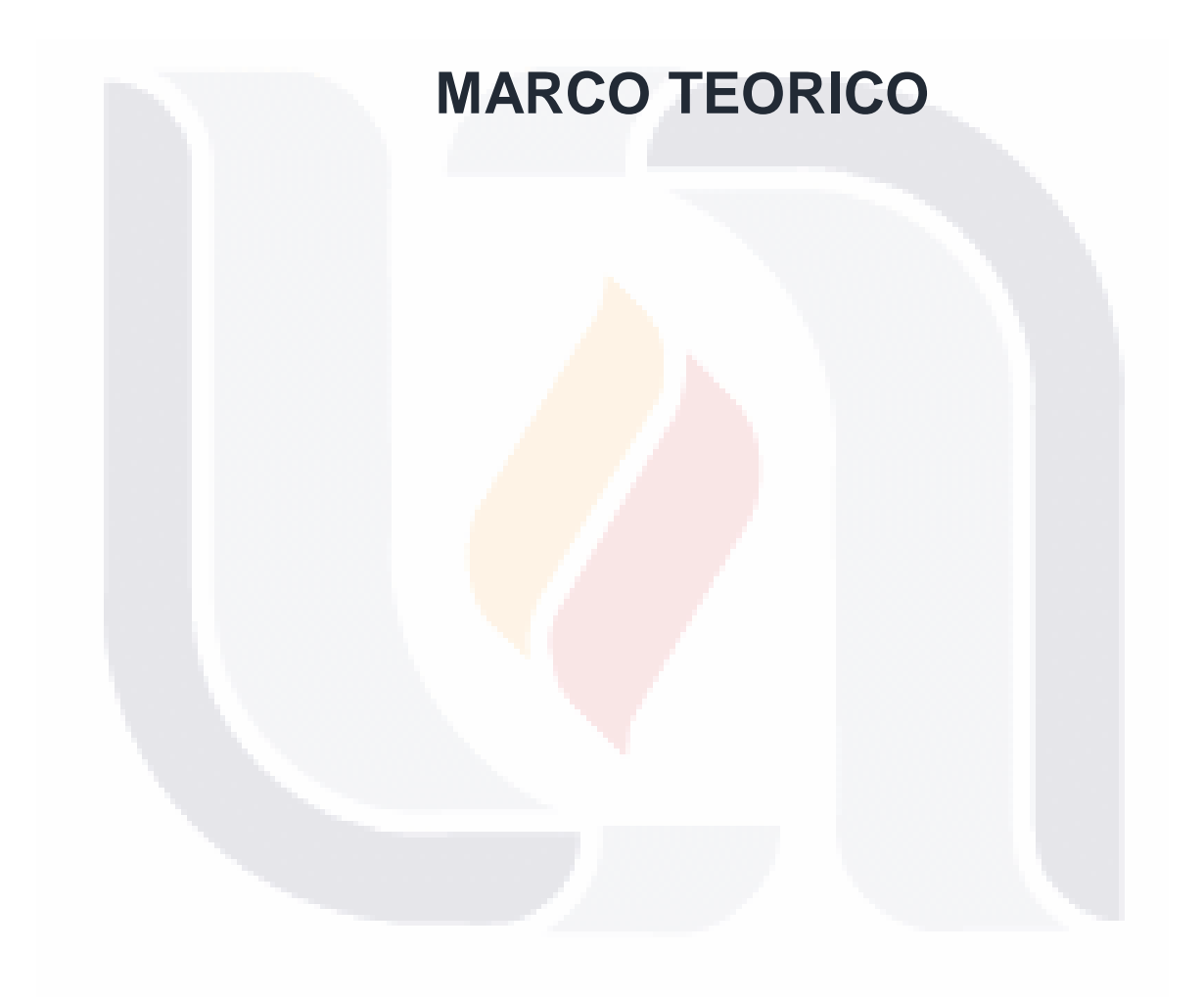

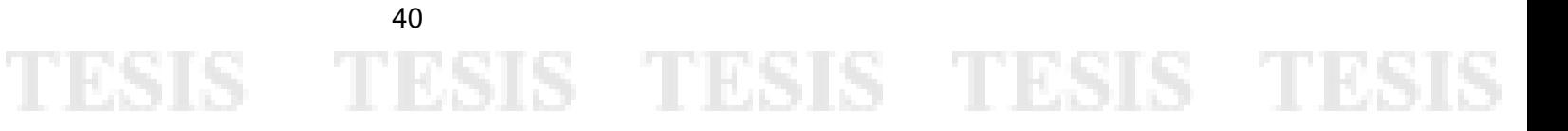

### 3. Marco teórico

### 3.1 Principales consideraciones

Elaborar un modelo analítico que pueda describir el comportamiento de una estructura, con la meta de caracterizarla dinámicamente, conlleva diferentes consideraciones y desafíos al trabajo en gabinete además de depender de la correcta elaboración de pruebas controladas en campo. El principal objetivo del análisis con software es conocer el comportamiento de la estructura bajo diferentes cargas y obtener la información necesaria para su diseño (Bolívar Muñoz, 2013). Con esta hipótesis es apreciable lo distinto que resulta el uso que se dará al análisis con un modelo hecho en software destinado a la etapa de post-construcción, donde el objetivo es evaluar una estructura ya planteada revisada y ejecutada para poder predecir su comportamiento mediante el contraste de las pruebas controladas en campo y las modificaciones efectuadas dentro del entorno computacional que brinda el programa estructural.

Surgen entonces diferentes incógnitas ¿Cómo se podría lograr que el modelo analítico se comporte de manera estimada a la realidad?, ¿Con qué nivel de precisión se debería de modelar? y ¿Cuáles son las principales consideraciones a la hora de realizar el modelo? Para responder dichos planteamientos este trabajo de investigación acude a la definición de un procedimiento que consiste en la toma de aceleraciones obtenidas mediante una prueba controlada en la estructura, con ello se piensa calibrar el modelo de tal manera que se pueda seguir un proceso a la inversa partiendo de los datos documentados en campo con equipo especializado para posteriormente interpretar dichos datos, procesarlos y por ultimo introducirlos al software estructural, donde se buscara alterar las condiciones y el nivel de detalle de

TESIS TESIS TESIS TESIS TESIS

los elementos de la estructura para hacer coincidir en la medida de lo posible su comportamiento mediante un análisis de desplazamientos y un análisis modal.

"Es de conocimiento en el medio que las evaluaciones estructurales de puentes basados en métodos tradicionales no están destinados a la caracterización dinámica. Por lo cual nuevos métodos de evaluación de daño han sido propuestos desde comienzos de este siglo. En evaluaciones estructurales realizadas en otras obras civiles, se ha comprobado que es posible utilizar los cambios en sus parámetros dinámicos para determinar daño en la estructura." (Menache et al., 2011)

Entonces el estudiar los elementos que posee la estructura resulta una etapa importante del análisis en esta metodología, siendo otra diferencia entre el pre y el post análisis, al tener una estructura ya terminada y en servicio podemos incluir en el modelo computacional detalles estructurales resueltos en obra que no pudieron ser considerados en el trabajo de gabinete al momento del diseño con el fin de facilitar la calibración del modelo analítico. Como podemos leer en el manual de inspección de puentes carreteros de la SCT para una inspección visual del puente:

"La inspección visual consistirá en efectuar los trabajos de reconocimiento diagnóstico y levantamiento de daños de cada uno de los elementos estructurales, accesorios, accesos y cauce que integran la estructura en estudio teniendo en claro la complejidad de esta tarea tratando al puente en su conjunto e incluyendo las zonas de interacción con el medio y la descripción de los recursos necesarios para su realización. Lo que requiere preparar con antelación la inspección, de ser posible analizando todos los datos existentes." (*Manual\_de\_Inspeccion\_de\_Puentes.pdf*, s/f-b)

TESIS TESIS TESIS TESIS TESIS

Esto destaca los beneficios de esta investigación al partir del punto de puesta en servicio de la estructura, pues al estar calibrado el modelo numérico del puente a estas condiciones no hay que alterar las propiedades de sus elementos suponiendo un daño preexistente, sino que podríamos al contrario predecir posibles daños modificando dichas características dentro del ambiente proporcionado por el software estructural.

### 3.2 Deterioro en puentes y su diagnostico

TESIS TESIS TESIS TESIS TES

43

Los puentes como cualquier elemento creado por el hombre pueden considerarse como elementos artificiales que no existen en la naturaleza, por ello, esta misma, se encargara de deteriorar con el tiempo cada uno de los componentes que conforman su estructura, con el tiempo el concreto se erosiona y el acero se oxida, todo se deteriora; además hay que recalcar que con el paso de los años, los avances tecnológicos y necesidades humanas; hemos creado cada vez vehículos más pesados, que cargan más y por ende generadores de mayores daños a las estructuras viales como los puentes. Desafortunadamente, existe un considerable rezago en la conservación de los puentes que se traduce en un deterioro creciente de su estado físico. (*Manual\_de\_Inspeccion\_de\_Puentes.pdf*, s/f-b) de esta información se pueden clasificar los deterioros en dos tipos de defectos que puede provocar el mal funcionamiento estructural de un puente, los funcionales y los estructurales, ambos serán descritos y ejemplificados a continuación.

### 3.2.1 Defectos funcionales

Este tipo de daños contemplan aquellos que comprometen el correcto funcionamiento operativo de la obra siendo este "El paso del caudal del curso de agua y proporcionar un paso seguro a los usuarios"(*Manual\_de\_Inspeccion\_de\_Puentes.pdf*, s/f-b) algunos ejemplos de este tipo de deterioro son suscitados en el manual son:

- Materiales depositados en la carpeta
- Desniveles irregulares
- Guarniciones dañadas
- Mal estado de los señalamientos
- Obstrucción del drenaje
- Falta de capacidad para el tráfico

Todo lo enlistado anteriormente es fácil de identificar por las inspecciones visuales y permite soluciones tradicionales (Ilustración 7) que no se engloban en las condiciones que afectaran la calibración de lo que se plantea lograr con el modelo analítico, sujeto del procedimiento propuesto en este trabajo.

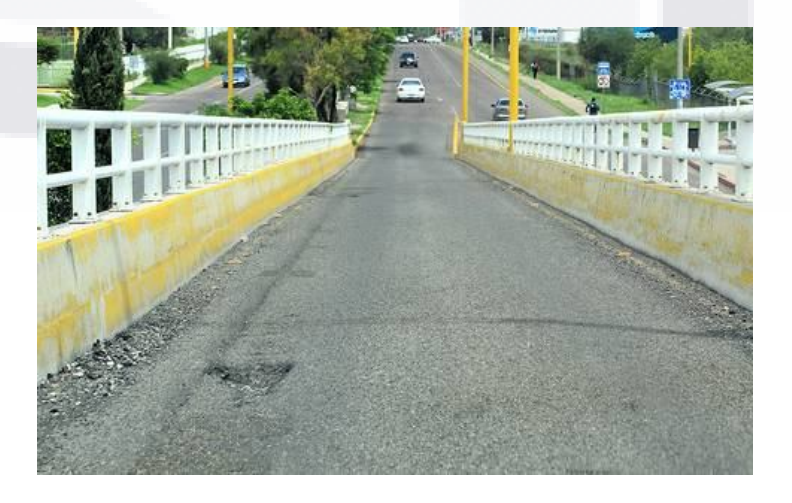

**TESIS TESIS TE** 

*Ilustración 7 Ejemplo de un defecto funcional en puentes. Imagen del autor*

44

S.

- T

81 S

### 3.2.2 Defectos estructurales

En cuanto a los defectos estructurales, podemos enfatizar más en los beneficios del procedimiento y a lo que busca poderse lograr con el resultado de esta investigación, estos comprenden la seguridad de la estructura propiamente. Los principales signos de daño estructural en un puente carretero son los agrietamientos y las fisuras en pilas y trabes, el acero de refuerzo expuesto, los daños en elementos de apoyo y las deformaciones de elementos estructurales o los daños en los puntos de soldadura. (*Manual\_de\_Inspeccion\_de\_Puentes.pdf*, s/f-b)

Sin embargo, todos estos defectos estructurales son daños avanzados que pueden ser obtenidos mediante las inspecciones visuales con las que comúnmente se evalúan a alas estructuras viales hoy en día, este proyecto busca dejar un antecedente que permita detectar las modificaciones en los elementos mediante sus aceleraciones tomadas en campo con pruebas controladas, para a partir de ello evaluar desplazamientos y modos de vibrar buscando, en una línea de investigación futura, poder predecir posibles daños antes de que estos ocurran. (Ilustración 8)

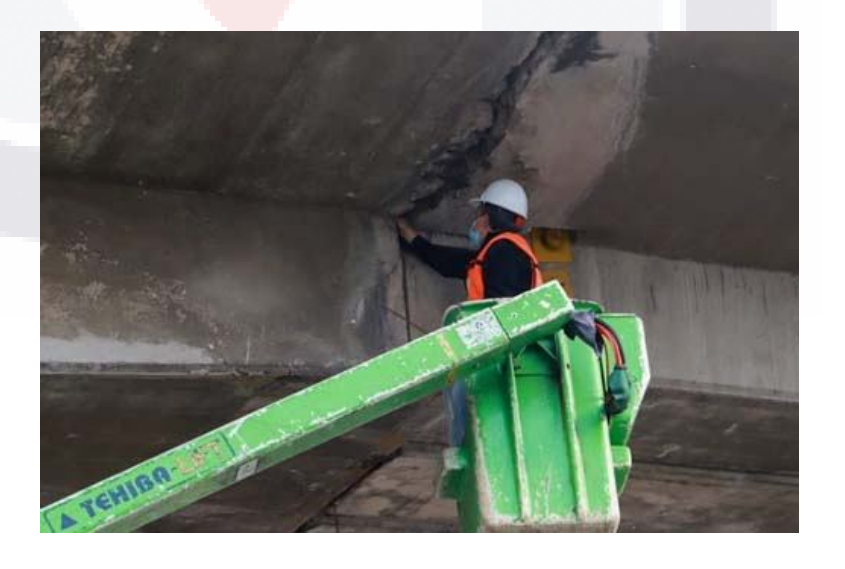

S TESIS TESIS TE

*Ilustración 8 Ejemplo de un defecto estructural en el puente México en AGS (El puente de Segundo Anillo en la Colonia México no tiene daños, ni implica riesgos, s/f)*

45

**THERE** 

### 3.3 Toma de aceleraciones de la estructura

El análisis de registros de aceleraciones se ha utilizado para evaluar cambios en el comportamiento dinámico de elementos afectados que han sido reparados o reforzados, además para validar análisis dinámicos de estructuras construidas. (Pacheco Martínez et al., 2012). Para la realización de este proyecto de investigación, como ha sido comentado en diversas partes del prólogo del proyecto, resulta una etapa muy importante la toma de las aceleraciones de la estructura mediante una prueba controlada en campo que pueda ser simulada en software.

La vibración, que puede ser medida con la toma de aceleraciones, es un fenómeno físico existente en todos los cuerpos sólidos, el cual no es ajeno a nuestras experiencias cotidianas. (Liu-Kuan et al., 2019) El obtener esta información resultara clave para poder calibrar el modelo computacional que se realizara, teniendo en cuenta que se deben de afinar todos los elementos modelados a la realidad, para buscar obtener un comportamiento lo más preciso a esta y así poder validar el trabajo con el procedimiento propuesto, una de las validaciones relevantes del modelo es la correspondiente a los "modos de vibrar" a los que también se referirá este proyecto como comportamientos modales. Ejemplificados en el software utilizado. (Ilustraciones 9 y 10).

SIS TESIS TESIS TES

46

- 40 B

ESIS

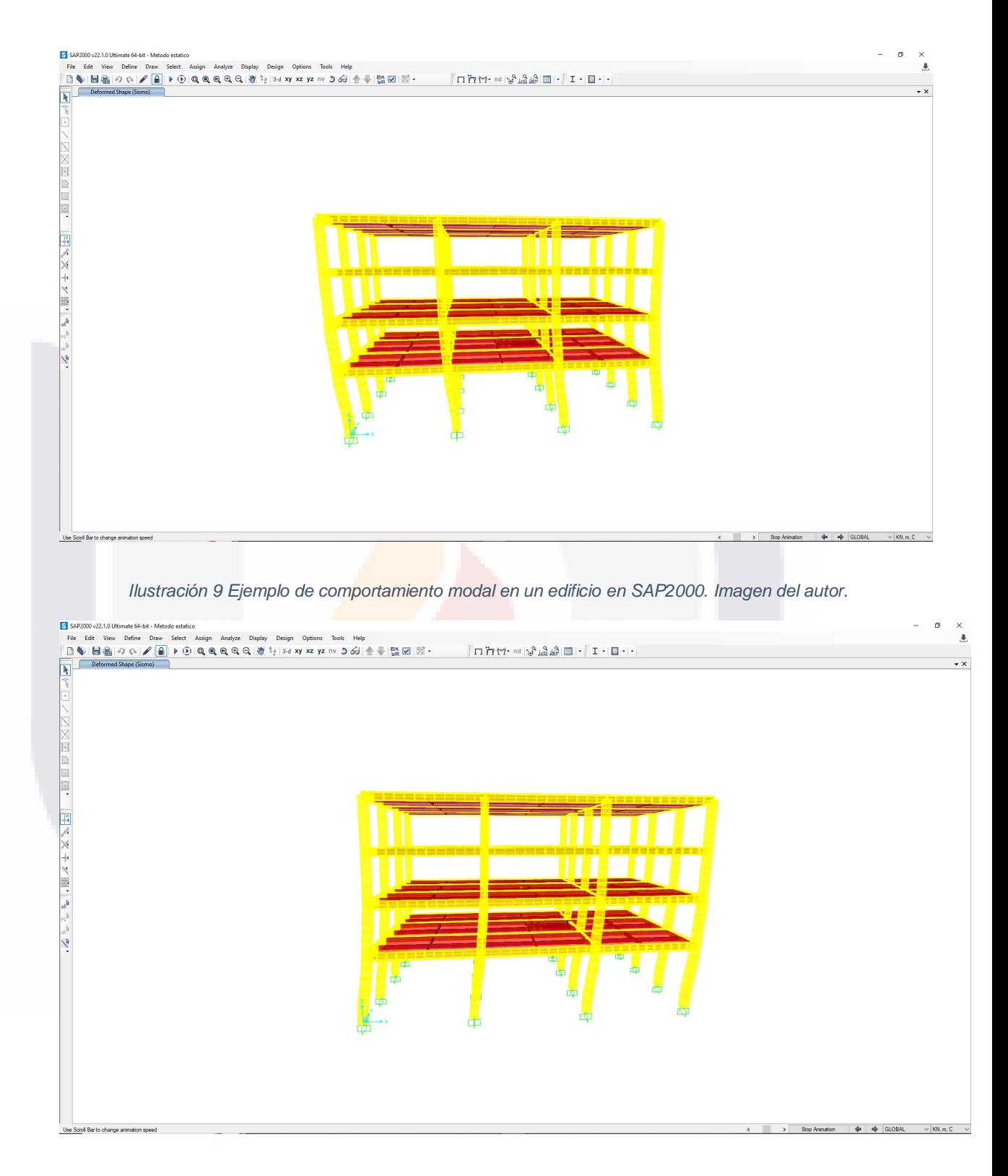

*Ilustración 10 Ejemplo de segundo comportamiento modal en un edificio en SAP2000. Imagen del autor.*

47

TESIS

### TESIS TESIS TESIS TES S

La toma de vibraciones, como se comenta en el párrafo previo, es eficazmente resuelta con el uso de acelerómetros registrando comportamientos de estructura a estudiar, estos deben de ser colocados en puntos clave que puedan permitir la correcta calibración a la hora de realizar el modelo, facilitando desde las pruebas en campo la aplicación de los procesos propuestos en el ambiente computacional, los sensores utilizados para este proyecto miden las tres componentes del movimiento, para captar los desplazamientos y comportamientos modales en los tres ejes locales de la estructura.

El principio de la metodología aplicada a puentes consiste en medir las vibraciones de las estructuras por medio de la toma de aceleraciones generadas en pruebas controladas, y determinar las características de los registros, así como las propiedades dinámicas de la estructura. (Pacheco Martínez et al., 2012) Es de gran importancia destacar que la toma de estas "vibraciones" con el procedimiento utilizado, da apertura a que ocurran en múltiples ocasiones proyectadas a futuro, esto debido a que una vez validando que las tomas realizadas y documentadas son suficiente recurso para la caracterización dinámica, dejan un antecedente de cual debería de ser el comportamiento esperado en futuras iteraciones de estos mismos procedimientos sobre el puente sujeto a análisis, además al estar calibrado a estas condiciones el modelo computacional del puente, este puede utilizarse como medio de experimentación para que, alterando las características del modelo, se pueda detectar que es lo que estaría ocurriendo con cambios en el modo de vibrar de la estructura.

Esta información servirá para la calibración del modelo, permitiendo así la idea de proyectar daños estructurales simulando distintos deterioros en el modelo realizado, obteniendo ahora nuevas frecuencias de vibración pudiendo significar la

TESIS TESIS TESIS TESIS

48

TESHS

existencia de cada un daño o de cambios en la composición fundamental del puente.

Esta teoría puede resumirse en el siguiente esquema.

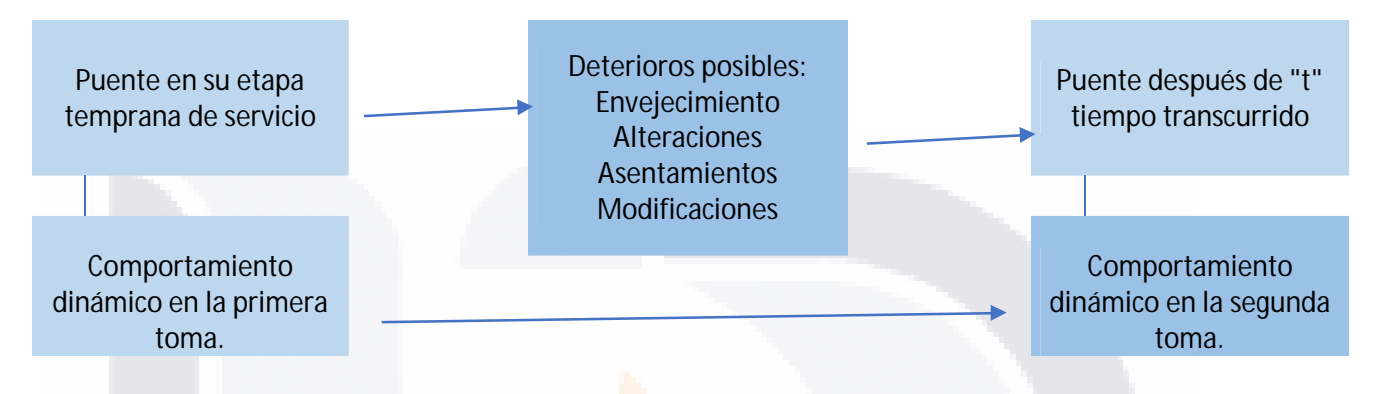

### Deterioro del puente = Cambio es su modo de vibrar

*Ilustración 11 Esquema teórico de la interpretación de vibraciones. Imagen del autor.*

### 3.4 Comportamientos detectables mediante la toma de vibraciones.

La evaluación desde el punto de vista estructural de los puentes es un tema de creciente importancia al tener en cuenta el crecimiento exponencial del tráfico a través de los años, entonces debido a ello el que exista un daño estructural es cada vez más probable. Entre los métodos más prometedores para la evaluación estructural se encuentran aquellos basados en vibraciones.(Menache et al., 2011)

Existe una serie de trabajos realizados en distintas estructuras donde se analizan daños existentes o se causan nuevos para obtener una razón de cambio del comportamiento modal de la estructura, un ejemplo de esto es el método de curvaturas de las formas modales.(Menache et al., 2011) Estos métodos sin embargo buscan solucionar la problemática de no conocer las condiciones en las que la

- TESIS TESIS TESIS TE

TESTS

estructura se encontraba antes de la toma de aceleraciones (con el daño ya presente). El poder poseer la información de etapas tempranas de una estructura, mediante un modelo calibrado con lo documentado en una prueba controlada antes de presentar deterioros en el puente, abre la oportunidad de implementar un nuevo procedimiento utilizando los procesos mencionados, pero creando un expediente que facilite el obtener resultados más precisos al tener un perfil completo sobre el histórico del puente a estudiar.

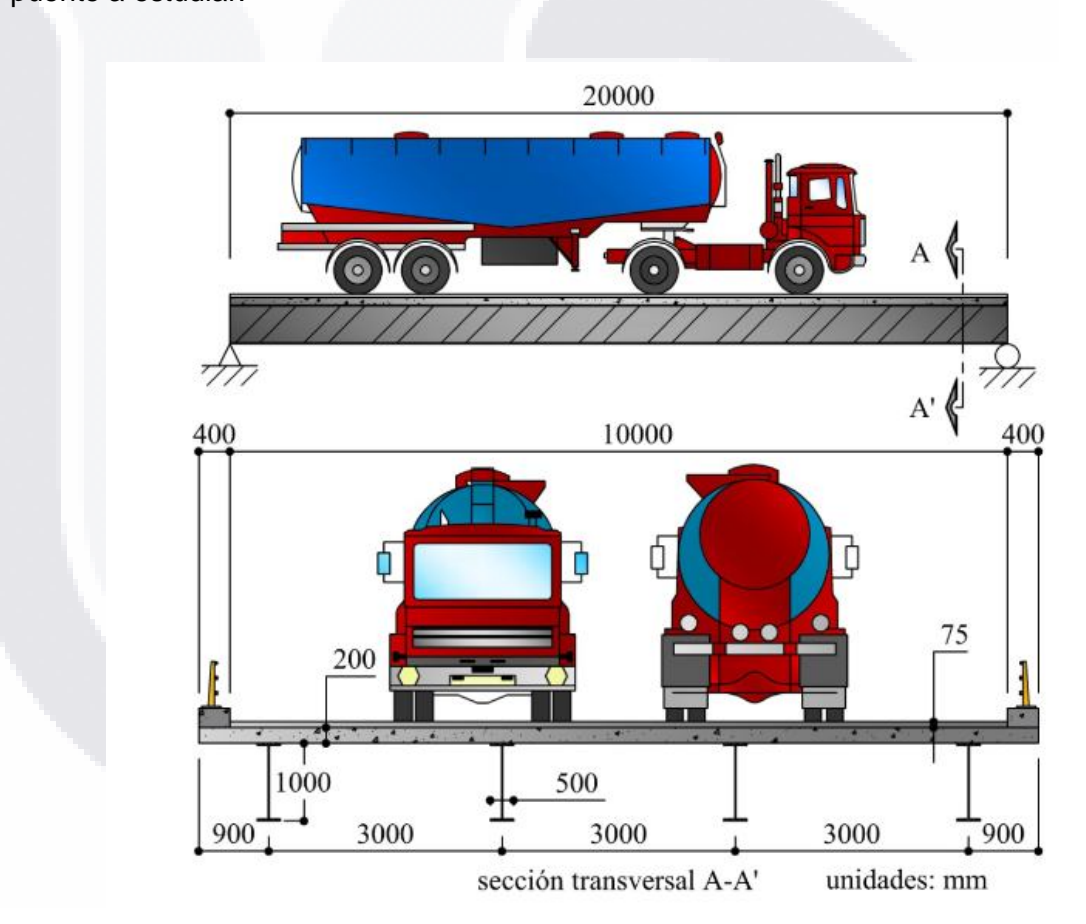

*Ilustración 12 Modelo simplificado a 2D para el análisis numérico de la sección transformada del claro de un puente. (Menache et al., 2011)*

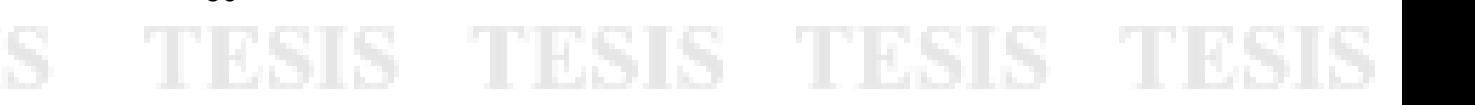

### 3.5 Salud estructural y su monitoreo

Haciendo una evaluación histórica de las principales vinculaciones para la aplicación del monitoreo de salud estructural, destacan sus aplicaciones en los campos aeroespaciales y mecánicos, pero también en las últimas décadas en el ámbito de estructuras civiles. (Farrar & Worden, 2006). Podemos definir a este término como la implementación de estrategias que facilitan el identificar daños mediante evaluaciones de los componentes de una estructura. Entonces al entender el enfoque del monitoreo de salud estructural es inevitable no relacionarlo con los objetivos de este trabajo de investigación, el buscar implementar metodologías que caractericen el comportamiento dinámico de una estructura genera un enlace directo con las motivaciones de estas prácticas de evaluación. Entonces en base a lo expuesto es importante sostener un seguimiento constante posterior a la caracterización de una estructura y entender las condiciones de operación de la misma para entender sus respuestas dinámicas y generar aplicaciones en líneas de investigación para este tipo de metodologías. (Hua-Peng, Chen & Yi-Qing, Ni, 2018)

Existen múltiples investigaciones que definen el objetivo del monitoreo de la salud estructural, una de estas, con mucha aceptación, es el interpretar la metodología como el daño introducido sobre un elemento que genera un cambio en sus propiedades fundamentales. Dando un énfasis mayor la definición del "daño" entendiéndolo como cualquier evento externo que sea capaz de generar repercusiones en contraste a las condiciones iniciales de un elemento. Sin embargo, como se describía en capítulos anteriores, el que un daño haya ocurrido no necesariamente genera una evidencia física apreciable por la inspección, en su lugar puede solo generar un cambio en las propiedades internas, estos daños imperceptibles tienden a crecer en gravedad a través del tiempo, en consecuencia,

TESIS TESIS TESIS TESIS

cuando estos se vuelven evidentes a la inspección visual, la salud estructural ya se ha visto comprometida. A estos casos se les determina como "Estados de Falla".

Entendiendo la importancia del seguimiento a la salud estructural de los puentes, se da validez a la conclusión de que el monitoreo estructural es importante y desde un punto de vista ingenieril también destaca el hecho de que el facilitar las metodologías de análisis es de relevancia dentro del ámbito profesional. Los avances tecnológicos facilitan hoy en día la creación e incorporación de nuevas metodologías de monitoreo y análisis de la salud estructural, cada vez se tienen software más potente en el ámbito estructural, herramientas automatizadas y sensores sofisticados y de menor costo de adquisición. Con el fin de ejemplificar las distintas estrategias de diagnóstico de salud estructural basándose en el tipo de daño como parte de la información recolectada y lo asociándolo con la tecnología utilizada Chen Hua Peng realiza un eficaz esquema (Ilustración 13) haciendo fácil de identificar la relación antes expuesta. En este diagrama se han remarcado los objetivos de este proyecto de investigación (Ilustración 14) y también sus métodos de obtención de datos. Delimitando entonces los objetivos de este caso de análisis al:

- **Monitoreo global – Deformaciones y desplazamientos – Sensores de desplazamientos.**
- **Monitoreo global – Cambios de forma modal – Mediciones de aceleración.**

## ESIS TESIS TESIS TESIS TES

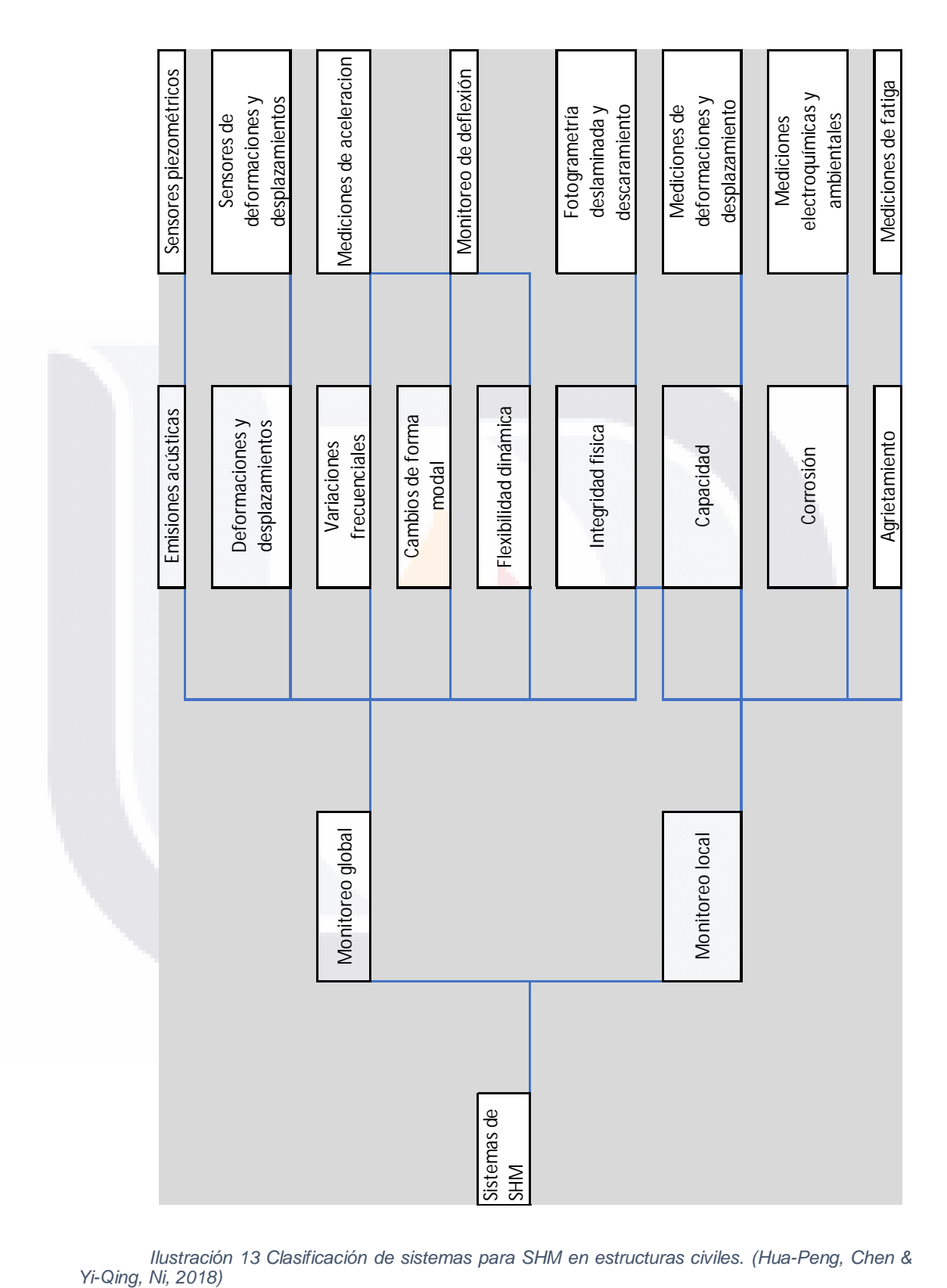

*Ilustración 13 Clasificación de sistemas para SHM en estructuras civiles. (Hua-Peng, Chen &* 

53

Τ

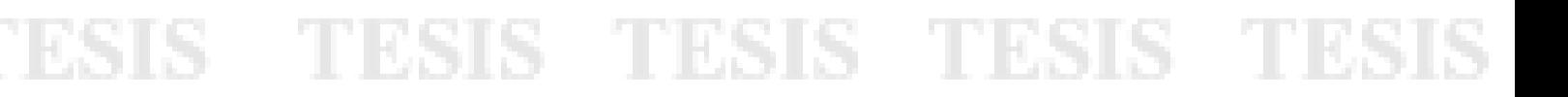

TESIS TESIS TESIS TESIS TESI

S

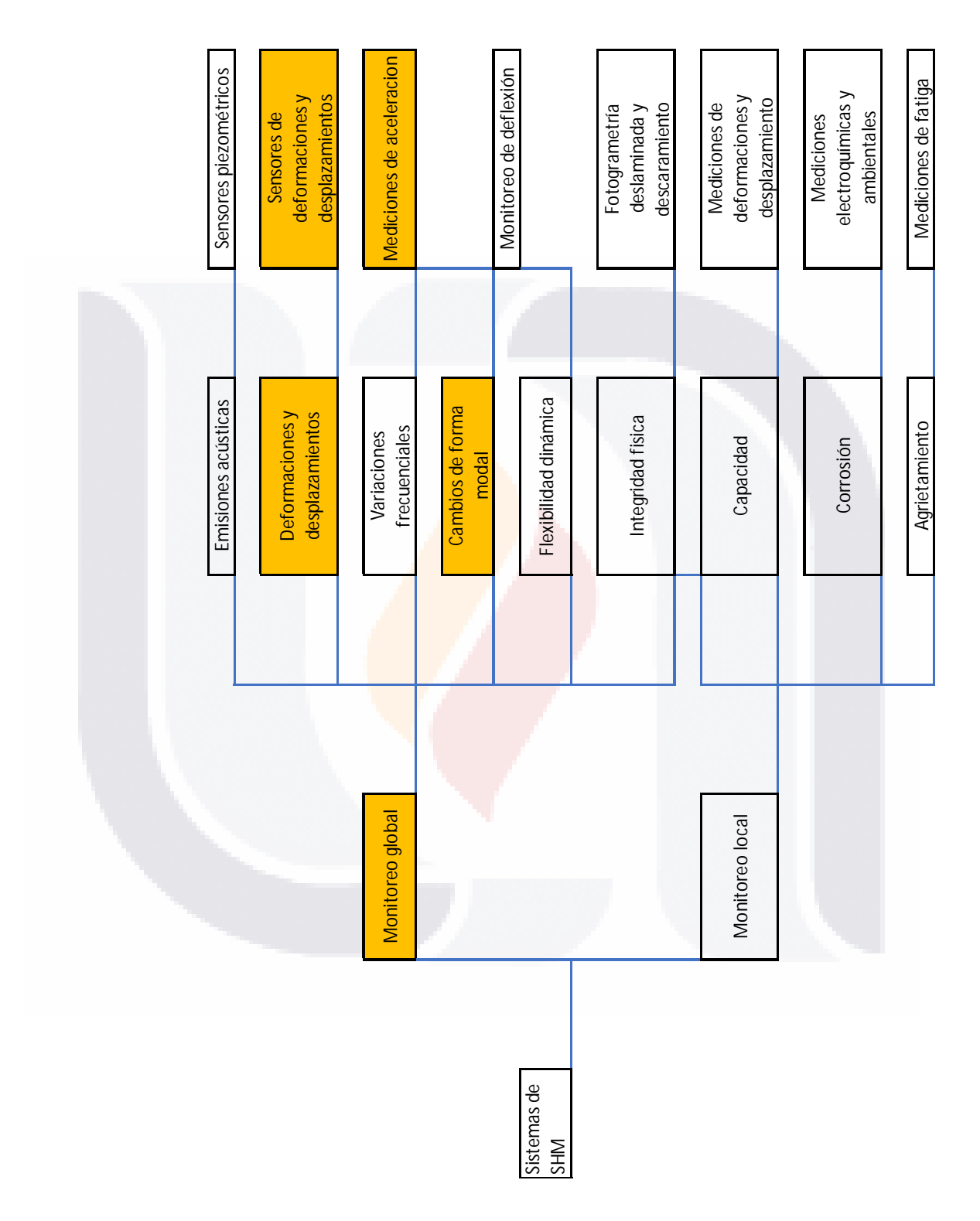

*Ilustración 14 Clasificación de sistemas para SHM en estructuras civiles, selección de método de análisis para el caso de estudio según propuesta de Chen Hua Peng. (Hua-Peng, Chen & Yi-Qing, Ni, 2018)*

TESIS

**THESIS** 

**TESIS** 

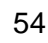

K

SIS

Т

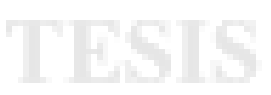

Con el objetivo de complementar lo provisto en los apartados que dan forma a este modelo de análisis de la estructura en estudio y según la bibliografía citada en la elaboración del marco teórico para el análisis de la propuesta del procedimiento que será descrito, se pueden concluir con la sugerencia de 3 lineamientos que conforman la "metodología clásica" para el monitoreo de la salud estructural, estos serían:

Evaluar la condición estructural.

55

- Establecer la configuración experimental y sus características.
- Extracción y documentación de la información sobre el estado estructural.

La ilustración 15 emplea un mapa conceptual mediante un diagrama para exponer los puntos más relevantes de estos 3 lineamientos. Como se puede entender de manera más sencilla a través de dicho diagrama, el proceso debe de consistir en evaluar la situación actual de la estructura, configurar e implementar una metodología y una prueba controlada que en conjunto puedan obtener información específica sobre el comportamiento de dicha estructura y por ultimo implementar un método de interpretación de la información documentada para contrastar la propiedad objetivo contra las hipótesis esperadas. En este trabajo de investigación se propone el uso de tecnología y software específico para armar una alternativa de este esquema teórico para su implementación en la caracterización de puentes.

TESIS TESIS TESIS TESIS TES

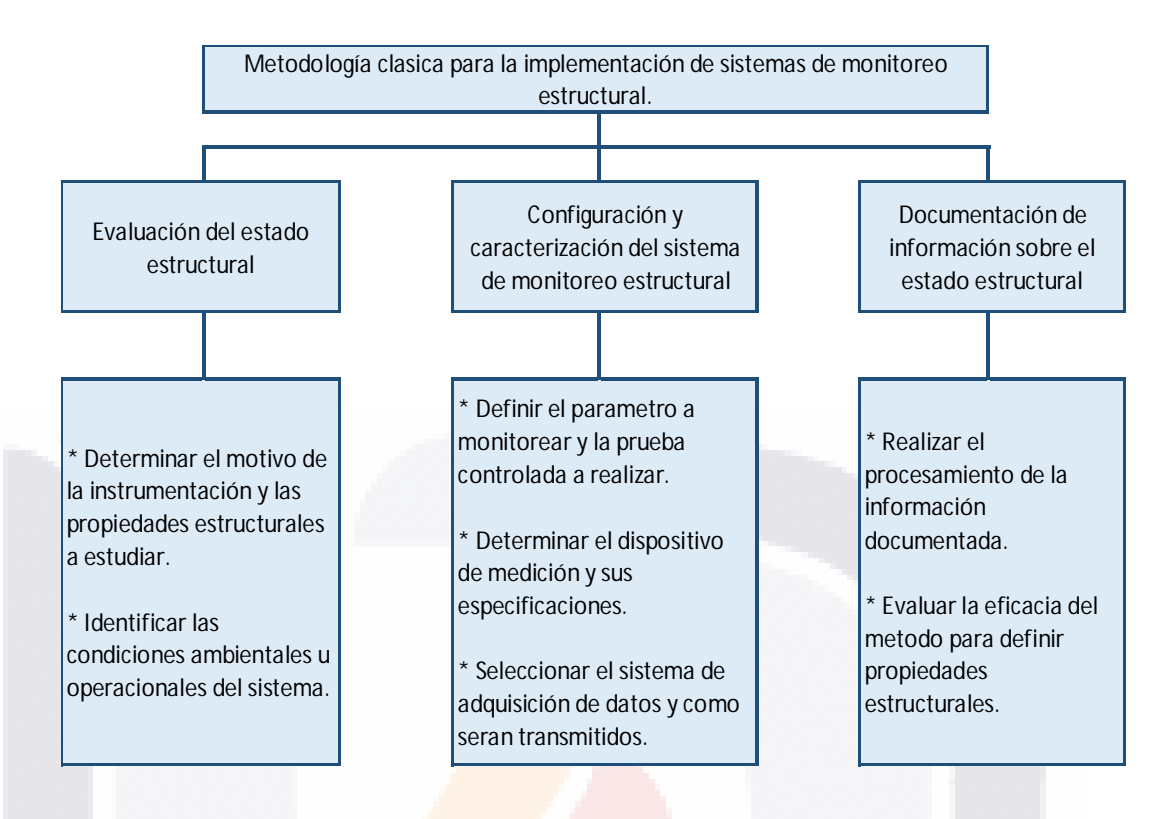

*Ilustración 15 Diagrama para la metodología, procesamiento e interpretación de los objetivos de investigación. Diagrama del autor.*

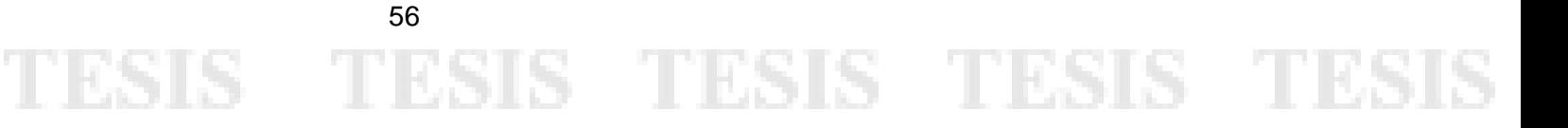

### 3.6 Obtención de datos, definición de dispositivos y fenómenos en estudio

Una de las partes más importantes de este proyecto de investigación, haciendo énfasis en el hecho de que se trata de un caso de estudio aplicado a una estructura en específico, es la recolección de la información pertinente del puente en cuestión. Al buscar caracterizar dinámicamente una estructura y además plantear el objetivo de poder estimar comportamientos y propiedades de la misma en un modelo analítico, un levantamiento visual a detalle es de crucial importancia; el conocer las propiedades geométricas y las características de los materiales que componen a los elementos del cuerpo en estudio ayudaran a definir materiales en el entorno computacional del software estructural.

### 3.6.1 Dispositivos de adquisición de datos

Otro de los aspectos importante a tener en cuenta en la propuesta de un procedimiento que busca los objetivos aquí expuestos, es la manera de obtención de la información en campo, este proyecto propone como fuente de datos del comportamiento y las propiedades de la estructura a la toma de aceleraciones. La hipótesis de poder caracterizar a la estructura con el uso de acelerómetros surge de la utilidad de las aceleraciones; a partir de estas se pueden obtener mediante procesamiento y cálculos matemáticos velocidades y desplazamientos, además de poder definir comportamientos modales por la naturaleza del movimiento del puente sin excitación.

Para este proyecto se emplearán acelerómetros como sensores que provean información del sistema. Según Chen Hua Peng los sensores deberán de ser los responsables de poder detectar el estado actual de un sistema, proveyendo de esta

TESIS TESIS TESIS TESIS

manera la información pertinente para la implementación de un sistema de salud estructural en una estructura civil u obra de infraestructura. (Hua-Peng, Chen & Yi-Qing, Ni, 2018) Entonces como se ha detallado en párrafos anteriores, el equipo a ser utilizado y las propiedades a ser medidas, dependerán de las variables que se busca monitorear y la hipótesis con la que se plantea poder estudiarlas. En este marco teórico se han expuesto algunas categorías en las que se aplican otro tipo de instrumentos, sin embargo, para este planteamiento y caso de estudio se emplearan acelerómetros.

Después de definido el tipo de equipo para la adquisición de datos es importante el entender como estos funcionan, en este caso el equipo elegido son los acelerómetros Wit Motion M.R. se describirá más a detalle el modelo y sus capacidades técnicas durante el procedimiento propuesto. Estos equipos captan aceleraciones y giros alrededor de 3 ejes, siendo importante para la toma de los datos el alinear estos ejes locales a los ejes equivalentes en la estructura a estudiar.

Dando continuidad a lo descrito en este marco teórico es apreciable que se pueden ligar las características del sistema de medición utilizado al monitoreo de salud estructural. El sistema elegido transmite la información vía Bluetooth 5.0 siendo de alta eficiencia y velocidad a la hora de comunicar la información obtenida, además transmite directamente a una app móvil para IOS del mismo nombre que la marca de los equipos, este tipo de comunicación tiene ciertas desventajas, como son el alcance de la señal y la incapacidad de conectar múltiples dispositivos a un mismo celular y leer las lecturas de todos en una misma prueba, entendiendo esta limitante, para este caso de estudio, se emplea la lectura de un solo sensor conectado al dispositivo móvil por prueba hecha.

58 ESIS TESIS TESIS TESIS TESI

### 3.6.2 Dinámica estructural y periodo fundamental

Según la física clásica, todo cuerpo posee masa y este se encuentra en un estado natural de reposo, además de poseer rigidez y propiedades de amortiguamiento. Cuando a este se le aplica una carga externa sale de su estado de reposo, estas propiedades físicas se expresan en forma de ecuaciones diferenciales y hacen parte de la ecuación del movimiento. (Chopra, 2014) Esta teoría es mejor entendida con la ilustración 16.

$$
M\ddot{u} + C\dot{u} + K\dot{u} = (t) \qquad (1)
$$

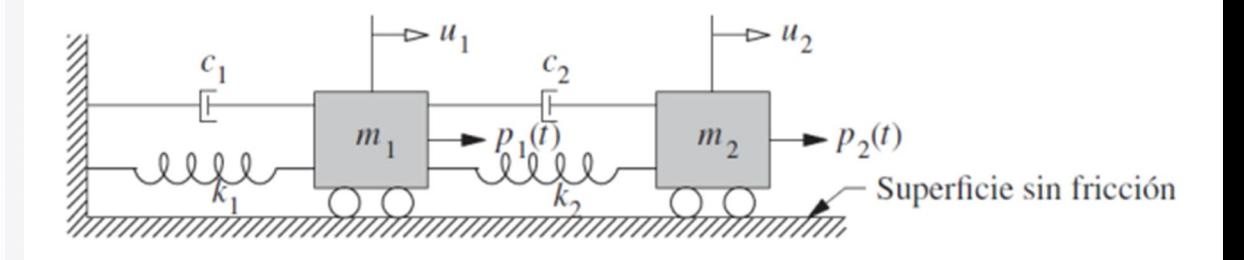

*Ilustración 16 Sistema lineal clásico de dos grados de libertad. (Chopra, 2014)*

En la ecuación (1) "M" representa a la matriz de masa, "C" a la de amortiguamiento y "K" a la de rigidez, "u" es el desplazamiento que resulta de la aplicación de la fuerza y "p (t)" es la fuerza externa aplicada en función del tiempo (aceleración).

Otro término importante a entender, además de la respuesta dinámica fundamental, es el comportamiento en "vibración libre" este estado es cuando se ve modificado el equilibrio estático de un cuerpo, permitiendo el movimiento

- TESIS TESIS TE

del mismo sin una excitación externa, entonces de la ecuación (1) "p (t) = 0". A partir de esta suposición el amortiguamiento propio entra de una manera relevante al comportamiento dinámico del cuerpo, entonces la ecuación de este sistema que vibra libremente sin una excitación externa sino por sus propias características dinámicas, de amortiguamiento y de masa resulta en la ecuación (2) pudiendo entenderse como una aproximación al periodo fundamental del cuerpo (Chopra, 2014).

$$
Mu + Cu + Ku = 0 \tag{2}
$$

#### 3.6.3 Análisis y comportamiento modal

El comportamiento y análisis modal es un método utilizado en el ámbito del análisis estructural para la determinación de características dinámicas de una estructura en términos de "frecuencia natural", "formas de vibrar" y "amortiguamiento" Esto se formula con modelos matemáticos que pueden obtenerse de software de análisis estructural a partir de modelos analíticos. El comportamiento modal es de alta relevancia para el análisis de las respuestas por aceleraciones y vibraciones en un sistema dinámico lineal a través del tiempo. Esto puede ser descrito como diversos modos dinámicos de comportamiento natural en una vibración libre que definen los modos naturales de vibrar. Estos modos son inherentes a la geometría y masa de la estructura (o su inercia) en conjunto con sus propiedades de rigi8dez y amortiguamiento y como el cuerpo se desplaza por estas propiedades a través del espacio. Cada uno de los modos descritos posee parámetros propios distintos y pueden describir el comportamiento en la realidad de la estructura según la masa aportada en cada modo de vibrar. (Chopra, 2014)

TESIS TESIS TESIS TES

TESTS

Para la aplicación del análisis y comportamiento modal en este trabajo de investigación se utilizará el software de análisis estructural SAP 2000 en el que se hace uso vía algoritmos del software del marco de análisis modal operacional (OMA) y como la estructura se comporta a través del tiempo según las aportaciones de masa en su comportamiento dinámico.

### 3.7 Proceso de modelado en el software SAP2000

El software SAP2000 presenta un entorno computacional para el modelado y análisis de estructuras de muchos tipos, en esta caso se empleara para el modelo del puente en estudio, dentro de las múltiples ventajas encontramos la facilidad de definir todas las características de los materiales que se emplearan en el diseño de la estructura, pudiendo ejemplificar con precisión sus propiedades (resistencia, módulo de elasticidad, de poisson, etc.) además de la geometría de cada una de las secciones a utilizar, dando un aporte importante en lo que implica la vibración natural de una estructura (Ilustración 17) (rigideces, masas, amortiguamiento y geometría) pudiendo adaptar cada una de las secciones reales al software y generando una imagen precisa de lo que se está analizando.

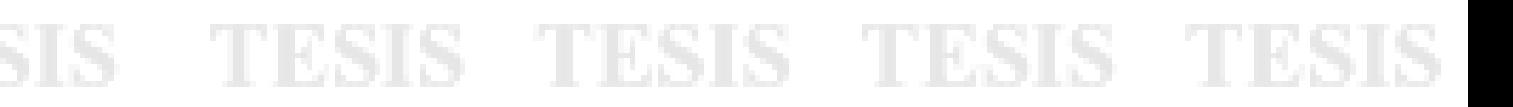

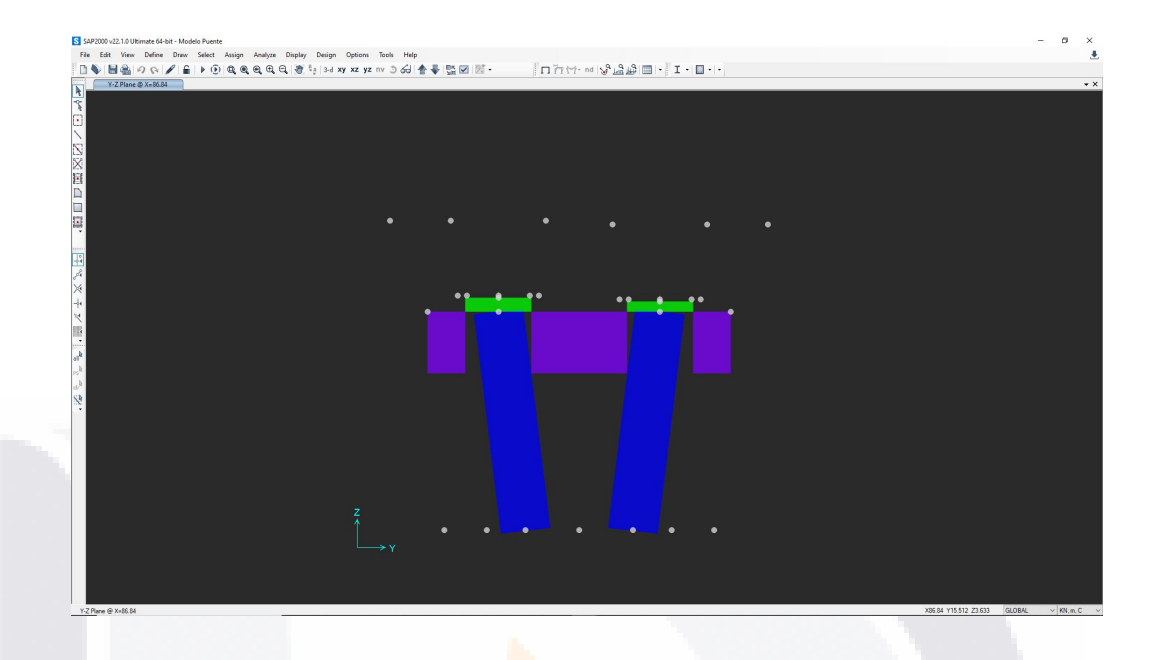

*Ilustración 17 Ambiente SAP200 ejemplo de un corte de uno de los apoyos del puente en estudio. Ilustración del autor.*

Dentro de este ambiente de diseño podemos encontrarnos con diversas opciones para el diseño, teniendo al alcance del usuario varios tipos de elementos a definir. P.e. podemos definir una sección de un claro del puente mediante elementos tipo *"Frame"* dichos elementos se comportarán como una línea que une a dos nodos pudiéndoseles asignar una sección que será mostrada al extruir el elemento, o bien podríamos modelarlo con elementos tipo *"Shell*" los cuales se comportarán como áreas con cierto espesor que podrán unirse a otros elementos del mismo tipo. (*Manual de SAP2000 v23.pdf*, s/f) La segunda alternativa donde las secciones de las vigas se representan con elementos de área permite una mejor aproximación a la realidad en cuanto a las propiedades geométricas y aportaciones de masa, pues podemos añadir más detalle de lo que proporciona rigidez a dichas secciones, sus dimensiones y las características específicas del material de cada elemento.

TESIS TESIS T

62

S.

Como se pudo entender en el ejemplo anterior y con las ilustraciones 18 y 19 la variedad de opciones y lo didáctico que resulta ser el software permiten definirlo como el ideal para la prueba de la hipótesis propuesta en este trabajo de investigación, gracias a la gran cantidad de detallado que se le podrá brindar al diseño final del modelo estructural del puente en estudio. La figura (ilustración 18) muestra las diferencias entre ambos estilos de elementos en un claro.

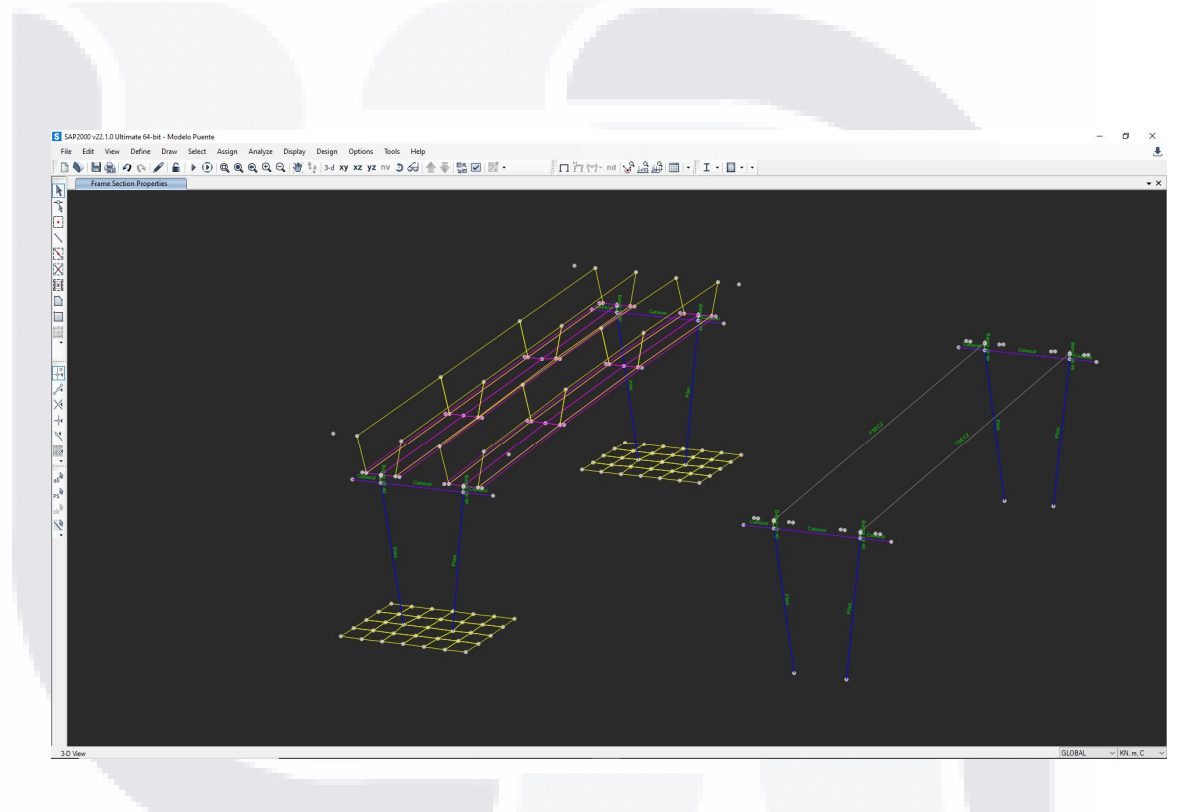

*Ilustración 18 Ambiente SAP200 A la izquierda un claro sin extruir con elementos Shell (izq.) y elementos Frame (der.). Ilustración del autor.*

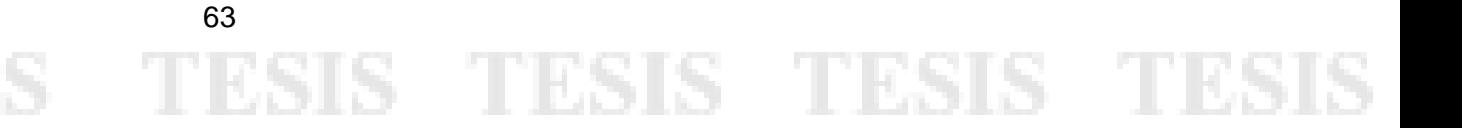

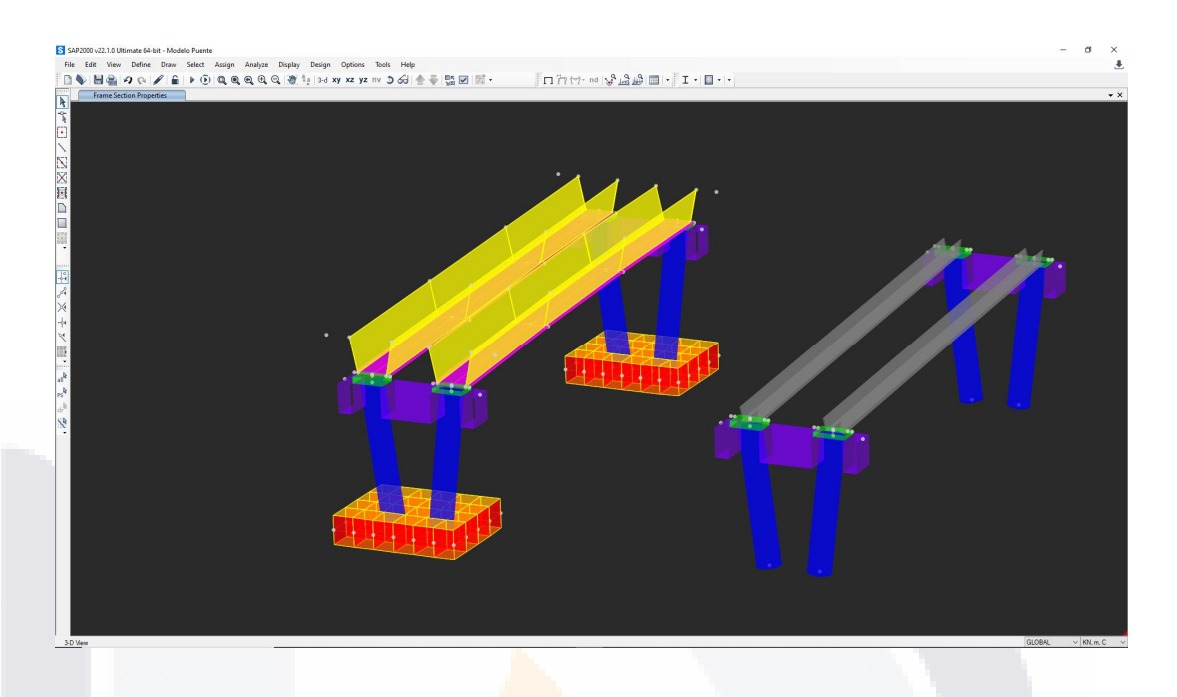

*Ilustración 19 Ambiente SAP200 A la izquierda un claro extruido con elementos Shell (izq.) y elementos Frame (der.). Ilustración del autor.*

### 3.8 Interpretación y aplicación de las tomas de aceleración en un modelo

Al momento de modelar en el software SAP2000 se poseen muchos recursos de los que se puede disponer para el detallado de lo que se busca diseñar, como se expuso anteriormente. La manera en que las aceleraciones tomadas en campo deberán de ser aplicadas al software será a través del análisis de los desplazamientos generados por simular las pruebas en campo dentro del software y al comportamiento modal, dicho análisis proporciona una envolvente donde se representan los máximos efectos ocurridos por el sistema estructural modelado, dicho sistema arroja esta información gracias a los datos que lo alimentan los cuales consisten en las masas, materiales, propiedades y geometrías de los elementos representados.

TESIS TESIS TE

64

S.

Cada modificación al modelo, por ende repercute en el comportamiento modal resultante del análisis por lo tanto permite la experimentación de cualquier diseño que se realiza en el software, entonces existiendo la posibilidad de aplicación a las intenciones de este trabajo de investigación, el conocer como varia el comportamiento de la estructura con cada cambio que se le aplica permitiría una gama de opciones de predicción para los desgastes progresivos que esta sufra, un modelo validado en su comportamiento modal en el software con el de su homólogo en campo permite variar cualquier detalle del mismo con la intención de valorar como dicho comportamiento varia cambiando las propiedades de cualquier elemento que compone al sistema. En las siguientes imágenes se pueden apreciar distintos modos de vibrar en base al comportamiento modal del claro de un puente, siendo cada uno distinto del otro, pero posibles según las propiedades con las que se ha diseñado el modelo. (Ilustraciones 20, 21, 22 y 23)

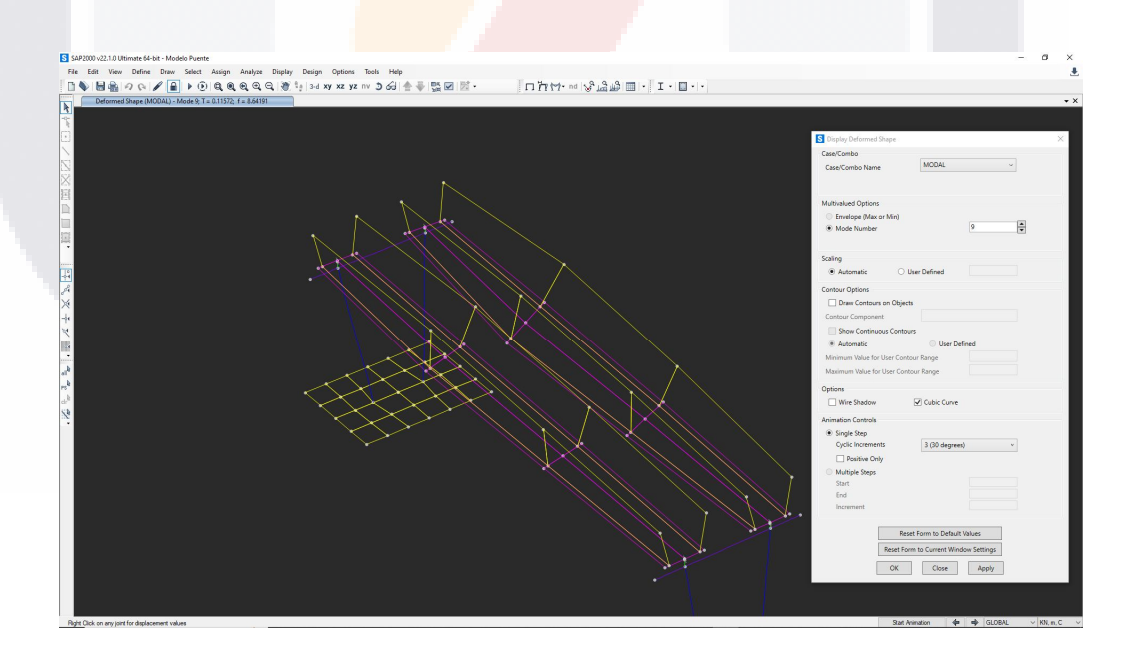

*Ilustración 20 Ambiente SAP200 Modo de vibrar fundamental en eje local 1, claro de un puente usando elementos tipo shell. Imagen del autor.*

S TESIS TESIS TE

65

- T
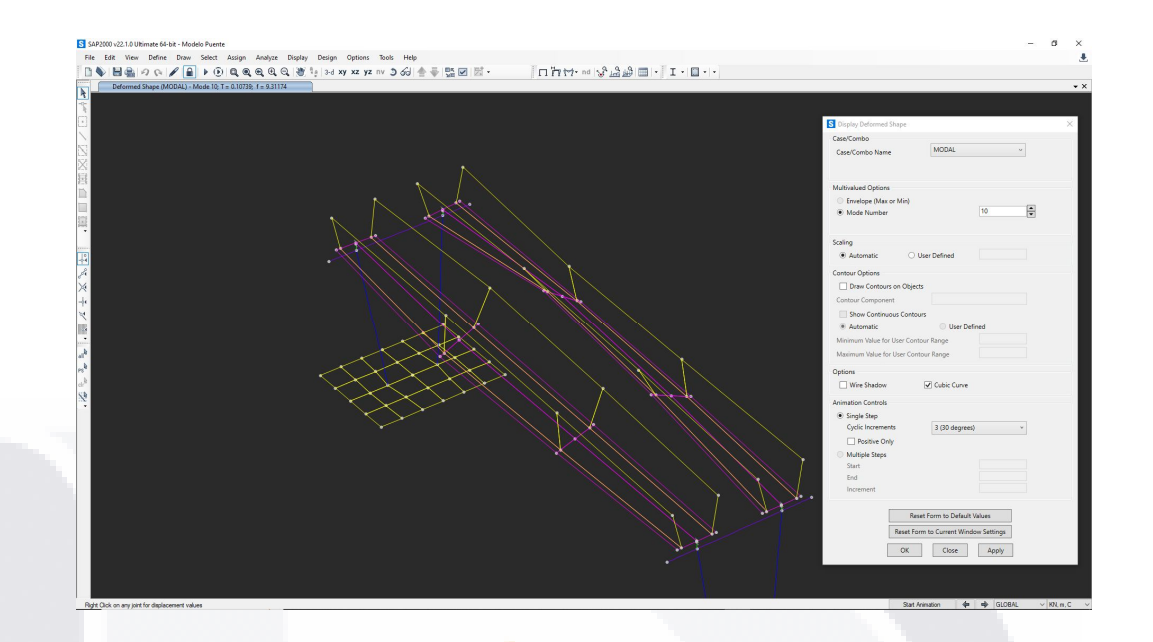

*Ilustración 21 Ambiente SAP200 Modo de vibrar fundamental en eje local 2, claro de un puente usando elementos tipo shell. Imagen del autor.*

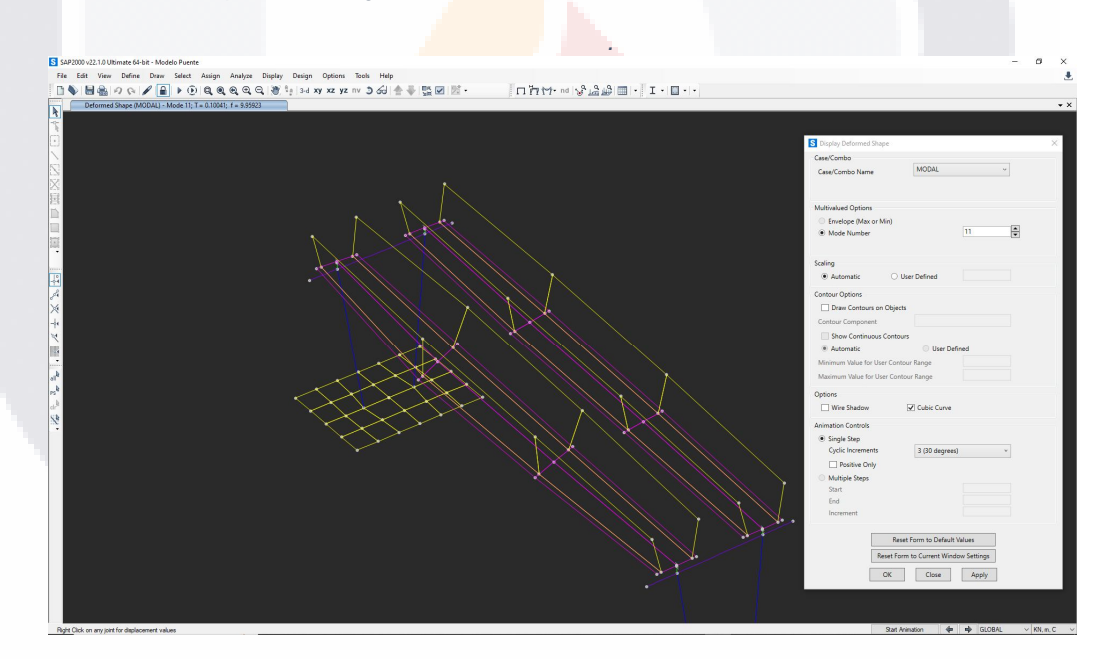

*Ilustración 22 Ambiente SAP200 Modo de vibrar fundamental en eje local 3, claro de un puente usando elementos tipo shell. Imagen del autor.*

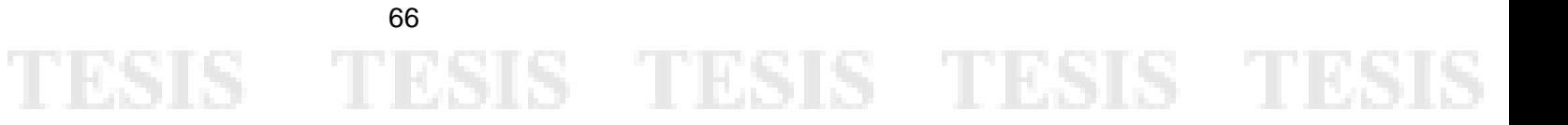

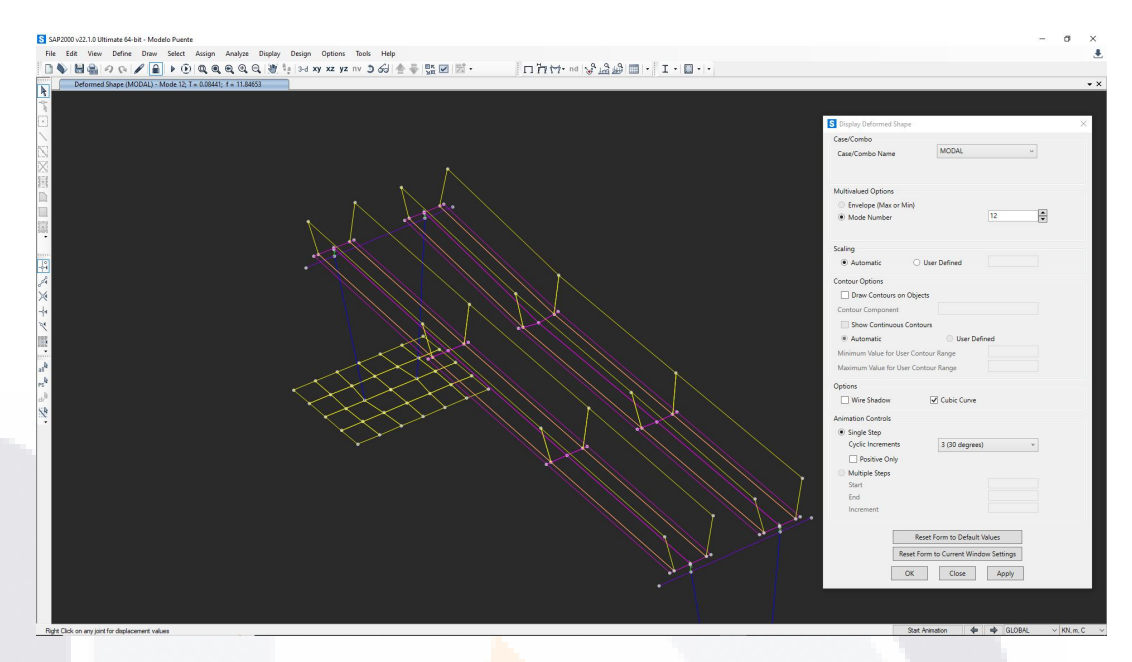

*Ilustración 23 Ambiente SAP200 Modo de vibrar debido a las acciones en los 3 ejes locales, claro de un puente usando elementos tipo shell. Imagen del autor.*

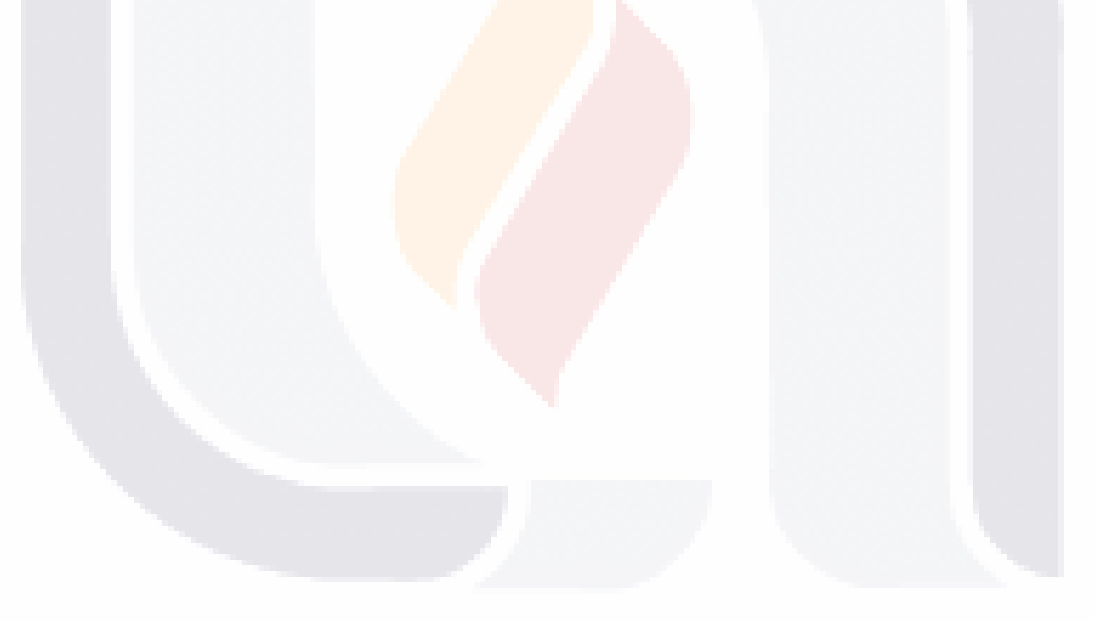

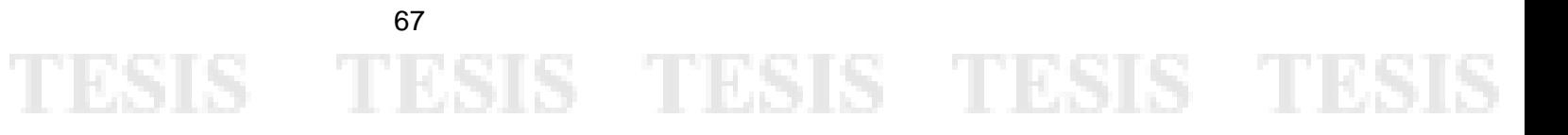

Caracterización dinámica y calibración del modelo analítico del puente Barberena Vega localizado en la capital del estado de Aguascalientes.

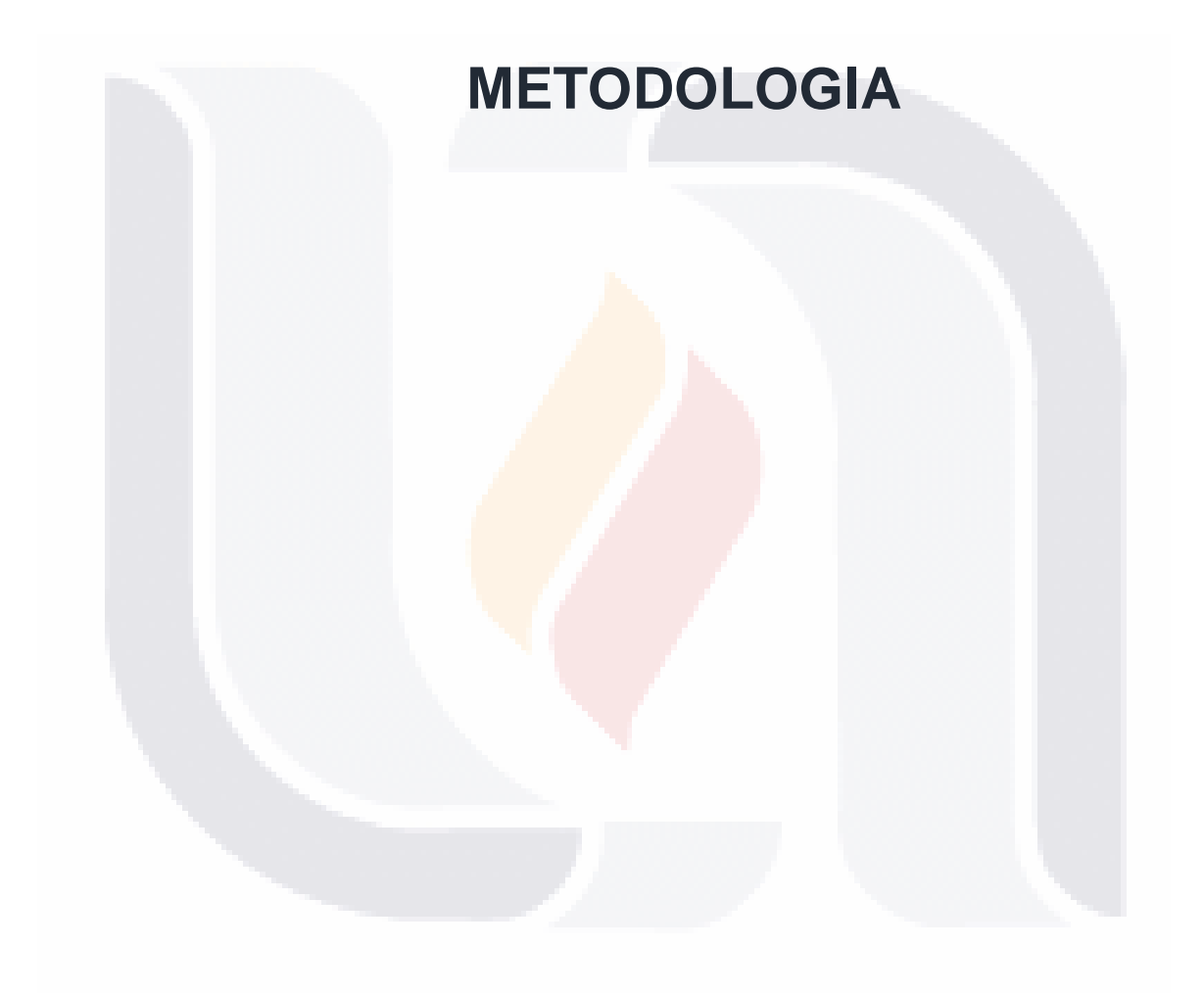

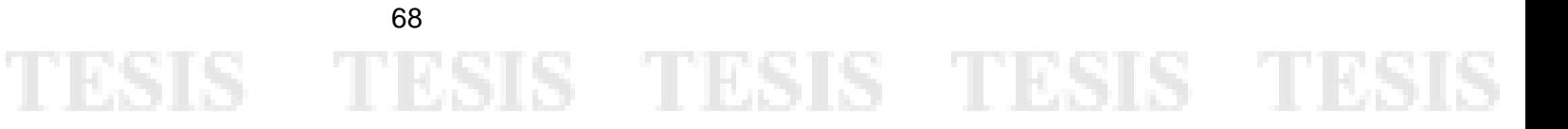

#### 4. Metodología

Dado el tipo de investigación, se realizó una metodología experimental, la cual es parte fundamental de las aportaciones buscadas en este proyecto, en el puente de estudio, para este fin se realizaron pruebas controladas que se simularon en software (detallado en la campaña experimental) para así haber obtenido un modelo validable y eficiente capaz de facilitar los objetivos específicos de este proyecto en cuanto a la caracterización dinámica de la estructura en estudio. Las etapas de esta metodología se plantean a continuación:

- A. Analizar los elementos que componen al puente "Miguel Ángel Barberena Vega" mediante una inspección visual exhaustiva e identificar durante dicha inspección todos los elementos que contribuyen al comportamiento estructural del mismo.
- B. Elaborar un modelo preliminar en SAP 2000 según los hallazgos de la inspección realizada para iniciar con la comprobación de lo modelado contra lo analizado en hojas de cálculo según el proyecto arquitectónico del puente y garantizar el correcto comportamiento de las propiedades estructurales del modelo.
- C. Plantear una prueba controlada ejecutable en el puente y que pueda ser simulada en el software estructural SAP 2000, definir las propiedades objetivo a medir y la manera más práctica para modelar el evento.
- D. Realizar la toma de aceleraciones de la estructura durante la prueba controlada y durante la ausencia de excitación de fuerzas externa en

TESIS TIESIS TESIS TESIS TESIS

campo con el uso de los acelerómetros *Wit Motion* para poder obtener el comportamiento dinámico del puente en ambas condiciones.

- E. Comparar los desplazamientos y el comportamiento modal de los modelos analíticos diseñados contra los resultados de lo documentado en campo, en caso de existir discrepancias valorar mediante iteraciones el correcto modelado, calibrando así dicho modelo analítico.
- F. Calibrado el modelo al comportamiento real de la estructura proponer si es requerido tener diferentes consideraciones de modelado para la comparativa del comportamiento modal y de los desplazamientos, o si un solo modelo puede describir ambas propiedades.
- G. Conclusión de los resultados, con respecto a la eficiencia y factibilidad de esta metodología, analizando las ventajas y desventajas para este caso de estudio.

### 4.1 Diseño de la investigación

70

El propósito de la investigación fue proponer un procedimiento eficiente para la caracterización dinámica y de las condiciones estructurales del viaducto elevado "MIGUEL ÁNGEL BARBERENA VEGA" mediante el modelado analítico de la estructura, calibrado a su comportamiento durante pruebas controladas en campo. Esto para poder generar conclusiones sobre la viabilidad de los procedimientos, software y equipo empleado dando así apertura a nuevas líneas de investigación que se hagan valer de estos aportes para el diagnóstico de la salud estructural de la infraestructura pública.

ESIS TESIS TESIS TESIS TES

#### 4.2 Tipo de investigación

Este proyecto de investigación busco un objetivo aplicable a la realidad, mediante el uso de procedimientos existentes, se basa en un modelo analítico calibrado al comportamiento en campo estructural de una infraestructura vial, por ello se clasifico como una investigación aplicada. Además, se planteó la identificación entre las variables existentes en la estructura terminada para calibrar el modelo realizado en base a un proyecto arquitectónico e inspecciones visuales, por ende, se estudió cómo estas alteran al resultado final del modelo analítico creando un nivel de profundización correlativo.

Las variables definidas fueron aplicadas al modelo de manera controlada, siendo reproducidas tal cual se observan, entonces la investigación resulta ser de carácter experimental. A partir del marco teórico se generó la hipótesis que se busca resolver en este proyecto, dicha hipótesis se comprobará de manera empírica comparando directamente los resultados obtenidos en campo contra el comportamiento modal del modelo analítico, entonces la inferencia será hipotéticadeductiva. Todos los resultados que se obtuvieron en este trabajo resultan medibles y cuantificables entonces el proyecto se basa en una investigación cuantitativa, además de transversal pues el periodo de tiempo al que se calibro el modelo es uno en concreto.

En conclusión, la investigación se clasifico como: Aplicada, correlacional, hipotética-deductiva, experimental y transversal.

71

# ESIS TESIS TESIS TESIS TE

### 4.3 Operacionalización de variables

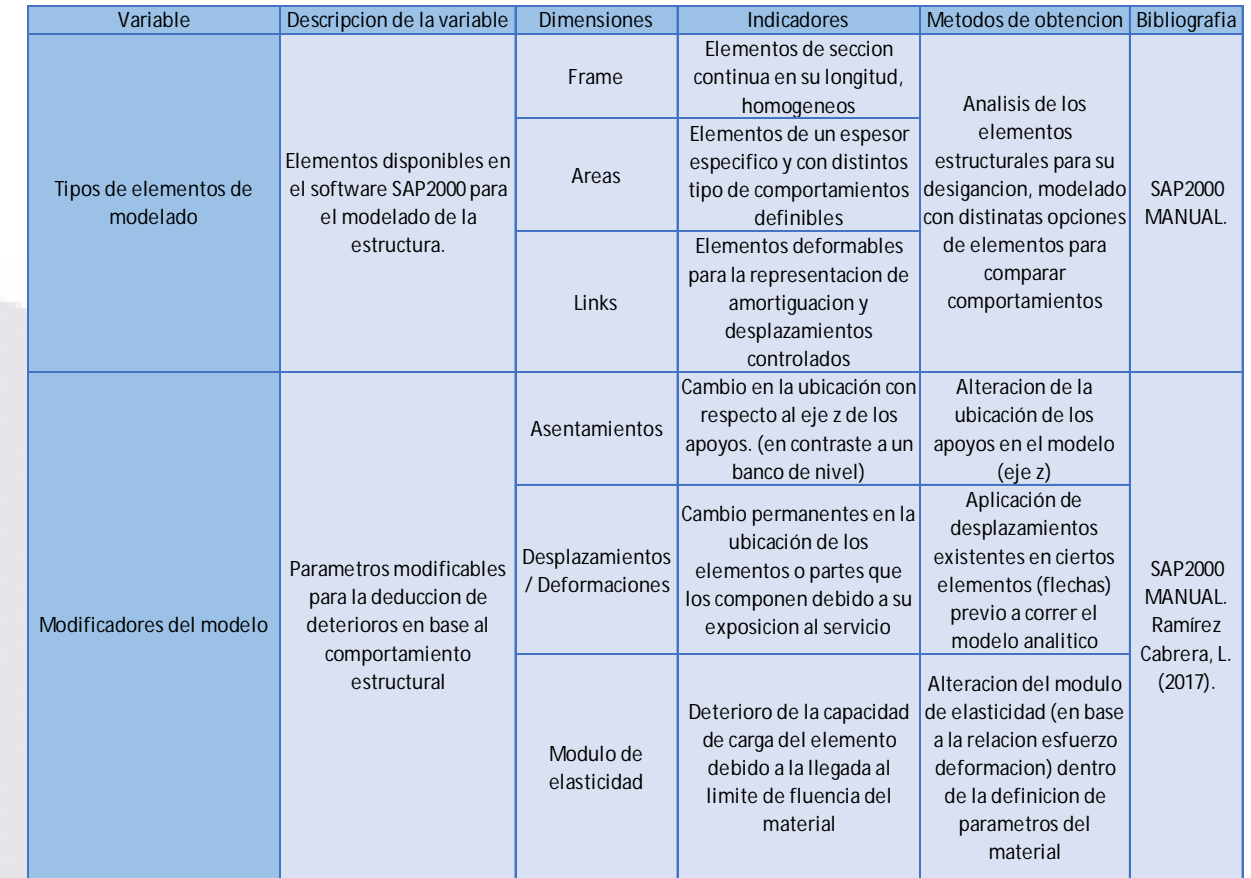

*Tabla 2 Tabla de Operacionalización de Variables.*

TESIS

72 TESIS TESIS TESIS TESIS

#### 4.4 Determinación de la muestra

Con el fin de buscar la mejor manera de validar el modelo analítico se elaboraran 2 modelos principales, estos se diferenciaran por el nivel de detalle propio de cada uno, siendo el primero un modelo analítico en SAP 2000 en el que se elaborara un detallado con la herramienta *Section Designer* del software y el otro será elaborado mediante elementos individuales tipo *shell*, a su vez se evaluaran dos situaciones en ambos casos, el comportamiento modal de ambos y los desplazamientos debidos a la simulación de la prueba controlada. Esto es mejor representado por el diagrama de Ilustración 24.

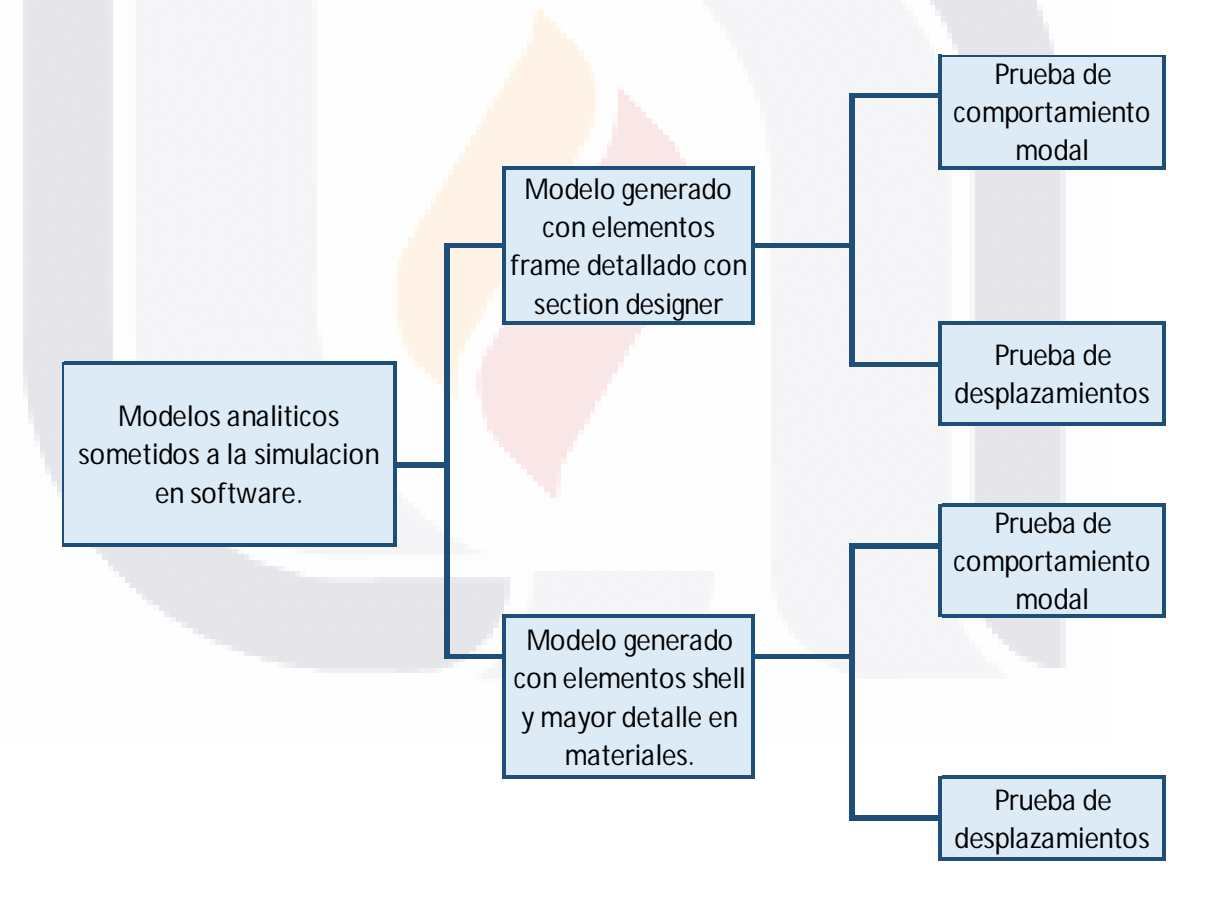

*Ilustración 24 Especificaciones de los modelos que serán realizados y las pruebas a las que serán sometidos. Diagrama del autor*

### 73 TESIS TESIS TESIS TESIS TE

#### 4.5 Preliminares de la campaña experimental

La campaña experimental de este proyecto se desarrollará en campo y en el ambiente computacional de SAP 2000; para los trabajos en campo se realizó una gestión con el gobierno del municipio de Aguascalientes (Ilustración 25) para lograr una prueba precisa que pueda ser simulada en software. Después de una propuesta con los beneficios tangibles para la SOPMA se consiguió el permiso para brindar el entorno de la prueba planteada.

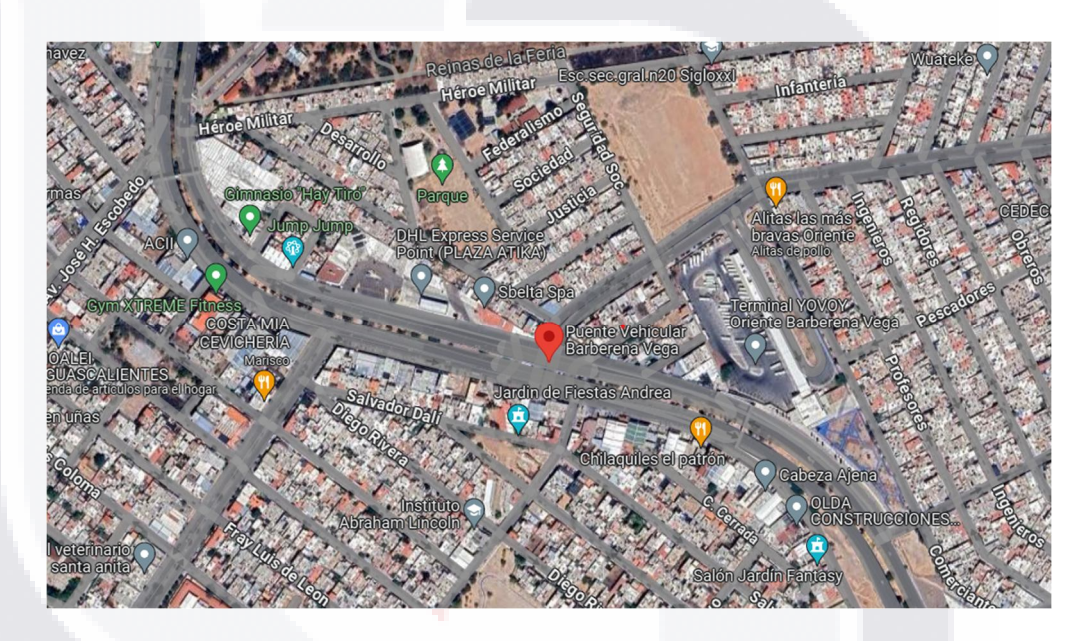

*Ilustración 25 Ubicación de las pruebas en campo (Cuerpo Sur). Google maps*

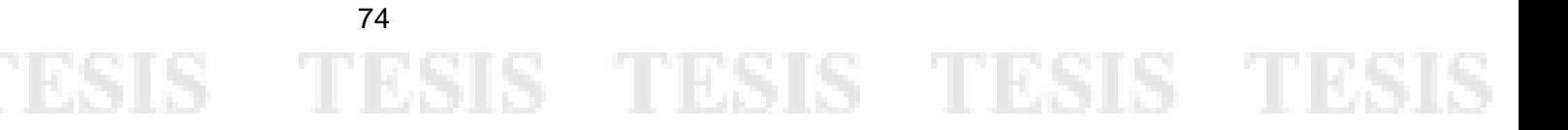

La prueba en campo que se realizó para este proyecto de investigación consistió en el cierre total a la circulación del puente en el cuerpo Sur (circulación de sur a norte) en el cual se rodara una pipa de 20 ton cargada con 20 m^3 de agua dando un total de 40 ton (Ilustración 26) a una velocidad constante de 40 km/hr, esta prueba será realizada en múltiples ocasiones y con dos acelerómetros, uno en cada parapeto de la calzada, estas se realizaran en el centro de cada claro del viaducto.

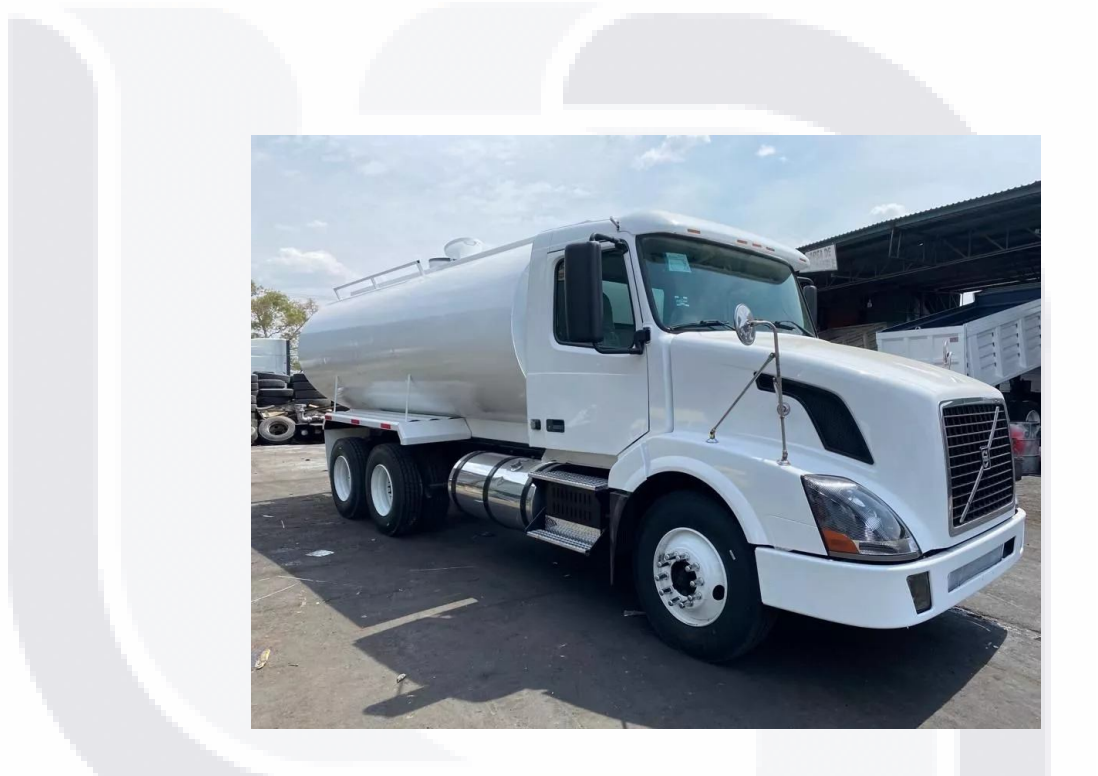

*Ilustración 26 Vehículo para prueba controlada, pipa de 20,000 lts según normativa de peso y dimensiones de la NOM-012-SCT-2-2017*

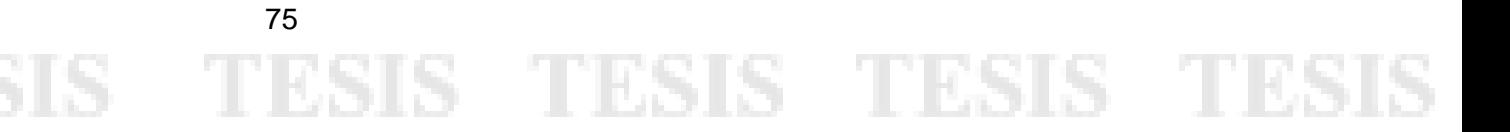

### 4.6 Análisis del proyecto arquitectónico para la comprobación

### numérica de las propiedades estructurales

Como se definió anteriormente, una de las etapas más importantes de la metodología aquí propuesta es el proceso de inspección visual y recolección de información documentable en campo para obtener información relevante de las posibles afectaciones debidas al proceso constructivo. Además de la obtención y análisis del proyecto arquitectónico para su comprobación numérica, esto para permitir posteriormente el análisis de las propiedades y comportamiento en software contra las diseñadas.

Partiendo del proyecto arquitectónico el primer paso de relevancia es el identificar los claros a estudiar y la sección compuesta del claro del puente, en este caso se limita el estudio para la validación de la metodología al cuerpo Sur con circulación de sur a norte, dicho cuerpo pose las características y sección apreciables en las Ilustración 27 y 28. Para un mayor detalle de las secciones del puente consultar el **ANEXO 1**.

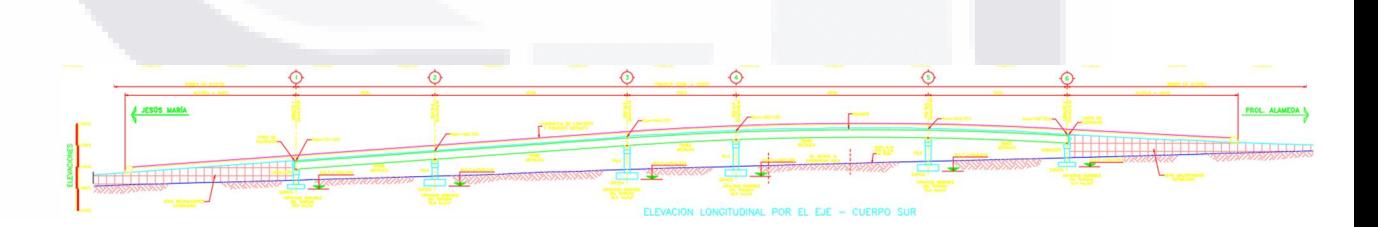

*Ilustración 27 Cuerpo Sur del puente Miguel Ángel Barberena Vega. Imagen del autor*

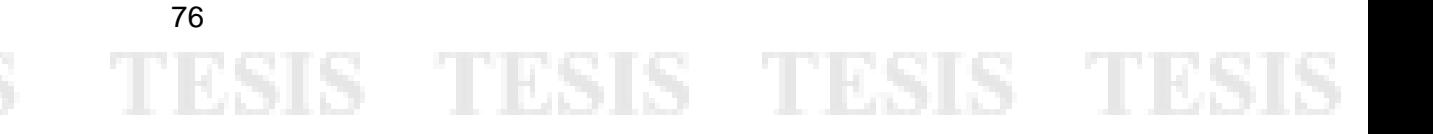

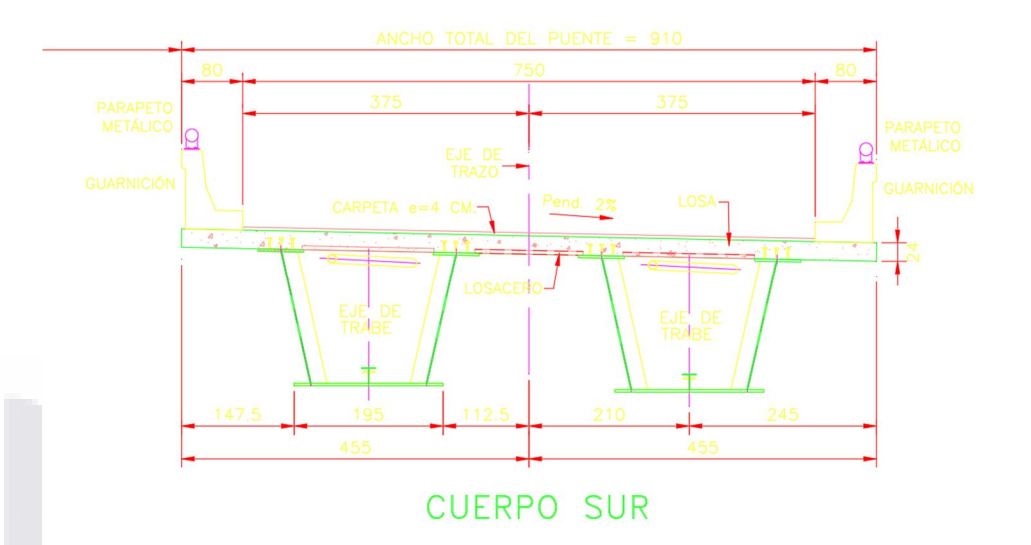

*Ilustración 28 Sección compuesta del puente Miguel Ángel Barberena Vega, cuerpo sur. Imagen del autor*

Por otro lado, se realizaron inspecciones visuales para corroborar que la longitud de los claros y las propiedades generales de la sección se mantuvieron durante el proceso de construcción del puente. Durante estas inspecciones y visitas a la obra se hizo un hallazgo de relevancia para el proyecto y su validación en esta obra de infraestructura en específico; por motivo de existencia de una falla geológica, el cuerpo en estudio (Cuerpo Sur) fue dividido por una junta constructiva, lo que aísla a dos apoyos de la superestructura del resto del cuerpo, debido a esto la metodología se limita a analizar y modelar la información documentada de los claros 4 y 5, esta separación se modelara con los elemento "Links" descritos en el marco teórico y es apreciable en la ilustración 29. El resto de imágenes del levantamiento pueden ser visualizadas en el **ANEXO 2**.

### - 40 S TESIS TESIS TE

77

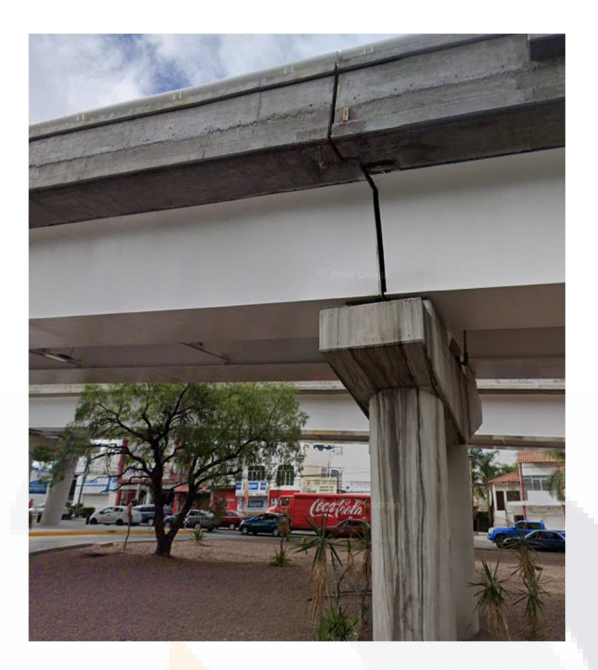

*Ilustración 29 Junta constructiva realizada en el cuerpo sur que aísla a los claros 4 y 5. Imagen del autor.*

4.6.1 Consideraciones para el cálculo numérico de la sección compuesta

Con el objetivo de verificar la información obtenida del proyecto arquitectónico y de la inspección visual se realizó una comprobación numérica de la sección compuesta en estudio, esta etapa de la metodología toma relevancia debido a que uno de los principales riesgos para la generación de errores es no cargar de manera adecuada la información modelada en el ambiente computacional de SAP 2000.

Como punto de partida se definieron las consideraciones de la superestructura, definiendo los elementos que la componen. La sección compuesta se encuentra apoyada en neoprenos de 40x40x5.72 cm sobre bancos de apoyo de concreto que a su vez se unen monolíticamente a los caballetes que se apoyan en las pilas para descargar en el suelo (Ilustración 29). Se aprecia la existencia de topes sísmicos, por ende, se supone que el desplazamiento lateral es limitado por los mismos. Como se describió anteriormente el puente está compuesto por 5 claros con

- TESIS TESIS TESIS TES

6 ejes, cada uno de distintas dimensiones y este estudio se enfocará en lo claros 4 y 5 del cuerpo Sur, la longitud total es de 180.5m. Las rampas de acceso están elaboradas con tierra armada y no se modelarán, solo su aportación en la limitación del movimiento del último nodo del claro 5.

Las trabes de la sección compuesta son de tipo cajón, de acero estructural A-50 con 1.75m de peralte, la distancia entre ejes transversalmente es de 421cm, con guarnición y parapeto de concreto tipo 34.3.1 del manual de la SCT, el ancho de la calzada es de 7.5m y el de los parapetos de 50cm, dando un total de 8.5m de ancho total del puente, es apreciable lo aquí descrito en la Ilustración 30.

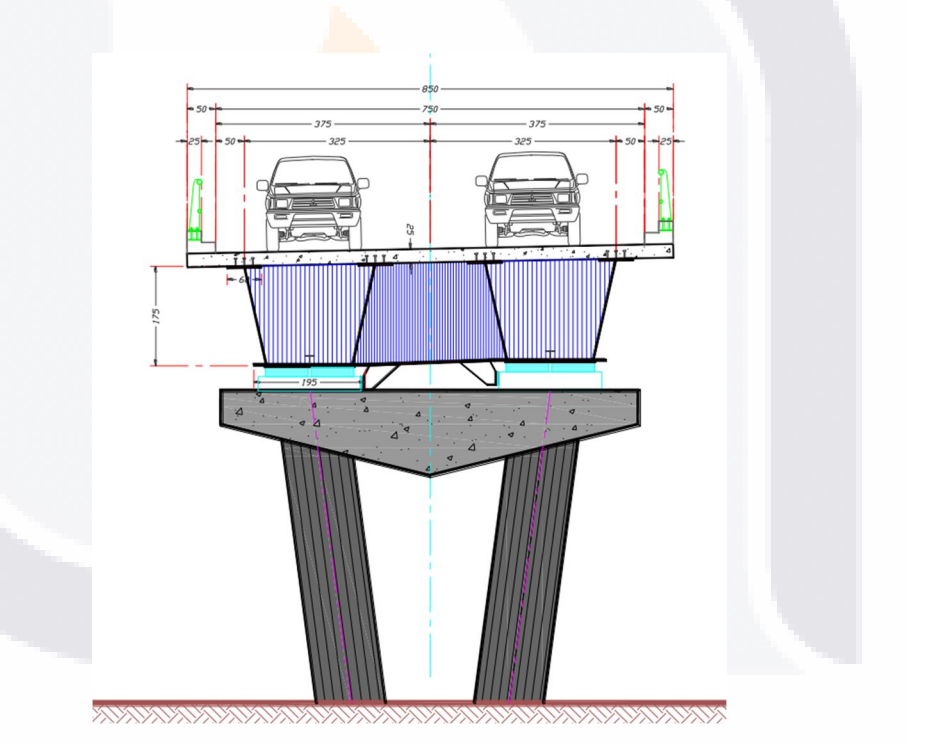

*Ilustración 30 Sección transversal del puente para caracterización estructural. Imagen del autor.*

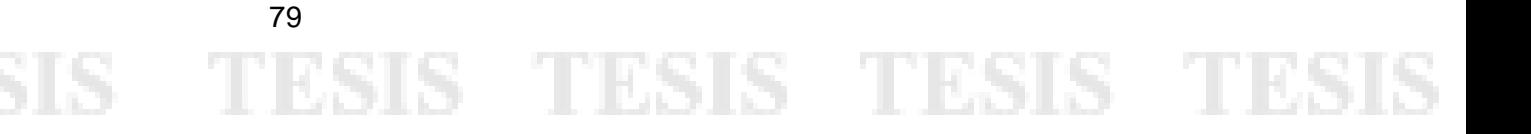

En cuanto a la superestructura se tiene una losa de concreto reforzado de 25cm (losacero) apoyada en los patines superiores de las trabes cajón descritas. Entendiendo todos los elementos descritos se procede a la cuantificación de las cargas muertas permanentes que deberán de ser contempladas en el modelo (debido a que este solo modelara la infraestructura), para este proceso la Tabla 3 describe las consideraciones.

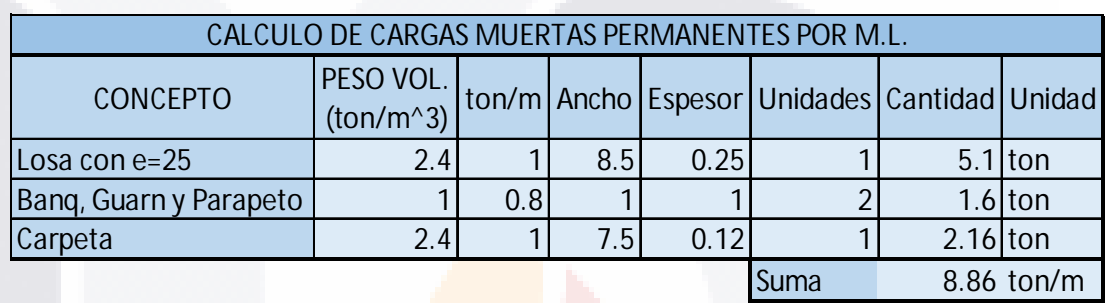

*Tabla 3 Calculo de cargas muertas permanentes para su uso en el modelado en SAP 2000*

Para consulta del diseño del resto de elementos de la subestructura se puede consultar el **ANEXO 3**. Posterior a este análisis. En cuanto al diseño de la sección compuesta se concluye en la búsqueda de simular las siguientes propiedades expresadas en la Ilustración 31 y la Tabla 4. Además de utilizar las características de los materiales expresados en la Tabla 5 y a las propiedades fundamentales de la sección compuesta enlistadas en la Tabla 6 las cuales describen el comportamiento geométrico, de sección y de masa.

### - 40 S TESIS TESIS TE

80

ЯS

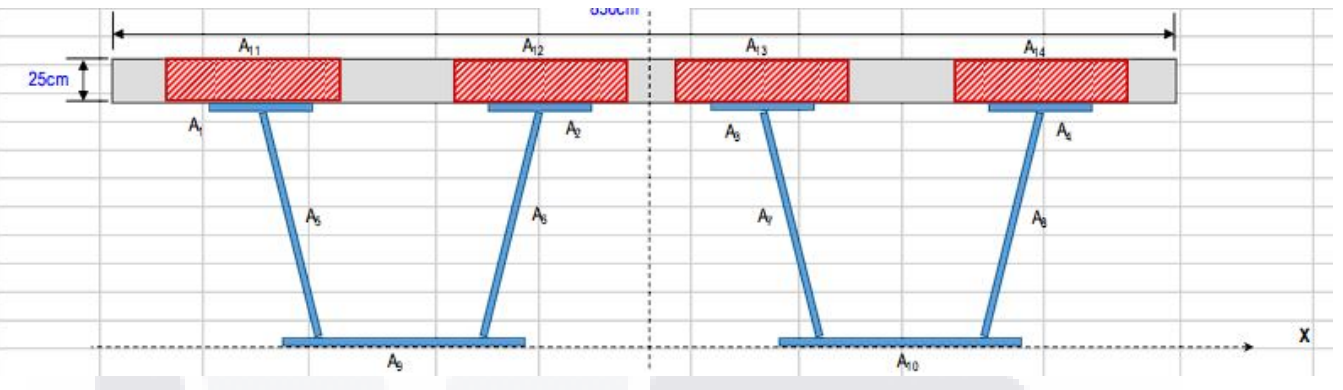

*Ilustración 31 Sección compuesta calculada para modelado. Ilustración del autor.*

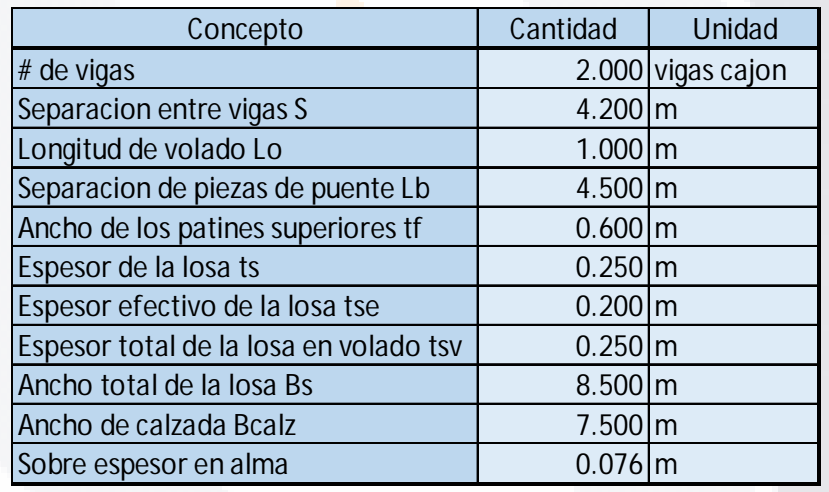

*Tabla 4 Propiedades y medidas de la sección compuesta.*

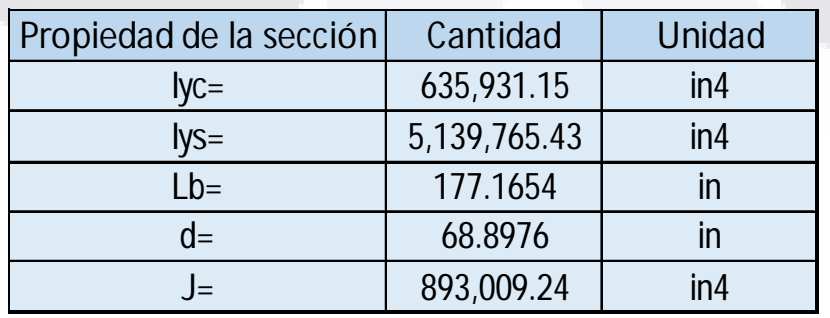

*Tabla 5 Propiedades de la sección compuesta para fines de modelado.*

TESIS TESIS TESIS TESIS TESIS

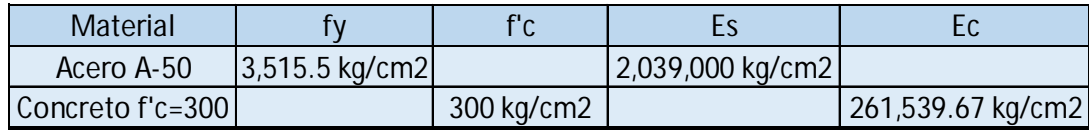

*Tabla 6 Propiedades de los materiales a utilizar en el modelado.*

#### 4.7 Definición de los equipos de medición

La siguiente etapa de la metodología aplicada a la campaña experimental consistirá en la definición de los equipos de medición para la prueba controlada, como se ha comentado en repetidas ocasiones dentro de este trabajo de investigación, el equipo seleccionado constara de acelerómetros de la marca *Wit Motion* para la toma de aceleraciones en campo, a partir de lo documentado en un dispositivo celular vía Bluetooth se obtendrán tanto desplazamientos como frecuencias procesando las mediciones obtenida. A continuación, se describe más a detalle las características del equipo de medición.

#### 4.7.1 Acelerómetros *Wit Motion* modelo "WT901BLECL MPU9250"

El equipo utilizado para este proyecto de investigación es el modelo "WT901BLECL MPU9250" de la marca *Wit Motion* (Ilustración 32). Específicamente este acelerómetro posee el sensor AHRS IMU el cual es capaz de medir movimientos y ángulos a través de sus 3 ejes locales, la velocidad angular, la aceleración y el campo magnético. Una de sus principales fortalezas es la capacidad de analizar en esta cantidad de ejes, además de poseer una precisión y estabilidad de datos de alta fidelidad, permitiendo así aplicaciones en Ingeniería y mantenimiento de maquinaria, principalmente. Este dispositivo se comunica de manera directa a un dispositivo móvil celular vía Bluetooth 5.0, además de ser muy accesible. Este conjunto de características da la factibilidad de uso para esta investigación y vuelve muy

TESIS TESIS TESIS TESIS

propositiva a esta metodología gracias a su facilidad de implementación y bajo costo. Para más detalles técnicos del dispositivo de medición utilizado, se podrá consultar el **ANEXO 4**.

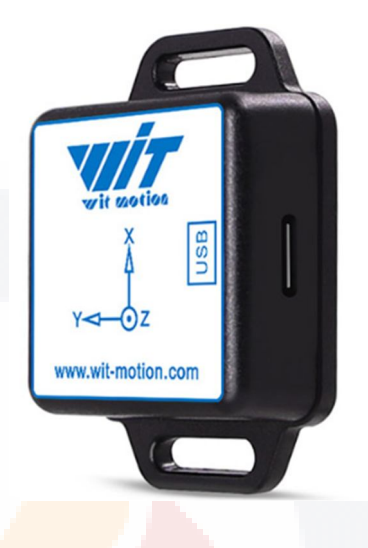

*Ilustración 32 Dispositivo Wit Motion modelo WT901BLECL MPU9250 (*Magnetómetro de ángulo de giroscopio de 9 ejes de alta precisión WT901BLECL MPU9250 (precisión XY 0,05°) con filtro Kalman*, s/f)*

#### 4.7.2 Uso del software WIT MOTION en IOS

El software *Wit Motion* en su plenitud y aplicación para este proyecto de investigación solo puede ser utilizado mediante el software IOS de los dispositivos I pone, para este fin es necesario tener instalada la aplicación del mismo nombre *"Wit Motion"*. Para el uso y documentación de los registros es necesario conectarse (Ilustración 33) al acelerómetro desde la app para poder calibrar los parámetros de medición. Posteriormente hay que definir los parámetros mencionados, calibrando las distintas opciones después de haber colocado el dispositivo *Wit Motion* en el lugar de uso, estos parámetros se ajustan en el siguiente orden:

**TESIS TESIS TE** 

1. Elegir menú "Set"

S.

83

- T

- 2. Restaurar valores de origen
- 3. Calibración de aceleración

- 4. Calibración magnética (de orientación)
- 5. Definición de frecuencia medida (200 hz para este proyecto)

El menú con estos procesos puede ser apreciado en la Ilustración 34. Posterior a estos pasos y reiterando que el dispositivo debe de haber estado en el lugar designado para medición, se procede a pulsar el botón de "Record" (Ilustración 35) para iniciar con el registro de las aceleraciones en el momento deseado. Cabe mencionar que los dispositivos *Wit Motion* miden las aceleraciones en función de "g".

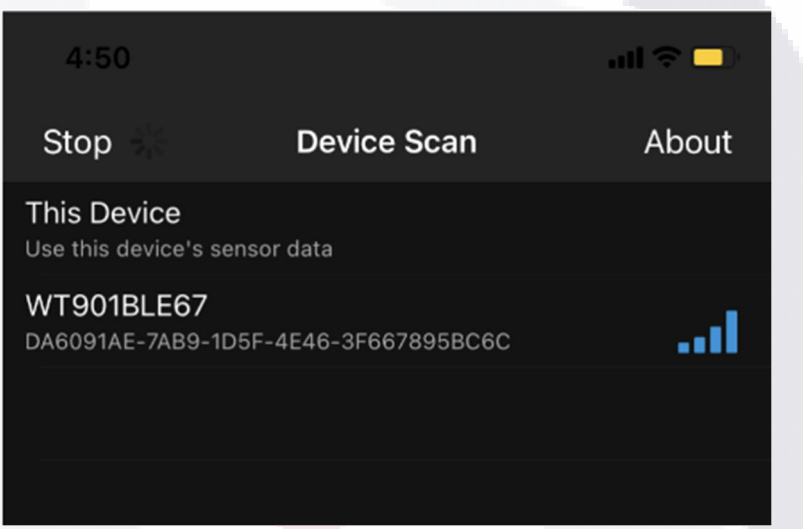

*Ilustración 33 Menú de conexión a acelerómetro, app Wit Motion. (*WT901BLECL Manual.pdf*, s/f)*

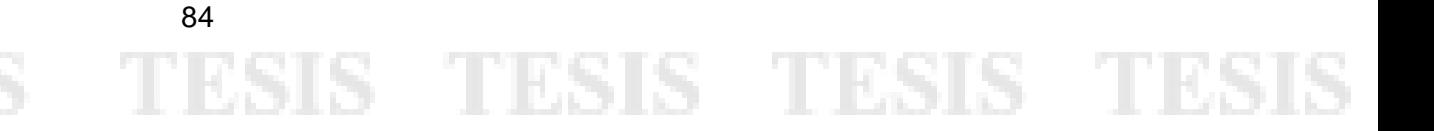

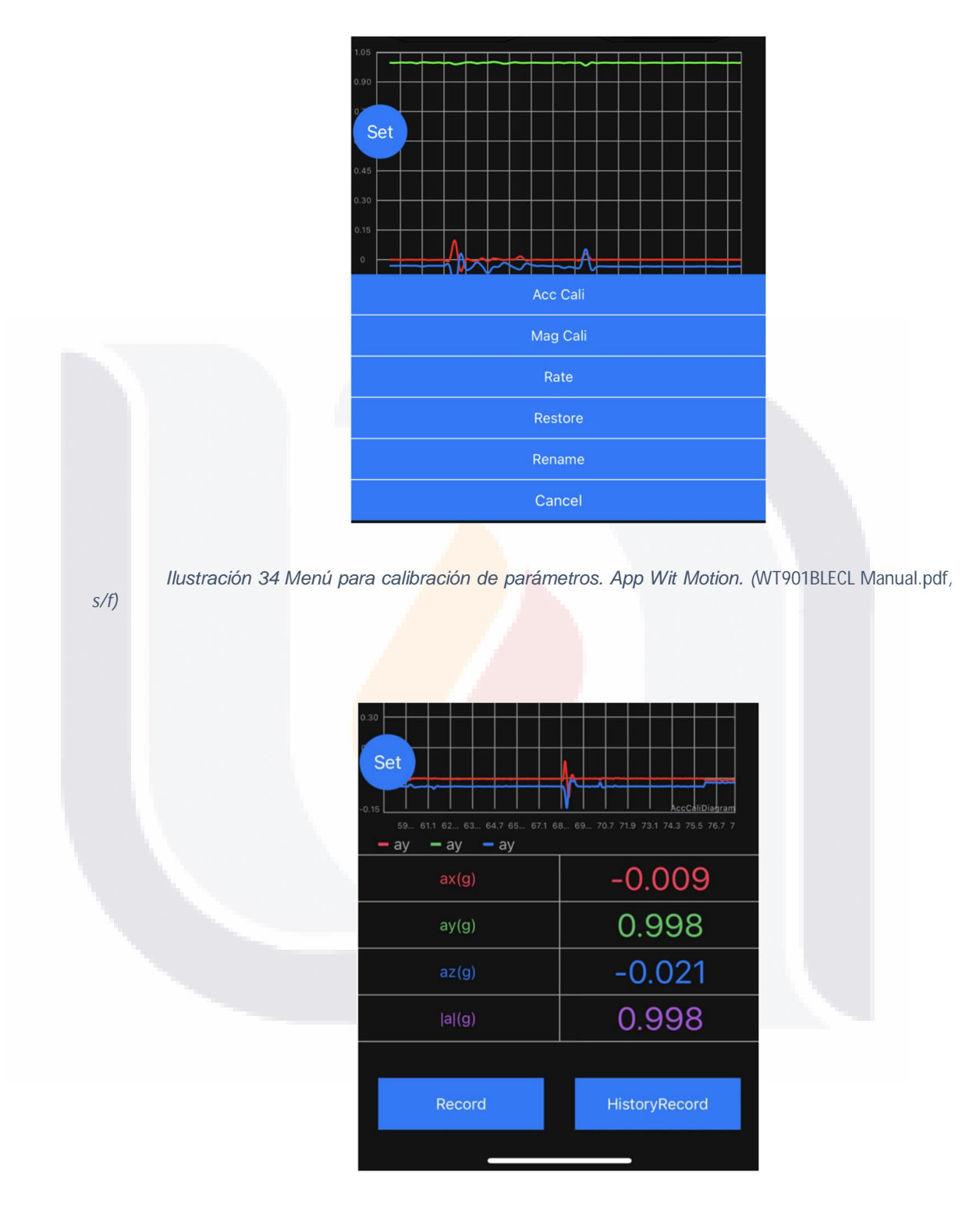

*Ilustración 35 Interfaz para registro de eventos de aceleración. App Wit Motion. (*WT901BLECL Manual.pdf*, s/f)*

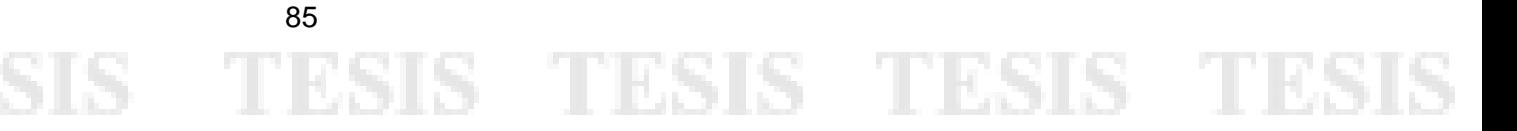

### 4.8 Software para procesado de aceleraciones medidas en campo: DEGTRA 4.0

Para el procesamiento de la información documentada y filtrada de las medidas en campo generadas con acelerómetros se utilizará el software libre creado por la UNAM "DEGTRA A4". Este software es excelente para la visualización y manipulación de señales, permitiendo de esta manera evaluar coherencias, correlacionar datos, integrar, derivar, rotar, operar, corregir líneas bases y todo tipo de manipulaciones necesarias para el análisis de acelero gramas. Además, permite la aplicación de filtros avanzados para la obtención de desplazamientos y aplicar la inversa de Fourier, haciendo entonces análisis matemáticos avanzados para el procesado de las aceleraciones documentadas en campo. (Mario Ordaz, Francisco Castellanos, 2002)

DEGTRA A4 permite calcular espectros de respuesta tanto lineales como no lineales siendo un programa de mucha utilidad para la ingeniería estructural. Este software ha sido utilizado incontables veces en las facultades de ingeniería civil para el análisis sísmico y de respuestas estructurales, siendo una gran aportación a la academia al tratarse de un software libre. (Mario Ordaz, Francisco Castellanos, 2002) Al día de hoy es utilizado por profesionales, investigadores, académicos y alumnos y ahora como parte crucial para la validación de la metodología propuesta en este proyecto de investigación. La interfaz del software donde son apreciables las herramientas y opciones se muestran en la Ilustración 36.

TESIS TESIS TESIS TESIS TESI

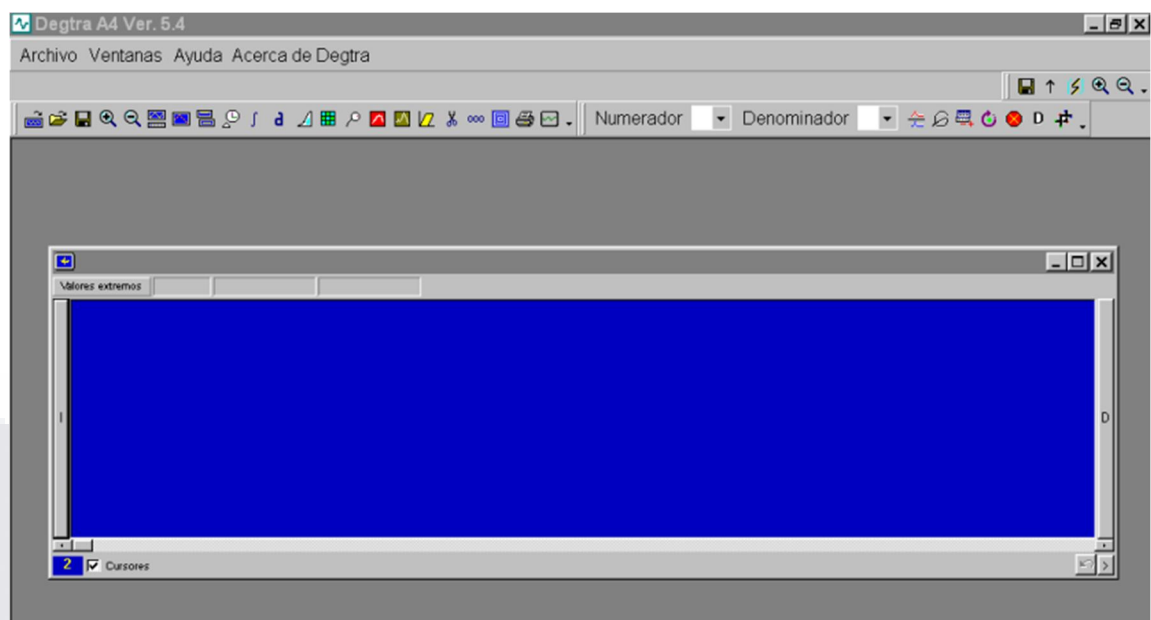

#### *Ilustración 36 Interfaz del software DEGTRA A4*

87

ESIS

Para el procesado de los acelerogramas medidos y la obtención de espectros de respuesta (desplazamiento y aceleración) y de Fourier se deja la guía de uso en el ANEXO 8.

#### 4.9 Elaboración de los modelos analíticos en SAP 2000

Como se ha mencionado en anteriores etapas del desarrollo de este proyecto de investigación, el software estructural seleccionado para representar el ambiente computacional de modelado del puente en estudio será SAP 2000, este entorno computacional ofrece todo lo necesario tanto para el modelado de la estructura como para la simulación de la prueba controlada realizada en campo. Para este fin se harán uso de dos técnicas distintas de modelado de las que se detalla más a continuación.

# TESIS TESIS TESIS TES

#### 4.9.1 Modelado con *section designer* y elementos *frame*

A la hora de modelar en el entorno computacional proporcionado por el software estructural SAP 2000 uno de los elementos principales del modelado son los elementos tipo FRAME descritos en la etapa de operacionalizacion de variables, estos elementos poseen muchas ventajas al momento de buscar una manera más simple de modelado, presentando una interfaz de dibujo de una sección en 2D (Ilustración 37) la cual será proyectada a lo largo de la extensión de toda su longitud.

Para fines de este trabajo de investigación será evaluada la viabilidad del uso de un modelo que describe a la sección compuesta del puente solo con este tipo de elementos, entendiendo que la principal desventaja es el no poder modelar a detalle cada uno de los elementos que complementan a la sección a lo largo de su longitud (atiesadores, elementos rigidizantes, etc).

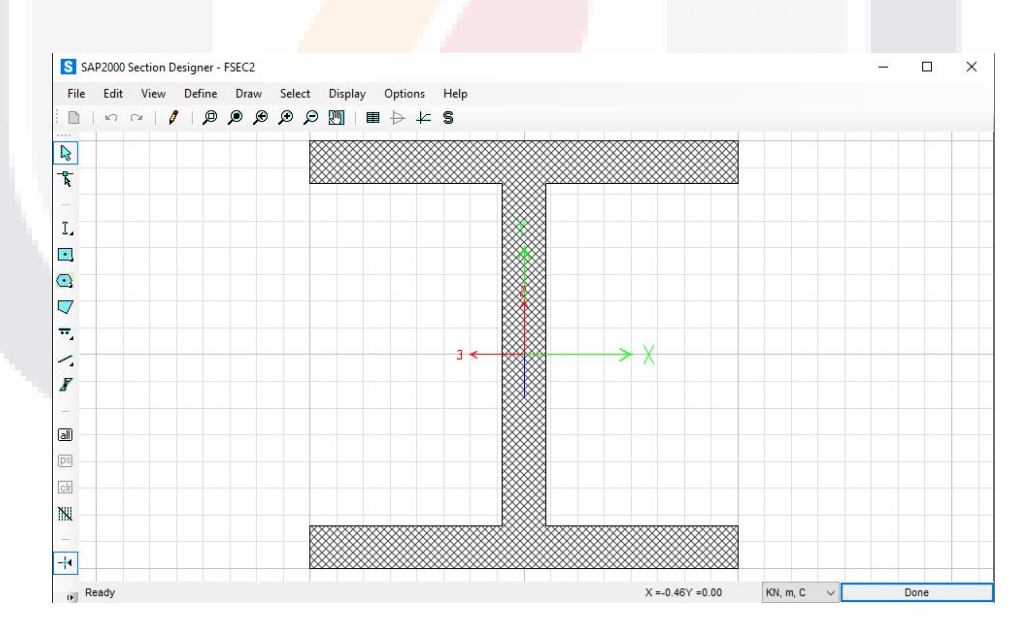

*Ilustración 37 Interfaz Section Designer, SAP 2000. Ilustración del autor*

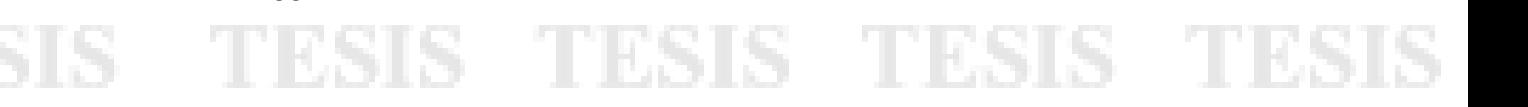

#### 4.9.2 Modelo con elementos Shell y detallado geométrico-espacial

Por otro lado, otro tipo de elementos existentes dentro del entorno de SAP 2000 son los elementos tipo Shell, este tipo de elementos hipotéticamente deberían de ser capaces de describir de mejor manera el comportamiento en conjunto del cuerpo en estudio como un conjunto, los principales beneficios que podrían obtenerse de estos serían el poder separar cada tipo de material dentro de la sección compuesta y la posibilidad de añadir los elementos complementarios de la misma a lo largo de su sección, otro beneficio vendría dentro de la representación más precisa de la geometría en el espacio y las aportaciones de más para el comportamiento modal de la estructura en estudio.

### 4.10 Método de obtención de comportamiento modal y desplazamientos en SAP 2000

El software SAP 2000 es de gran utilidad para la obtención de los comportamientos de las estructuras, principalmente en el tipo de enfoque dado en este proyecto de investigación que solo utilizara análisis de primer grado, con la finalidad de ilustrar este proceso en la metodología propuesta se propone un marco genérico que se creó en el software, a este se le aplica una carga lateral unitaria de 1 ton (Ilustración 38), posteriormente en la tabla 7 se muestran los desplazamientos en los ejes x y z de cada nodo de la estructura, permitiendo con esta información la ubicación de nodos de control para obtener datos específicos, por ejemplo, para este proyecto, sobre los puntos exactos de toma de aceleraciones, en la tabla 8 se muestran los comportamientos modales acorde a los modos de vibrar (Ilustración 39)

- TESIS TESIS TESIS TE

por frecuencias y en la tabla 9 las aportaciones de masa para la definición del periodo

fundamental en correlación con las frecuencias obtenidas por modo.

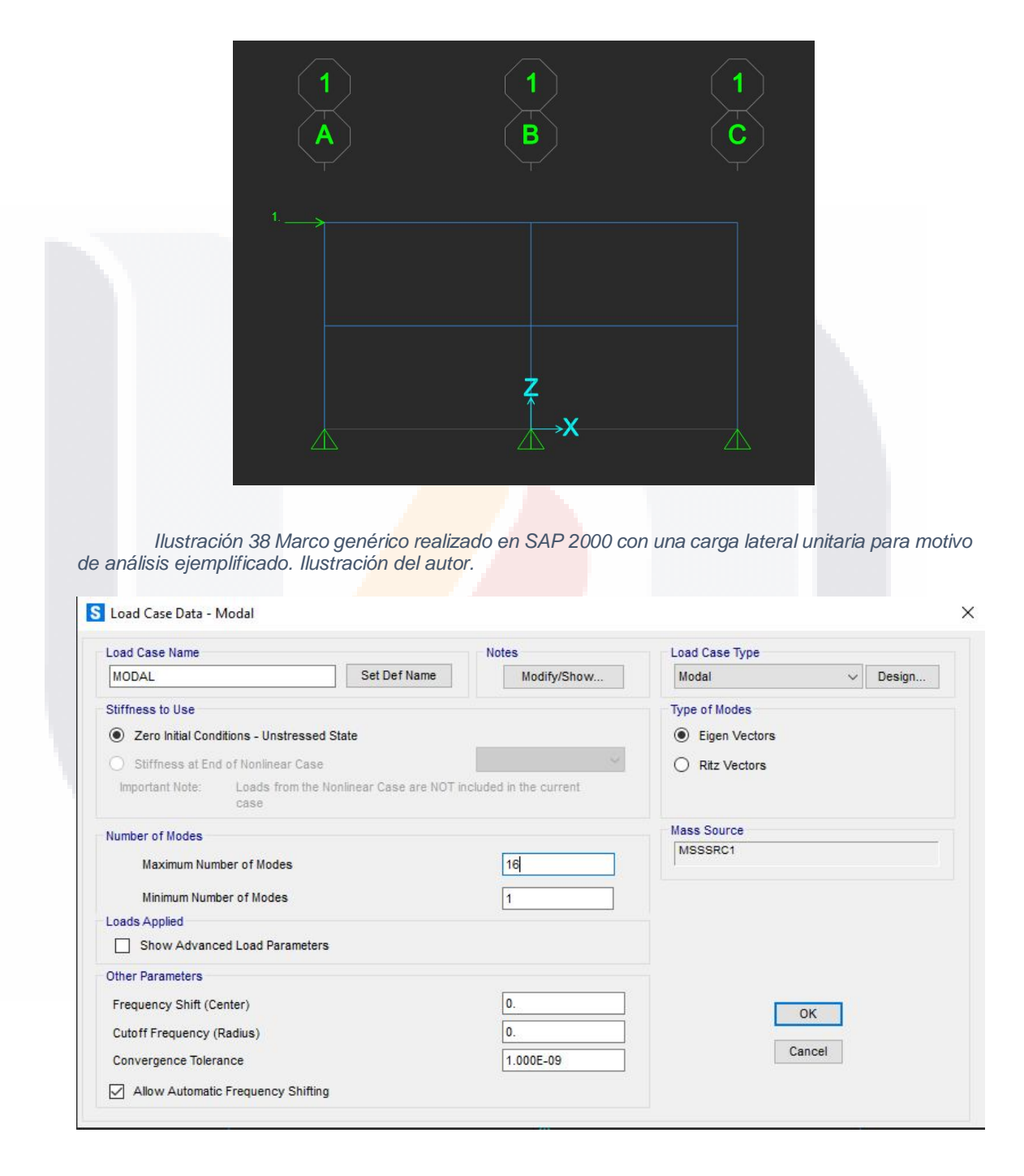

*Ilustración 39 Definición de los modos de vibrar y las fuentes de masa para obtener el comportamiento modal en SAP 2000, (Se asignan 16 modos de vibrar). Ilustración del autor.*

S TESIS TESIS TE

90

- 1135

TESIS

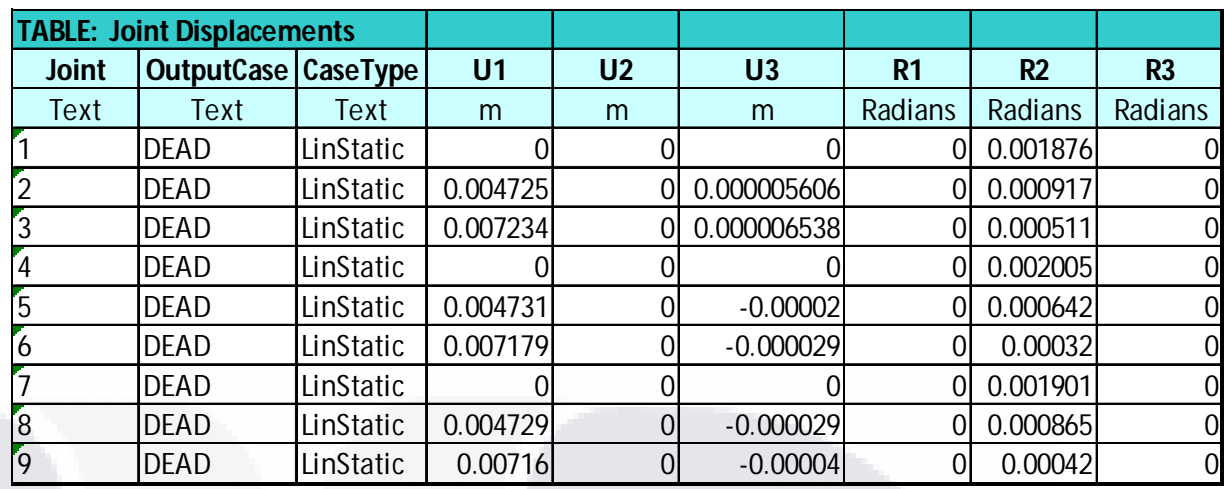

*Tabla 7 Registro de desplazamientos de los nodos definidos en el software SAP 2000*

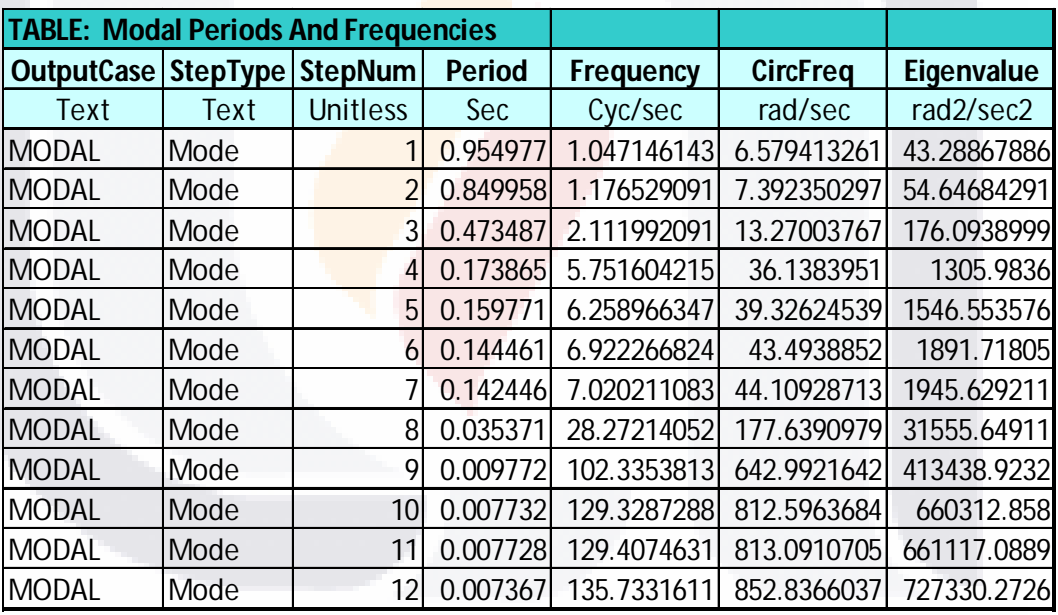

*Tabla 8 Comportamientos modales y frecuencias de cada modo de vibrar*

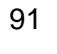

313

TESIS TESIS TESIS TES

S

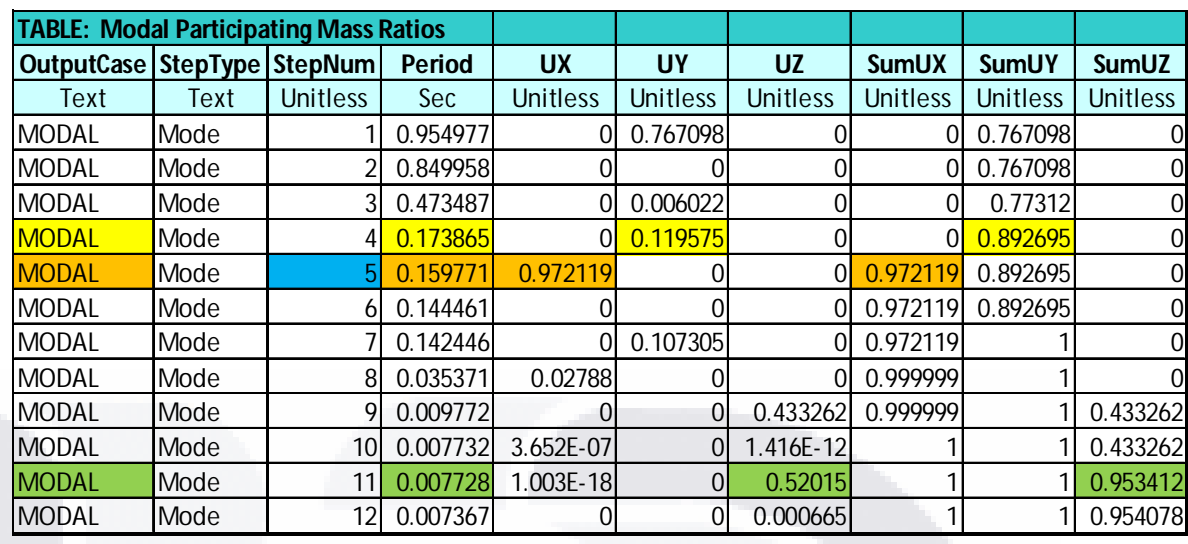

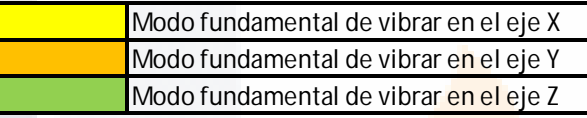

Modo de vibrar fundamental

*Tabla 9 Obtención de modos de vibrar fundamentales para la obtención del periodo fundamental mediante la correlación con la Tabla 8*

4.11 Efecto del amortiguamiento proporcionado por el modelado de neoprenos

Uno de los puntos importantes en este trabajo de investigación y en la caracterización dinámica de una estructura es el tener en cuenta los efectos generados debido al amortiguamiento proporcionado por la misma estructura y por los elementos diseñados para este fin en específico. Al tener un pre diseño para este proyecto se utilizaron las propiedades de los neoprenos proporcionando de esta manera amortiguamiento ante los efectos de las cargas vivas, móviles y modales y como estas afectan a la sección compuesta y a los apoyos. Estos serán modelados según puede apreciarse en la Ilustración 40.

92  $^{\circ}$  T

S

**TESIS TESIS TE** S.

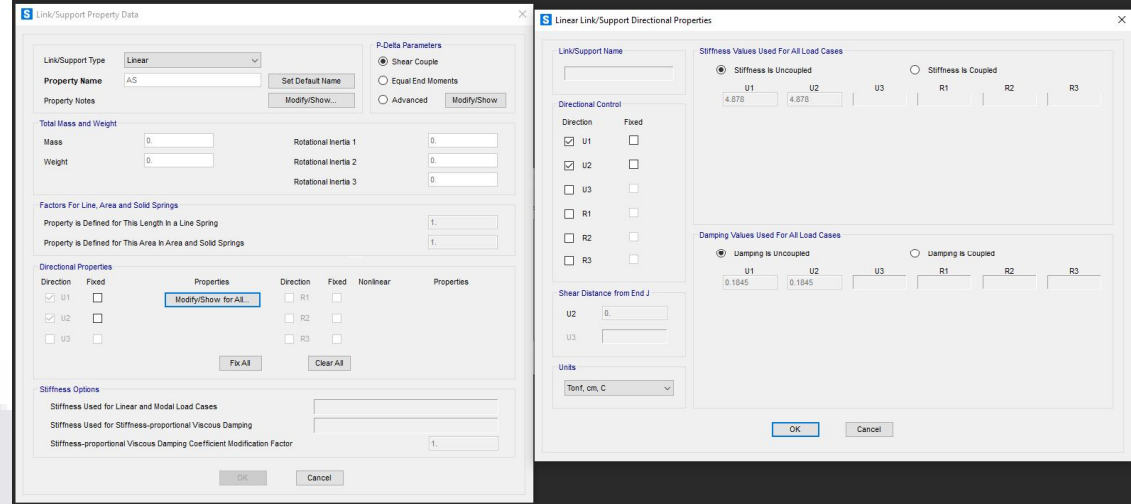

*Ilustración 40 Modelado de neoprenos en software SAP 2000 según pre diseño. Ilustración del autor.*

Adicional a esto y con el fin de ejemplificar los efectos debidos al amortiguamiento proporcionado por los neoprenos diseñados, se utilizó uno de los modelos del puente en estudio realizado con elementos FRAME (Ilustración 41) al que se le aplico como función de Tiempo - Historia uno de los acelerogramas medidos en el sentido X, de esta manera se analizaron los comportamientos del nodo donde se midió este registro (Nodo 10) y el comportamiento basal al corte de la estructura con y sin neoprenos, en específico se comparó lo siguiente:

- Desplazamientos en el nodo 10 en sentido x debido a la función Tiempo – Historia. Sin amortiguar en la Ilustración 42 y amortiguado en la Ilustración 43.
- Aceleraciones absolutas en el nodo 10 en sentido x debido a la función Tiempo – Historia. Sin amortiguar en la Ilustración 44 y amortiguado en la Ilustración 45.

S TESIS TESIS TE

93

- 403

S

- Cortante basal de la estructura debido a evento en sentido x. Sin amortiguar en la Ilustración 46 y amortiguado en la Ilustración 47.
- Tabla comparativa de los 3 efectos medidos (Tabla 10)

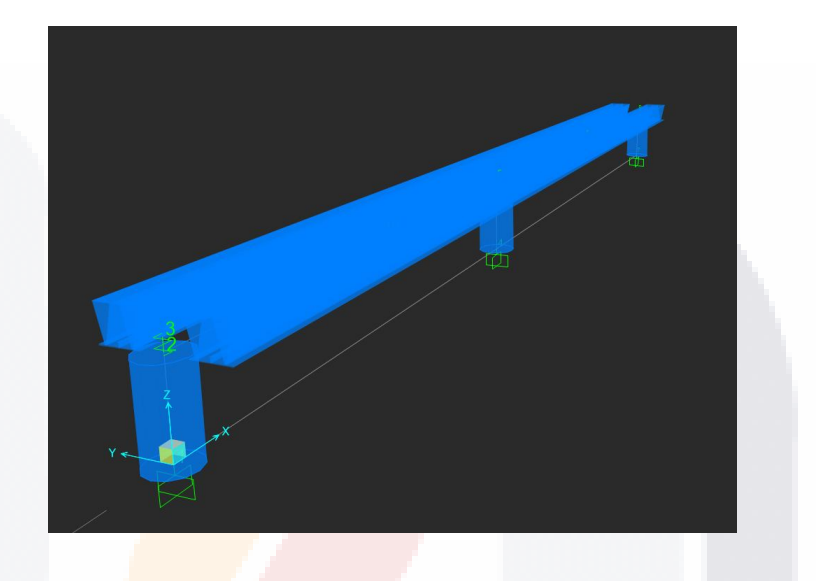

*Ilustración 41 Modelo del puente Barberena Vega elaborado con elementos Frame. Ilustración del autor.*

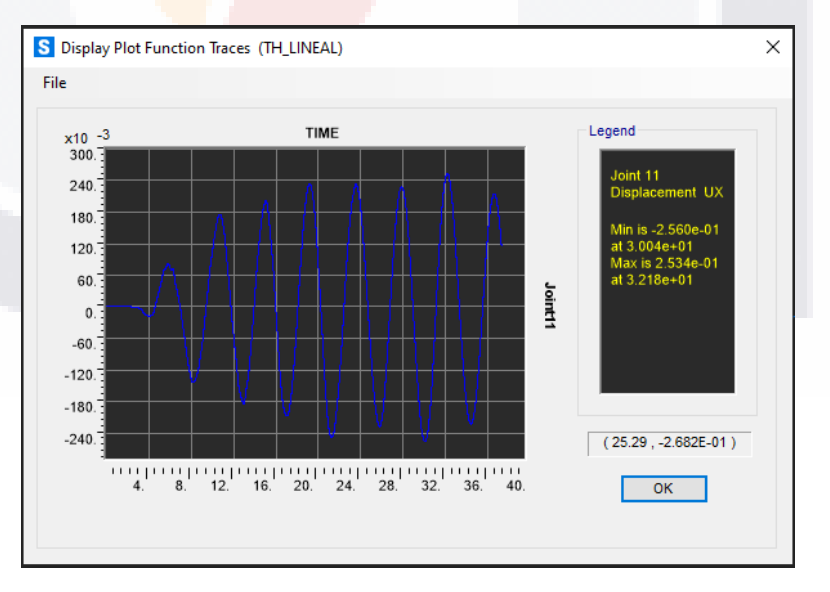

*Ilustración 42. Desplazamiento en cm contra seg medido en el nodo 10 debido al evento en el sentido x sin amortiguamiento. Ilustración del autor.*

S TESIS TESIS TES

94

- 11351

TESIS

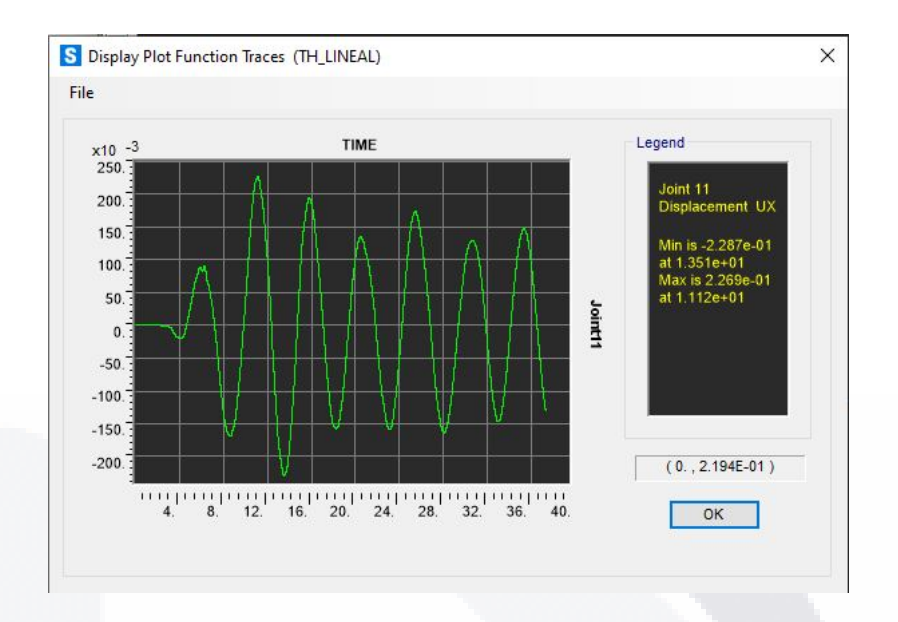

*Ilustración 43. Desplazamiento en cm contra seg medido en el nodo 10 debido al evento en el sentido x con amortiguamiento. Ilustración del autor.*

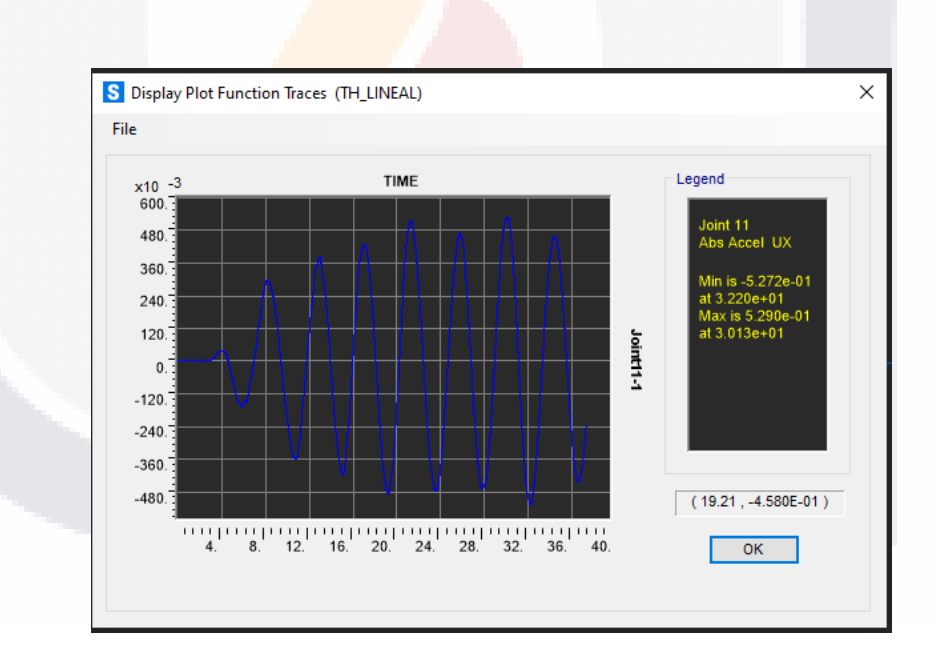

*Ilustración 44. Aceleración absoluta en Gal contra seg medido en el nodo 10 debido al evento en el sentido x sin amortiguamiento. Ilustración del autor.*

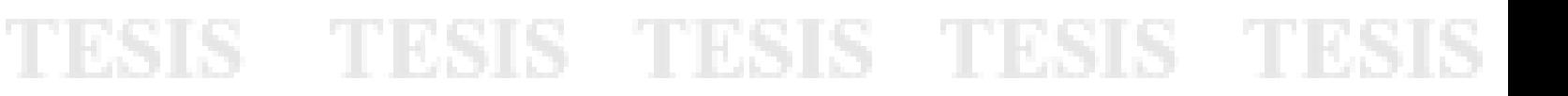

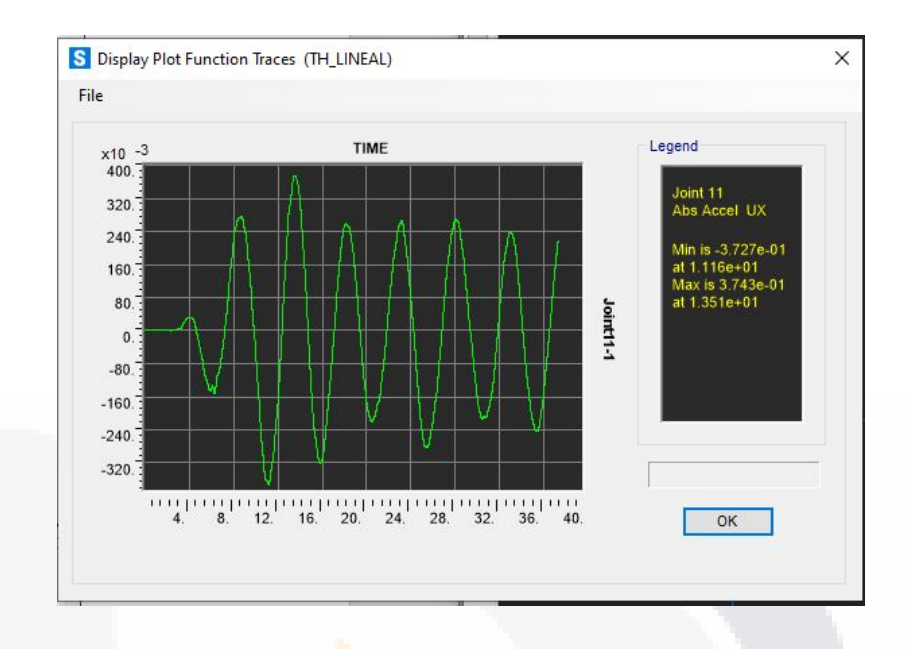

*Ilustración 45. Aceleración absoluta en Gal contra seg medido en el nodo 10 debido al evento en el sentido x con amortiguamiento. Ilustración del autor.*

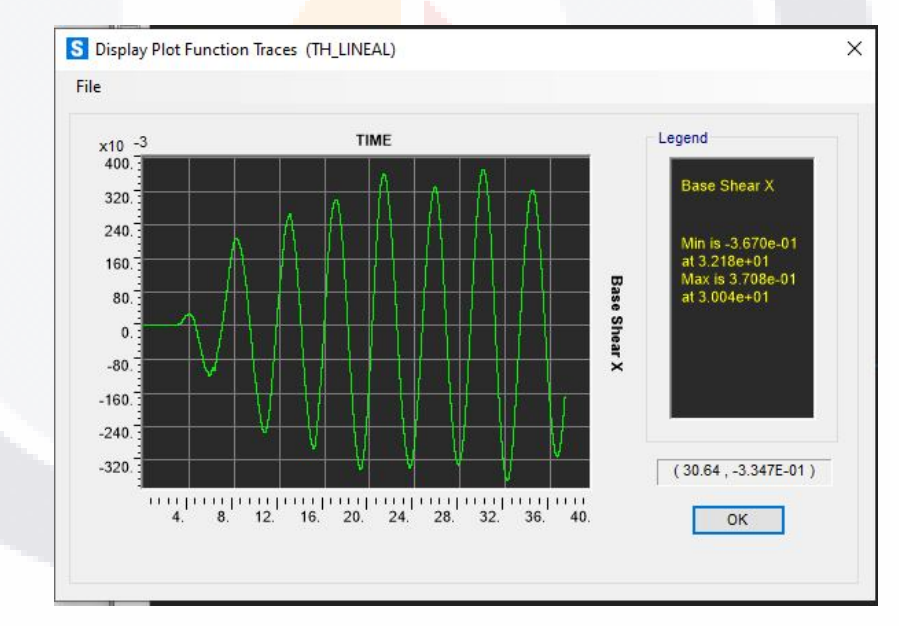

*Ilustración 46. Cortante basal d la estructura en tonf contra seg sin amortiguamiento. Ilustración del autor.*

96

TESIS

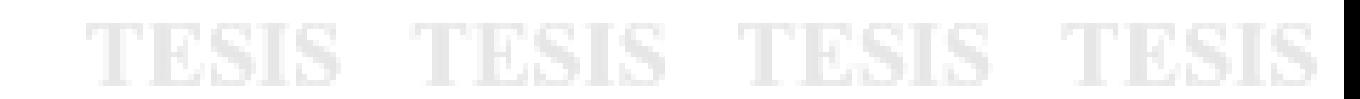

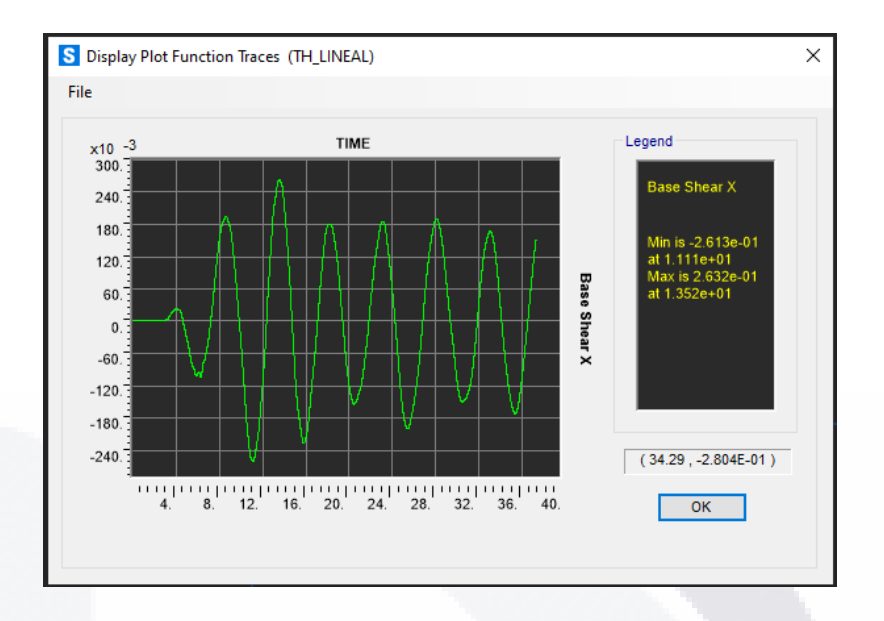

*Ilustración 47. Cortante basal d la estructura en tonf contra seg con amortiguamiento. Ilustración del autor.*

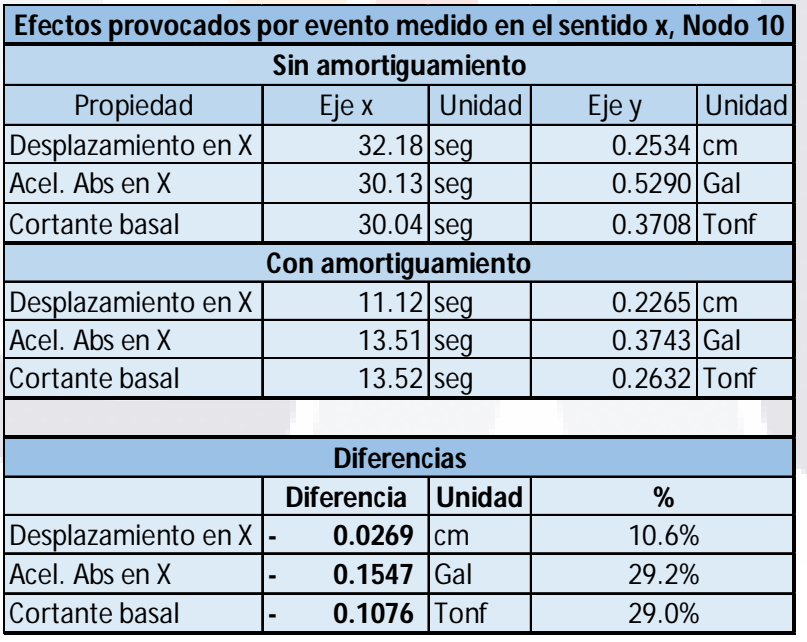

*Tabla 10. Diferencias entre lecturas con y sin amortiguamiento.*

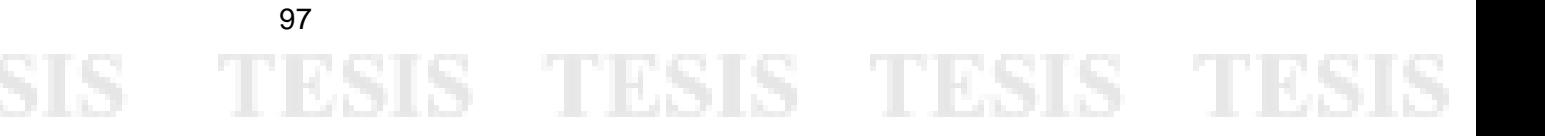

Analizando los resultados plasmados en la Tabla 10, es evidente la aportación en el comportamiento de la estructura con la presencia de los neoprenos y su amortiguamiento. Se modifica el periodo en el que ocurren los efectos más grandes y estos se disipan de una manera más efectiva, además de reducirlos en magnitud en un orden porcentual importante. Por estos motivos y debido a la intención de caracterizar una estructura existente los modelos realizados en la campaña experimental contendrán a estos neoprenos modelados como "Links".

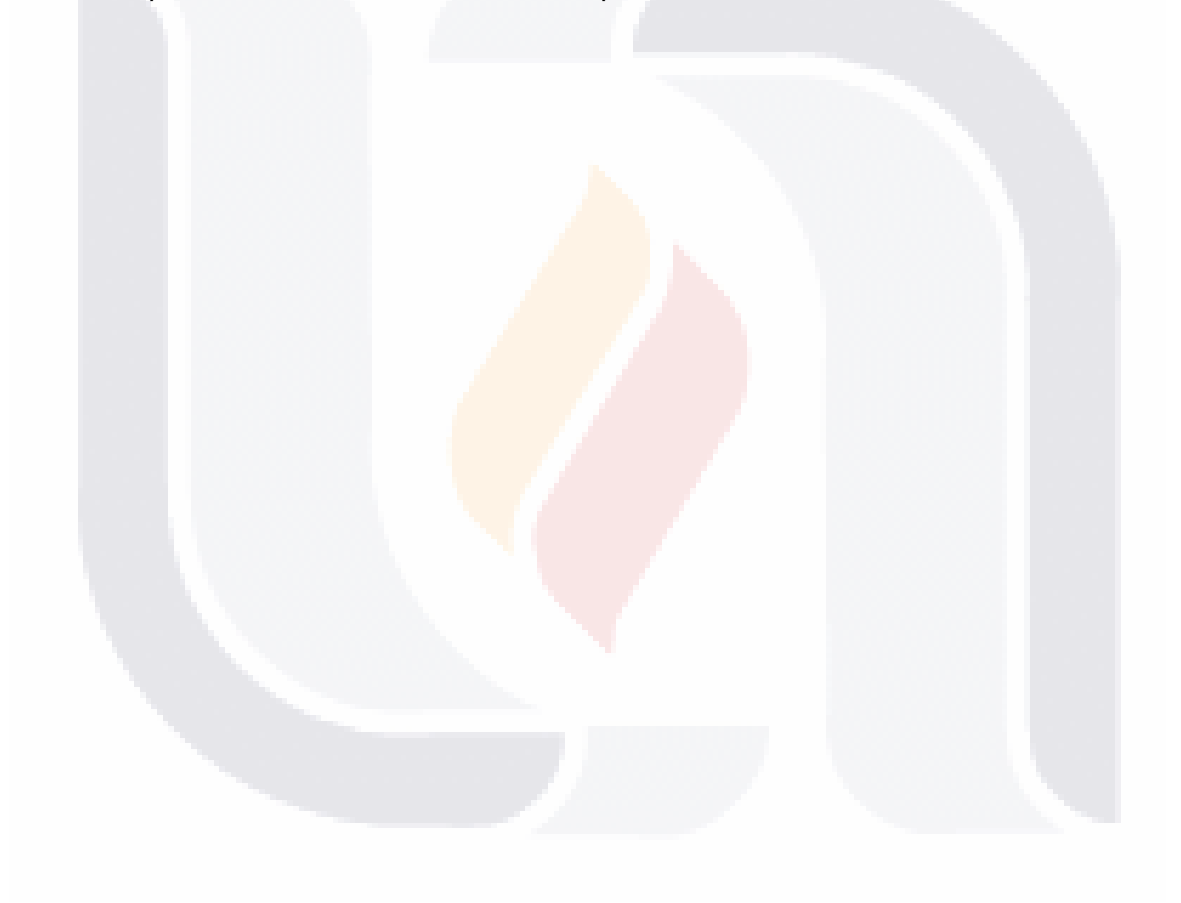

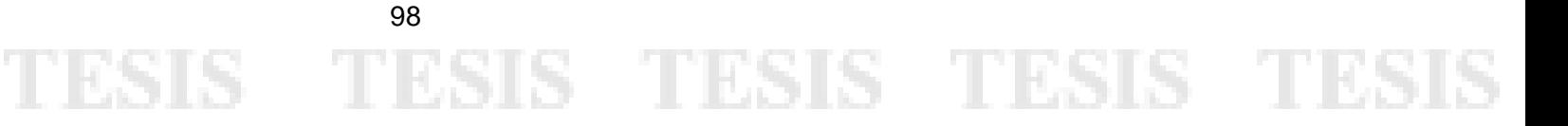

Caracterización dinámica y calibración del modelo analítico del puente Barberena Vega localizado en la capital del estado de Aguascalientes.

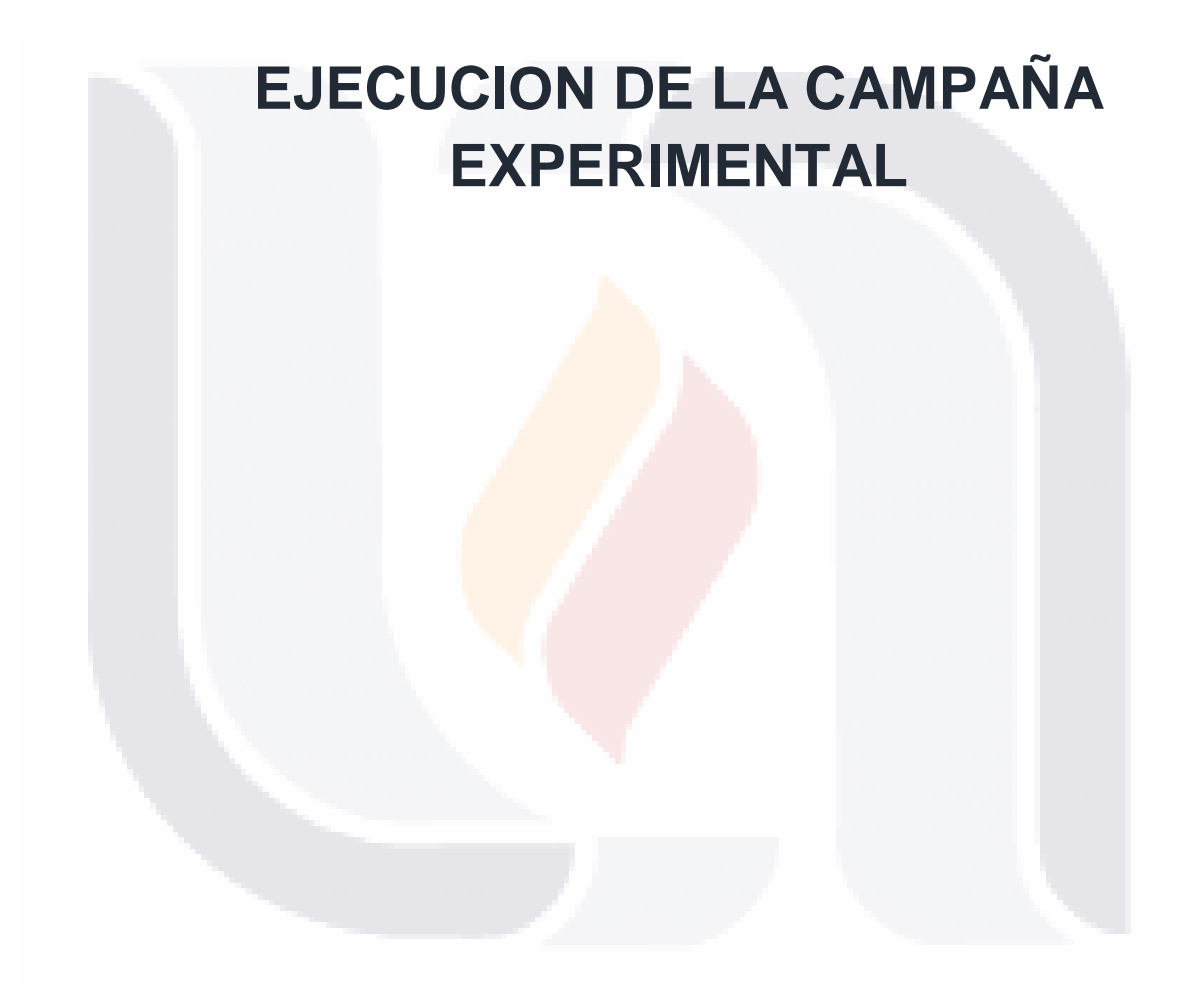

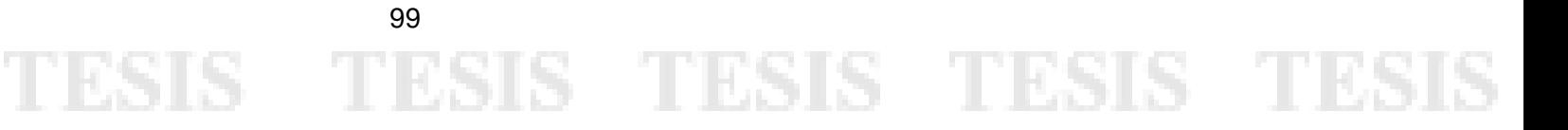

#### 5. Ejecución de la campaña experimental

#### 5.1 Definición de la campaña experimental

Para la campaña experimental en busca de los resultados concluyentes que permitan llegar a la validación del modelo, la metodología y la hipótesis planteada en este proyecto, se definió lo siguiente:

- La campaña está delimitada, según los hallazgos hechos en la etapa de inspección de la metodología, a los claros 4 y 5 del cuerpo sur del puente Miguel Ángel Barberena Vega Para, esto debido a la presencia de una junta de construcción que permite a estos dos claros un comportamiento teóricamente independiente al resto de la superestructura.
- La parte correspondiente a los trabajos experimentales en campo se realizará mediante una prueba controlada que consistirá en el cierre a la circulación del cuerpo en estudio y el rodado de una carga definida a una velocidad constante, en este caso un vehículo de 40 ton a 40 km/hr.
- La parte correspondiente a los trabajos experimentales en gabinete se realizará en el ambiente computacional propiciado por el software SAP 2000, en este se modelarán dos versiones de los claros en estudio, una con el uso de elementos frame y otra con elementos tipo Shell, posteriormente se buscará simular la prueba realizada en campo a los modelos analíticos para comparar los datos documentados contra los generados en campo.

100

ESIS TESIS TESIS TESIS TES

 La última parte de la campaña experimental será la conclusión de los hallazgos hechos en las etapas previas.

#### 5.2 Ejecución de la prueba experimental controlada en campo

Como se definió en la metodología propuesta y en los alcances de la campaña experimental, se realizó una prueba controlada en campo con un vehículo de 40 ton circulando a una velocidad constante de 40 km/hr, (Ilustración 50) esta prueba se realizó en múltiples ocasiones, variando solamente en el punto de medición de las lecturas, pero siendo constantes en la carga y la velocidad aplicadas al puente. (Ilustración 51) A continuación, se muestran las pruebas realizadas a los alcances limitados en la definición de la campaña experimental y se complementa dicha prueba en el **ANEXO 5** donde se podrán apreciar las imágenes del resto de tomas.

Para facilitar las medidas incluidas en el análisis se utilizarán las siguientes claves descritas:

- Mediciones en el claro 4, cuerpo sur, parapeto oriente, vehículo de 40 ton a 40 km/hr, clave asignada **P1C4D** (Ilustración 48)
- Mediciones en el claro 4, cuerpo sur, parapeto poniente, vehículo de 40 ton a 40 km/hr, clave asignada **P1C4I**
- Mediciones en el claro 5, cuerpo sur, parapeto oriente, vehículo de 40 ton a 40 km/hr, clave asignada **P1C5D**
- Mediciones en el claro 5, cuerpo sur, parapeto oriente, vehículo de 40 ton a 40 km/hr, clave asignada **P1C5I** (Ilustración 49).

# ESIS TESIS TESIS TESIS TESI
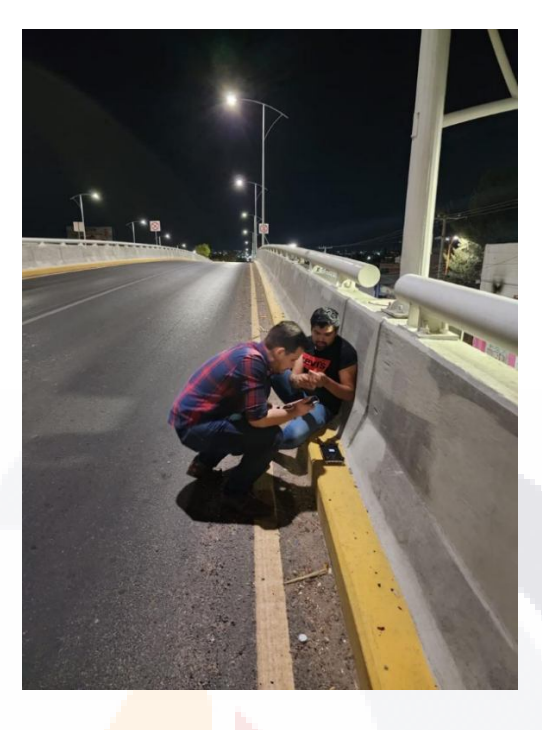

*Ilustración 48 Toma de registro P1C4D. Ilustración del autor.*

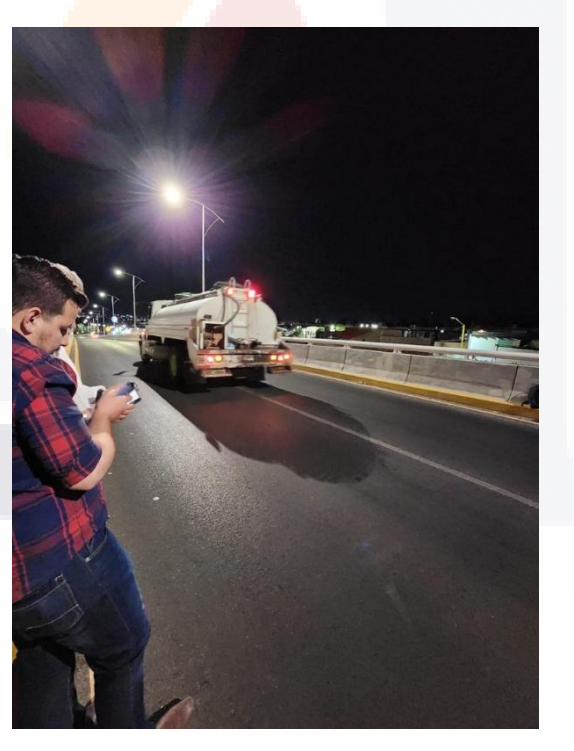

*Ilustración 49 Toma de registro P1C5I. Ilustración del autor.*

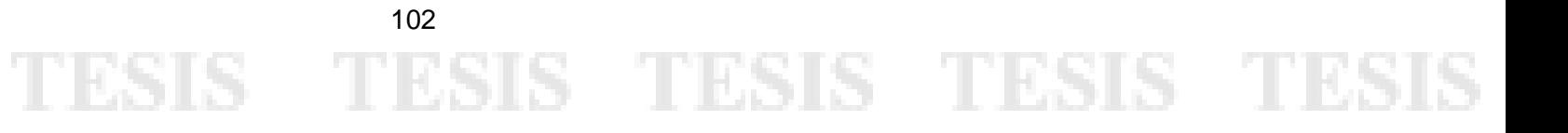

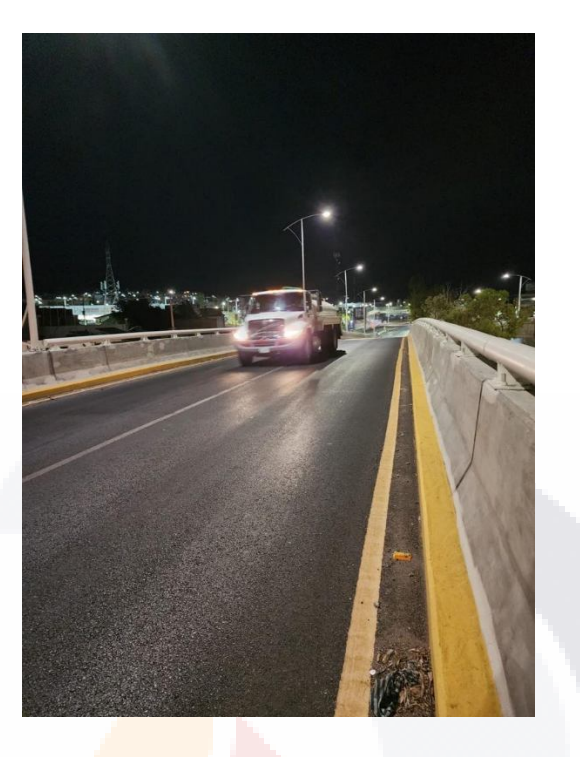

*Ilustración 50 Vehículo utilizado para la campaña experimental en campo. Ilustración del autor.*

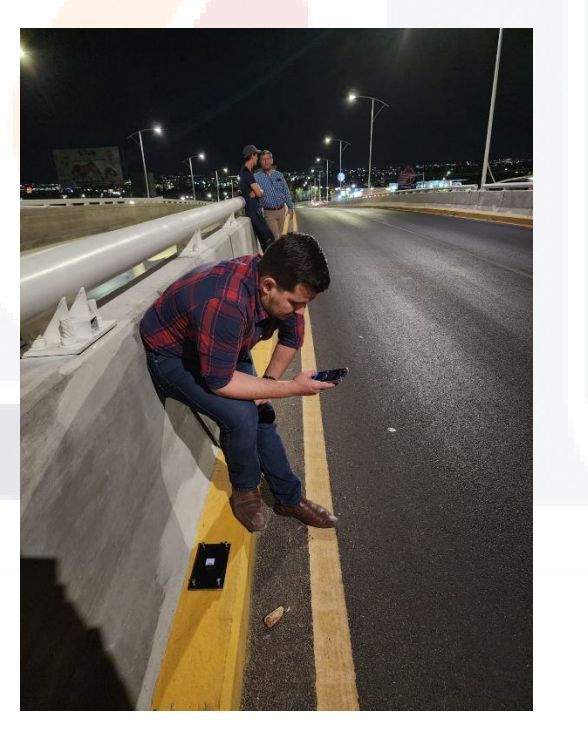

*Ilustración 51 Metodología de toma de aceleraciones con equipo Wit Motion y dispositivo con IOS y software Wit Motion. Ilustración del autor.*

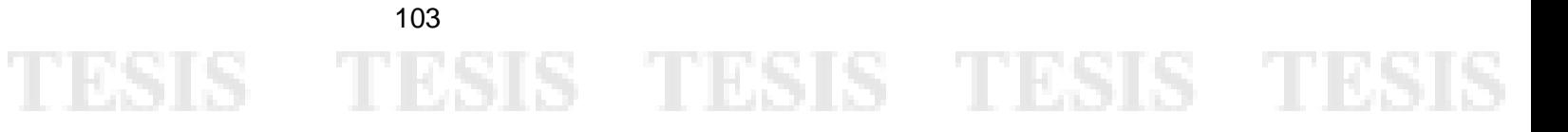

#### 5.3 Recolección y filtrado de la información

Una vez recolectada la información con el software *Wit Motion* en "IOS" se procede al documentado de la misma, el software arroja reportes en documentos ".txt" (Ilustración 52) que deberán de ser trasladados a un archivo en MS Excel donde procederán a ser clasificados en los 3 ejes de medición, de esta manera se obtendrá la información de desplazamiento y comportamiento modal más adelante por cada eje de la estructura. Una vez realizada esta clasificación, es importante recortar la lectura al momento de la prueba medida, filtrando la información de los 3 ejes para lograr una muestra significativa del evento documentado (Tabla 11), con esta versión de la lectura ya filtrada y clasificada se puede proceder a su procesamiento en la siguiente etapa de la campaña experimental. Es importante mencionar que la lectura es de más de 10,000 datos y que una vez recortada al evento se mantiene de alrededor de 2,500, recortando el registro a un 25% del original, las pruebas fueron hechas a un *ratio* de 200 hz.

Para la consulta del filtrado y clasificación de las medidas: P1C4I, P1C5D y P1C5I, consultar el **ANEXO 6.**

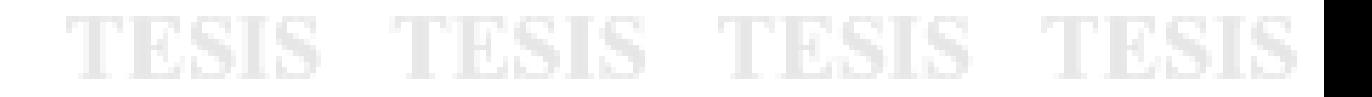

104

#### Record233815: Bloc de notas Archivo Edición Formato Ver Ayuda

2023-05-11 23:38:15.9,a,0.0000,0.0000,1.0005,ver,13108,eq,3.8500,rssi,-58 ,w,0.0000,0.0000,0.0000,Angle,0.0000,0.0000,-14.4745<br>2023-05-11 23:38:15.9,a,0.0000,0.0000,1.0005,ver,13108,eq,3.8500,rssi,-58 ,w,0.0000,0.0000,0.00 2023-05-11 23:38:15.9,a,0.0000,0.0000,1.0005,ver,13108,eq,3.8500,rss1,-58 ,w,0.0000,0.0000,0.0000,Angle,0.0000,0.0000,-14.4745<br>2023-05-11 23:38:15.9,a,0.0000,0.0010,1.0010,ver,13108,eq,3.8500,rssi,-58 ,w,0.0000,0.0000,0.00 2023-05-11 23:38:15.9,a,0.0000,0.0010,1.0010,ver,13108,eq,3.8500,rssi,-58 ,w,0.0000,0.0000,0.0000,Angle,0.0000,0.0000,-14.4745 2023-05-11 23:38:15.9, a, 0.0000, 0.0010, 1.0010, ver, 13108, eq, 3.8500, rssi, -58, w, 0.0000, 0.0000, 0.0000, Angle, 0.0000, 0.0000, -14.4745<br>2023-05-11 23:38:15.9, a, 0.0000, 0.0005, 1.0010, ver, 13108, eq, 3.8500, rssi 2023-05-11 23:38:15.9, a, 0.0000, 0.0005, 1.0010, ver, 13108, eq. 3.8500, rssi, -58, w, 0.0000, 0.0000, 0.0000, Apgle, 0.0000, 0.0000, -14.4745<br>2023-05-11 23:38:15.9, a, 0.0000, 0.0005, 1.0010, ver, 13108, eq. 3.8500, rssi 2023-05-11 23:38:15.9,a,0.0000,0.0000,1.0005,ver,13108,eq,3.8500,rssi,-58 ,w,0.0000,0.0000,0.0000,Angle,0.0000,0.0000,-14.4745<br>2023-05-11 23:38:15.9,a,0.0000,0.0000,1.0010,ver,13108,eq,3.8500,rssi,-58 ,w,0.0000,0.0000,0.00 2023-05-11 23:38:16.0,a,0.0000,0.0000,1.0010,ver,13108,eq,3.8500,rssi,-58 ,w,0.0000,0.0000,0.0000,angle,0.0000,0.0000,-14.4745 2023-05-11 23:38:16.0,a,0.0000,0.0000,1.0010,ver,13108,eq,3.8500,rssi,-58 ,w,0.0000,0.0000,0.0000,Angle,0.0000,0.0000,-14.4745<br>2023-05-11 23:38:16.0,a,0.0000,0.0000,10010,ver,13108,eq,3.8500,rssi,-58 ,w,0.0000,0.0000,0.000 2023-05-11 23:38:16.0,a,0.0000,-0.0005,1.0000,ver,13108,eq,3.8500,rssi,-58,w,0.0000,0.0000,0.0000,0.0000,0.0000,-14.4745<br>2023-05-11 23:38:16.0,a,0.0000,-0.0005,1.0000,ver,13108,eq,3.8500,rssi,-58,w,0.0000,0.0000,0.0000,0.0 2023-05-11 23:38:16.0,a,0.0000,0.0000,1.0005,ver,13108,eq,3.8500,rssi,-58 ,w,0.0000,0.0000,0.0000,Angle,0.0000,0.0000,14.4745<br>2023-05-11 23:38:16.0,a,0.0000,0.0000,1.0005,ver,13108,eq,3.8500,rssi,-58 ,w,0.0000,0.0000,0.000 2023-05-11 23:38:16.0,a,0.0000,0.0000,1.0000,ver,13108,eq,3.8500,rssi,-58 ,w,0.0000,0.0000,0.0000,ngle,0.0000,0.0000,-14.4745 2023-05-11 23:38:16.0, a, 0.0000, 0.0000, 0.0000, ver, 13108, eq, 3.8500, rssi, -58, w, 0.0000, 0.0000, 0.0000, Angle, 0.0000, 0.0000, -14.4745<br>2023-05-11 23:38:16.0, a, 0.0000, 0.0000, 0.0000, ver, 13108, eq, 3.8500, rssi 2023-05-11 23:38:16.1,a,0.0000,0.0000,1.0010,ver,13108,eq,3.8500,rss1,-58 ,w,0.0000,0.0000,0.0000,Angle,0.0000,0.0000,-14.4745<br>2023-05-11 23:38:16.1,a,0.0000,0.0000,1.0010,ver,13108,eq,3.8500,rssi,-58 ,w,0.0000,0.0000,0.00 2023-05-11 23:38:16.1,a,0.0000,0.0000,1.0005,ver,13108,eq,3.8500,rssi,-58 ,w,0.0000,0.0000,0.0000,ngle,0.0000,0.0000,-14.4745 2023-05-11 23:38:16.1,a,0.0000,0.0000,1.0005,ver,13108,eq,3.8500,rssi,-58 ,w,0.0000,0.0000,0.0000,Angle,0.0000,0.0000,414.4745<br>2023-05-11 23:38:16.1,a,0.0000,0.0000,1.0005,ver,13108,eq,3.8500,rssi,-58 ,w,0.0000,0.0000,0.00 2023-05-11 23:38:16.1, a, 0.000, 0.0000, 1.0010, ver, 13108, eq, 3.8500, rssi, -58, w, 0.0000, 0.0000, 0.0000, Apgle, 0.0000, 0.0000, -14.4745<br>2023-05-11 23:38:16.1, a, 0.0000, 0.0000, 1.0010, ver, 13108, eq, 3.8500, rssi, 2023-05-11 23:38:16.1,a,0.0000,0.0010,1.0015,ver,13108,eq,3.8500,rss1,-58 ,w,0.0000,0.0000,0.0000,Angle,0.0000,0.0000,-14.4745<br>2023-05-11 23:38:16.1,a,0.0000,0.0010,1.0015,ver,13108,eq,3.8500,rssi,-58 ,w,0.0000,0.0000,0.00 2023-05-11 23:38:16.1,a,0.0000,0.0010,1.0015,ver,13108,eq,3.8500,rssi,-58 ,w,0.0000,0.0000,0.0000,Angle,0.0000,0.0000,-14.4745 2023-05-11 23:38:16.1, a, 0.0000, 0.0000, 1.0005, ver, 13108, eq. 3.8500, rssi, -58, w, 0.0000, 0.0000, 0.0000, Angle, 0.0000, 0.0000, -14.4745<br>2023-05-11 23:38:16.1, a, 0.0000, 0.0000, 1.0005, ver, 13108, eq. 3.8500, rss 2023-05-11 23:38:16.1,a,0.0000,0.0000,1.0015,ver,13108,eq,3.8500,rssi,-58,w,0.0000,0.0000,0.0000,Angle,0.0000,0.0000,-14.4745

*Ilustración 52 Hoja de datos generada por el software Wit Motion lectura P1C4D, ilustración del* 

*autor.*

105 **TESIS TESIS TESIS TESI** 

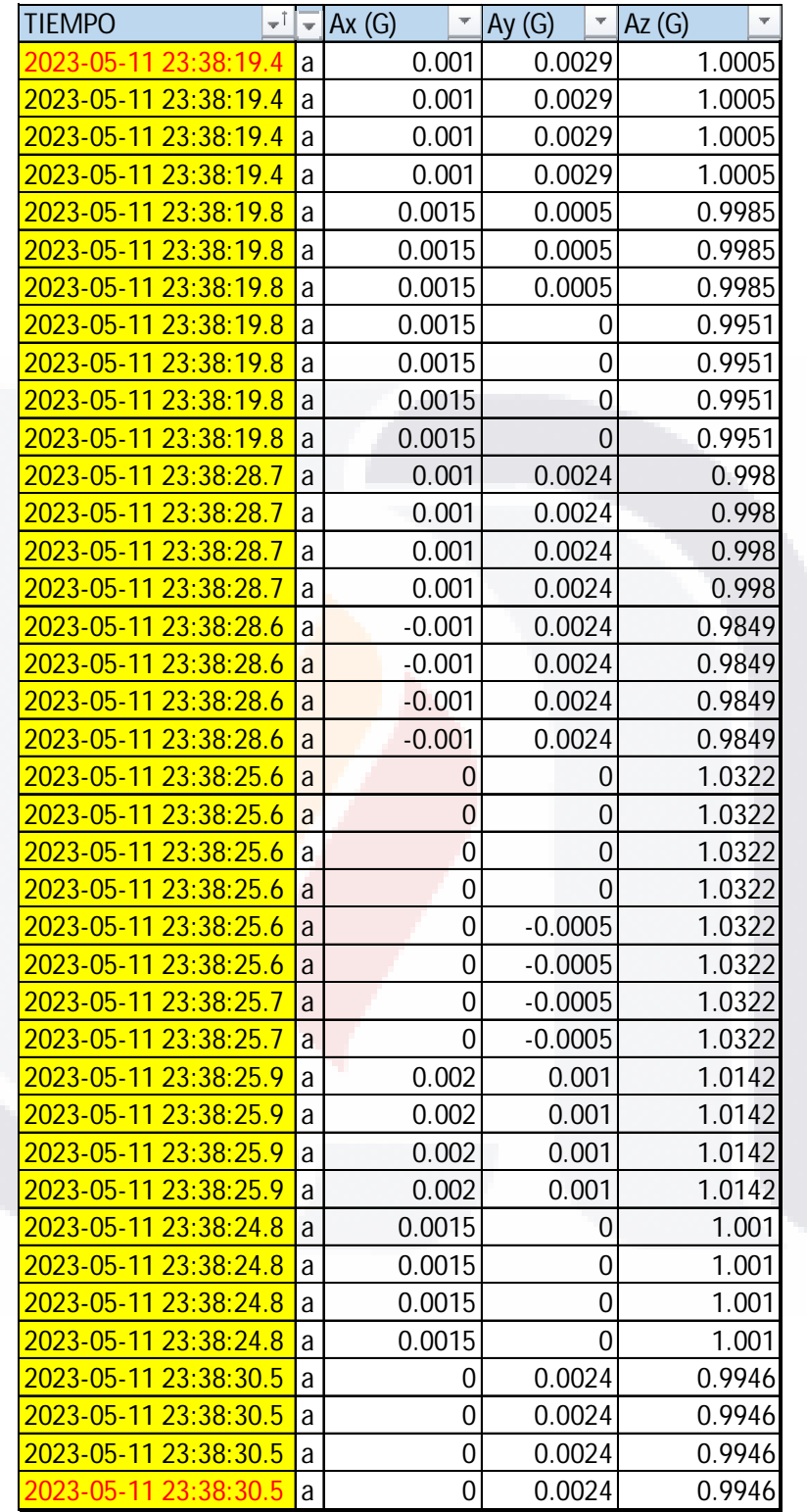

*Tabla 11 Datos filtrados al periodo del evento, a la izquierda el parámetro de inicio y fin de la muestra recolectada, a la derecha las aceleraciones en "g" de cada eje. Lectura P1C4D*

TESIS TESIS TESI

S

106

S

T

SIS

#### 5.4 Interpretación de la información en software DEGTRA 4.0

Como se detalló en el apartado de metodología de este proyecto de investigación, con fines del procesamiento de los datos ya filtrados obtenidos de la toma en campo, se utilizará el software DEGTRA 4.0, los procesos a realizar en este software serán:

Creación de los acelerogramas,

107

**THERE** 

- Refinamiento del acelerograma mediante filtros matemáticos y corrección de línea base,
- Obtención de grafica de desplazamientos / tiempo,
- Obtención de grafica de frecuencias / tiempo mediante aplicación de inversa de Fourier.

#### 5.5 Recolección de resultados, modelo de alto nivel de detalle

Durante la etapa de la campaña experimental realizada en el entorno computacional, se hicieron diversos hallazgos para poder generar una discusión de los resultados respecto a la viabilidad del uso de elementos Shell en la prueba simulada para este proyecto de investigación. Uno de los inconvenientes encontrados durante la aplicación de la prueba a la estructura con alto nivel de detalle es el hecho de que los elementos Shell no reaccionan cuando el caso de carga corresponde a una carga móvil, complicando mucho el poder simular la prueba hecha en campo, siendo esto una limitante del uso de un modelo de estas características con este tipo de prueba en específico.

S TESIS TESIS TE

La inviabilidad de generación de *paths* al centro del claro se debe a que este recurso del software SAP 2000 solo es aplicable a elementos tipo *Frame*. Este modelo elaborado para la campaña experimental de alto nivel de detalle utiliza múltiples elementos *Frame*, esto para el modelado de placas, atizadores y diafragmas encontrados en el diseño estructural de la sección compuesta y durante las inspecciones visuales. En la ilustración 62 es evidente que los esfuerzos debidos al caso de carga que simula la prueba de campo son absorbidos enteramente por los elementos *frame* conectados al *path* simulado que se diseñó.

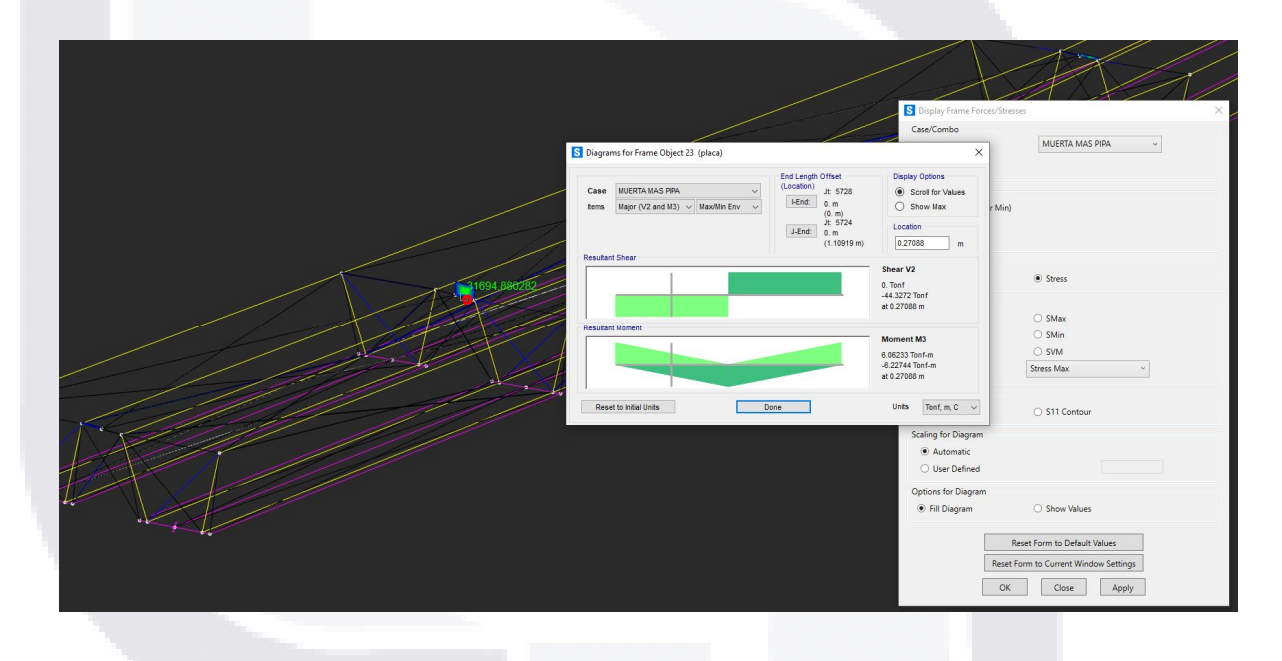

*Ilustración 53 Grafica de esfuerzos debido a la prueba simulada en el modelo de alto grado de detalle, concentración en placas de los diafragmas. Ilustración del autor*

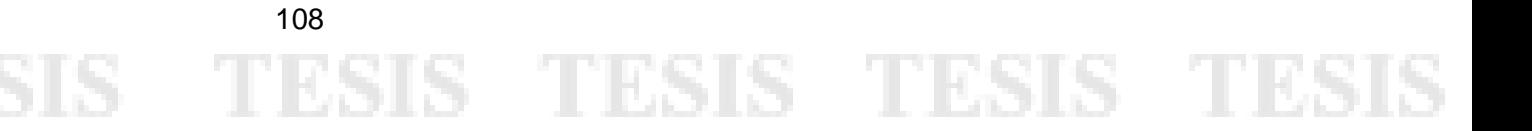

Adicional a lo visualizado en la Ilustración 62, en la Ilustración 63 se evidencia como en este caso de carga, los esfuerzos soportados en los elementos tipo Shell, son nulos.

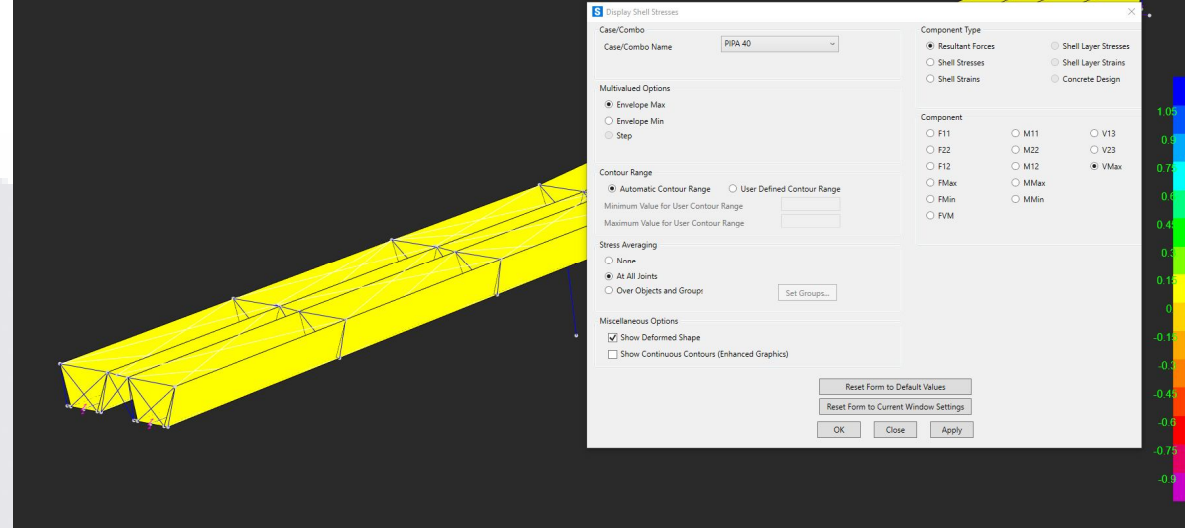

*Ilustración 54. Esfuerzos debido a la prueba simulada en los elementos tipo Shell del puente. Ilustración del autor*

Al solo poder aplicar los *paths* de cargas móviles a los elementos *frame*, estos no afectan a los elementos Shell, entonces la única manera de simular al vehículo seria sincretizando el área de aplicación de la carga en un Shell que simule a la carpeta para generar esfuerzos en los elementos que simulan a la viga cajón y así obtener resultados comparables a la realidad, sin embargo, esto implica un alto grado de complejidad y la posibilidad de tender a obtener resultados erróneos. Como complemento a los hallazgos de esta campaña experimental se adiciona la Ilustración 64, en la que se puede apreciar como los elementos Shell si están trabajando en los casos de carga donde se han aplicado cargas vivas y muertas permanentes.

S TESIS TESIS TE

109

18

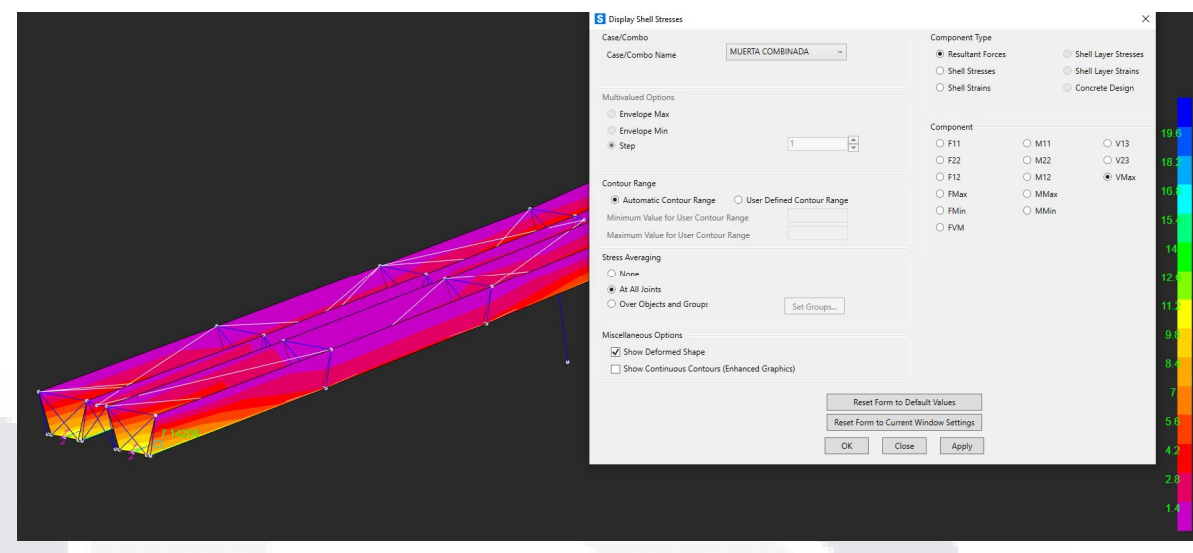

*Ilustración 55. Caso de carga debido a las condiciones de carga muerta permanente. Esfuerzos en elementos Shell. Ilustración del autor*

El comportamiento ante el análisis de las cargas muertas permanentes y la masa propia de la estructura es lógico y acorde a lo esperado en el modelo (llustración 65), sin embargo, esto no aporta datos útiles ante la búsqueda de los desplazamientos obtenidos en las gráficas pues la prueba en campo no es simulada en estos casos, por ende, no tenemos los mismos resultados en el entorno computacional que los medidos en campo.

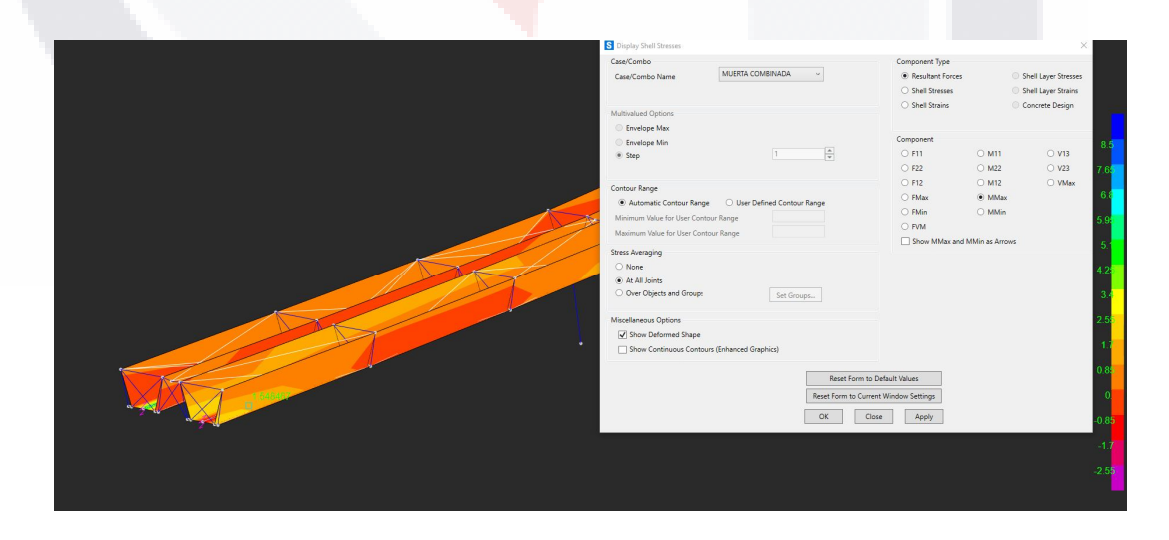

*Ilustración 56 Distribución de esfuerzos máximos en V y M en el modelo con alto nivel de detalle debido a la combinación de cargas, exceptuando el caso de carga móvil. Ilustración del autor*

TESIS TESIS TE

110

S

918

Tanto el comportamiento en cuanto a esfuerzos de cortante como de momento son coherentes en los elementos, estos resultados evidencian la principal utilidad de este estilo de modelado que es el análisis de los esfuerzos locales de cada elemento de la sección compuesta ante situaciones definibles mediante cargas vivas y muertas aplicadas.

En la Ilustración 66 se muestra la versión del modelo detallado con elementos *frame, Shell y links*. Manejando un alto grado de detalle al modelar las placas que componen a la viga cajón, los atizadores y las barras de acero en los diafragmas y las condiciones proporcionadas por los neoprenos y la junta constructiva mediante elementos links. **NOTA:** Todos los nodos localizados en los 3 apoyos están limitados en su movimiento en el eje transversal, simulando así la condición proporcionada por los topes sísmicos.

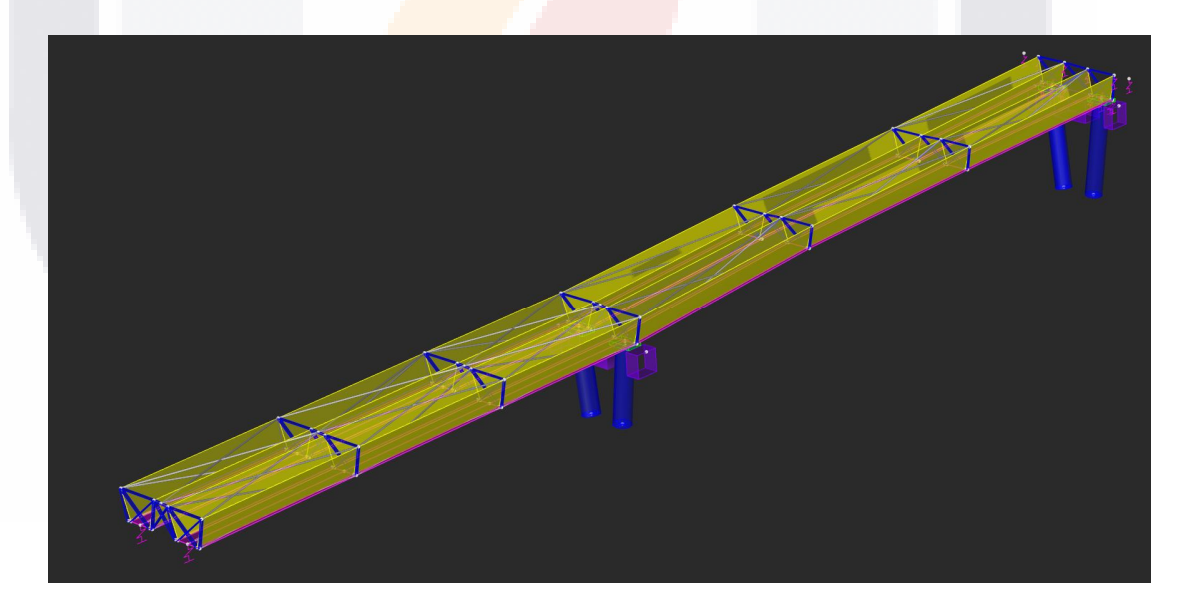

*Ilustración 57 Cuerpo sur, claros 4 y 5, version final del modelo con alto nivl de detalle. Ilustración del autor*

VS.

#### 111 S TESIS TESIS TE **TEST**

En la Ilustración 67 se puede ver a fondo todos los elementos *frame* utilizados en el modelo de alto nivel de detalle, estos son los únicos elementos que trabajan durante la condición de carga que simula la prueba hecha en campo, generando de esta manera desplazamientos diferentes contra los medidos en campo, siendo esto evidentemente causado por la falta de aportación de los elementos *Shell* debido a sus propiedades inherentes no reactivas ante los *paths* de carga definibles en el software.

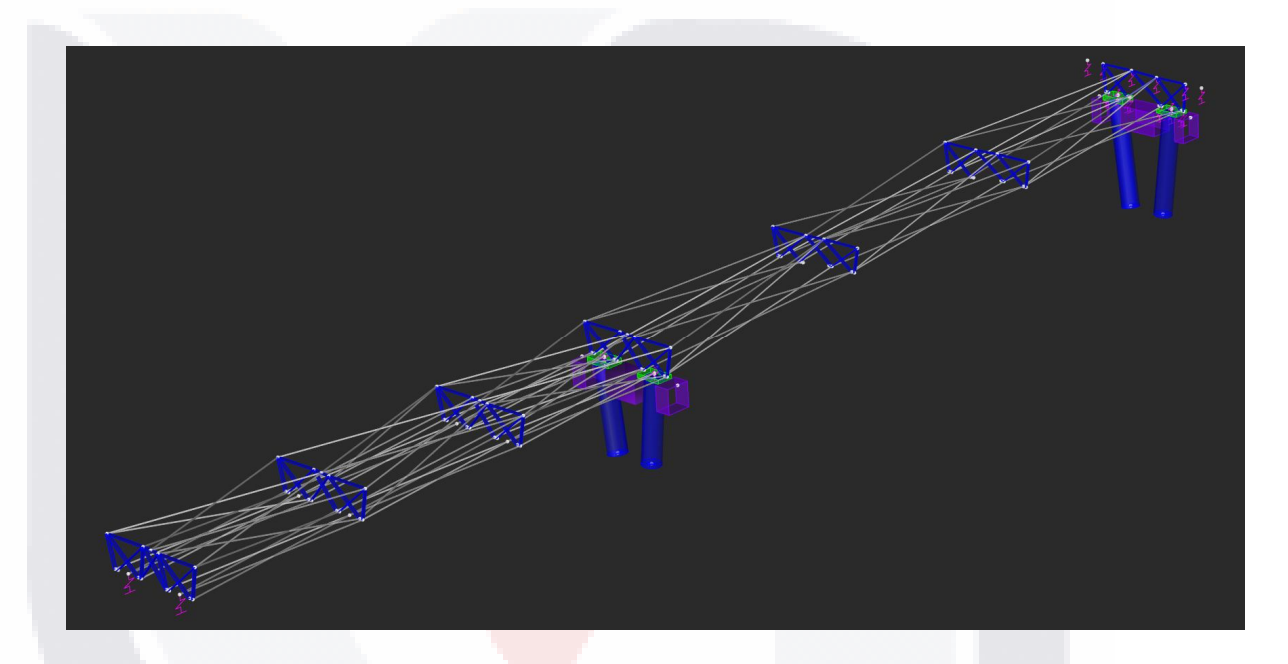

*Ilustración 58 Elementos Frame que componen al modelo de alto nivel de detalle. Ilustración del autor*

En la Ilustración 68 podemos ver que el comportamiento de los elementos *frame* es el esperado, analizando el atiesador más crítico del claro, es evidente como está absorbiendo en esta combinación de carga la proyección esperada ante la condición aplicada por la simulación de la prueba realizada en campo.

112

# S TESIS TESIS TE

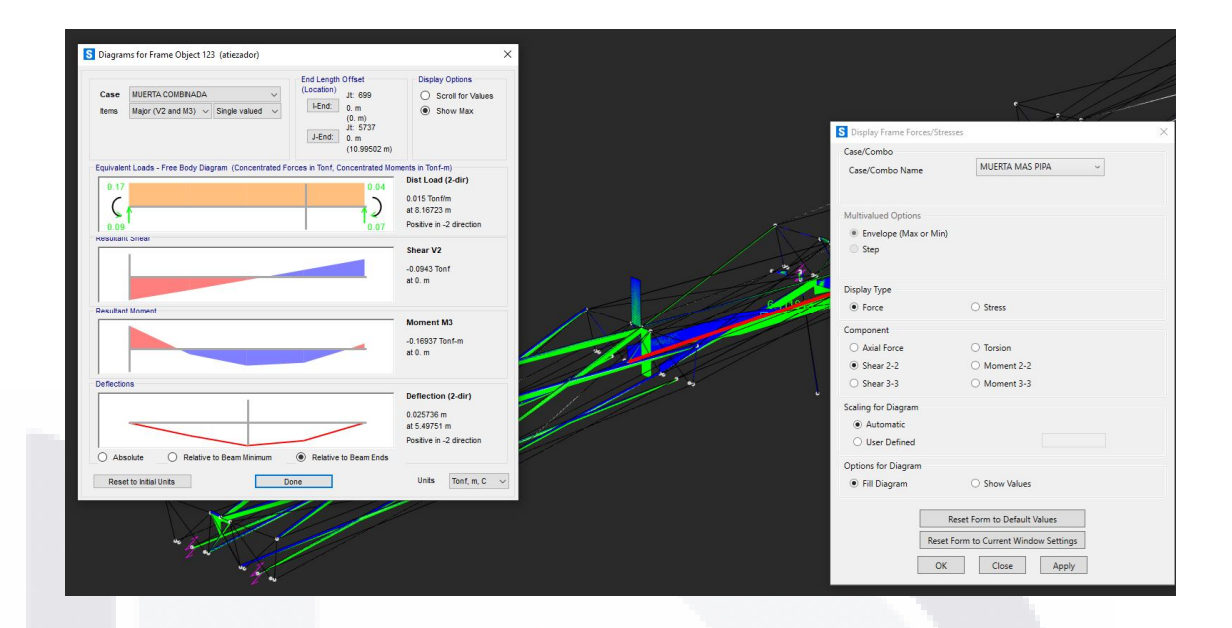

*Ilustración 59 Diagramas de esfuerzos máximos en atiesador crítico de la estructura en el modelo de alto grado d detalle. Ilustración del autor*

Como se argumentaba anteriormente al observar el comportamiento ante la carga móvil los elementos *frame* se comportan correctamente (Ilustración 69), absorbiendo en el peor de los casos donde el *path* está completamente cargado por el vehículo las 40 toneladas que este aporta en las condiciones definidas. Toda esta información recolectada durante la campaña experimental será discutida para la búsqueda de las conclusiones respecto a lo documentado.

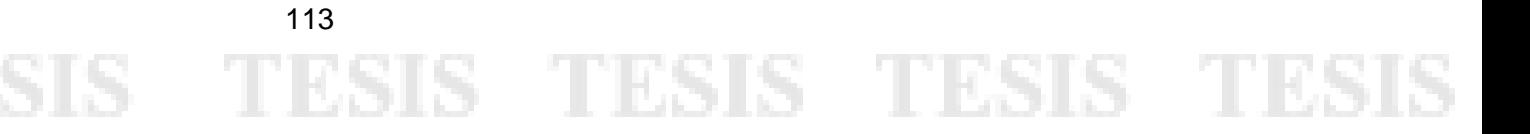

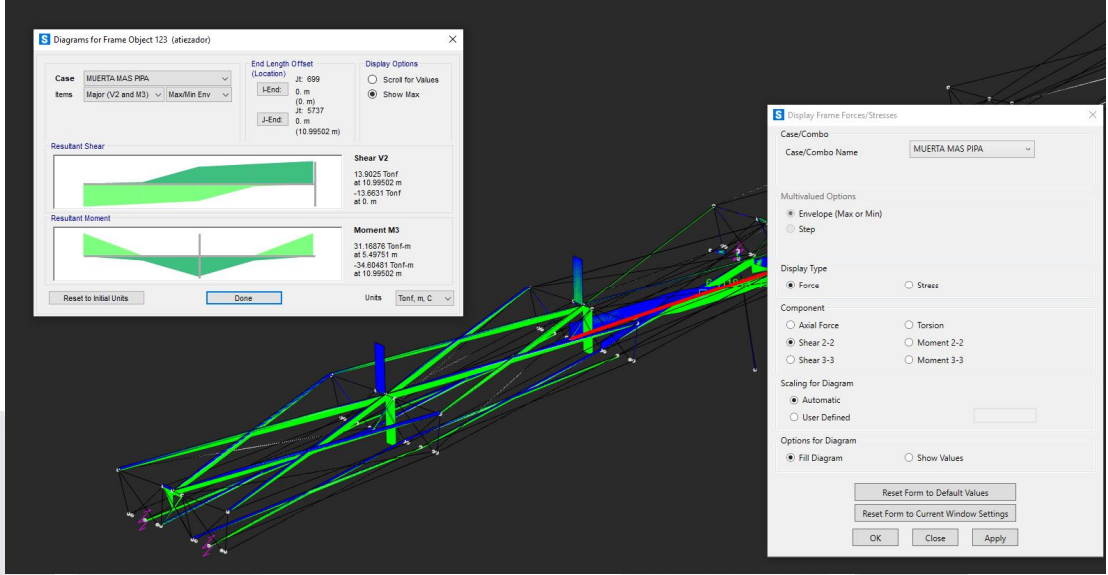

*Ilustración 60 Diagrama de esfuerzos generales sobre los elementos frame del modelo de alto nivel de detalle, caso de carga debido a la prueba simulada. Ilustración del autor.*

5.6 Recolección de resultados, modelo con elementos *frame* utilizando *section designer*

En lo que respecta al modelo de menor nivel de detalle, el principal enfoque ocurre en la generación de la sección compuesta mediante la herramienta *"Section Designer"* la cual está integrada en el software SAP 2000, estas secciones compuestas tienen la ventaja de ser como elementos tipo *frame*, pudiendo de esta manera añadir *Paths* para las cargas móviles y así analizar a la estructura.

En la Ilustración 70 se puede apreciar la sección diseñada para este caso de estudio y su conversión en propiedades en la ilustración 71 para manejar la sección solo con las propiedades del acero A-50, una de las desventajas de esta metodología es el no poder combinar materiales y tener que manejarlos en áreas convertidas para su uso.

S TESIS TESIS TE

114

- 403

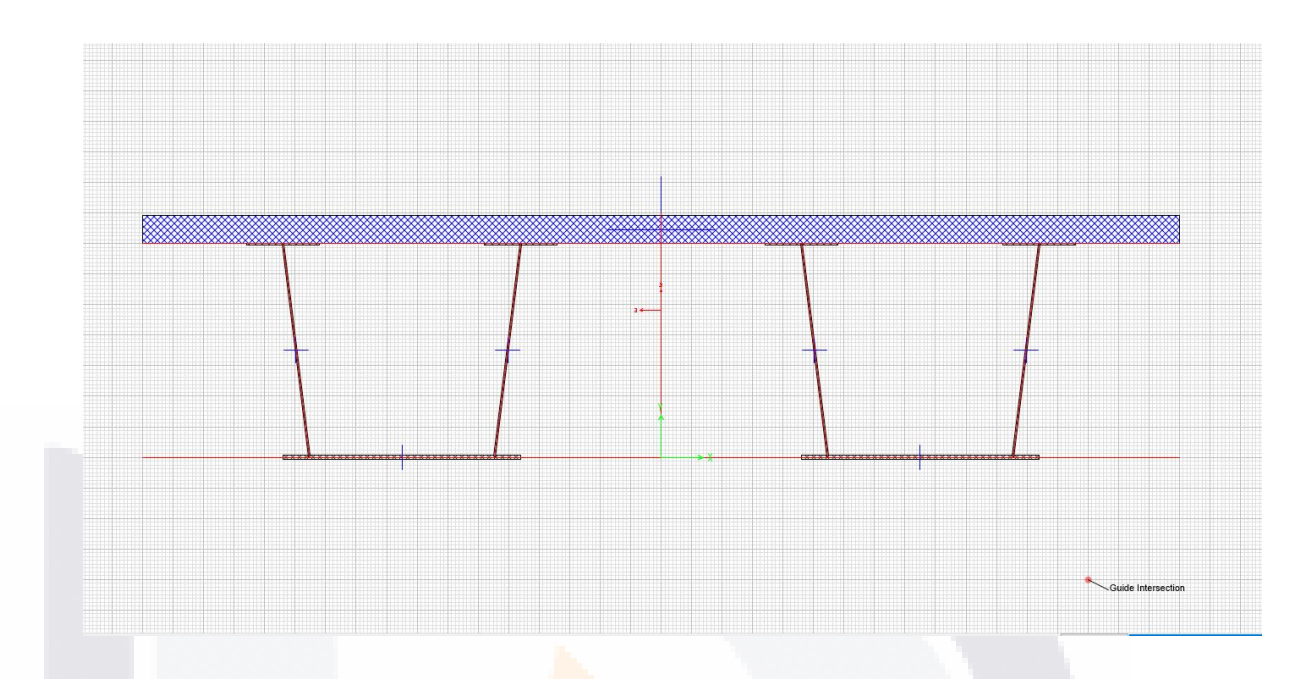

*Ilustración 61. Sección compuesta modelada en Section Designer, elementos de concreto representados. Ilustración del autor*

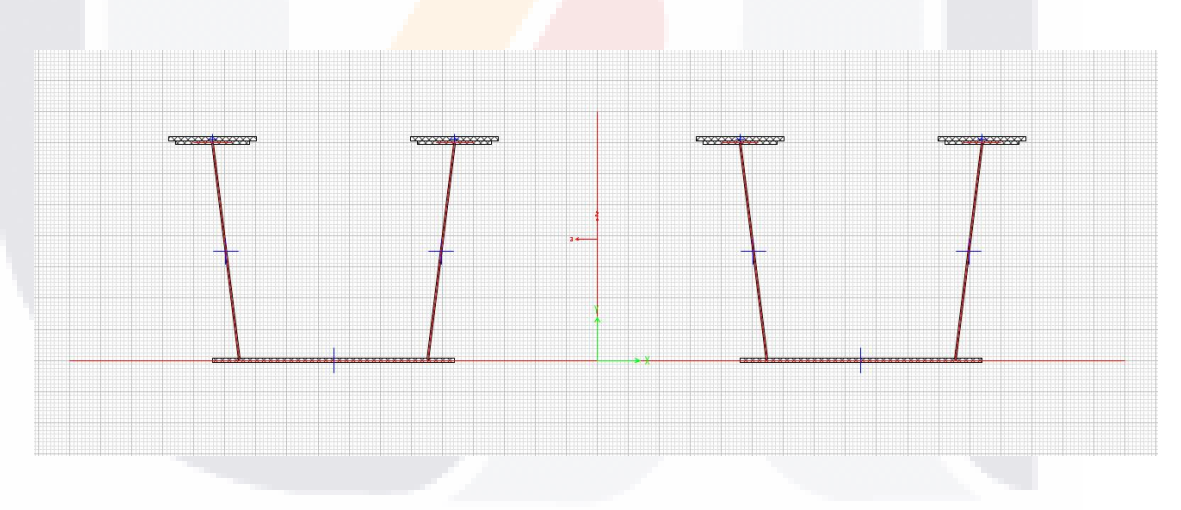

*Ilustración 62. Sección compuesta con áreas de concreto transformadas a su equivalente en acero. Ilustración del autor*

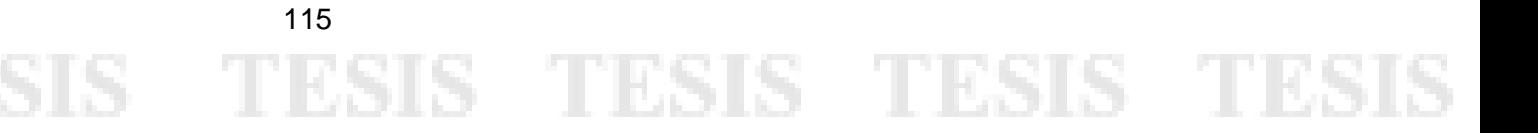

118

En continuidad a lo comentado en la metodología es muy importante compara las propiedades del pre diseño hecho a mano (Anexo 4) y de las obtenidas del *section designer* en "SAP 2000", en la Ilustración 72 se puede apreciar esta comparativa, dando como resultado una diferencia del orden del 2%, por ende, esta sección se encontraría calibrada para su puesta a prueba mediante la simulación del evento documentado en campo.

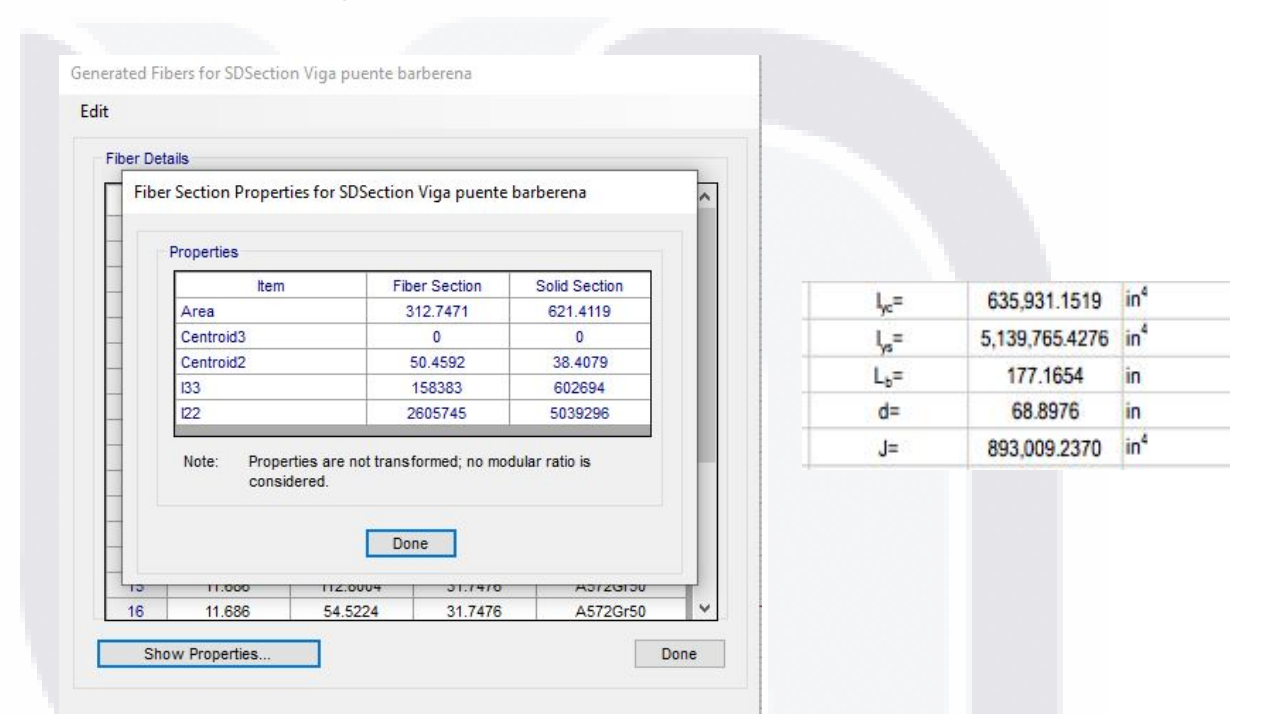

*Ilustración 63. Comparativa entre propiedades de la sección compuesta en S.D y las calculadas en el pre diseño del puente. Ilustración del autor*

Para poder apreciar la sencillez de esta versión del modelo, podemos observar las diferencias en la ilustración 73, en esta podemos apreciar a la arriba la versión de uno de los claros como un marco sencillo y debajo la versión extruida donde es apreciable la sección provista.

S TESIS TESIS TE

SIS

## TESIS TESIS TESIS TE

Como se detalló en la etapa de la campaña referente al diseño del modelo de alto nivel de detalle, los elementos tipo Frame son los más eficientes a la hora de aplicar cargas móviles, entonces el siguiente paso de la campaña consistió en la definición de la carga móvil simulada acorde a lo medido en campo, para un vehículo de 40 ton a 40 km/hr su equivalente en el software SAP 2000 es el que se puede apreciar en la Ilustración 74.

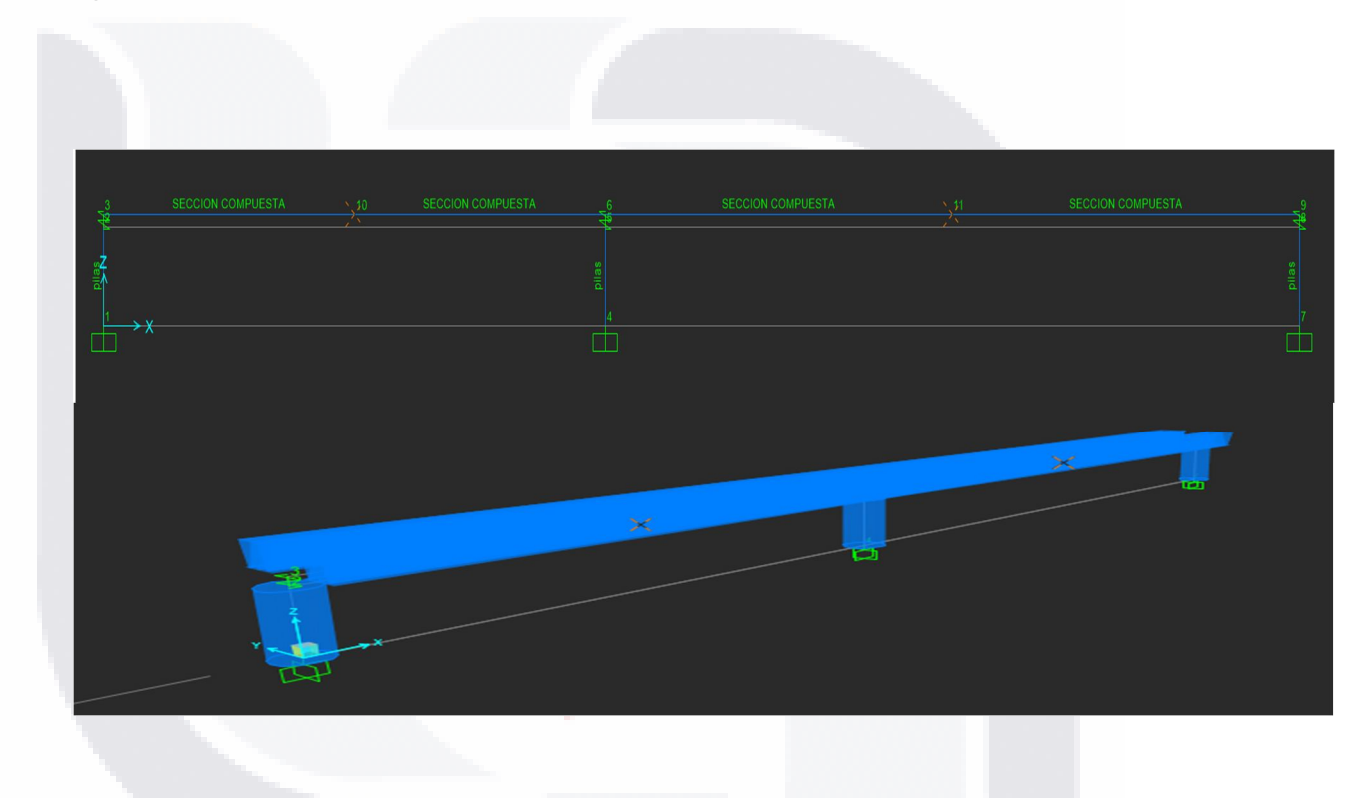

*Ilustración 64. Modelo de bajo nivel de detalle del puente con elementos Frane, arriba sin extruir y extruido debajo. Ilustración del autor*

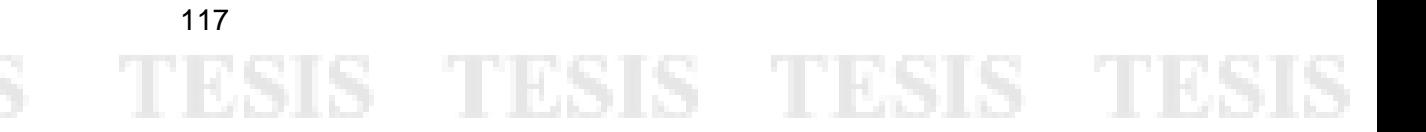

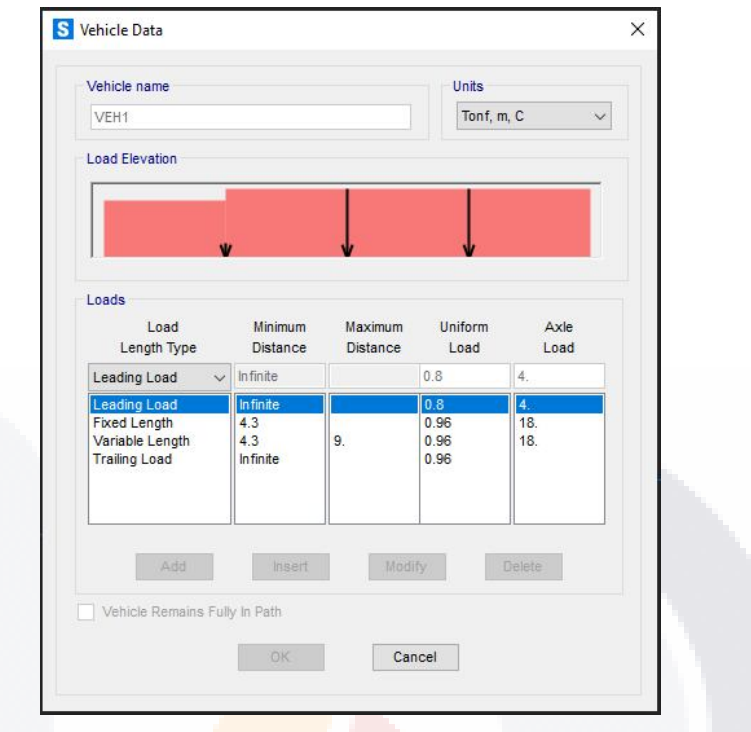

*Ilustración 65. Diseño del vehículo para la simulación de las pruebas realizadas en campo. Ilustración del autor.*

En base a este modelo que como es apreciable en la Ilustración 73 ya tiene aplicado el amortiguamiento provisto por los neoprenos sobre las pilas, se elaboraron las pruebas que comprenden a la campaña experimental en gabinete. En la siguiente etapa de Discusión de resultados se detallarán las tablas obtenidas que muestran las resultantes en términos de desplazamientos y comportamientos modales para su comparación con lo obtenido de las pruebas documentadas en campo.

S TESIS TESIS TE

118

**THE DIST** 

SIS

Caracterización dinámica y calibración del modelo analítico del puente Barberena Vega localizado en la capital del estado de Aguascalientes.

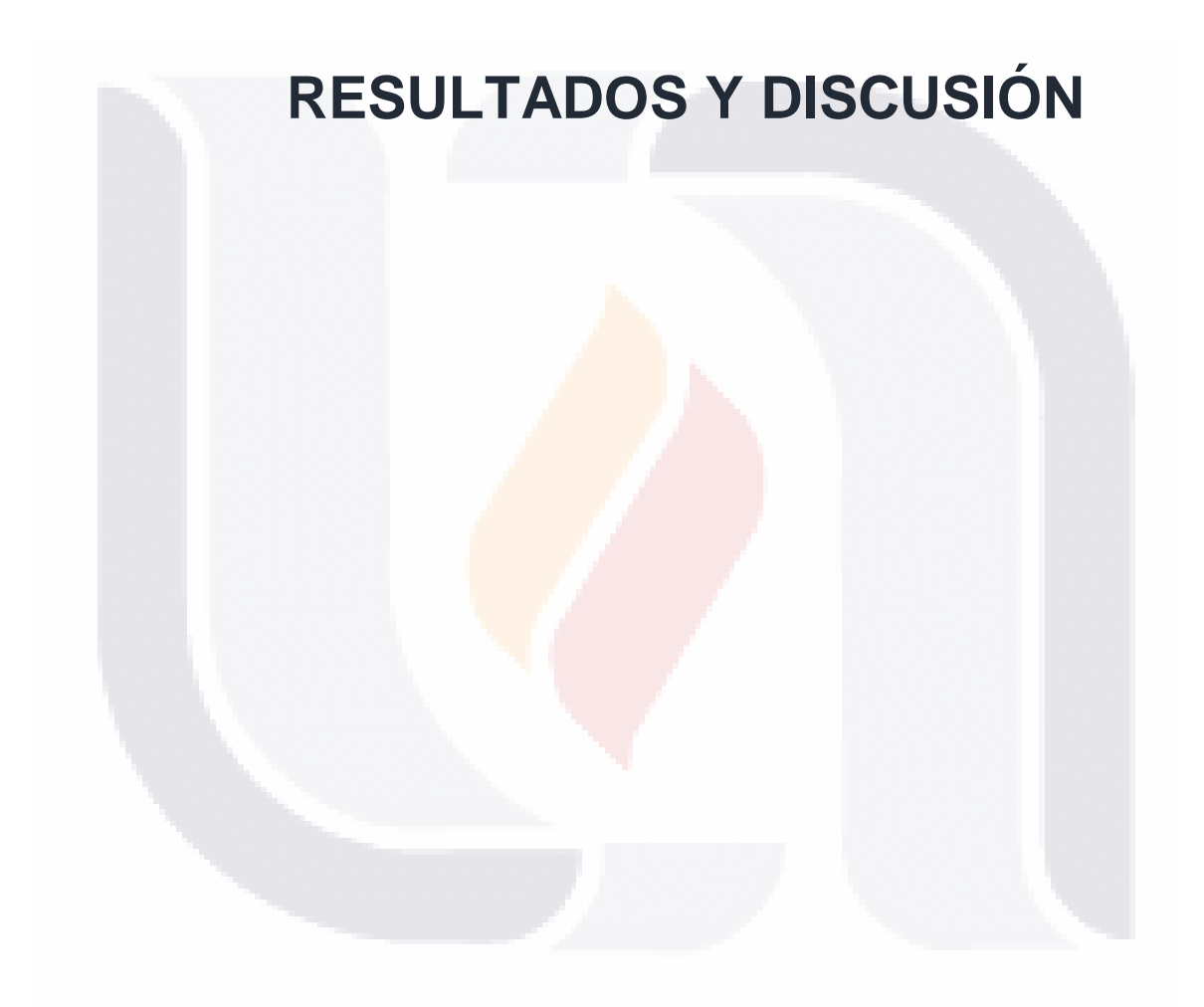

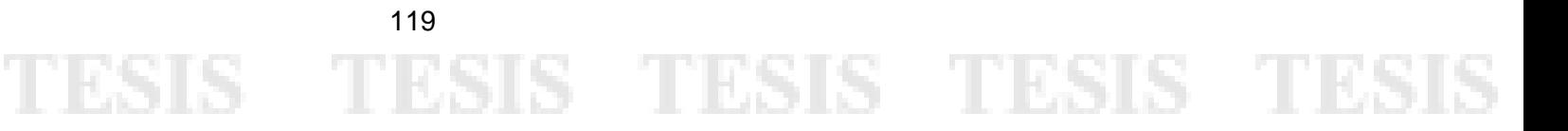

#### 6. Resultados y discusión

120

6.1 Análisis de las pruebas, resultados de las medidas en campo

Después de finalizada la campaña experimental resulta relevante el revisar a mayor detalle los resultados obtenidos de la etapa de medidas en campo, es importante tener en cuenta que la metodología propuesta en este proyecto de investigación pone sobre la mesa la posibilidad de generar mediciones con un bajo costo, alta practicidad y pocos requerimientos. Sin embargo, por la naturaleza del procedimiento hay una variedad de factores que se deben de tener en cuenta, si bien se propone una prueba dinámica que pueda ser simulada en el software, la realizada en este proyecto no es la única con estas características, incluso se podrían proponer pruebas estáticas o de asentamientos instantáneos. A continuación, se presentan los resultados obtenidos durante la campaña experimental en campo.

Para la obtención de la gráfica de desplazamientos (en busca del desplazamiento máximo medido) se siguieron los pasos detallados a continuación, este proceso se detalla para la toma de aceleración P1C4D para consultar el resto de graficas de aceleración y desplazamiento, consultar el **ANEXO 7**:

> Carga de la información ya filtrada y clasificada por eje, del paso anterior en el software DEGTRA, para la generación del acelerograma en base a las lecturas documentadas por eje, estos acelerogramas son apreciables en las Ilustraciones 53, 54 y 55.

# PESIS TESIS TESIS TESIS TES

 Determinación mediante el software de las gráficas de desplazamiento, estas pueden apreciarse en las ilustraciones 56, 57 y 58. Estos desplazamientos máximos serán evaluados en el entorno computacional.

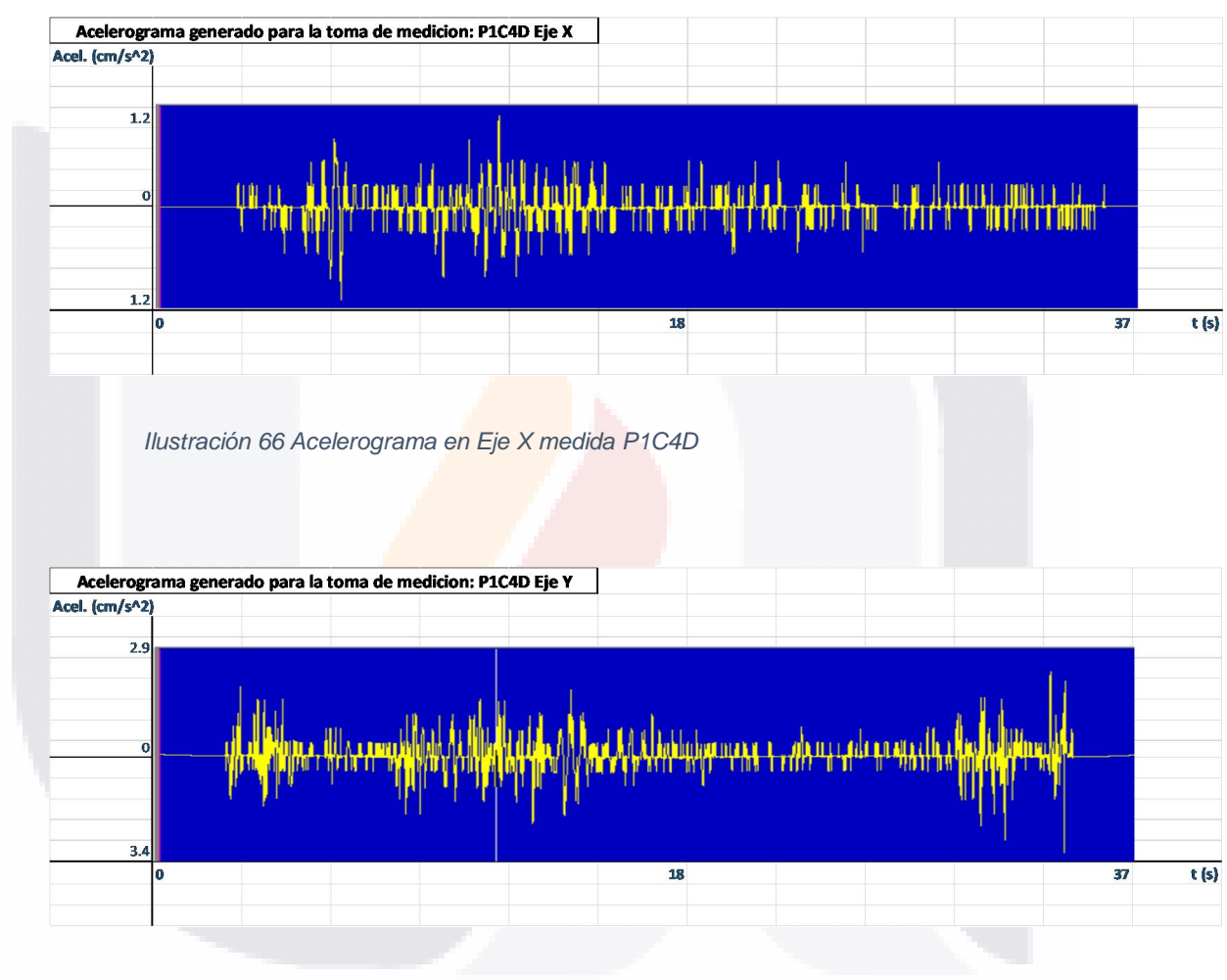

*Ilustración 67 Acelerograma en Eje Y medida P1C4D*

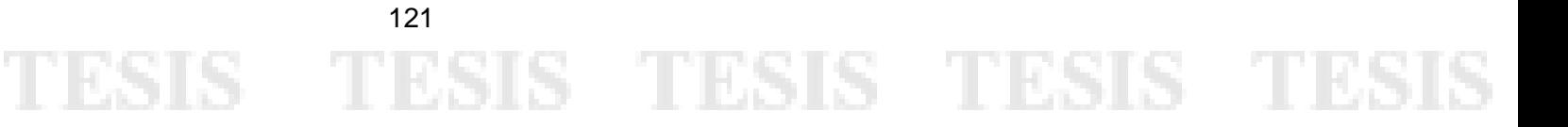

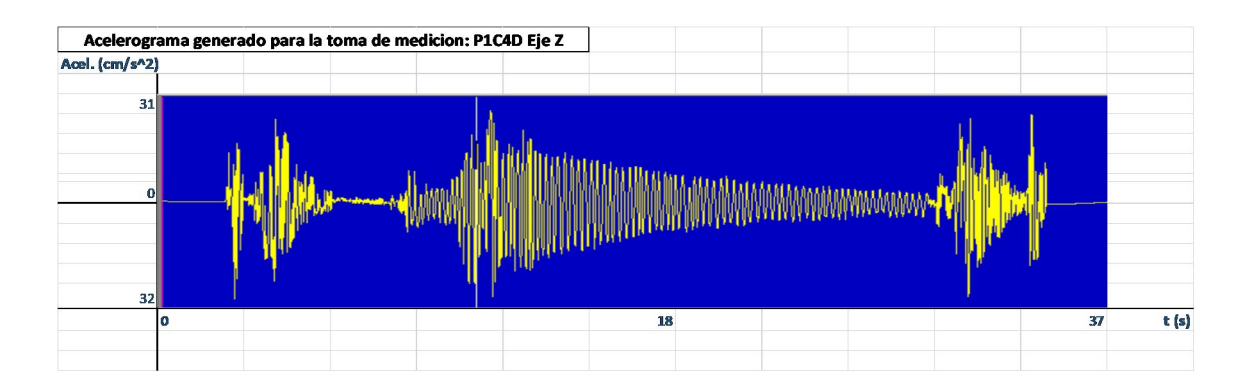

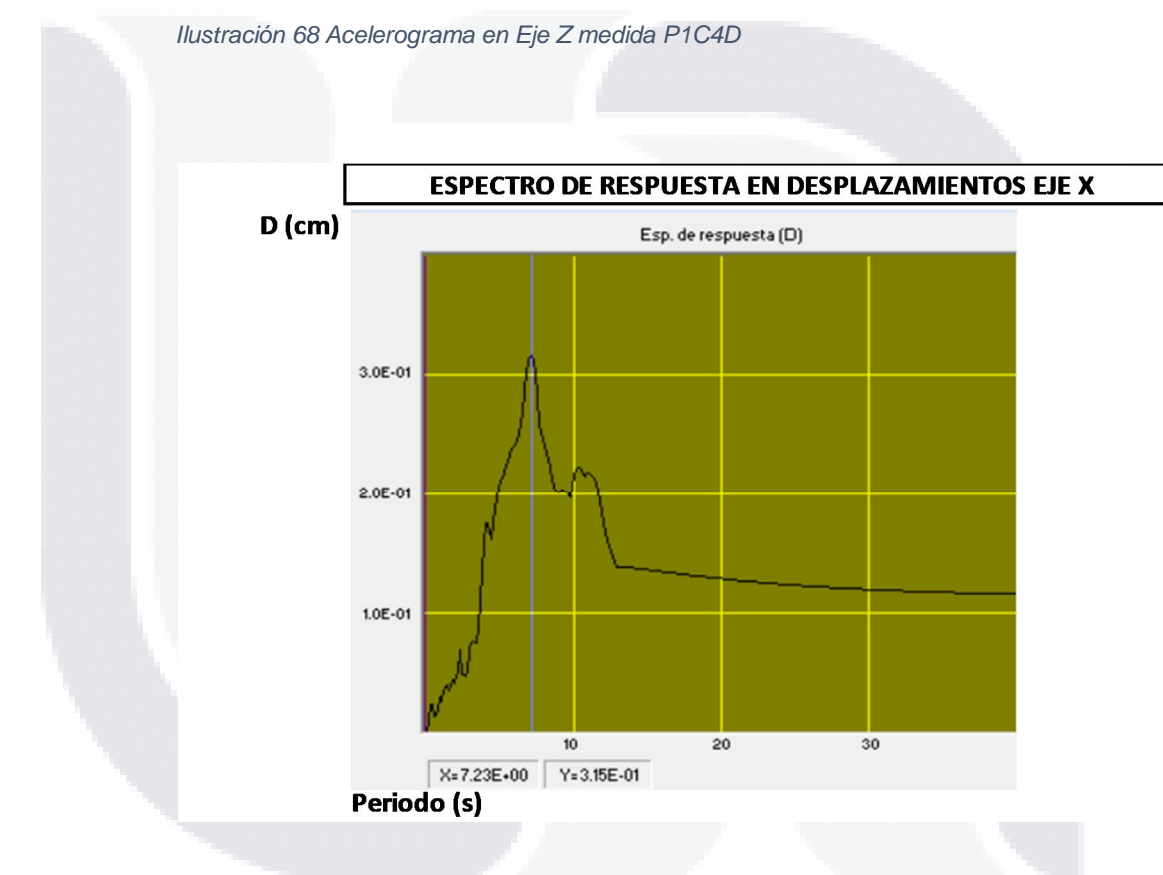

*Ilustración 69. Espectro de respuesta para desplazamiento en Eje X medida P1C4D*

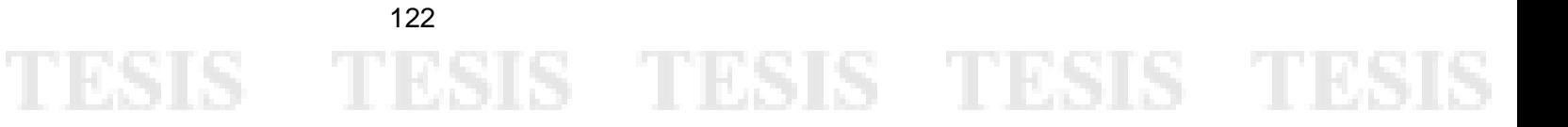

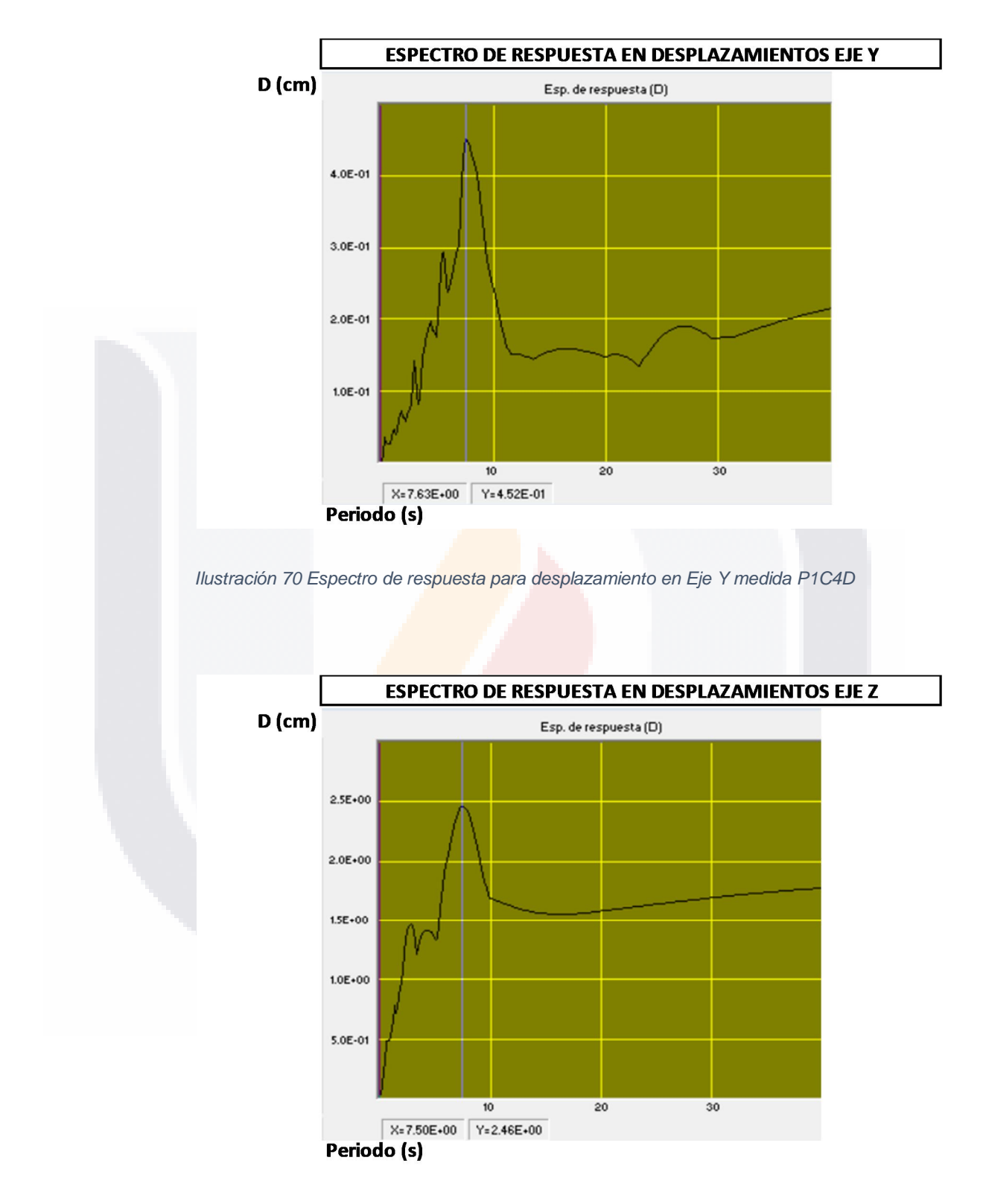

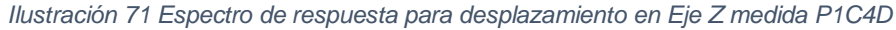

123

SIS TESIS TESIS TESIS TE

Para la obtención de las frecuencias basadas en las aceleraciones medidas en campo, se utiliza la misma metodología para la generación de los acelerogramas del paso anterior, a partir de la obtención de los mismos se opera con la función Espectro de Fourier, los resultados en cuanto a frecuencias en relación a los periodos medidos se pueden apreciar en las ilustraciones 59, 60 y 61. Las gráficas de frecuencias del resto de puntos utilizados en la campaña experimental pueden ser consultadas en el **ANEXO 7.**

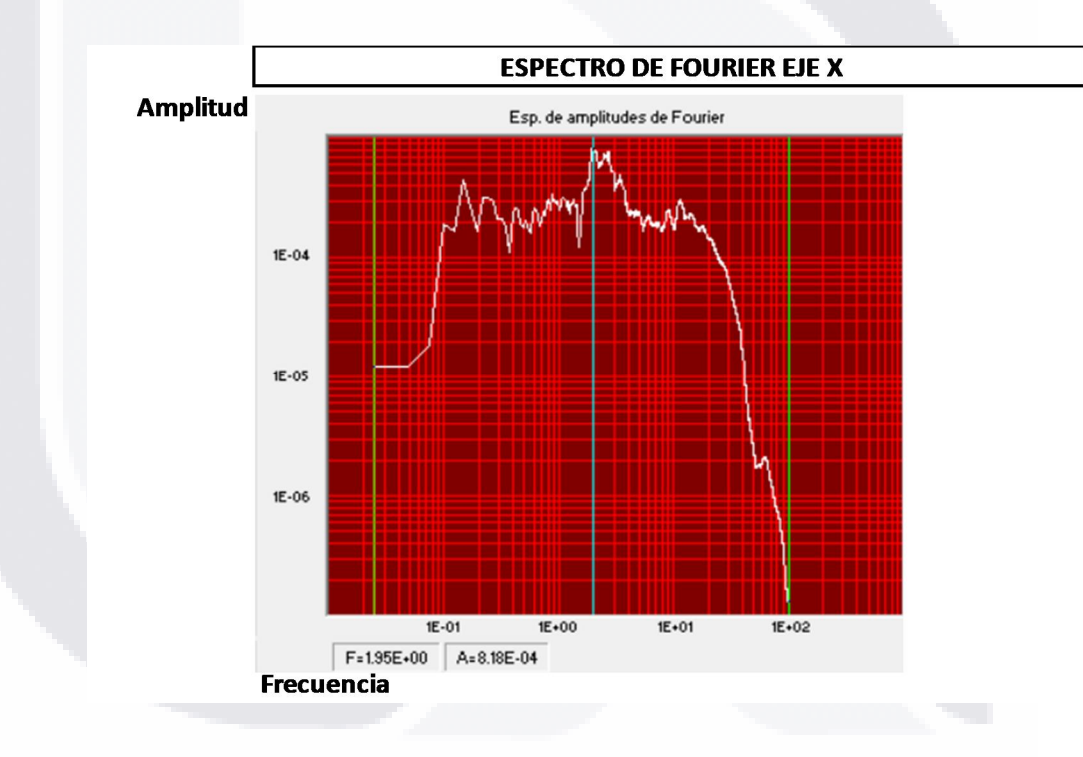

*Ilustración 72 Espectro de Fourier Eje X medida PIC4D*

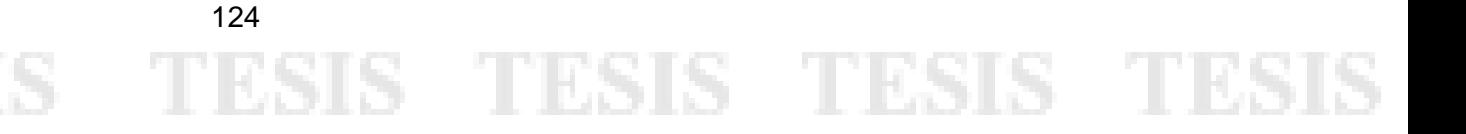

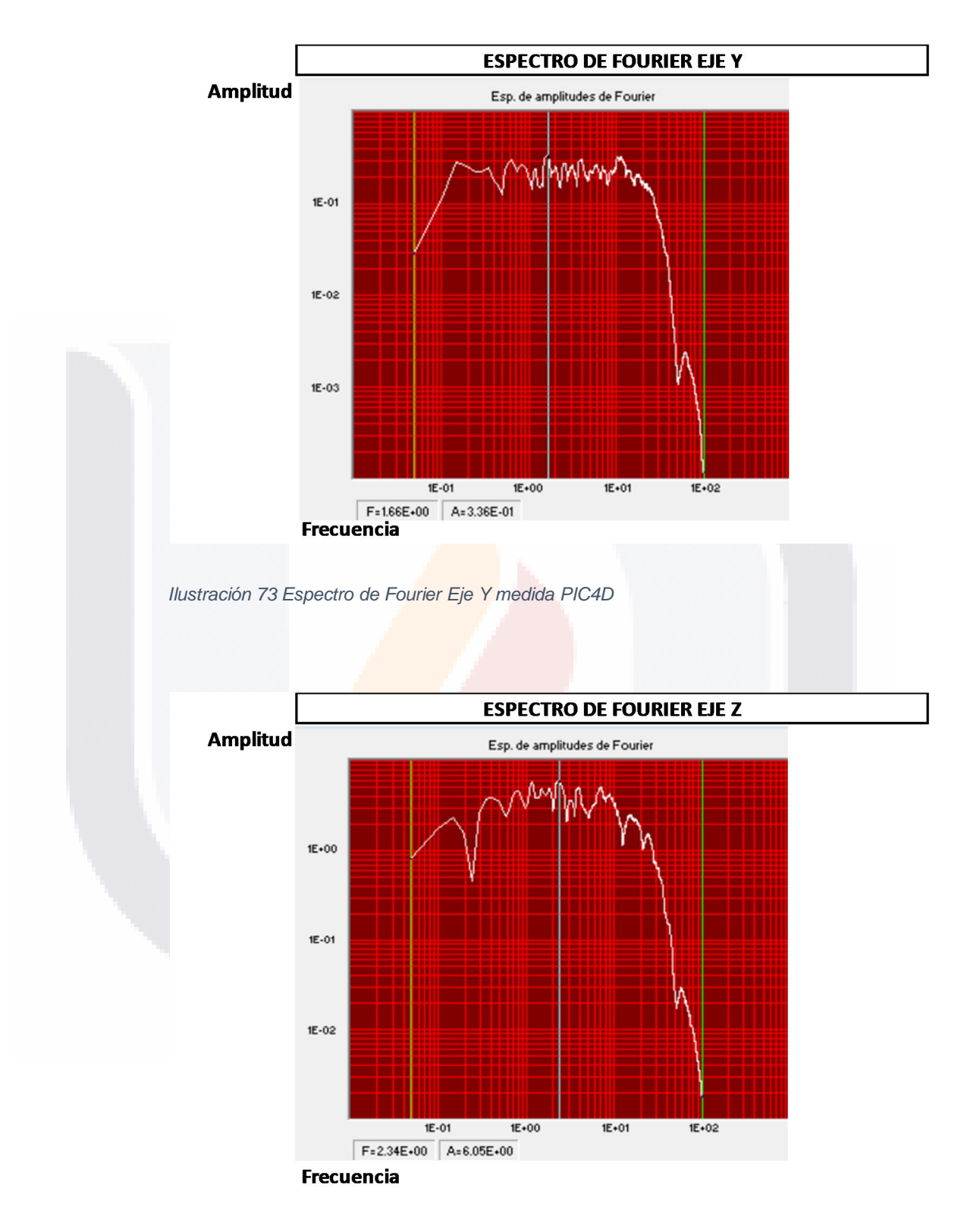

*Ilustración 74 Espectro de Fourier Eje Z medida PIC4D*

125

#### TESIS TESIS TESIS TESIS TES 3

Para concentrar la información de las ilustraciones representadas en los apartados 5.4.1 y 5.4.2 se realizó la tabla 12, concentrando desplazamientos y frecuencias, facilitando el poder entender lo que se estará buscando lograr mediante los análisis realizados en el software "SAP 2000" para la validación de los modelos.

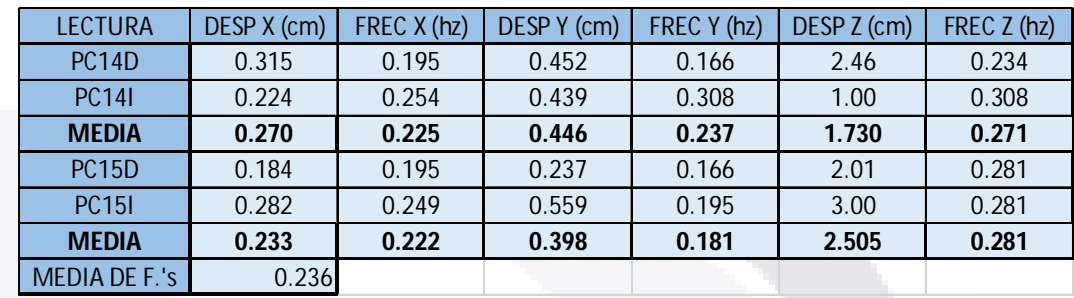

#### *Tabla 12. Resumen de resultados medidos en campo, desplazamientos y frecuencias.*

Como se detalló en la etapa de elaboración de la metodología de este proyecto, se ponderaron las medidas tomadas en los parapetos y las frecuencias fundamentales para obtener los datos a buscar en los dos tipos de modelos propuestos, pudiendo resumir los datos base para la comparación de lo obtenido en software de la siguiente manera:

#### **Claro 4:**

- o D x: 0.270 cm
- o D y: 0.446 cm
- $O$  D z: 1.730 cm
- **Claro 5:**

126

МS

- o D x: 0.233 cm
- o D y: 0.398 cm
- o D z: 2.505 cm

#### - 11 S TESIS TESIS TE

#### 6.2 Resultados del modelo con alto grado de detalle y discusión respecto a medidas en campo

La obtención de los resultados debidos a la simulación de las condiciones de carga hechas en campo resalta por ser una de las etapas más sencillas de la metodología propuesta. Las tablas utilizadas para la comparación contra lo medido en campo se generan mediante un procedimiento sencillo dentro del entorno computacional de SAP 2000. Una vez calibrado el modelo, como se vio durante la campaña experimental en gabinete, solo hay que seleccionar la opción *"Display"* en el menú de herramientas de SAP 2000 y posteriormente seleccionar "*Tables*" con esto se mostrara un menú como el que se tiene en la Ilustración 75. Posterior a esto se podrán seleccionar las tablas con los resultados a evaluar, para este proyecto estaremos representando los desplazamientos en los 3 sentidos de los nodos ubicados en los puntos de control donde se realizaron las medidas en campo y los comportamientos modales.

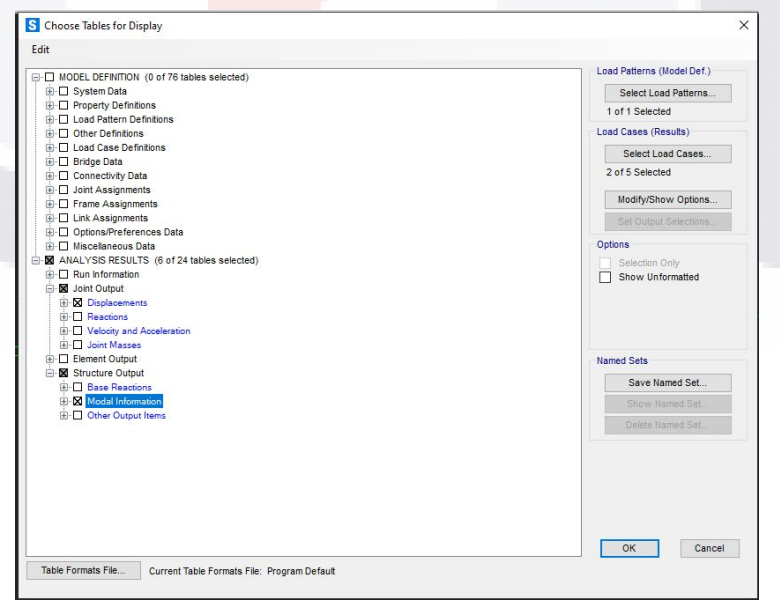

TESIS TESIS TESIS TES

*Ilustración 75. Interfaz para impresión de tablas. SAP 2000*

127

31 IS

Una vez definidas las tablas a imprimir para el análisis identificamos los nodos de control, en el caso de este proyecto son los correspondientes a los centros de los claros, al ser esta la versión con alto nivel de detalle el número de nodos por punto es alto, para poder emitir un análisis con fines comparativos, se procedió a ponderar los desplazamientos máximos de cada nodo debido al caso de carga que simula a la prueba en campo, obteniendo entonces la siguiente información representada en las tablas 13 y 14 de los claros 4 y 5 respectivamente.

**ESIS TESIS TESIS TESIS TESI** 

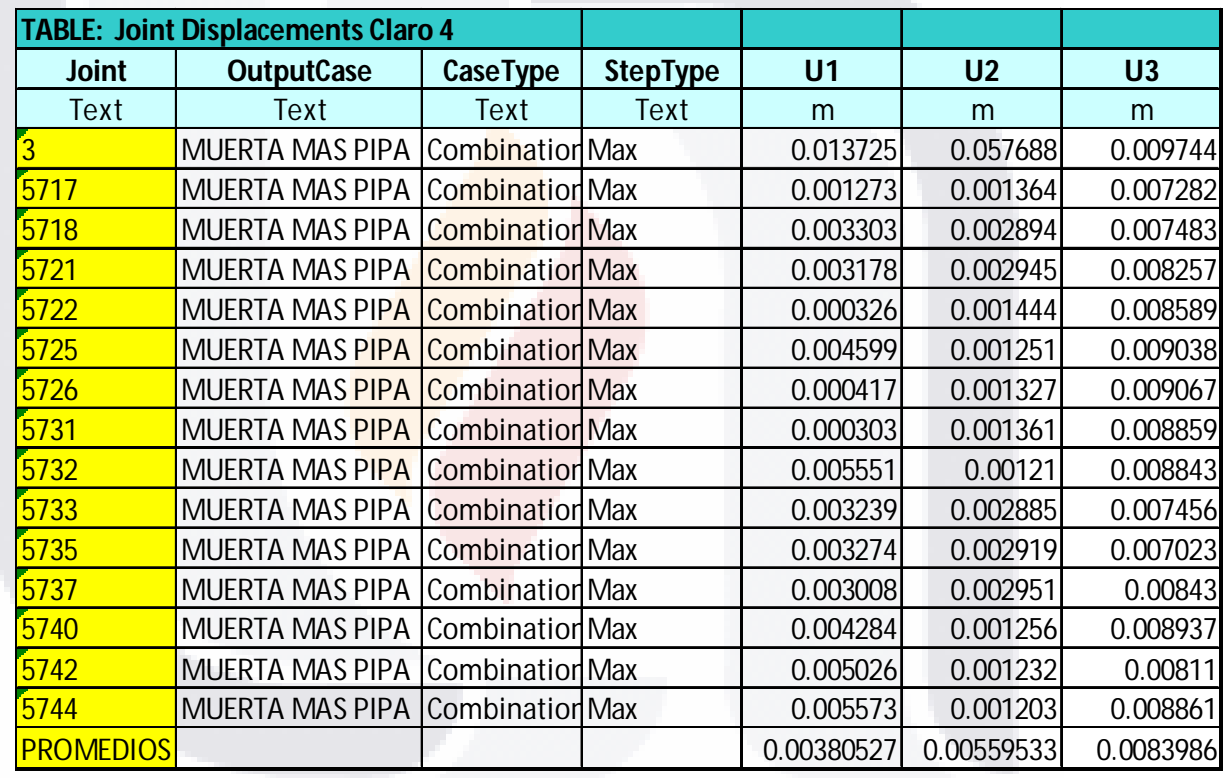

*Tabla 13. Desplazamientos ponderados debidos al efecto de la prueba hecha en campo, nodo de control claro 4.*

S TESIS TESIS TE

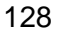

- T

\$11S

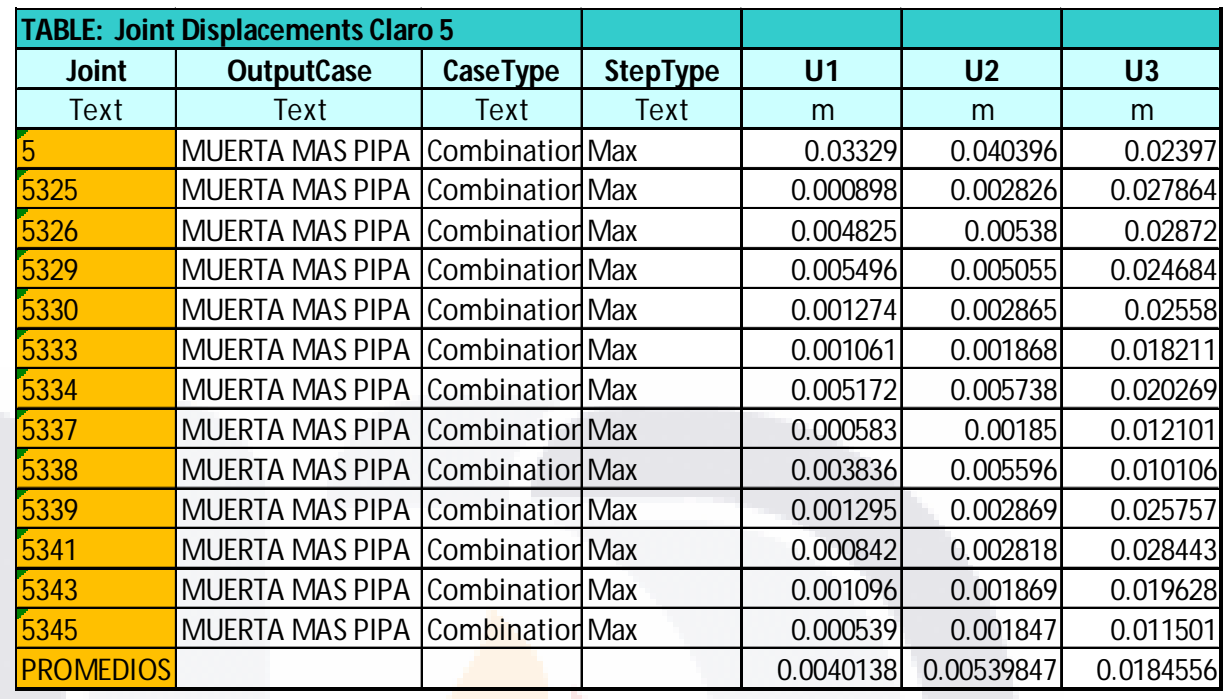

*Tabla 14 Desplazamientos ponderados debidos al efecto de la prueba hecha en campo, nodo de control claro 5.*

Posteriormente podemos ver la comparativa de estos efectos de desplazamiento contra los resultantes de la prueba hecha en campo, esto se entiende mejor con la tabla 15.

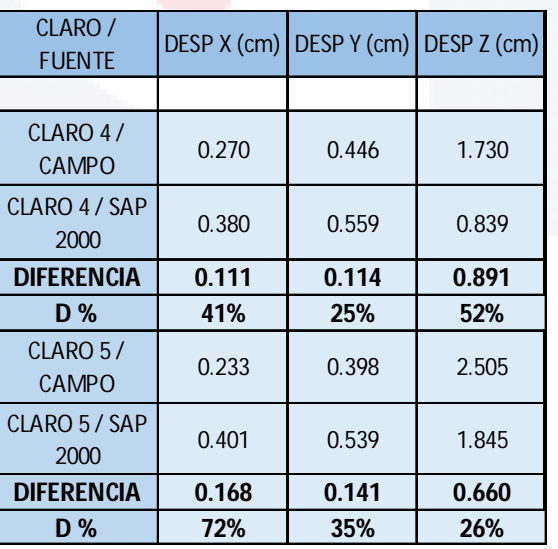

*Tabla 15. Diferencias en desplazamientos, modelo de alto grado de detalle*

**TESIS TESIS TE** 

129

S

- 116

IS

Al momento de observar las diferencias aritméticas puede parecer poca la variación entre la realidad y lo obtenido en esta versión de modelado, refiriéndose a un promedio de hasta 5mm de error, sin embargo, al volver estas diferencias a porcentajes podemos ver que la media de error es del orden de 42%, siendo este, pensando en pruebas que generen desplazamientos mayores, un diferencial importante.

Es evidente que el principal causante de esta diferencia en el comportamiento contra la realidad, es el hecho de que los elementos tipo *Frame* no intervienen en la resistencia a los desplazamientos en los casos de carga que contemplan carga viva debida a vehículos, demostrando de esta manera que para esta prueba en específico y con la metodología propuesta no es viable acudir a este tipo de modelado para los objetivos aquí descritos.

Sin embargo, en consecuencia, a la similitud que hay entre los desplazamientos medidos y los obtenidos en el software se vuelve llamativa la posibilidad de generar distintas pruebas controladas a la estructura que puedan ser simuladas en el software para la caracterización de otras propiedades del comportamiento dinámico del puente.

### S TESIS TESIS TE

130

#### 6.3 Resultados del modelo de *frames* y S.D. y discusión respecto a medidas en campo

En cuanto a la obtención de los resultados del modelo elaborado con elementos *Frame* y el detallado de la sección compuesta con la herramienta *"Section Designer"* el procedimiento es el mismo que con el modelo alternativo; las diferencias entre uno y otro para esta etapa de análisis resaltan por la menor complejidad de lectura, teniendo los desplazamientos en el nodo de control definidos por un solo punto, los resultados de dichos datos pueden observarse en las Tablas 16 y 17 detallando los movimientos en los claros 4 y 5 respectivamente.

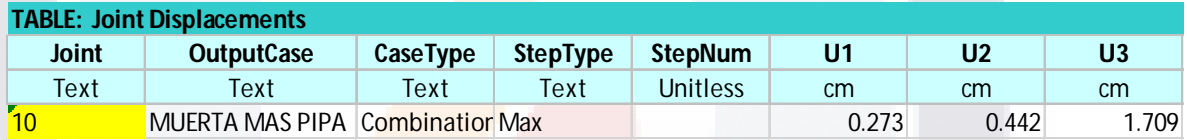

*Tabla 16 Desplazamientos ponderados debidos al efecto de la prueba hecha en campo, nodo de control claro 4.*

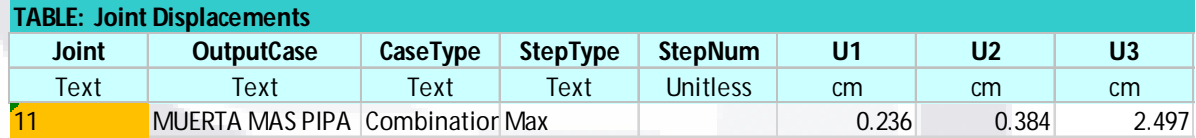

*Tabla 17 Desplazamientos ponderados debidos al efecto de la prueba hecha en campo, nodo de control claro 5.*

131

S

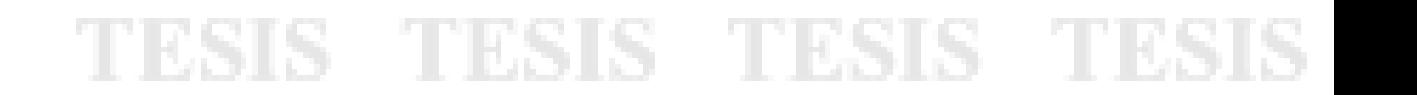

Posteriormente podemos ver la comparativa de estos efectos de desplazamiento contra los resultantes de la prueba hecha en campo, esto se entiende mejor con la tabla 18.

| CLARO /<br><b>FUENTE</b>      |       | DESP X $(cm)$ DESP Y $(cm)$ DESP Z $(cm)$ |       |
|-------------------------------|-------|-------------------------------------------|-------|
|                               |       |                                           |       |
| CLARO 4/<br>CAMPO             | 0.270 | 0.446                                     | 1.730 |
| CLARO 4/<br>SAP 2000          | 0.273 | 0.442                                     | 1.709 |
| <b>DIFERENCI</b><br>A         | 0.004 | 0.004                                     | 0.021 |
| D <sup>o</sup>                | 1.3%  | 0.8%                                      | 1.2%  |
| $CLARO5$ /<br>CAMPO           | 0.233 | 0.398                                     | 2.505 |
| $CLARO5$ /<br><b>SAP 2000</b> | 0.236 | 0.384                                     | 2.497 |
| <b>DIFERENCI</b><br>A         | 0.003 | 0.014                                     | 0.008 |
| D %                           | 1.3%  | 3.5%                                      | 0.3%  |

*Tabla 18 Diferencias en desplazamientos, modelo elementos Frame con S.D.*

Al momento de observar las diferencias aritméticas notamos una precisión muy aproximada entre la realidad y lo obtenido en esta versión de modelado, refiriéndose a un promedio de hasta 0.2 mm de error, además, al volver estas diferencias a porcentajes podemos ver que la media de error es del orden de 1.4%, siendo este, un resultado que valida al modelo en cuanto a las características utilizadas, la propiedad medida, la prueba utilizada y por ende la caracterización dinámica del puente.

Queda abierto al análisis cual sería la manera de describir en un 100% de exactitud al desplazamiento medido en campo, muy probablemente este pequeño porcentaje se deba al hecho de que el elemento *frame* no tiene un comportamiento

TESIS TESIS TESIS TES

tridimensional como tal, sino que es un análisis bidimensional de las condiciones modeladas.

Al dar resultados tan cercanos a la realidad en desplazamientos el siguiente paso para validar al modelo realizado seria la comparación del comportamiento modal fundamental obtenido en campo, el cual posee una frecuencia ponderada según lo documentado de **0.236**. Para este fin imprimimos la tabla de frecuencias y de aportaciones de masa modales para obtener el periodo fundamental de la estructura (donde existe la mayor aportación de masa) y comparar la frecuencia asociada a este con el dato aquí descrito. Esta información se puede apreciar en las tablas 19 y 20 mostrando aportaciones de masa modal y modos / frecuencias respectivamente.

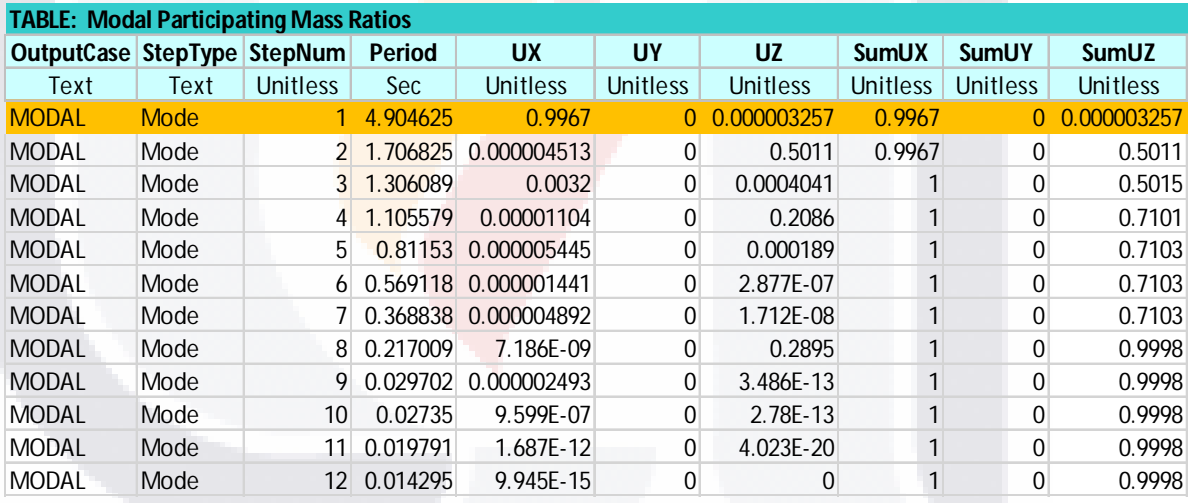

*Tabla 19. Aportaciones modales de masa según modo de vibrar, en naranja el modo de vibrar fundamental.*

**TESIS TESIS TE** 

133

S.

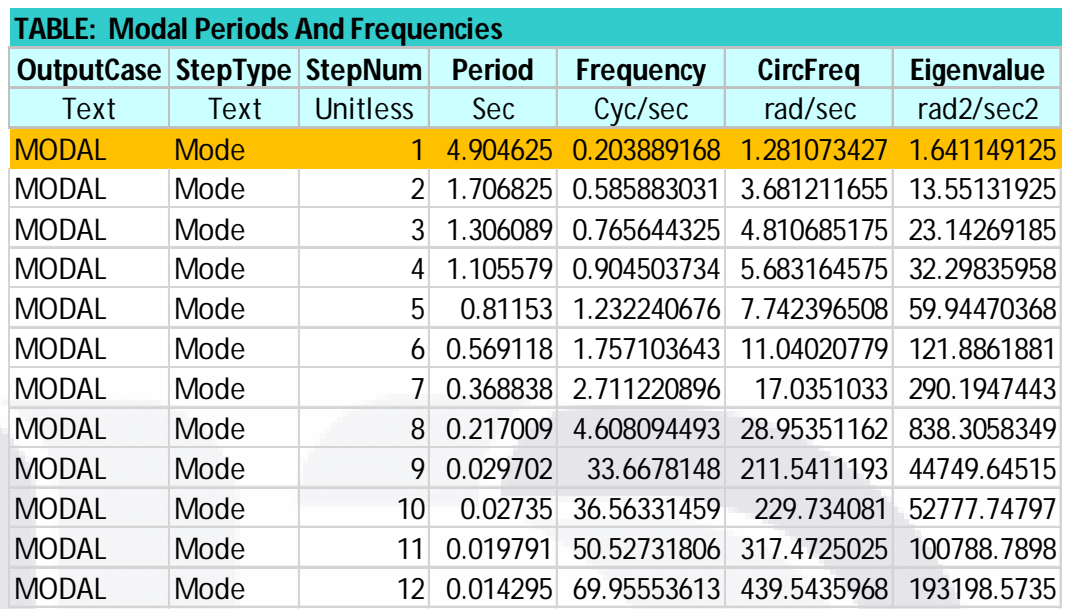

*Tabla 20. Frecuencias asociadas a los modos de vibrar, en naranja la frecuencia asociada al modo de vibrar fundamental.*

Como podemos apreciar en las tablas, el modo de vibrar fundamental está asociado a una frecuencia f= 0.203 teniendo entonces una diferencia del orden de 13% lo cual, considerando la sencillez del modelo, es aceptable. Es muy probable que, al incrementar la cantidad de iteraciones en la prueba realizada, ponderando más mediciones se acerque más lo medido en campo a lo obtenido en esta alternativa del modelo. Sin embargo, para fines prácticos podemos dar por validado este modelo e implementarlo como la opción a seguir para efectuar correctamente la caracterización dinámica del puente en estudio, siendo entonces esta la opción predilecta que se conjuga con la prueba experimental propuesta y propiedades de búsqueda propuestas en esta metodología.

TESIS TESIS TESIS TE

134

\$113.

Caracterización dinámica y calibración del modelo analítico del puente Barberena Vega localizado en la capital del estado de Aguascalientes.

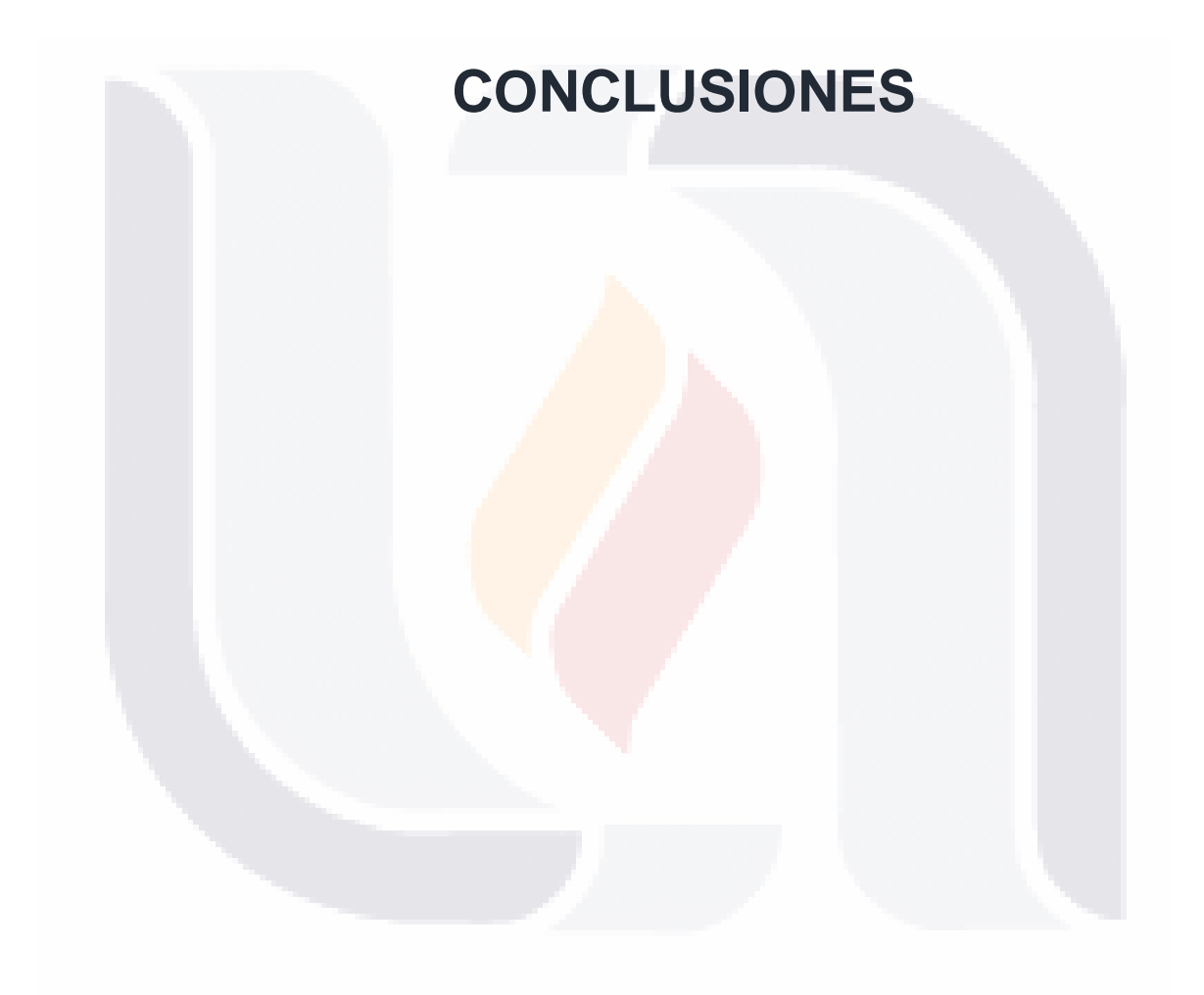

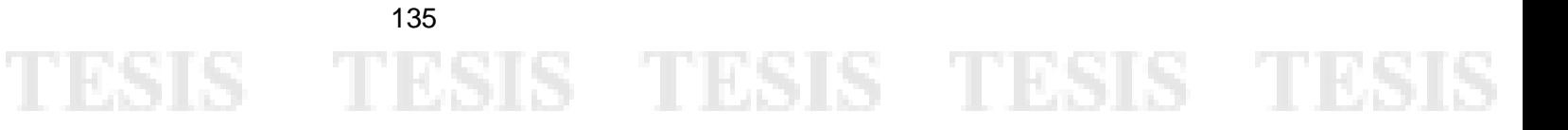

#### 7. Conclusiones

#### 7.1 Conclusiones generales

En el transcurso de esta investigación, se abordó el objetivo principal de establecer un procedimiento que permitiera caracterizar dinámicamente la sección compuesta de la estructura del viaducto elevado "MIGUEL ÁNGEL BARBERENA VEGA". Este procedimiento se basó en la toma de mediciones de aceleración durante pruebas controladas, lo que proporcionó una referencia crucial para comprender cómo opera esta sección compuesta en términos de sus desplazamientos y comportamiento modal. A través de un enfoque meticuloso, logramos avanzar en la relación entre el software y la realidad, junto con la calibración del modelo analítico propuesto.

Los resultados obtenidos a lo largo de este estudio respaldan nuestra hipótesis inicial: utilizando los datos de aceleración recopilados mediante acelerómetros en pruebas controladas, se pudo comprender y caracterizar la sección compuesta de la estructura del viaducto. Estos datos se utilizaron para contrastar y validar varios modelos analíticos, y en particular, se aplicaron pruebas de combinaciones en el software SAP 2000. La comparación de los resultados de estas pruebas con los datos en campo reveló la robustez y eficacia del modelo analítico y, en consecuencia, del procedimiento propuesta.

El logro fundamental de este trabajo de investigación radica en la propuesta de un procedimiento sólido y confiable que permite a los ingenieros y profesionales de la construcción caracterizar dinámicamente estructuras complejas como el viaducto "MIGUEL ÁNGEL BARBERENA VEGA". El procedimiento no solo proporciona una comprensión más profunda de cómo se comporta la estructura, sino

TESIS TESIS TESIS TESIS

136

que también demuestra la utilidad de la combinación de mediciones reales y modelado analítico para lograr una validación efectiva.

Estos hallazgos tienen un impacto significativo en el campo de la ingeniería estructural, ya que mejoran la capacidad de evaluar y mantener la integridad de estructuras existentes y diseñar nuevas estructuras con mayor precisión. Además, el procedimiento propuesto en este estudio sienta las bases para investigaciones futuras en el ámbito de la caracterización dinámica de estructuras.

En resumen, este trabajo de investigación ha logrado con éxito su objetivo principal al validar un procedimiento efectivo para caracterizar dinámicamente el viaducto elevado "MIGUEL ÁNGEL BARBERENA VEGA" mediante la toma de mediciones de aceleración en pruebas controladas, el modelado analítico y la validación rigurosa. Los resultados confirman la hipótesis establecida y abren nuevas perspectivas en la ingeniería estructural.

#### 7.2 Conclusiones particulares

137

A. Durante el desarrollo de este estudio, se lograron crear varios modelos analíticos utilizando el software SAP 2000, basados en las condiciones de diseño del viaducto "MIGUEL ÁNGEL BARBERENA VEGA". Estos modelos variaron en su nivel de detalle y complejidad, lo que permitió obtener una comprensión más profunda de la estructura. La creación de estos modelos ha sido fundamental para comprender cómo responde la sección compuesta de la estructura en diferentes situaciones. Gracias a este enfoque, se pudo identificar cómo diferentes parámetros afectan el comportamiento de la estructura.

## TESIS TESIS TESIS TESIS TESI
B. La evaluación de los modelos desarrollados fue un paso crítico durante este estudio. Al someter estos modelos a condiciones de carga que podían ser corroboradas con pruebas de campo controladas, se buscó validar uno de ellos y determinar la relevancia del nivel de detalle. Los resultados obtenidos en estas pruebas permitieron seleccionar el modelo analítico más adecuado y han subrayado la importancia de la precisión y el nivel de detalle en el análisis estructural. Esta validación experimental añadió una capa adicional de confianza a nuestros modelos y al procedimiento utilizado.

C. Utilizando el modelo validado como referente, se pudo verificar la eficacia del procedimiento empleado en campo, el cual se basó en la caracterización dinámica a través de la toma de aceleraciones. La aplicación de este procedimiento se alineó con los principios establecidos en este trabajo de investigación y demostró su utilidad en la evaluación de la sección compuesta del viaducto "MIGUEL ÁNGEL BARBERENA VEGA". La capacidad del modelo validado para predecir con precisión el comportamiento de la estructura en campo subraya el éxito del procedimiento propuesto.

En conjunto, los resultados de estos tres puntos han contribuido al logro del objetivo principal de esta investigación, que es proponer un procedimiento efectivo para la caracterización dinámica de estructuras complejas. La combinación de modelos analíticos, validación experimental y aplicación en campo ha enriquecido el conocimiento sobre el viaducto y ha abierto nuevas perspectivas en el campo de la ingeniería estructural.

138

#### Referencias y Fuentes Bibliográficas

The Application of Time Frequency Intermediate Functions to the Analysis of Vibration Systems (Doctoral dissertation, PhD dissertation). Carrión, F. J. (2002).

Díaz, R. R. (2006). Detección de fallos en estructuras mediante la medida de la variación de sus propiedades dinámicas. Proyecto fin de carrera. Departamento de mecánica de medios continuos y teoría de estructuras. Escuela técnica superior de ingenieros. Universidad de Sevilla.

Bolívar Muñoz, Y. (2013). *Un modelo en SAP 2000 para disipadores superelásticos SMA-Nitinol: Aplicación a un caso de aislamiento sísmico en un puente.* https://digibug.ugr.es/handle/10481/31013

Carrión, F. J. (2002). *The Application of Time Frequency Intermediate Functions to the Analysis of Vibration Systems* [Doctoral dissertation, PhD dissertation].

Chopra, A. K. (2014). *Dinamica de Estructuras 4Ed Anil K. Chopra* (4ta edicion).

https://www.academia.edu/36451323/Dinamica\_de\_Estructuras\_4Ed\_Anil\_K\_Chopr a

Contreras, N., Hernandez, F., Bazaez, R., Astroza, R., Ochoa-Cornejo, F., & Pasten, C. (2021). *ANÁLISIS DE LA RESPUESTA NO LINEAL TIEMPO-HISTORIA DEL PUENTE ÁGUILA NORTE USANDO OPENSEES Y SAP2000 NONLINEAR TIME-HISTORY RESPONSE OF THE AGUILA NORTE BRIDGE USING OPENSEES AND SAP2000*.

S TESIS TESIS TE

139

- 11

118

Cruz, P. J. S., & Salgado, R. (2009). *Performance of damage detection methods in bridges through vibration monitoring*. http://repositorium.sdum.uminho.pt/

Farrar, C. R., & Worden, K. (2006). An introduction to structural health monitoring. *Philosophical Transactions of the Royal Society A: Mathematical, Physical and Engineering Sciences*, *365*(1851), 303–315. https://doi.org/10.1098/rsta.2006.1928

Hua-Peng, Chen, & Yi-Qing, Ni. (2018). Applications of SHM Strategies to Large Civil Structures. En *Structural Health Monitoring of Large Civil Engineering Structures* (pp. 267–302). John Wiley & Sons, Ltd. https://doi.org/10.1002/9781119166641.ch10

Liu-Kuan, Y. C., Agüero-Barrantes, P., Garita-Durán, H., & Durán-Bolaños, M. F. (2019). *Calibración de modelos numéricos de puentes con superestructura de acero con base en resultados experimentales*. https://www.lanamme.ucr.ac.cr/repositorio/handle/50625112500/2102

*Magnetómetro de ángulo de giroscopio de 9 ejes de alta precisión WT901BLECL MPU9250 (precisión XY 0,05°) con filtro Kalman*. (s/f). Recuperado el 17 de octubre de 2023, de https://www.wit-motion.com/9-axis/wt901blecl-mpu9250 high-precision.html

*Manual de SAP2000 v23.pdf*. (s/f). Recuperado el 15 de octubre de 2023, de https://www.csicertifications.us/Manuals/Manual%20de%20SAP2000%20v23.pdf

*Manual\_de\_Inspeccion\_de\_Puentes.pdf*. (s/f-a). Recuperado el 14 de septiembre de 2021, de

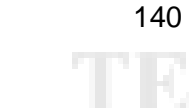

SI IS

S TESIS TESIS TE

http://www.sct.gob.mx/fileadmin/DireccionesGrales/DGST/Manuales/Manual\_de\_Ins pecci%C3%B3n\_de\_Puentes/Manual\_de\_Inspeccion\_de\_Puentes.pdf

*Manual\_de\_Inspeccion\_de\_Puentes.pdf*. (s/f-b). Recuperado el 3 de diciembre de 2021, de http://www.sct.gob.mx/fileadmin/DireccionesGrales/DGST/Manuales/Manual\_de\_Ins pecci%C3%B3n\_de\_Puentes/Manual\_de\_Inspeccion\_de\_Puentes.pdf

Mario Ordaz, Francisco Castellanos. (2002). *Manual de usuario DEGTRA A4*.

Menache, M. S. M., Salgado, R., Santamaría, J., & Vigueras, M. (2011). *EVALUACIÓN ESTRUCTURAL DE PUENTES MEDIANTE EL USO DE VIBRACIONES*. 10.

Morales Fernández, F. D. (2015). *Análisis de daños en estructuras mediante entropía espectral*. https://repositorio.upct.es/handle/10317/4711

Pacheco Martínez, J., Animas, H., Ángel, J., Ortiz, J., Luis, J., Ruvalcaba, G., Zemeño de León, M., Hernández, T., Hernández, M., & Araiza Garaygordóbil, G. (2012). *LAS VIBRACIONES COMO UNA FUENTE PARA EVALUAR EL COMPORTAMIENTO ESTRUCTURAL DE EDIFICIOS PATRIMONIALES*.

Ramírez Cabrera, L. (2017a). *Métodos para la detección y localización de daños en estructuras de puentes a partir de parámetros modales* [Universidad Central ¨Marta Abreu¨ de Las Villas. Facultad de Construcciones. Departamento de Ingeniería Civil.]. https://dspace.uclv.edu.cu/handle/123456789/8707

Rodríguez Suesca, A. E. (2021). *Evaluación de vibraciones en el diagnóstico de estructuras: Estudio de comportamiento de estructuras en deterioro*. Universidad de Granada. https://digibug.ugr.es/handle/10481/69866

– TESIS TESIS TESIS TE

141

ESIS

Rojas Jaramillo, P. A.- paarojas@egresados ubiobio cl. (2014). *Análisis modal del banco de ensayo de vibraciones del Laboratorio del Departamento de Ingeniería Mecánica*. http://repobib.ubiobio.cl/jspui/handle/123456789/1402

Salawu, O. S. (1997). Detection of structural damage through changes in frequency: A review. *Engineering Structures*, *19*(9), 718–723. https://doi.org/10.1016/S0141-0296(96)00149-6

*WT901BLECL Manual.pdf*. (s/f). Google Docs. Recuperado el 17 de octubre de 2023, de https://drive.google.com/file/u/0/d/1HlmFt7cMTegpmngvBDBLppOFiLD9BJ9P/view? usp=sharing&pli=1&usp=embed\_facebook

IS TESIS TESIS TES

142

- 403

ESIS

#### ANEXOS

ANEXO 1: SECCIONES ARQUITECTONICAS DEL PUENTE

#### MIGUEL ANGEL BARBERENA VEGA.

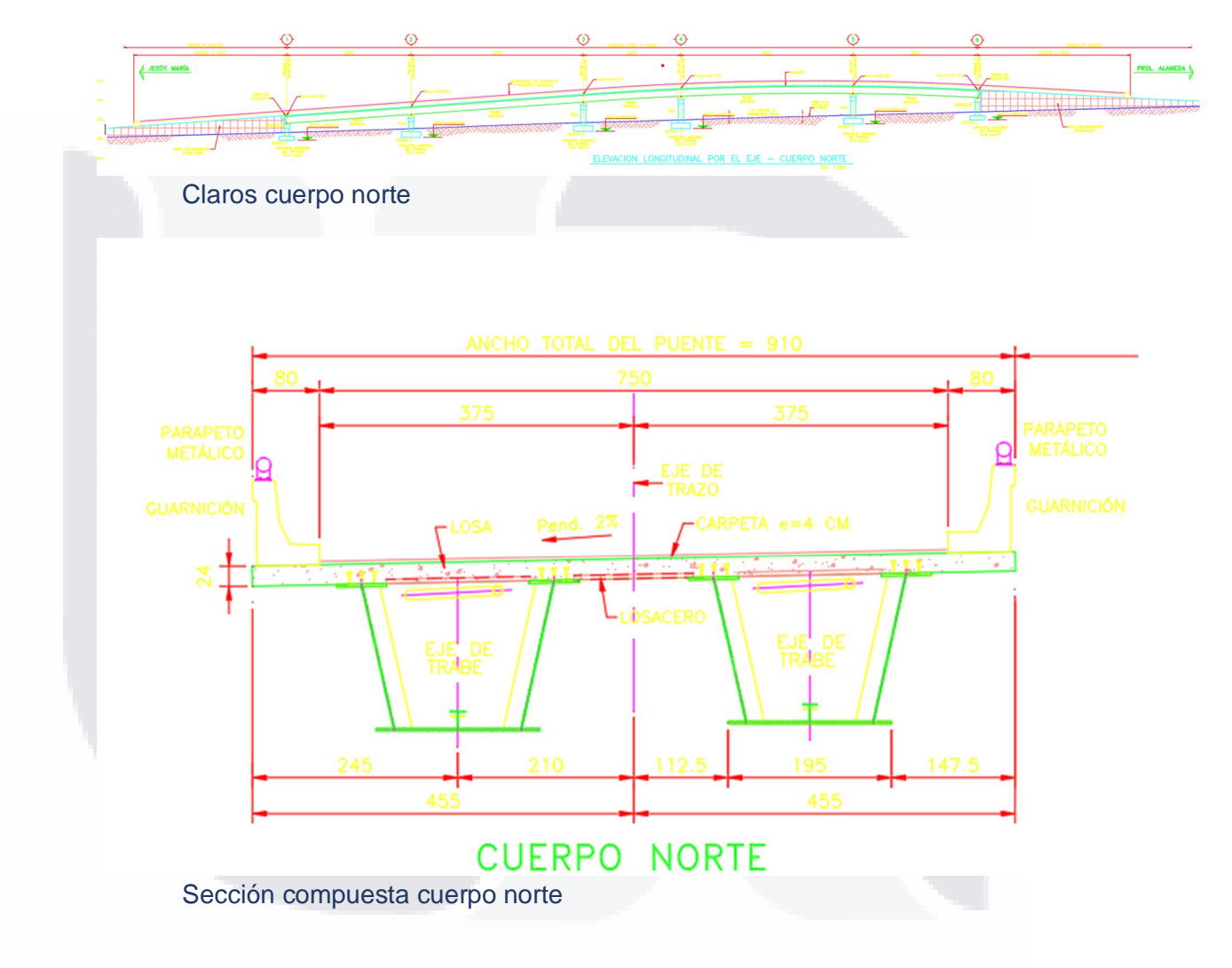

ANEXO 2: IMÁGENES RESULTADO DEL LEVANTAMIENTO FOTOGRAFICO DE LOS CUERPOS DEL PUENTE

CUERPO SUR

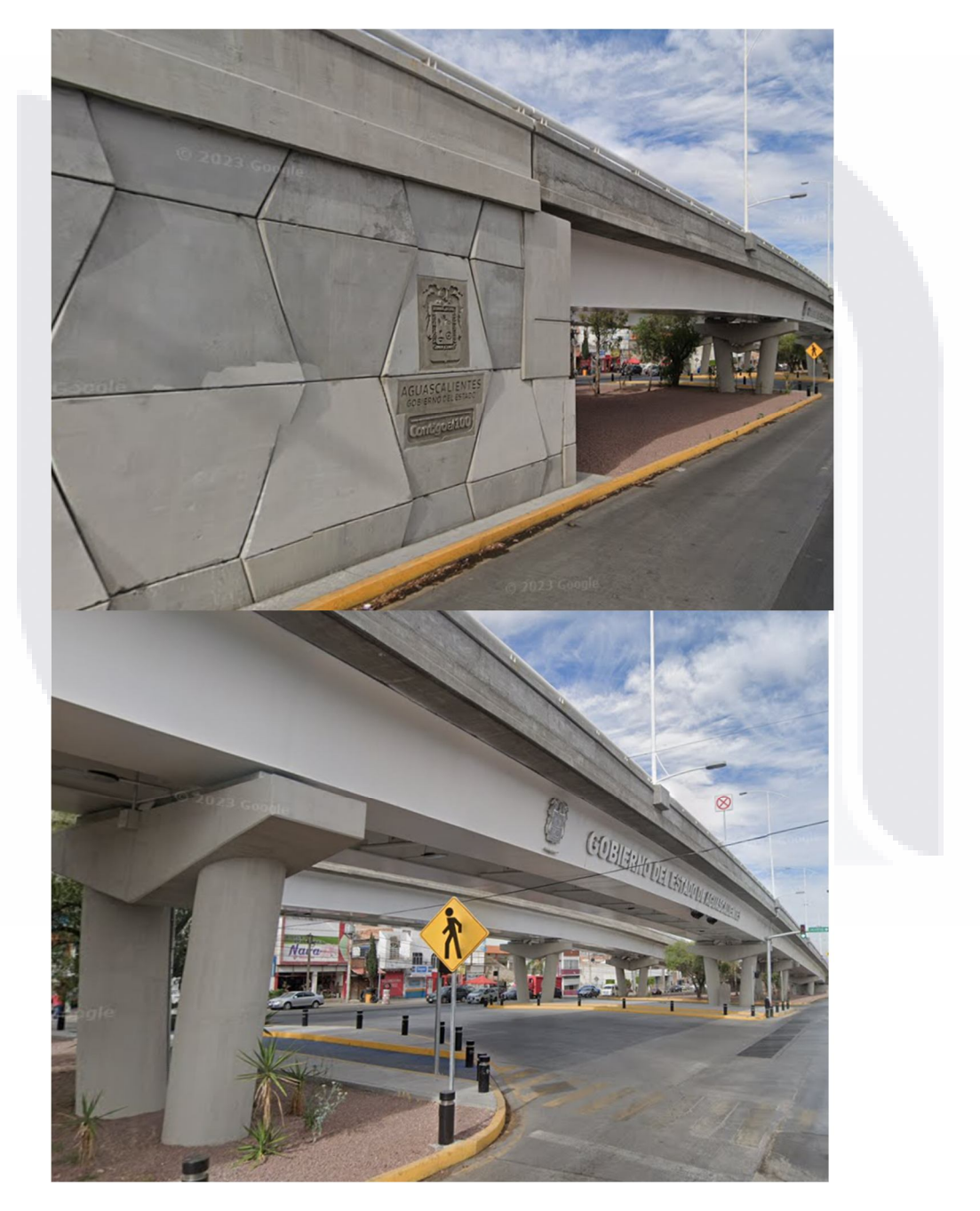

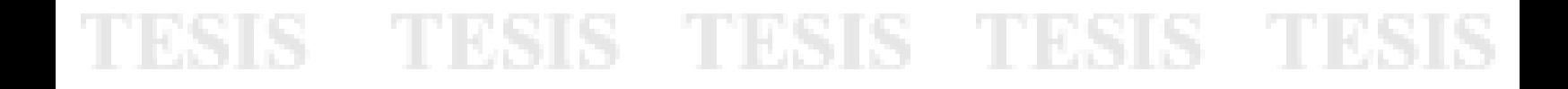

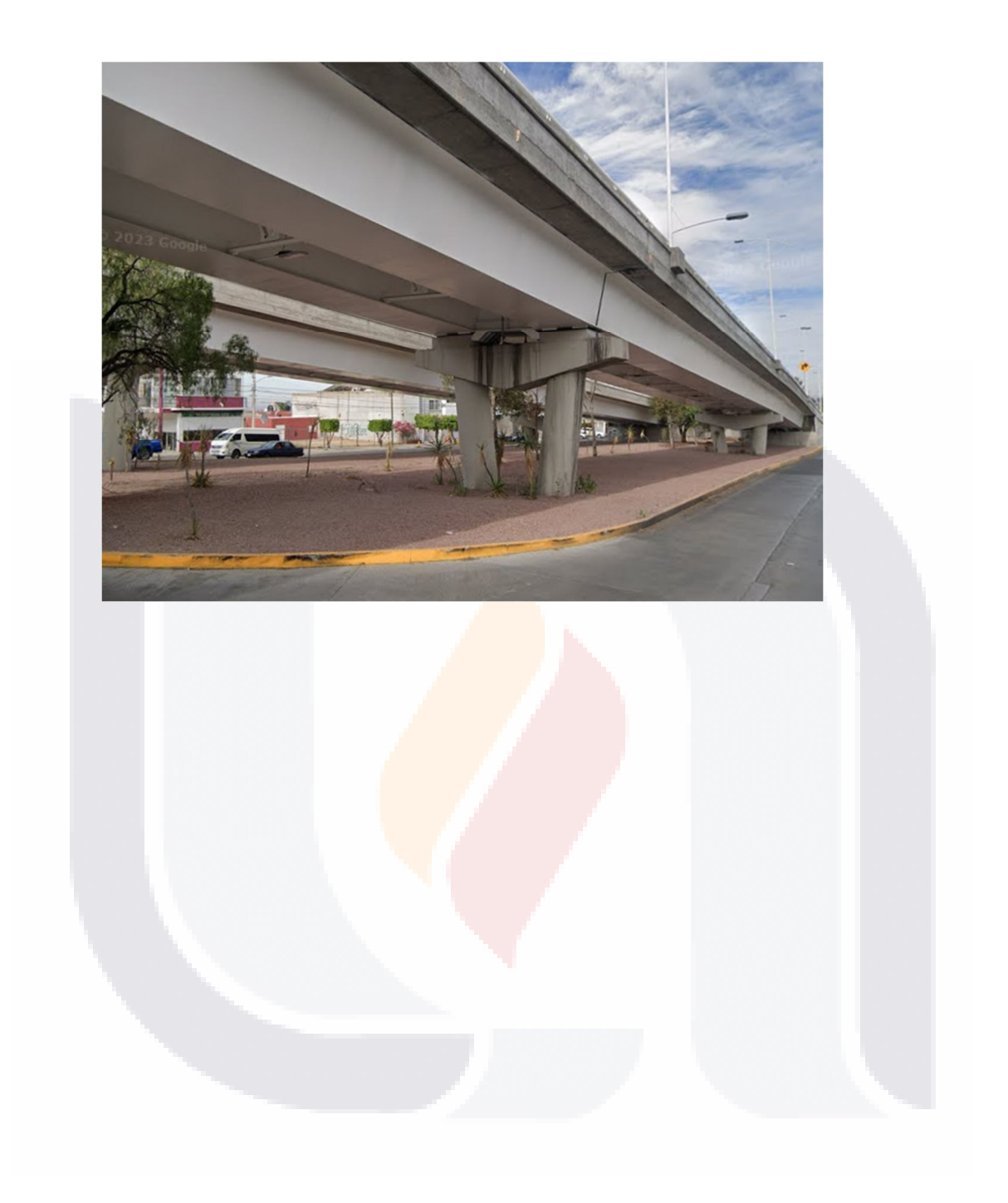

#### ANEXO 3: CALCULO DE LOS ELEMENTOS DE LA

#### SUBESTRUCTURA DEL PUENTE

#### **NEOPRENOS**

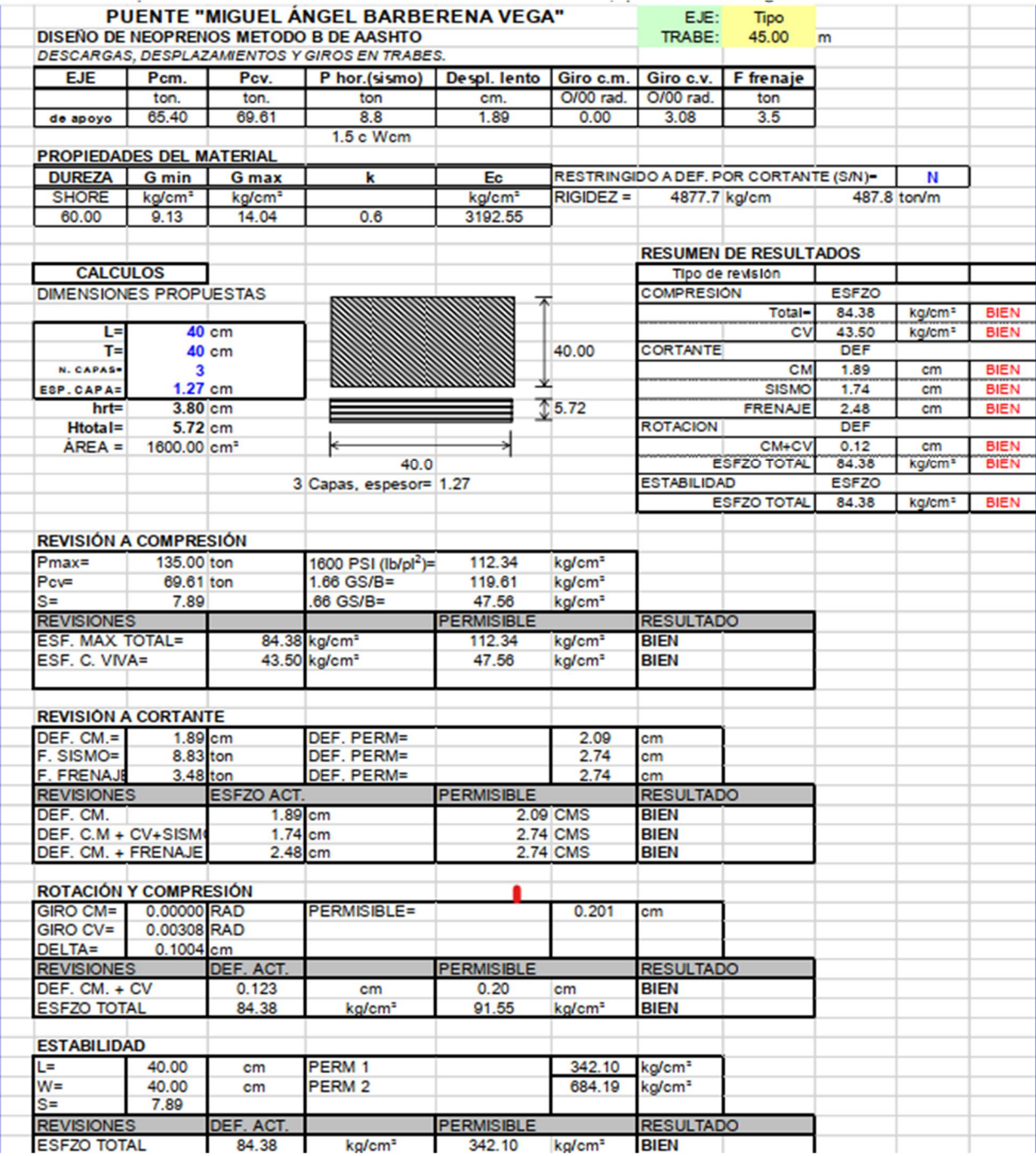

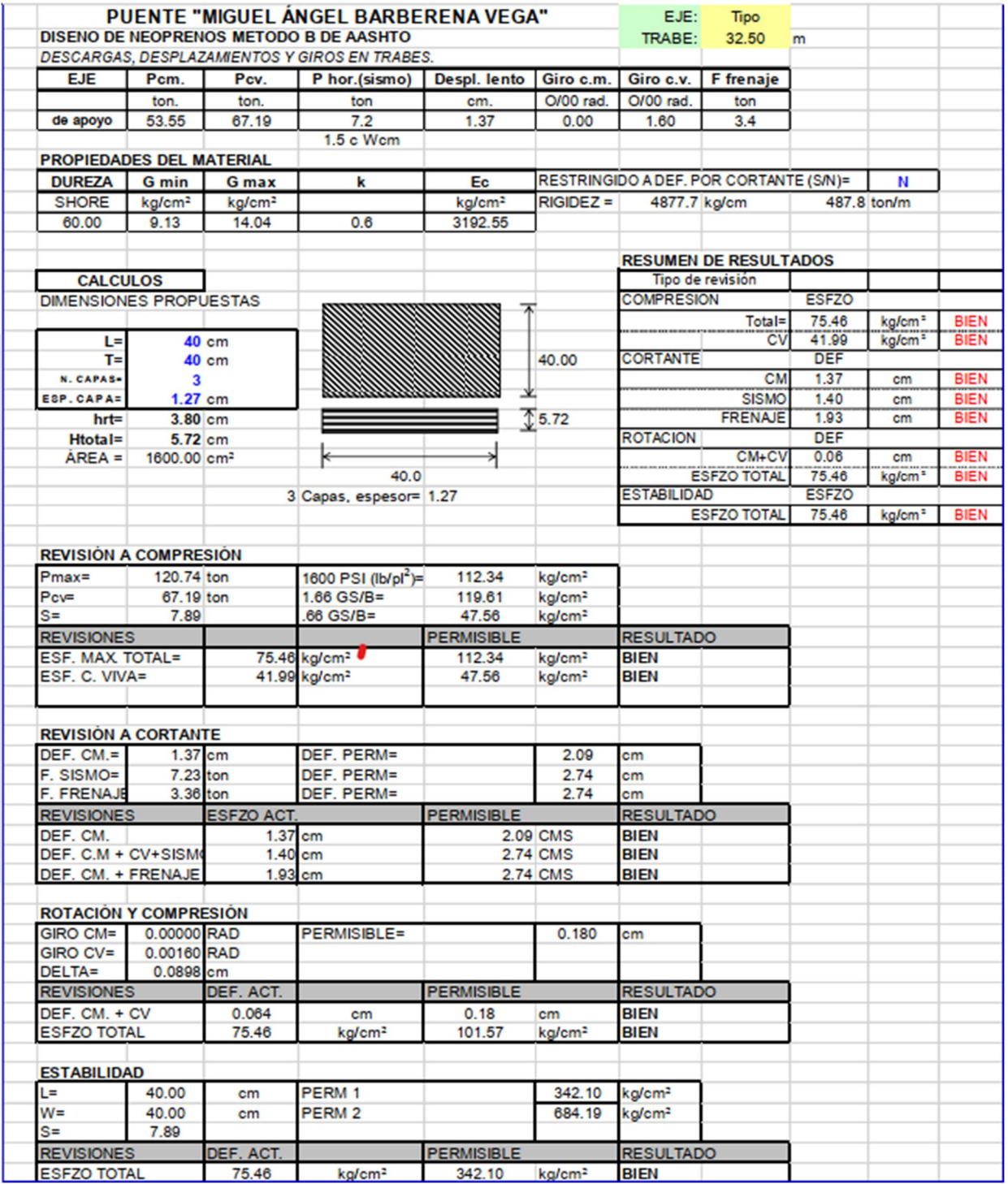

#### TOPES SISMICOS

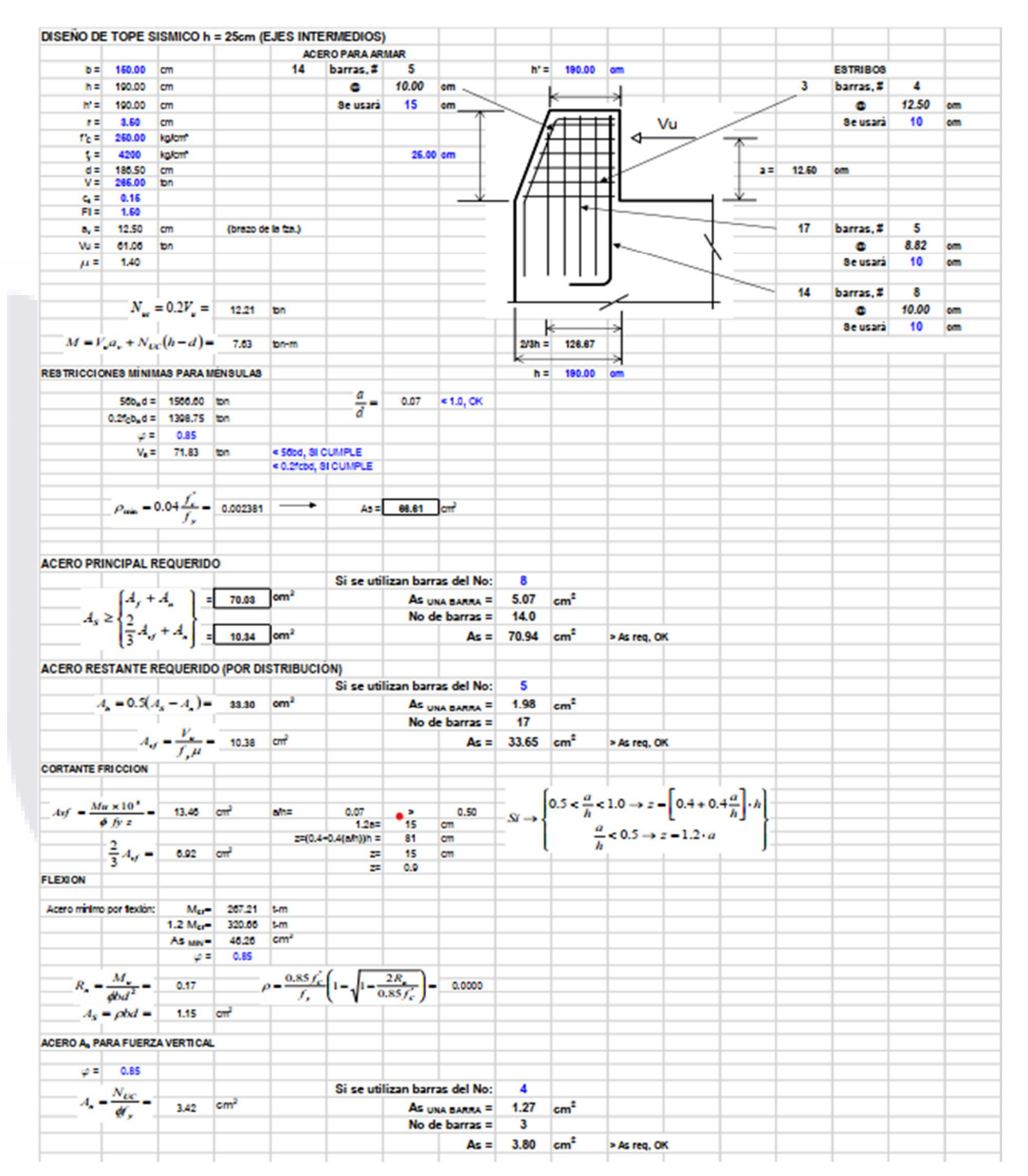

#### PILAS (INTERMEDIAS / CRITICAS)

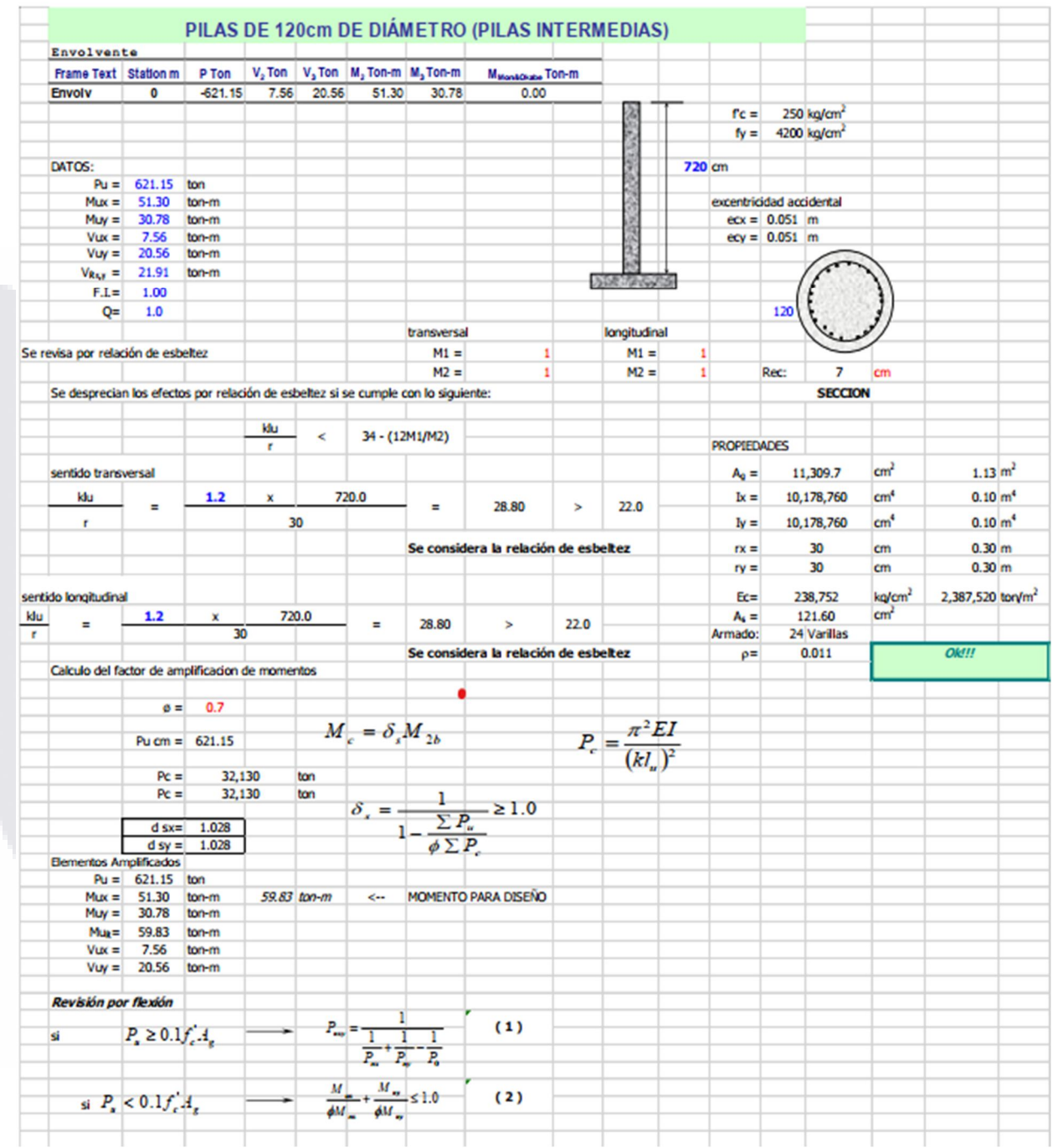

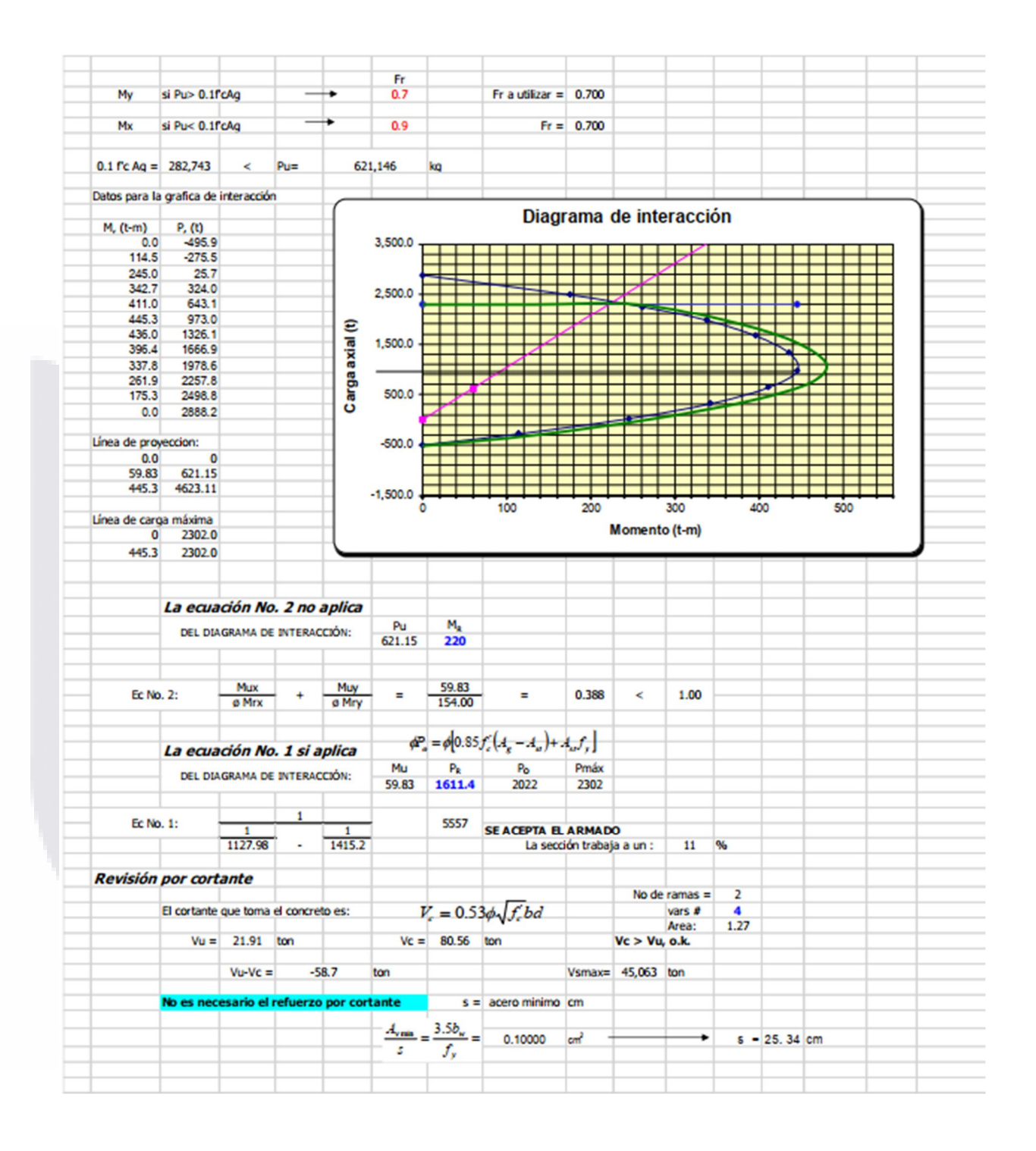

TESIS TESIS TESIS TESIS TESI

S

#### VIGAS METALICAS (PARA TODOS LOS CLAROS)

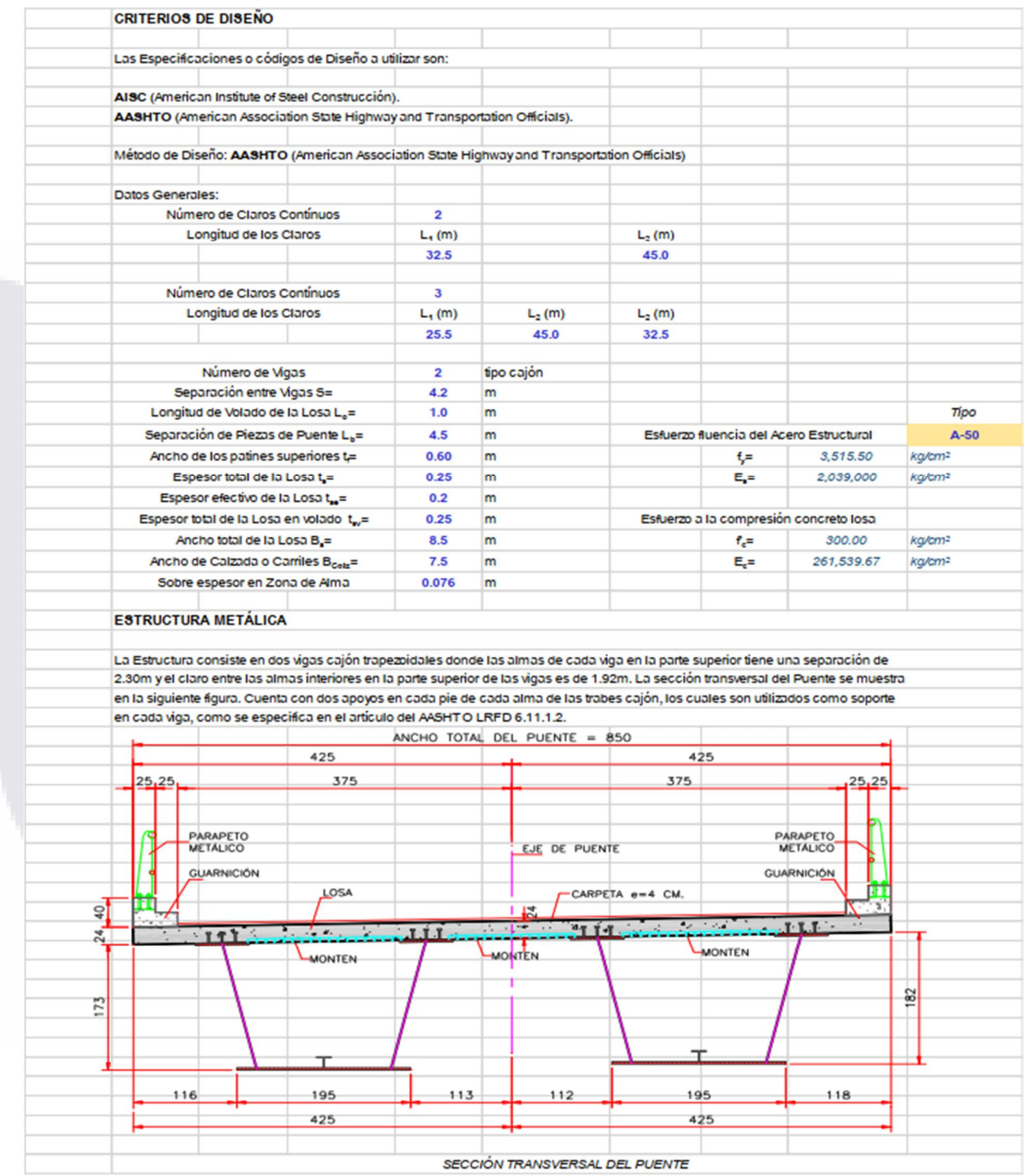

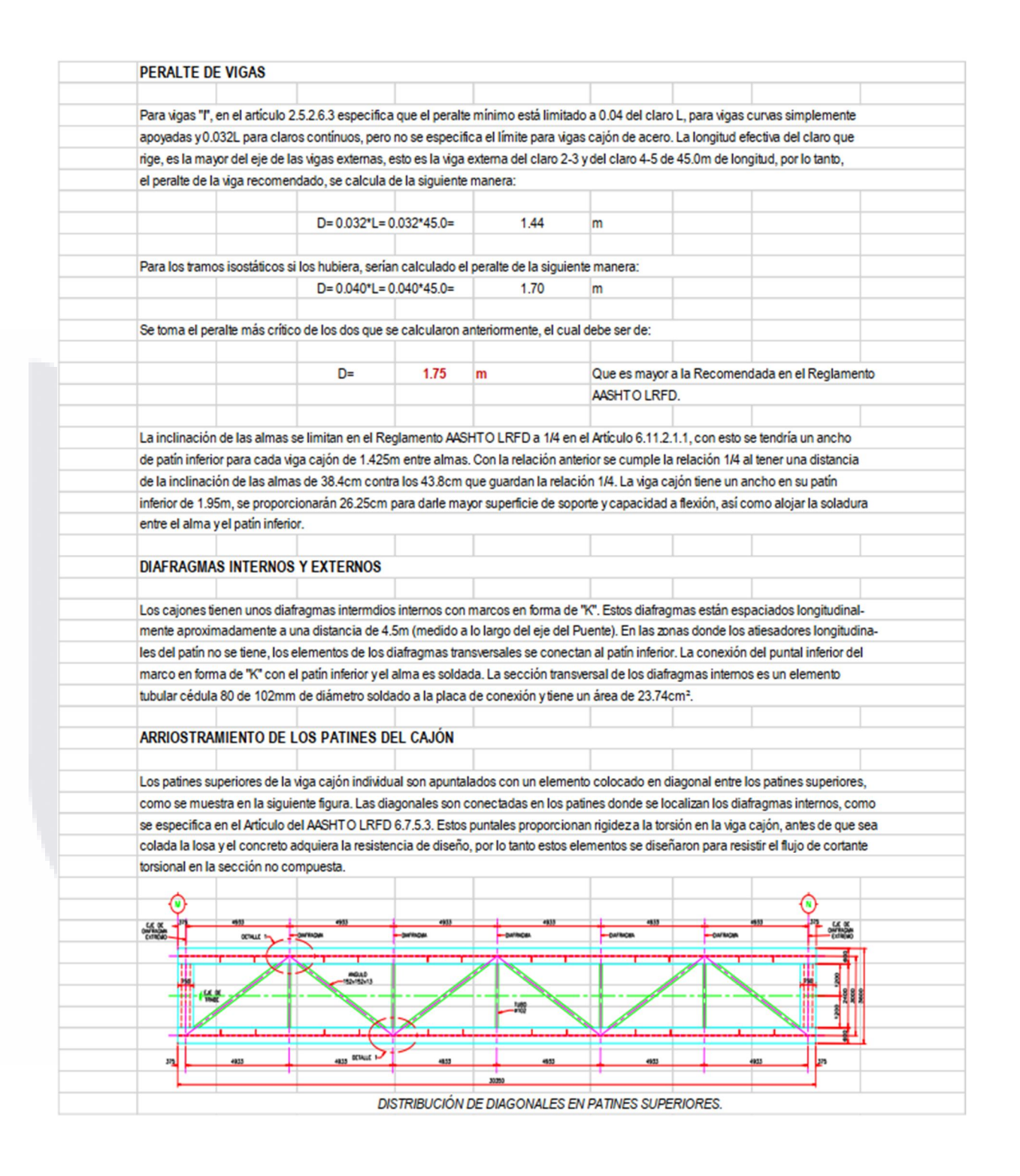

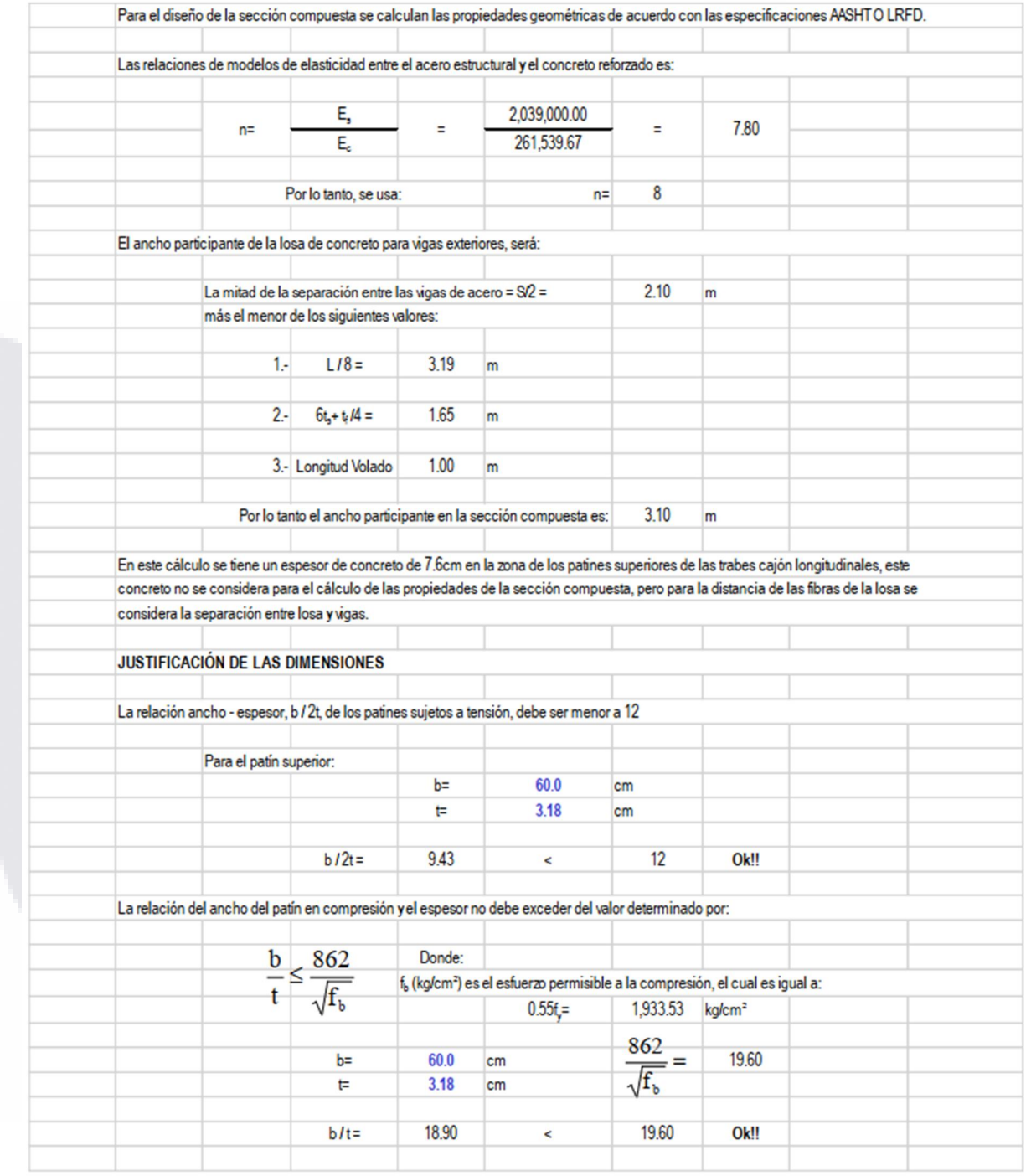

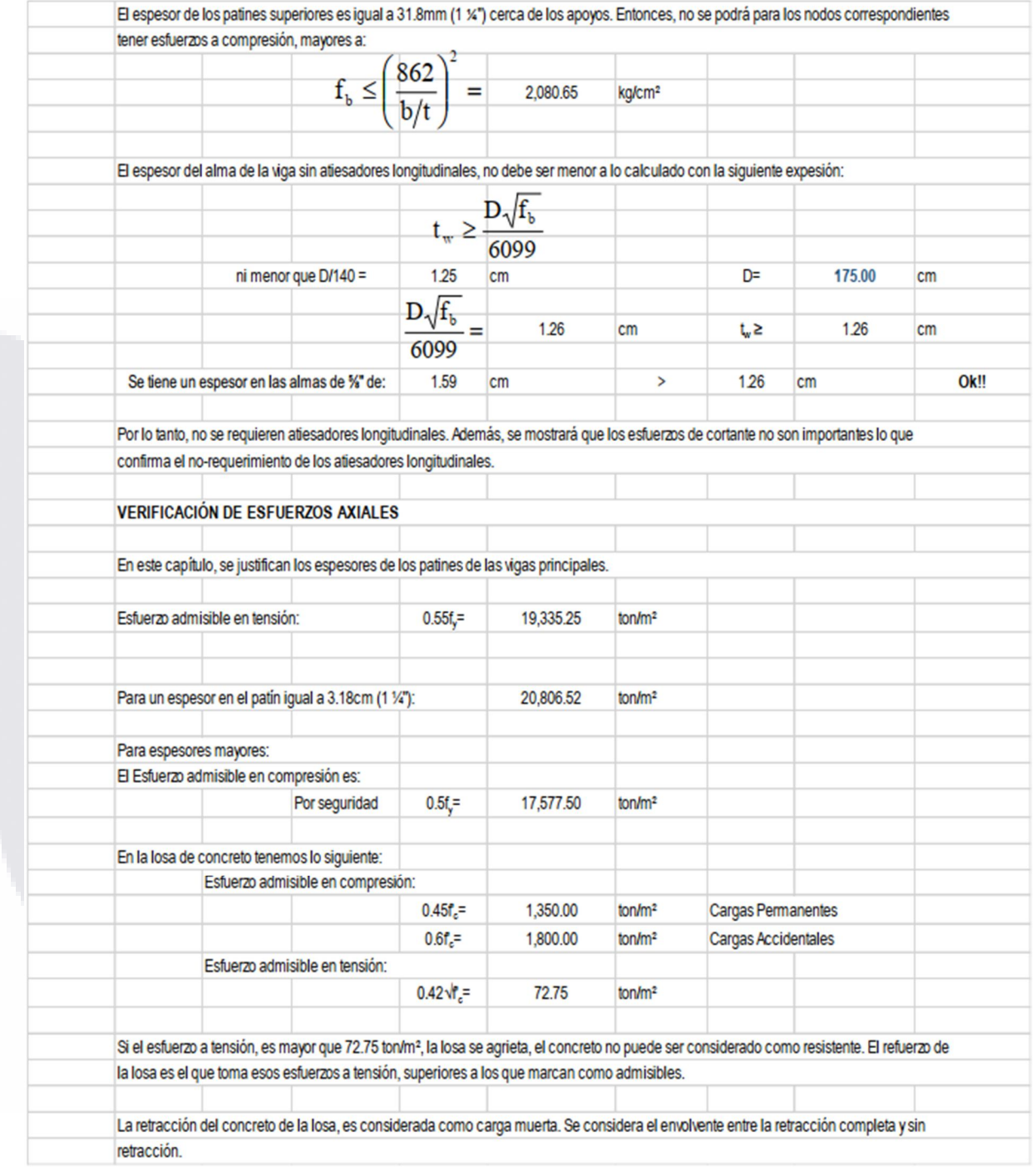

#### ANEXO 4: DISPOSITIVO WIT MOTIO WT901BLECL MPU9250

#### FICHA TECNICA

Corriente: <40mA Temperatura de trabajo: -40 ℃ ~ +85 ℃ Duración de la batería: aproximadamente 10 horas Frecuencia de salida de datos: 0,2-200 Hz Interfaz: Tipo C, Bluetooth 5.0 de baja energía Velocidad de baudios: 115200 (predeterminado, no se puede cambiar) Voltaje: 3,3-5 V, batería recargable integrada (capacidad de 260 mAh, 3,7 V) Contenido de salida: Aceleración de 3 ejes+Ángulo+Velocidad angular+Campo magnético+Cuaternión Rango: Aceleración (±16g), Giroscopio (±2000°/s), Campo magnético (±4900µT), Ángulo (X, eje Z:  $±180^\circ$ , Y  $±90^\circ$ ) Resolución: Aceleración (0,005 g), giroscopio (0,61°/s), campo magnético (16 bits) Precisión del ángulo (después de calibrar): Eje X, Y: 0,05° (estático), Eje X, Y: 0,1° (dinámico) Nota: El ángulo del eje Z se verá afectado por el campo magnético. Es necesario calibrar y mantener el sensor al menos a 20 cm de distancia de elementos como el metal que puedan crear interferencias en el campo magnético.

#### Análisis de hardware (WT901BLE incorporado)

• Chip Bluetooth nRF52832 incorporado: rango de cobertura dentro de 50 metros

• Procesador central Cortex-M0 incorporado que puede operar hasta 168 MHZ, mayor velocidad en el procesamiento de datos

● Acelerómetro MEMS altamente integrado y sensor de giroscopio, más estable y confiable en medición de actitud

#### Ventajas del algoritmo WITMOTION

Los productos WITMOTION se derivan del algoritmo de determinación de actitud de satélite aeroespacial.

Algoritmo central incorporado:

- Algoritmo de fusión dinámica de I+D
- Filtrado de Kalman (filtro de programa)
- Filtrado digital
- Algoritmo de estimación de estado

No es necesario estudiar el complicado protocolo de MPU6050/9250 para obtener el ángulo de exactitud.

#### Certificación

● WT901BLECL tiene certificación CE y cumple con los estándares de la UE en materia de salud, seguridad y protección ambiental.

● WitMotion Shenzhen Co., Ltd cumple con el estándar del sistema de gestión de calidad: GB/T19001-2016 idt ISO9001:2015.

#### ANEXO 5: GALERIA DE TOMA DE ACELERACIONES EN

**CAMPO** 

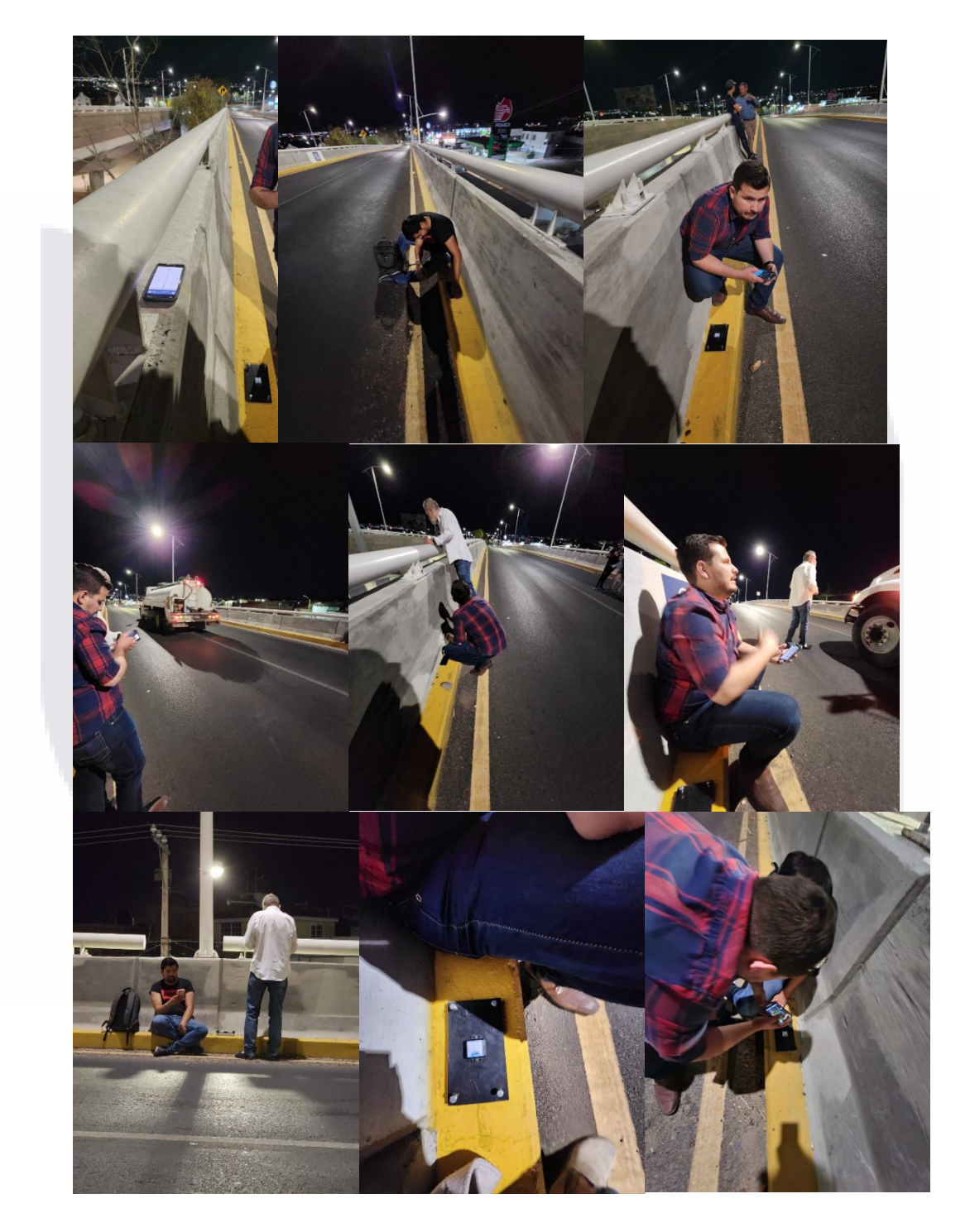

#### ANEXO 6: LECTURAS DE LAS MEDIDAS DE ACELERACION UTILIZADAS PARA LAS PRUEBAS

P1C4I

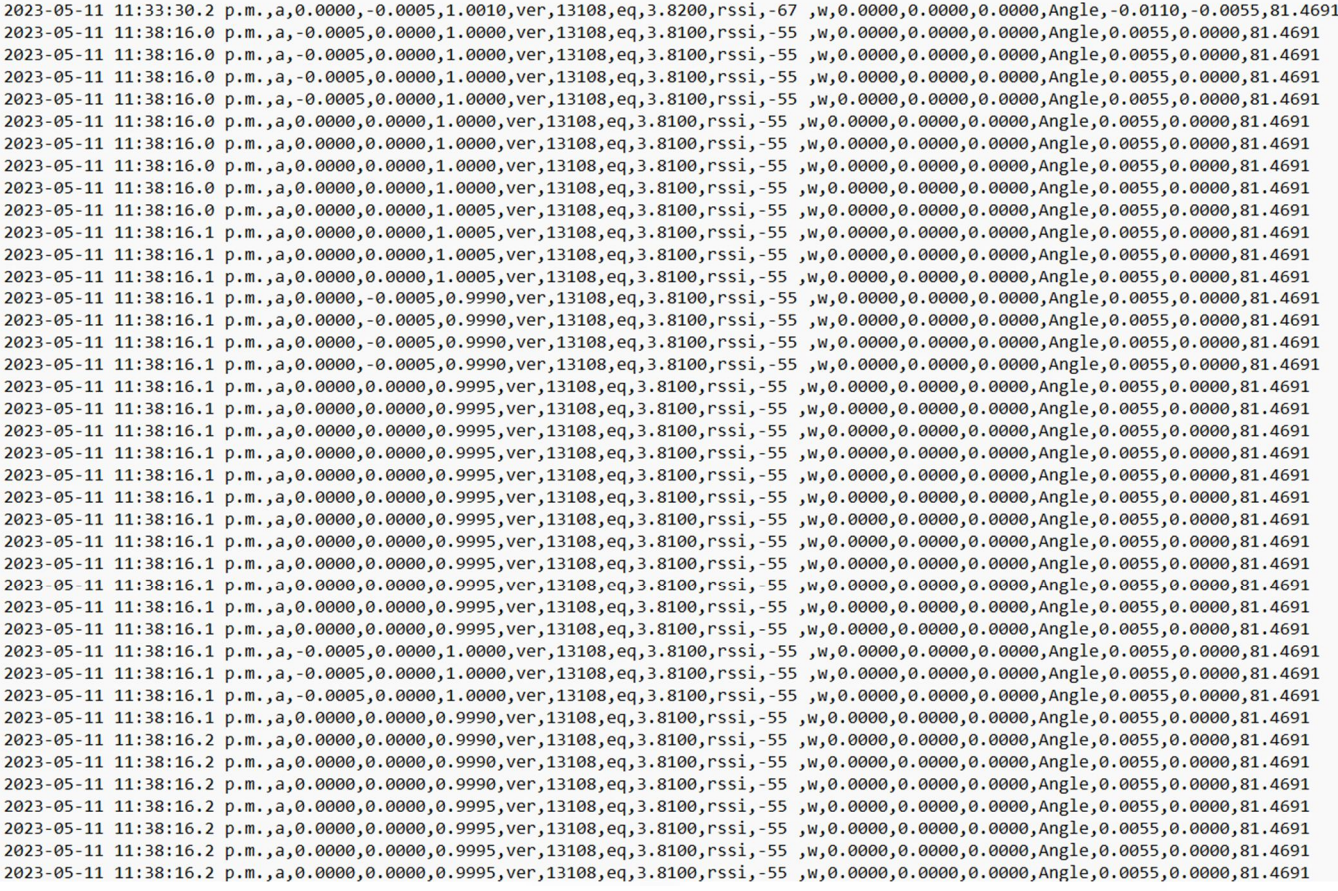

*Hoja de datos generada por el software Wit Motion lectura P1C4I, ilustración del autor.*

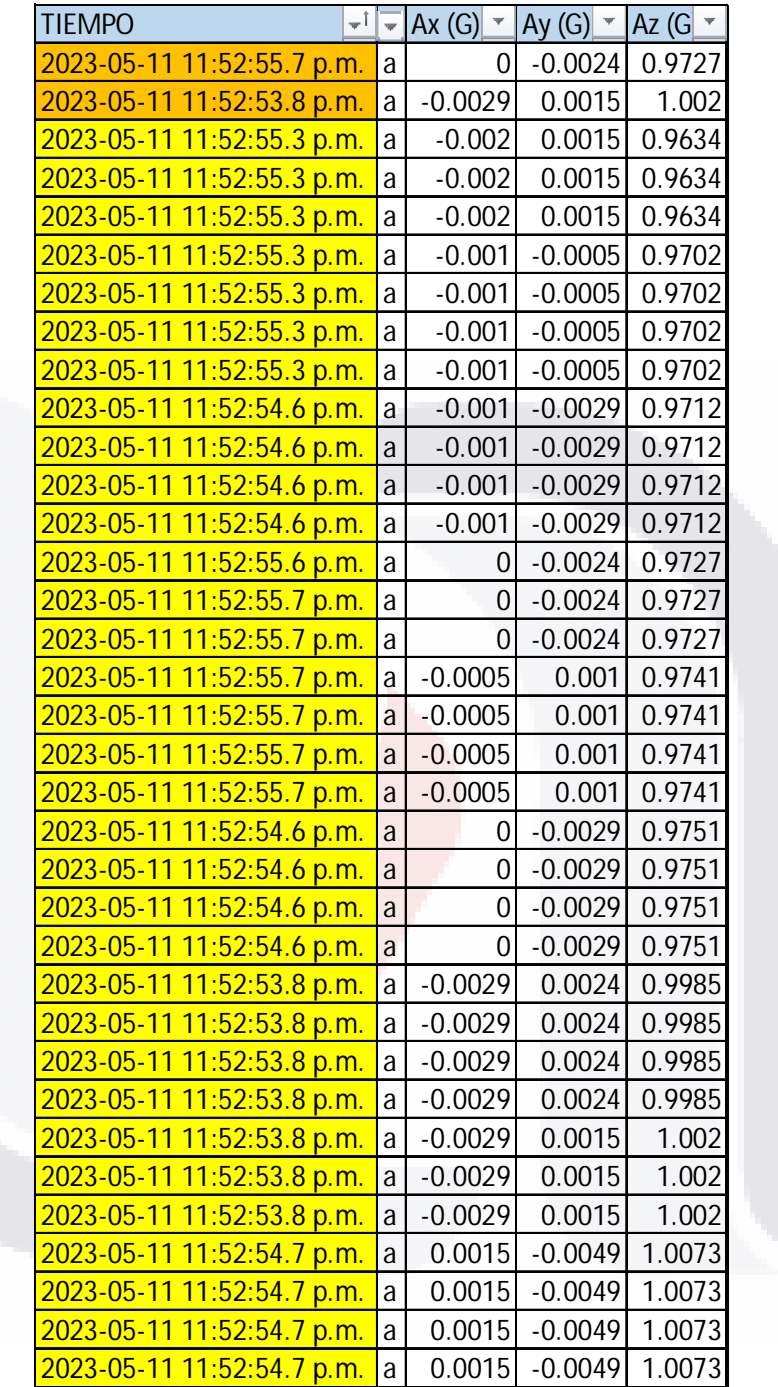

*Datos filtrados al periodo del evento, a la izquierda el parámetro de inicio y fin de la muestra recolectada, a la derecha las aceleraciones en "g" de cada eje. Lectura P1C4I*

PC5D

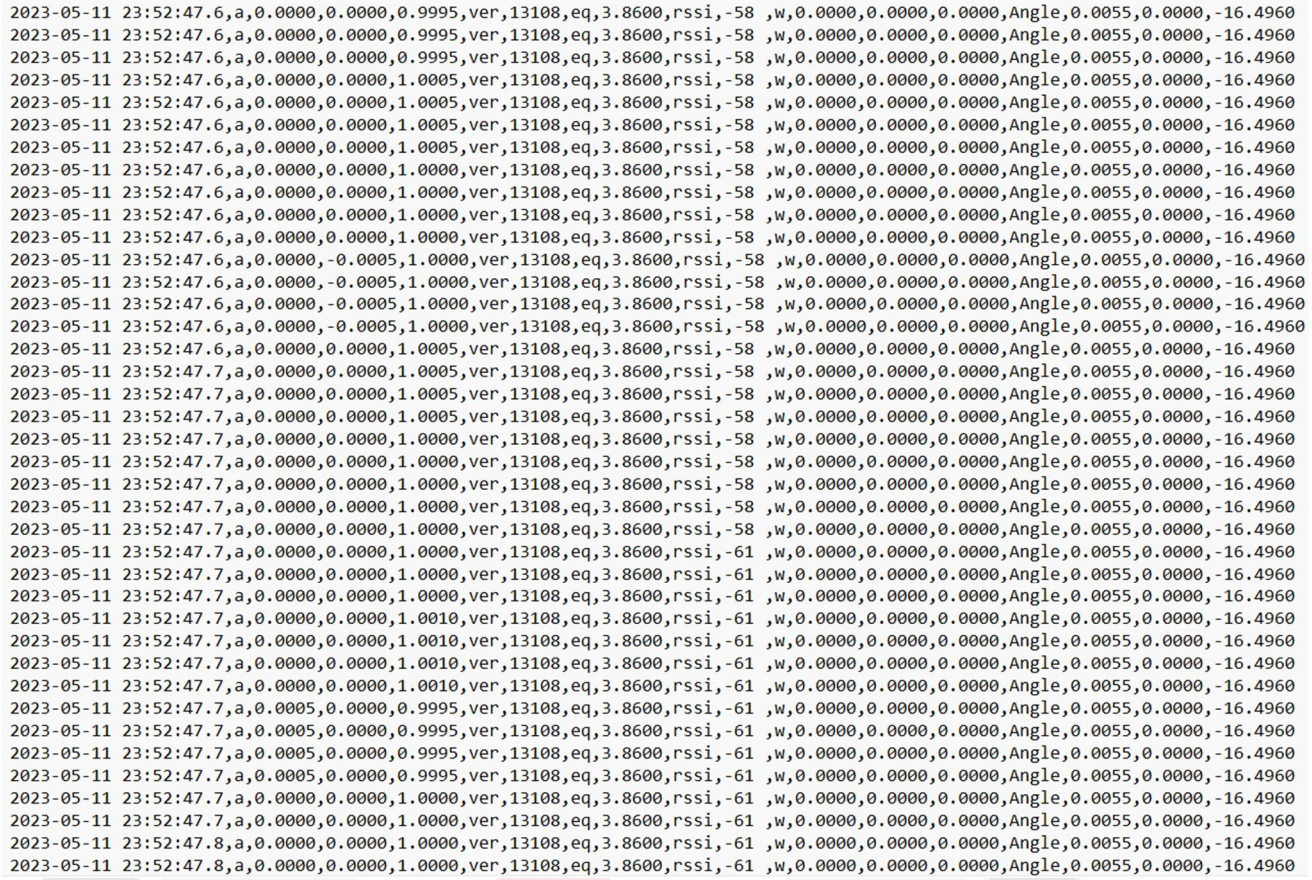

*Hoja de datos generada por el software Wit Motion lectura P1C5D, ilustración del autor.*

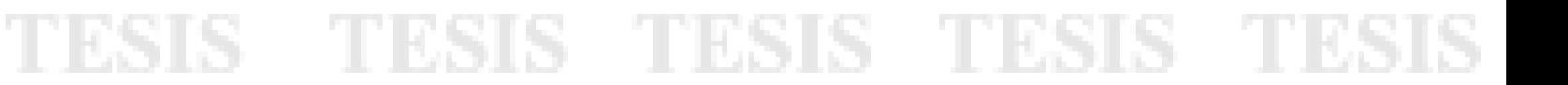

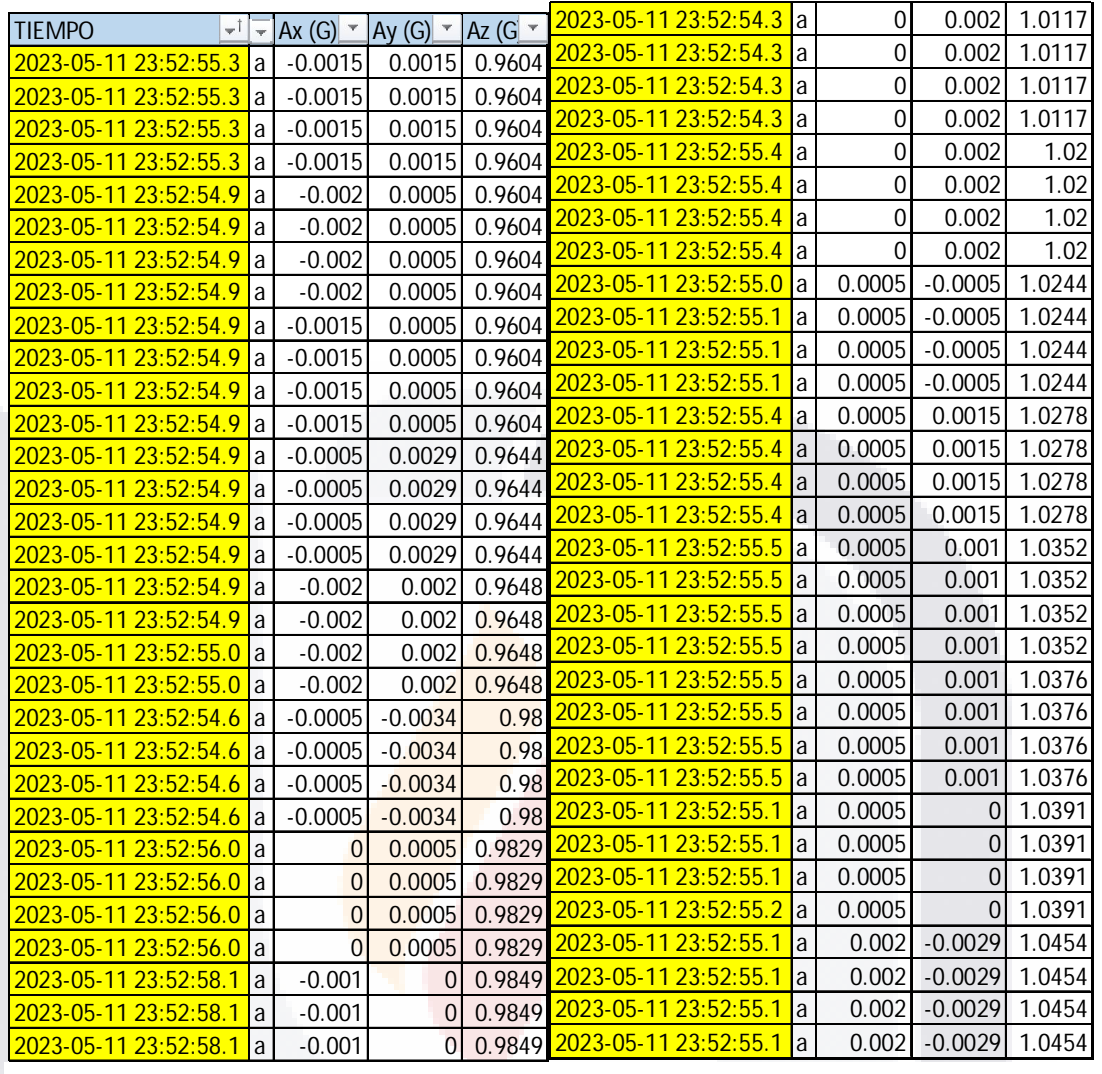

*Datos filtrados al periodo del evento, a la izquierda el parámetro de inicio y fin de la muestra recolectada, a la derecha las aceleraciones en "g" de cada eje. Lectura P1C5D*

PC5I

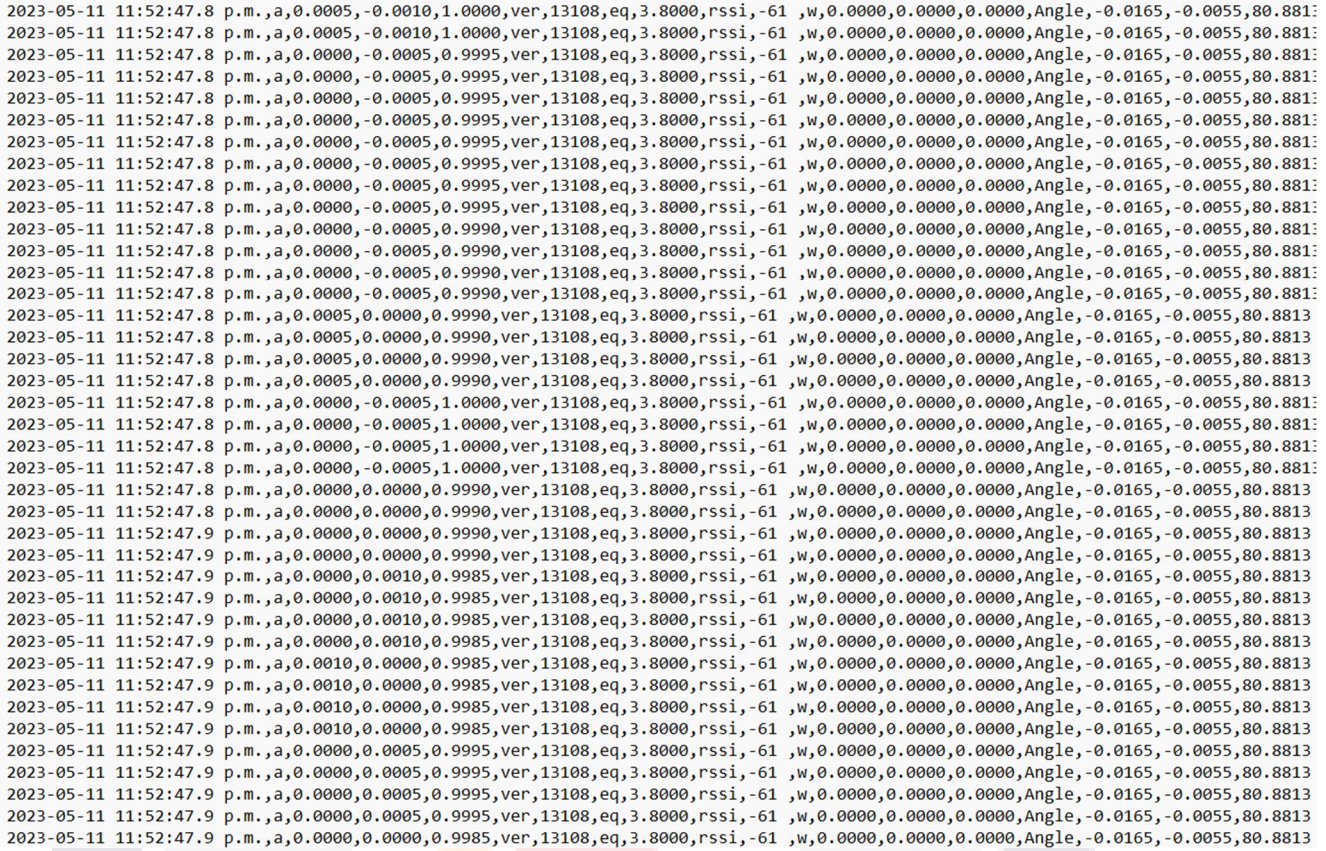

*Hoja de datos generada por el software Wit Motion lectura P1C5I, ilustración del autor.*

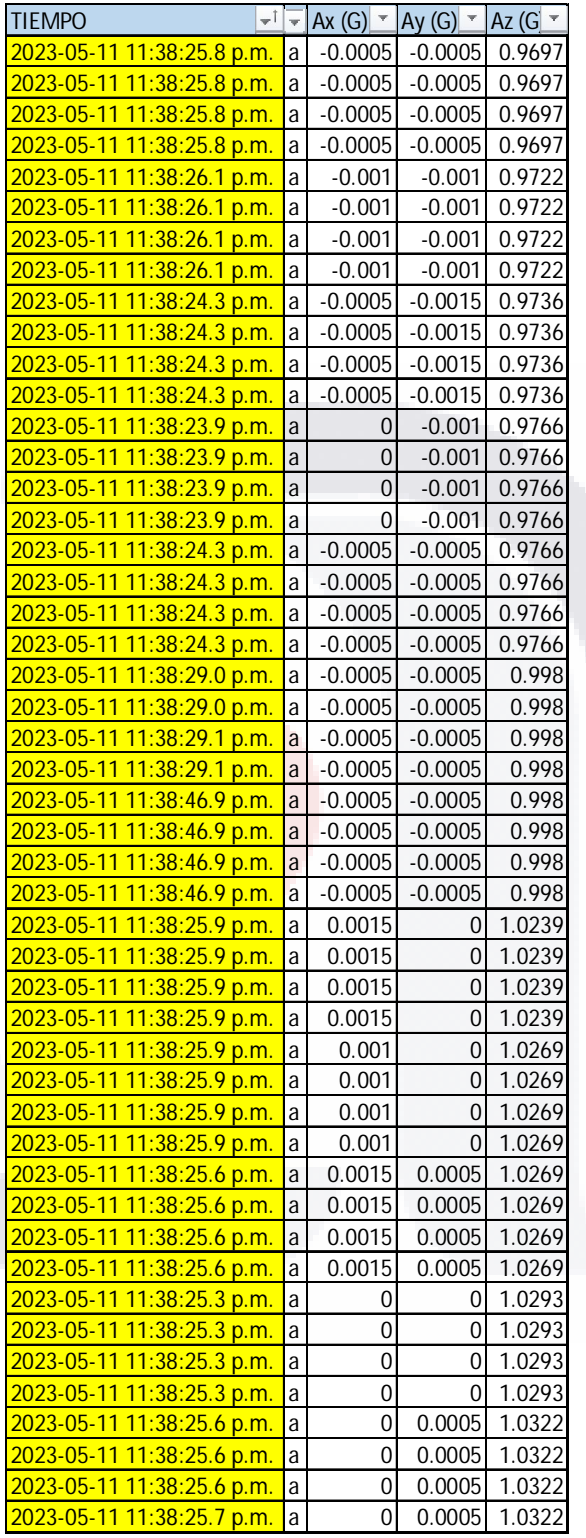

*Datos filtrados al periodo del evento, a la izquierda el parámetro de inicio y fin de la muestra recolectada, a la derecha las aceleraciones en "g" de cada eje. Lectura P1C5I*

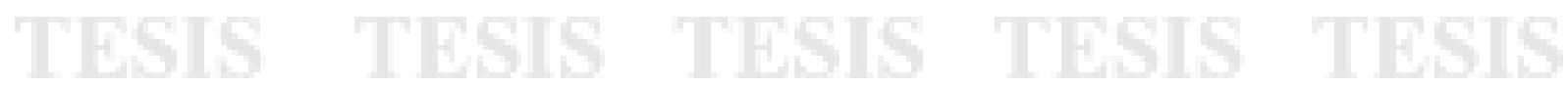

#### ANEXO 7: ACELEROGRAMAS, ESPECTROS **DE**

#### **RESPUESTA (D) Y ESPECTROS DE FOURIER**

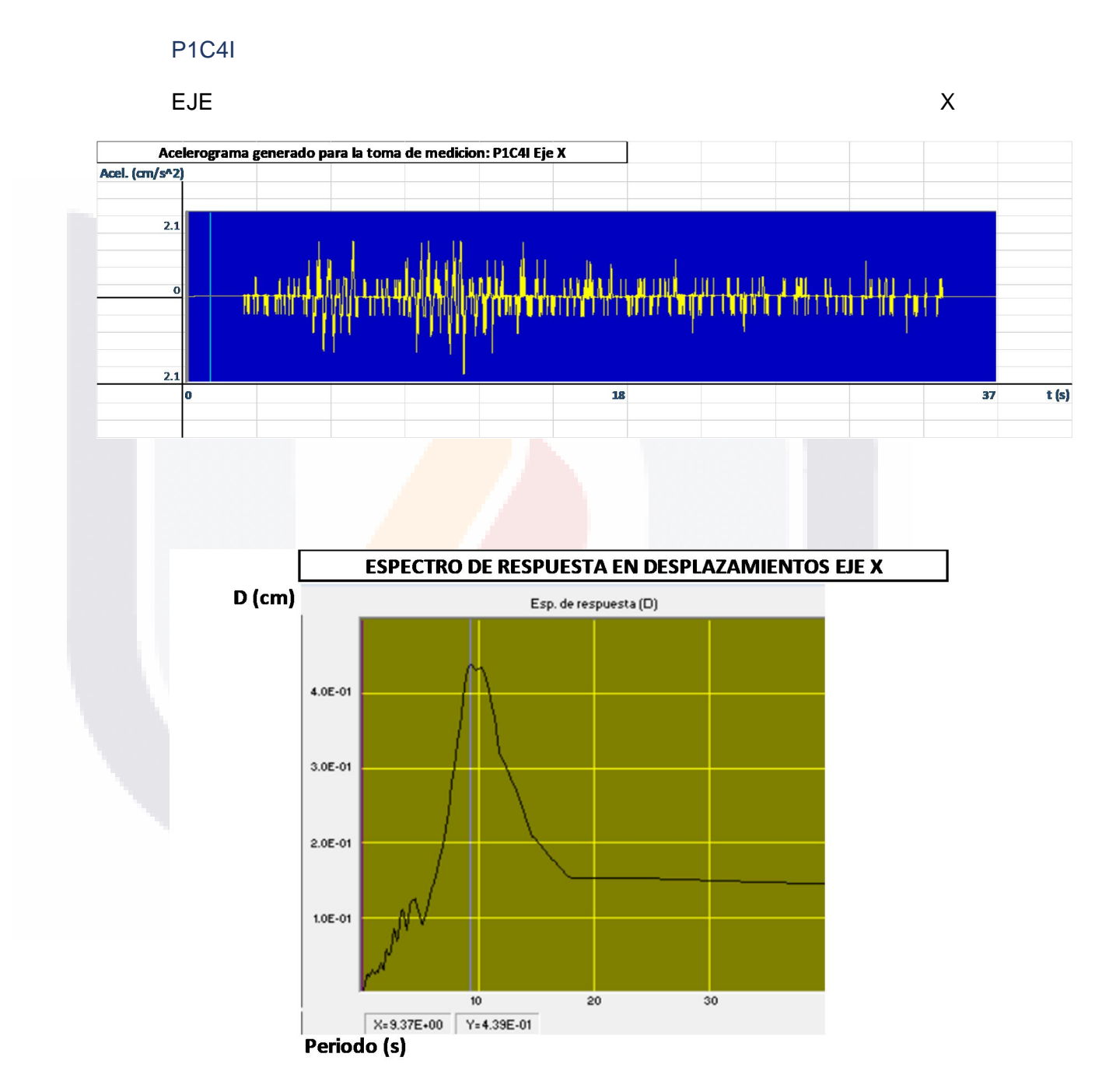

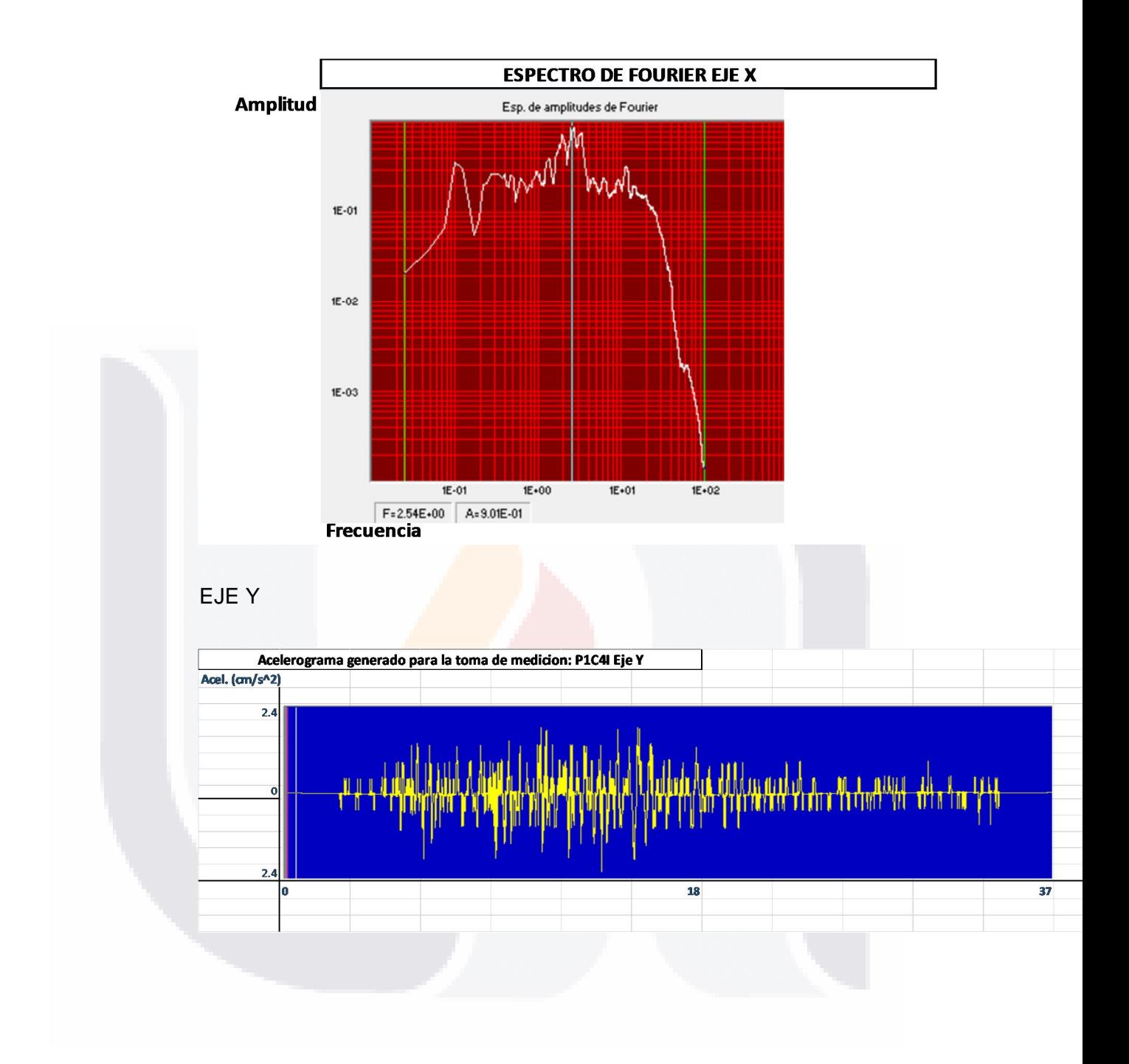

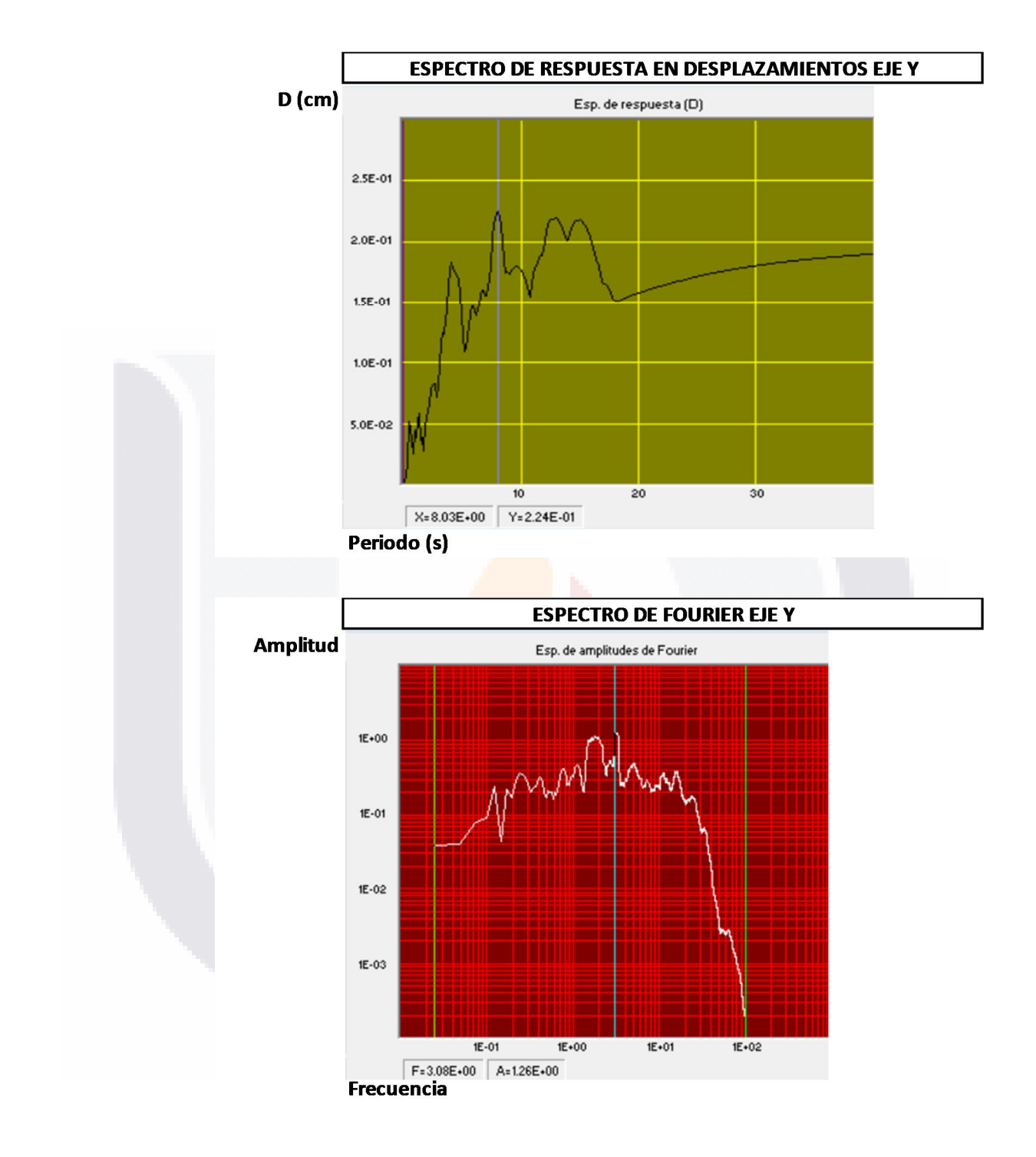

EJE<sub>Z</sub>

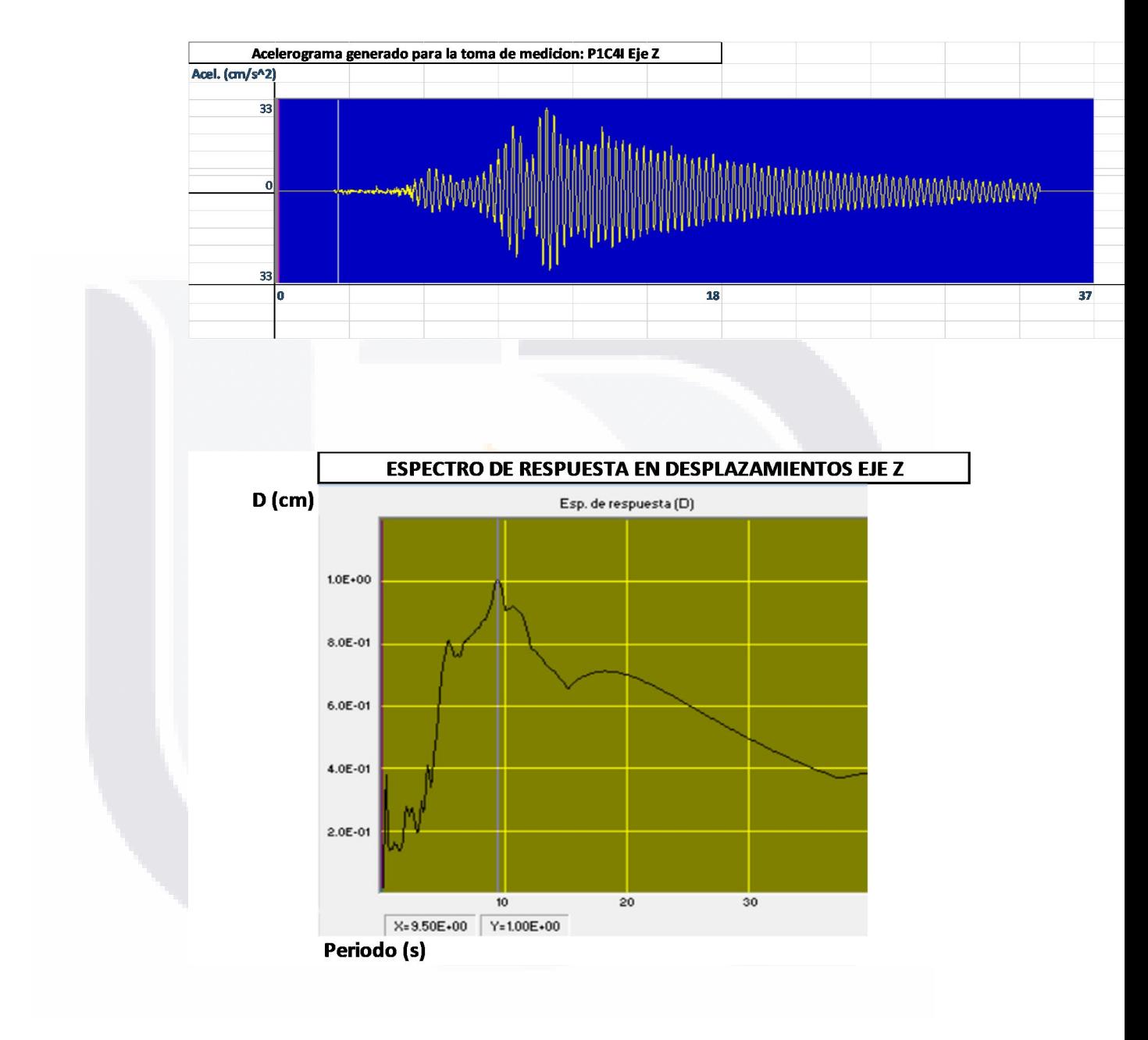

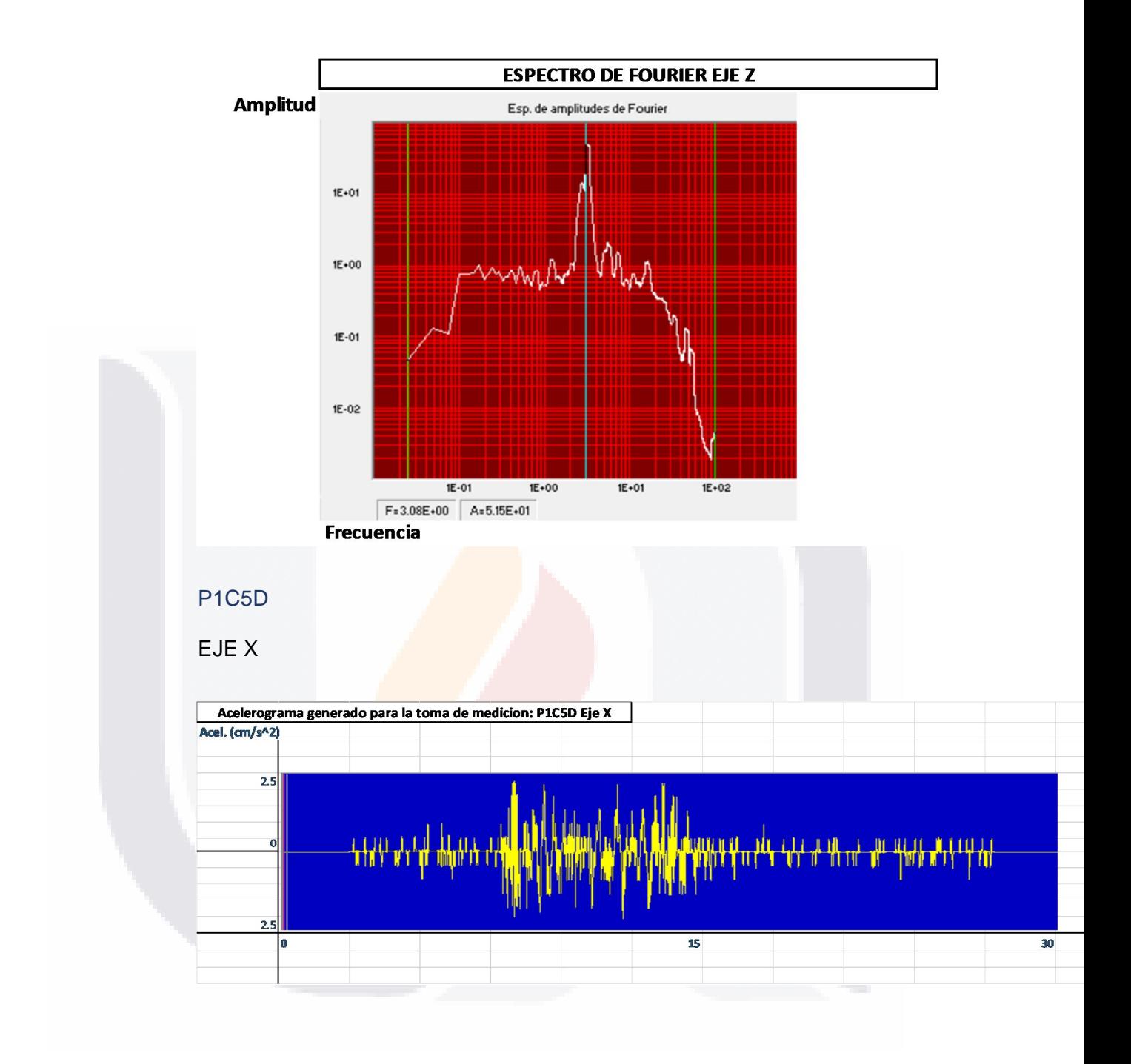

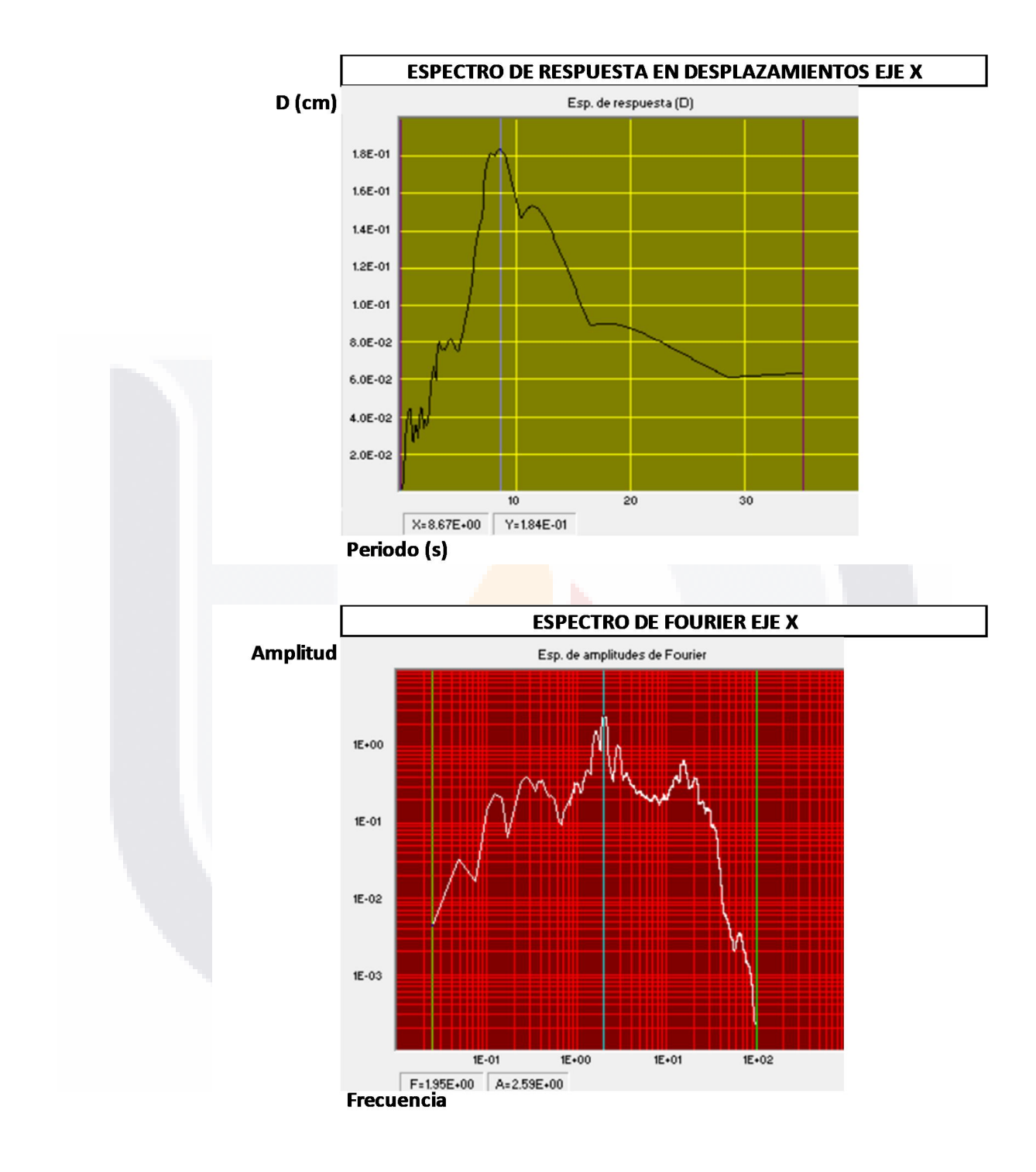

EJE Y

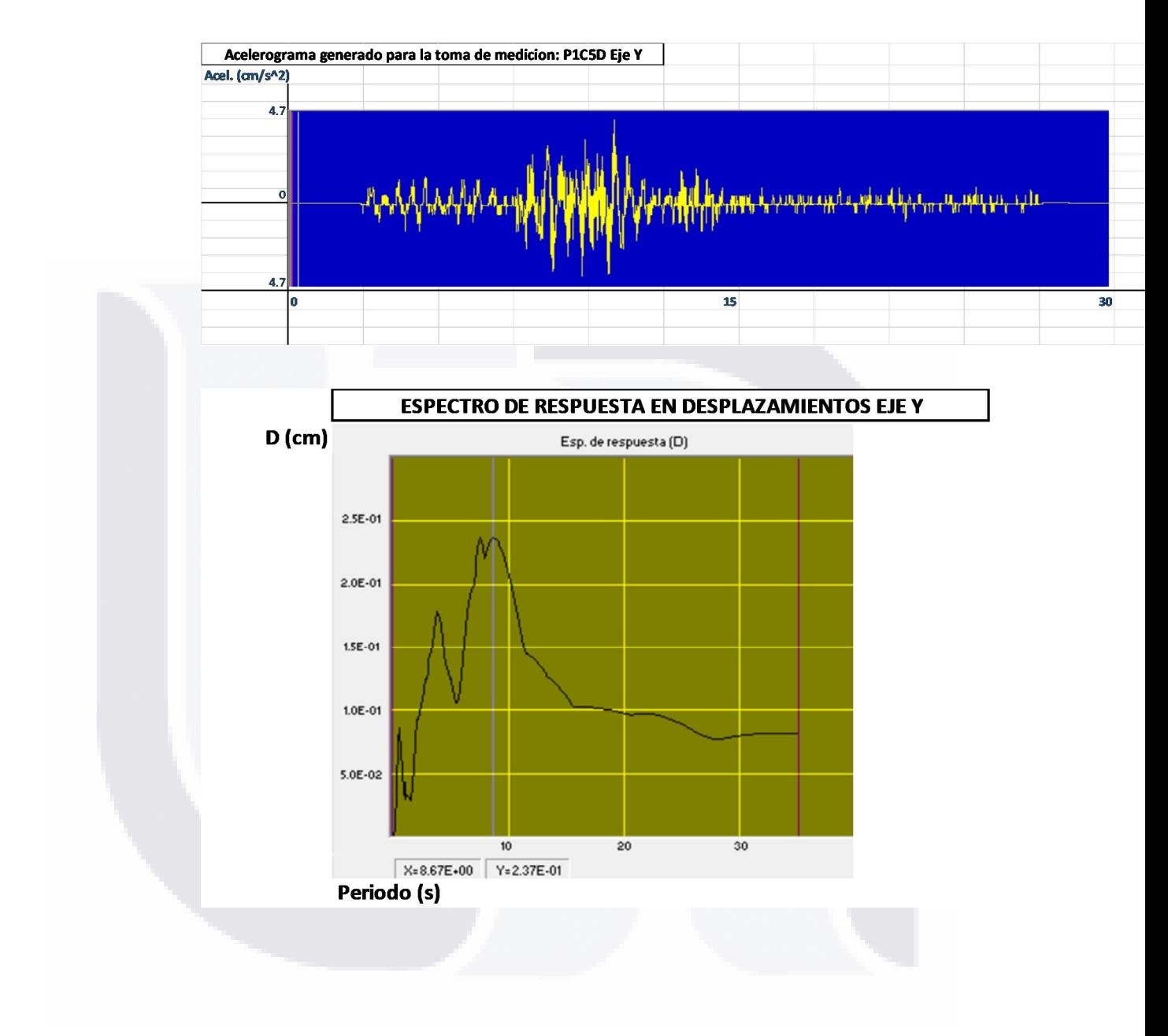

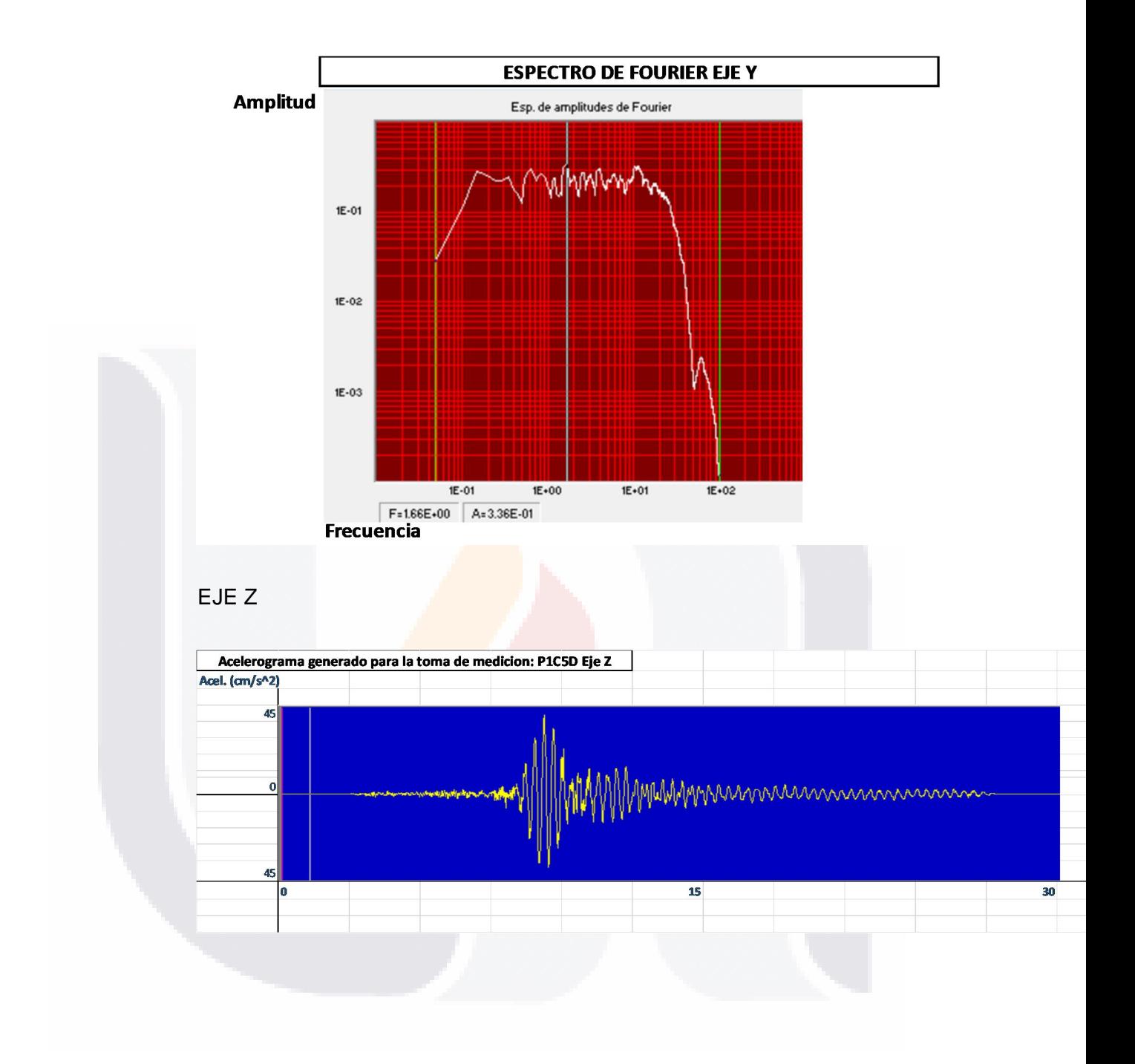

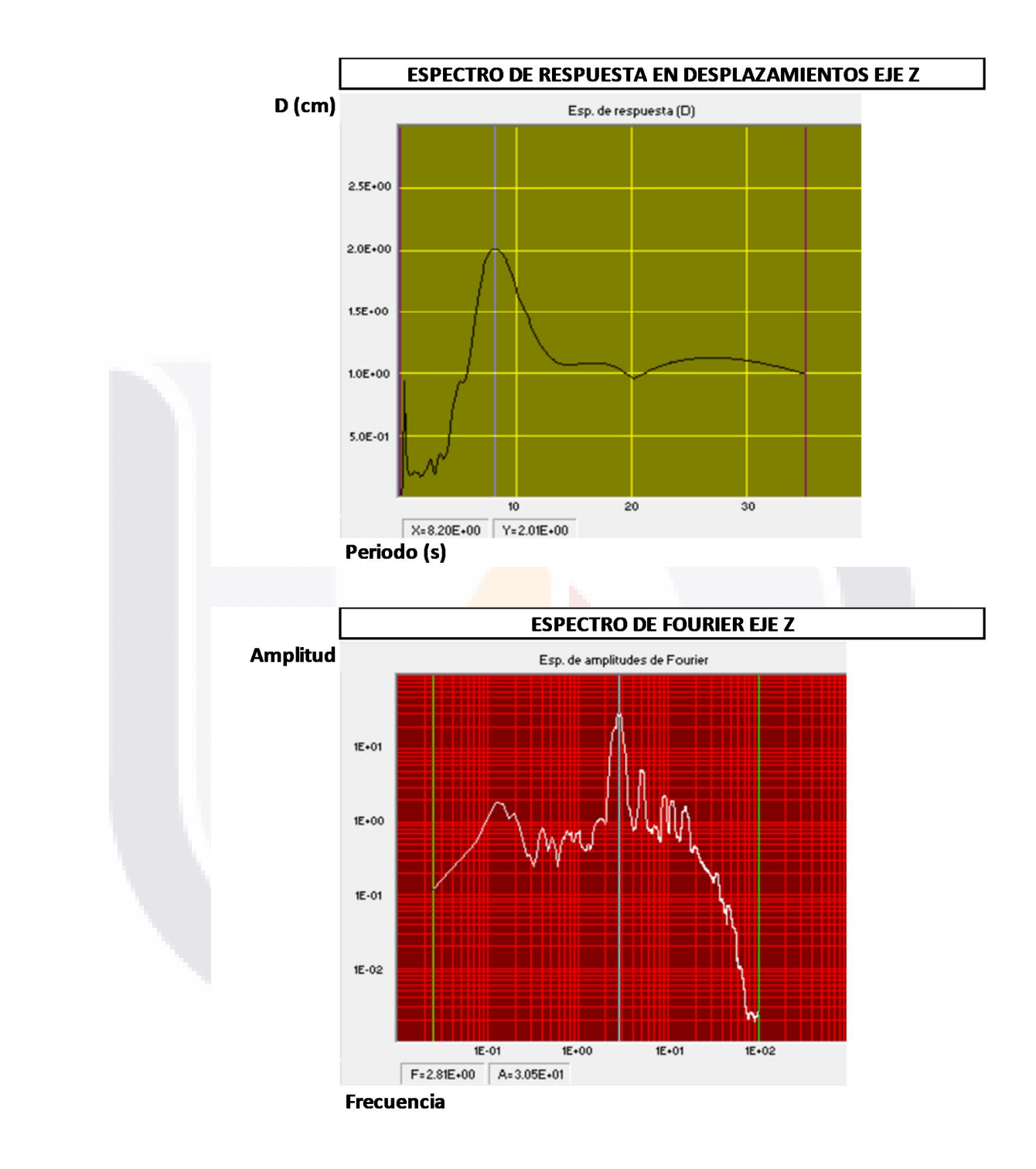

#### **P1C5I**

EJE X

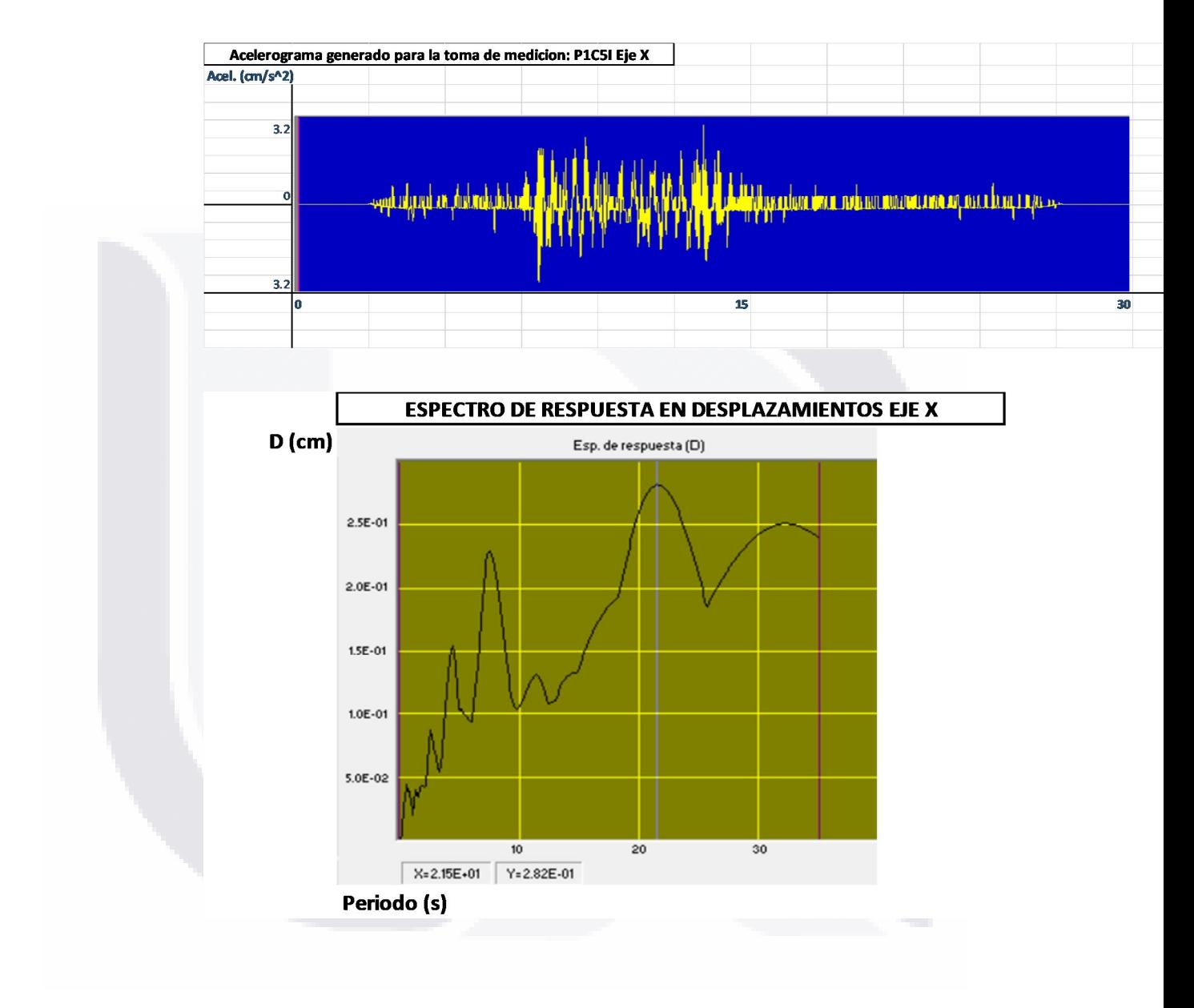

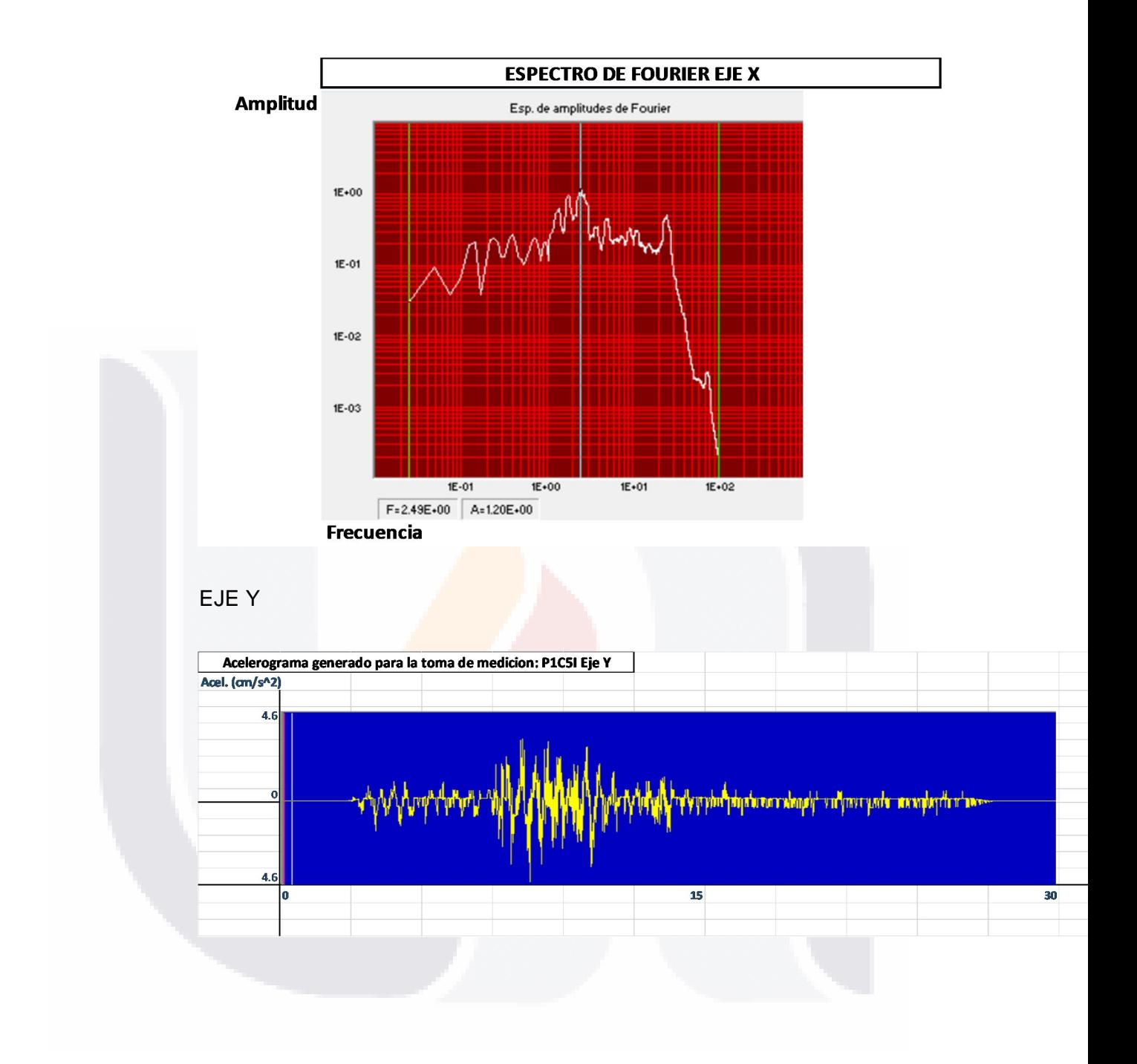
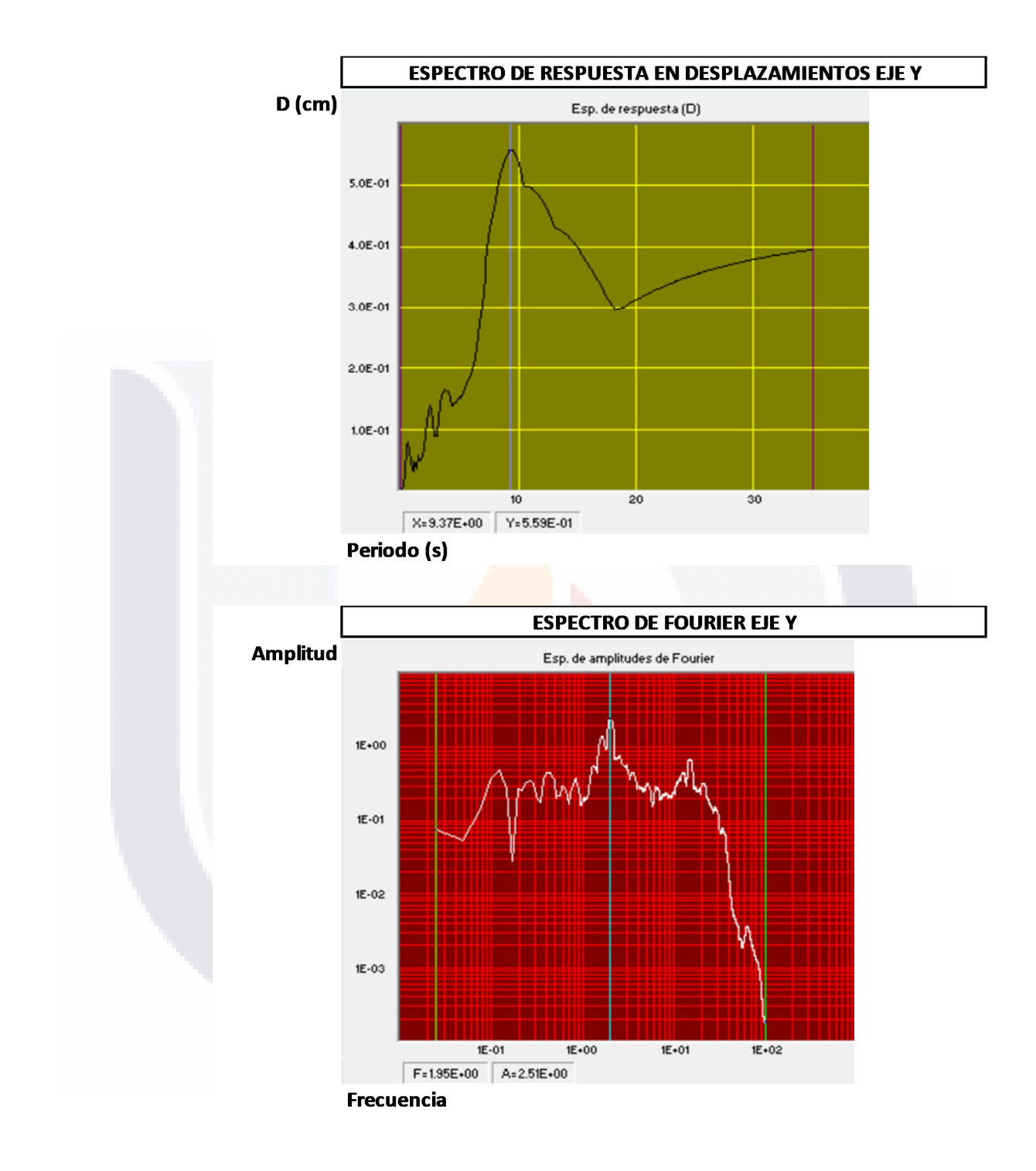

ESIS TESIS TESIS TESIS TES S

EJE<sub>Z</sub>

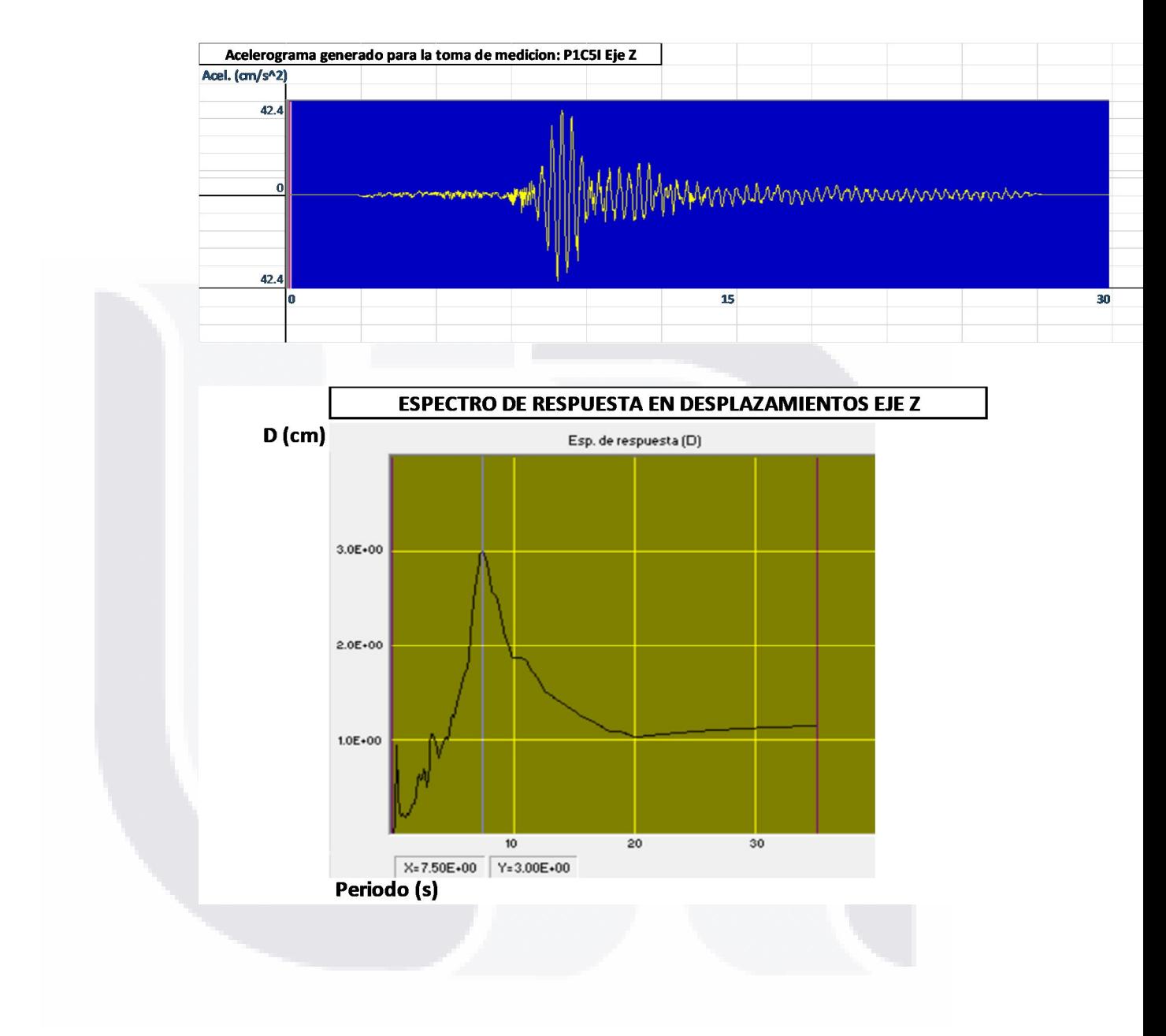

## TESIS TESIS TESIS TESIS TESIS

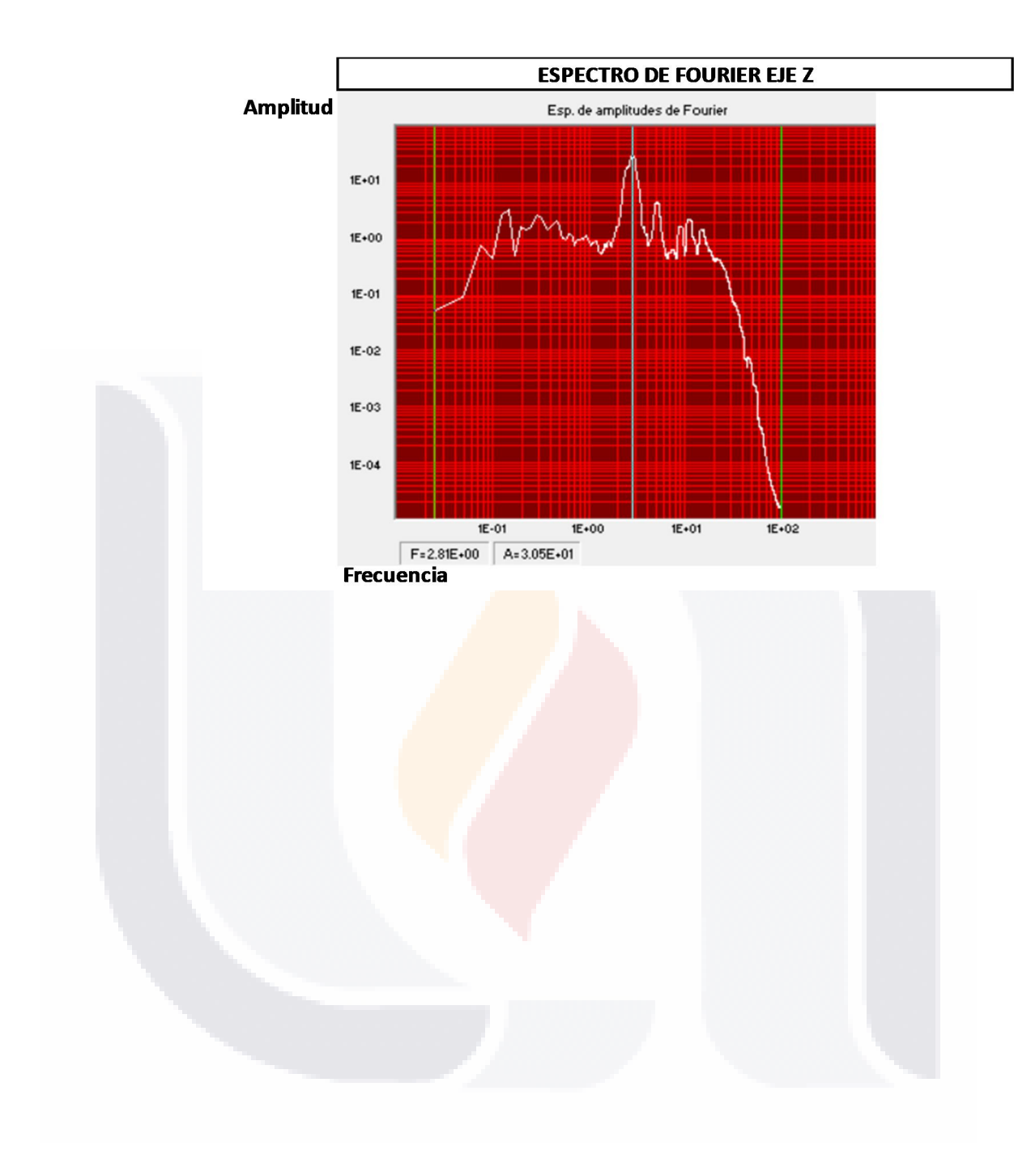

## TESIS TESIS TESIS TESIS TESIS

#### **ANEXO** MANUAL PARA EL PROCESADO DE  $8:$

## **ACELEROGRAMAS, DEGTRA V4**

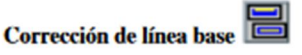

Existen varias posibilidades para corregir la línea base del registro. Se clasifican en corrección normal y corrección de tres líneas.

#### **Corrección Normal**

En este caso, la corrección consiste en restar una constante a todo el registro sísmico. Esta constante es el promedio de los valores del registro comprendidas entre los cursores. La corrección, sin embargo, se aplica a todo el registro sísmico. La corrección es tal que, después de aplicada, el promedio de los valores comprendidas entre los cursores (Región 2 de la figura) es cero.

#### Corrección de tres líneas

En este caso, la parte visible del registro se divide en tres regiones, a cada una de las cuales se aplica una corrección diferente. La primera región está comprendida entre el inicio de la parte visible y el cursor izquierdo; la segunda región está delimitada por los cursores; y la tercera región empieza en el cursor derecho y termina al final de la parte visible del registro. En la figura siguiente se observan las tres regiones

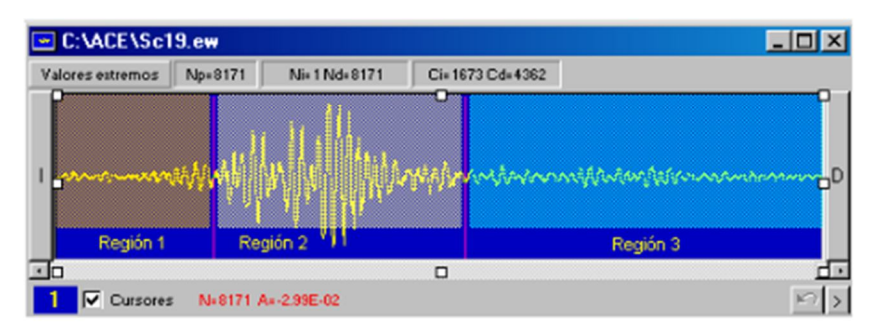

En cada región se aplicará una corrección lineal, de suerte que la aceleración corregida,  $A_C(t)$ será igual a

 $A_C(t) = A(t) - (a_i + b_i t)$  donde i = 1, 2, 3

TESIS TESIS TESIS TESIS TE

donde  $A(t)$  es la aceleración original e  $i$  vale 1, 2 o 3 dependiendo de la región. Los valores de  $a_i$  y  $b_i$  se determinan de diferente manera dependiendo de la opción seleccionada:

#### **Opción 0**

 $a_1 = b_2 = 0$  (no se hace corrección alguna en la primera región).

a<sub>3</sub> y b<sub>3</sub> resultan de un ajuste lineal de mínimos cuadrados con los puntos del registro que están en la región 3.

 $a_2$  y  $b_2$  son tales que se unen las rectas ya determinadas en las regiones 1 y 3.

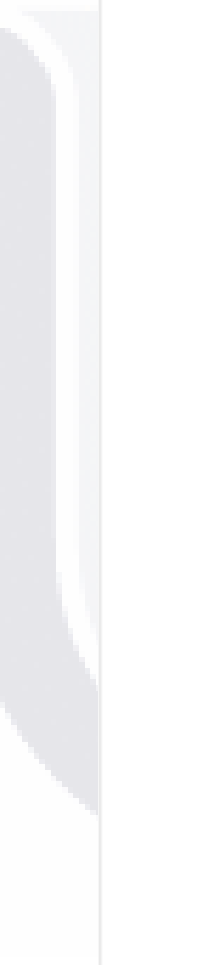

### **Opción 1**

 $a_1 = 0$  y  $b_1$  resulta del ajuste, con ordenada al origen 0 y pendiente libre, de los valores del registro en la región 1.

a<sub>3</sub> y b<sub>3</sub> resultan de un ajuste lineal de mínimos cuadrados con los puntos del registro que están en la región 3.

 $a_2$  y  $b_2$  son tales que se unen las rectas ya determinadas en las regiones 1 y 3.

### Opción 2

 $a_1 = 0$  y  $b_1$  resulta del ajuste, con ordenada al origen 0 y pendiente libre, de los valores de aceleración en la región 1.

a2 es la ordenada final de la recta calculada para la región 1; b2 resulta de un ajuste de mínimos cuadrados a los puntos de la región 2, con pendiente (b2) libre y ordenada al origen igual a a2.

a<sub>3</sub> es la ordenada final de la recta calculada para la región 2; b<sub>3</sub> resulta de un ajuste de mínimos cuadrados a los puntos de la región 3, con pendiente (b3) libre y ordenada al origen igual a a3.

## Filtrar<sup>EE</sup>

Con esta operación se llevan a cabo diversos tipos de filtrado. En todos los casos, el filtrado se hace en el dominio de la frecuencia. Sea y(t) la señal filtrada. Su transformada de Fourier, Y(w) estará dada por:

### $Y(w) = X(w) H(w)$

donde X(W) es la transformada de Fourier de la señal original después de haber aplicado tapering (% de Taper) y H(w) es el filtro. De acuerdo con el tipo de filtro, la función H(w) toma diferentes valores, que se indican a continuación. En las expresiones siguientes, N es el número de polos

### Pasa-baja hasta la frecuencia Fmax

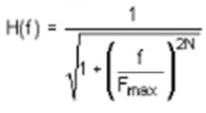

Pasa-alta desde la frecuencia Fmin

$$
H(f) = \frac{1}{\sqrt{1 + \left(\frac{F_{\text{min}}}{f}\right)^{2N}}}
$$

Pasa-banda entre las frecuencias Fmin y Fmax

ESIS TESIS TESIS TESIS TE

$$
H(f) = \frac{1}{\sqrt{1 + \left(\frac{f^2 - F_{min}F_{max}}{f(F_{max} - F_{min})}\right)^2 N}}
$$

**Band-stop entre las frecuencias Fmin y Fmax** 

 $\mathbf{1}$ 

$$
H(f)=\frac{1}{\sqrt{1+\left(\frac{f}{F_{min}}\right)^{2N}}}+\frac{1}{\sqrt{1+\left(\frac{F_{max}}{f}\right)^{2N}}}
$$

Gaussiano entre las frecuencias Fmin y Fmax

$$
H(f) = exp\left[-\frac{1}{2}\left(\frac{f - f_C}{S}\right)^2\right]
$$

 $\overline{1}$ 

donde

$$
f_C = \frac{F_{min} + F_{max}}{2}
$$

$$
S = ABS(f_C - F_{min})
$$

Futterman con parámetro t\*

$$
H(f) = \exp(-\pi f t^*) \exp(2 i t^* f \log \frac{f}{f_c})
$$

donde f<sub>c</sub> es la frecuencia de Nyquist, dada por

$$
f_C = \frac{1}{2\Delta t}
$$

Nótese que este es un filtro complejo, por lo que también afecta a la fase de la señal.

## Calcular espectro de Fourier (FFT)  $\boxed{\triangle}$

Se calcula el espectro de Fourier (en realidad, la transformada rápida de Fourier o FFT) de la parte del registro limitada por los cursores. En la ventana correspondiente se indica con cuántos puntos va a ejecutarse la transformada rápida de Fourier (NTF) y cuál es el DT que se usará (DT).

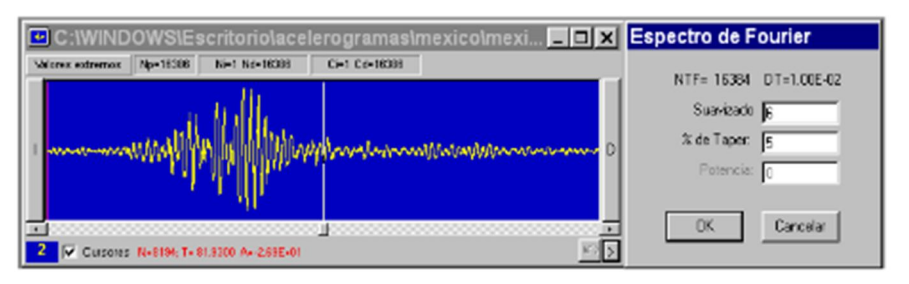

Además, deben proporcionarse los siguientes datos adicionales:

## SIS TESIS TESIS TESIS TE

### **Suavizado**

Es el factor Fs que se usará para suavizar el espectro de amplitudes. La amplitud suavizada para la frecuencia f, As(f), se calcula como:

$$
[A_{\mathbb{S}}(f)]^2 = \frac{1}{N} \sum [A(f)]^2
$$

donde la suma se efectúa entre las frecuencias  $f_1$  y  $f_2$ , dadas por

$$
f_1 = f * 2 \left( \frac{1}{2Fs} \right)
$$
  $f_2 = f * 2 \left( \frac{1}{2Fs} \right)$ 

y N es el número de puntos comprendidos entre las frecuencias  $f_1$  y  $f_2$ .

### % de Taper

Antes de hacer la transformada rápida, Degtra A4 aplica un "tapering" cosenoidal cuya longitud, al inicio y al final de la señal, es una fracción de su longitud total. Aquí debe especificarse esta fracción (en %).

Se recomienda utilizar los valores que por defecto aparecen en la ventana del Espectro de OK Fourier, al hacer clic en se visualizará el gráfico del espectro en color rojo.

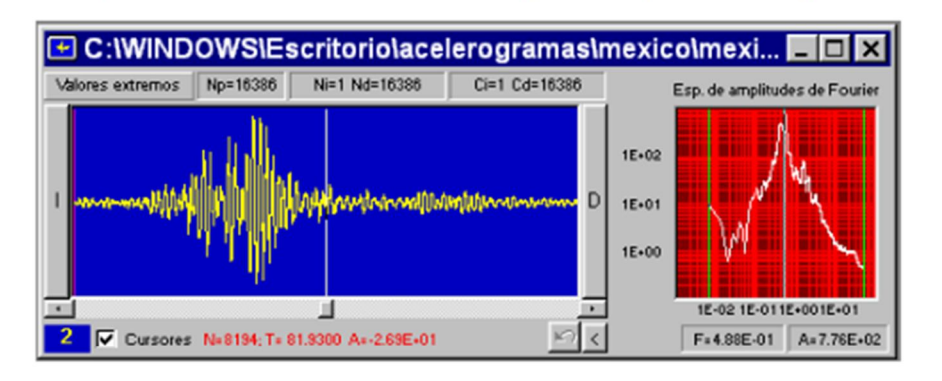

## Calcular espectro de respuesta

Se calcula el espectro de respuesta elástica con los siguientes parámetros:

- **NT** Número de periodos para los que se calcula espectro
- **Tmin** Periodo inicial del espectro

TESIS TESIS TESIS TESIS TES

Tmax Periodo final del espectro

Amortiguamiento, expresado como porcentaje del crítico. El programa admite Csi sistemas subamortiguados, críticamente amortiguados y sobreamortiguados.

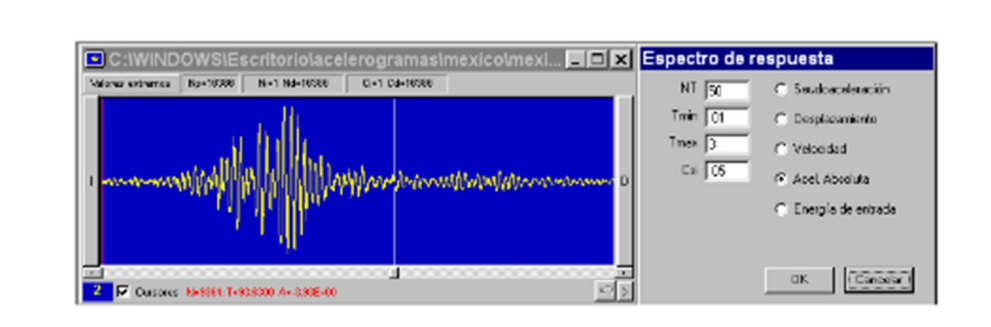

Debe seleccionarse también el tipo de espectro deseado, que puede ser:

- Seudoaceleración
- Desplazamiento relativo
- Aceleración absoluta
- Velocidad relativa
- Energía de entrada (por unidad de masa)

En la ventana del espectro se observa que aparecen valores por defecto, los cuales pueden ser modificados por el usuario. El espectro de respuesta se calcula con el método de las ocho constantes (ver A.K. Chopra, "Dynamics of Structures", 1995, Pág. 157), para NT periodos equiespaciados entre Tmin y Tmax

En Degtra  $\Lambda$ 4, la energía de entrada,  $EE$ , se define de la siguiente manera:

$$
EE = -m\int a(t)dx
$$

donde  $m$  es la masa del oscilador,  $a(t)$  es la aceleración del suelo (es decir, el registro procesado por Degtra A4) y  $x$  es el desplazamiento relativo del oscilador. La integral se lleva a cabo para toda la duración del registro.

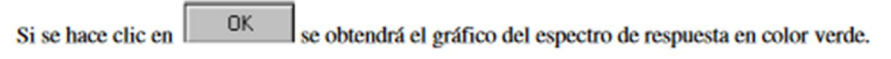

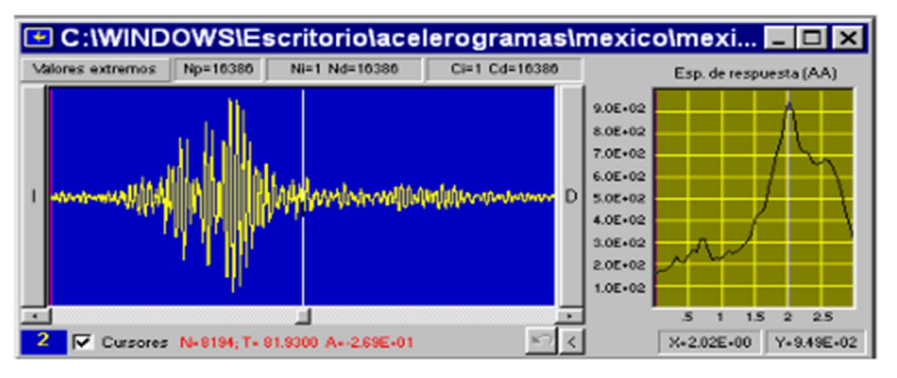

## TESIS TESIS TESIS TESIS TES